# The Glorious Glasgow Haskell Compilation System User's Guide, Version 6.6

The GHC Team

The Glorious Glasgow Haskell Compilation System User's Guide, Version 6.6 The GHC Team

# **Table of Contents**

| The Glasgow Haskell Compiler License                 |    |
|------------------------------------------------------|----|
| 1. Introduction to GHC                               | 1  |
| 1.1. Meta-information: Web sites, mailing lists, etc | 1  |
| 1.2. Reporting bugs in GHC                           | 3  |
| 1.2.1. How do I tell if I should report my bug?      | 3  |
| 1.2.2. What to put in a bug report                   |    |
| 1.3. GHC version numbering policy                    | 3  |
| 1.4. Release notes for version 6.6                   |    |
| 1.4.1. User-visible compiler changes                 |    |
| 1.4.2. GHCi changes                                  |    |
| 1.4.3. Libraries                                     |    |
| 1.4.4. Core Libraries                                |    |
| 1.4.4.1. base                                        | 8  |
| 1.4.4.2. Cabal                                       | 10 |
| 1.4.4.3. haskell98                                   |    |
| 1.4.4.4. parsec                                      |    |
| 1.4.4.5. readline                                    |    |
| 1.4.4.6. regex-base                                  |    |
| 1.4.4.7. regex-compat                                |    |
| 1.4.4.8. regex-posix                                 |    |
| 1.4.4.9. stm                                         |    |
| 1.4.4.10. template-haskell                           |    |
| 1.4.4.11. unix                                       |    |
| 1.4.4.12. Win32                                      |    |
| 1.4.5. Extra Libraries                               |    |
| 1.4.5.1. ALUT                                        |    |
| 1.4.5.2. arrows                                      |    |
| 1.4.5.3. cgi                                         |    |
| 1.4.5.4. fgl                                         |    |
| 1.4.5.5. GLUT                                        |    |
| 1.4.5.6. haskell-src                                 |    |
| 1.4.5.7. HGL                                         |    |
| 1.4.5.8. html                                        |    |
| 1.4.5.9. HUnit                                       |    |
| 1.4.5.10. mtl                                        |    |
| 1.4.5.11. network                                    |    |
| 1.4.5.12. ObjectIO                                   |    |
| 1.4.5.13. OpenAL                                     |    |
| 1.4.5.14. OpenGL                                     |    |
| 1.4.5.15. QuickCheck                                 |    |
| 1.4.5.16. time                                       |    |
| 1.4.5.17. X11                                        | 15 |
| 1.4.5.18. xhtml                                      |    |
| 1.4.6. GHC As A Library                              |    |
| 1.4.7. Internal changes                              |    |
| 2. Installing GHC                                    |    |
| 2.1. Installing on Unix-a-likes                      |    |
| 2.1.1. When a platform-specific package is available |    |
| 2.1.2. GHC binary distributions                      |    |
| 2.1.2.1 Installing                                   |    |
| 2.1.2.2. What bundles there are                      |    |
| 2.1.2.3. Testing that GHC seems to be working        |    |
| 2.2. Installing on Windows                           |    |
| 0                                                    | -  |

| 2.2.1. Installing GHC on Windows                     | . 20 |
|------------------------------------------------------|------|
| 2.2.2. Moving GHC around                             | . 21 |
| 2.2.3. Installing ghc-win32 FAQ                      | . 21 |
| 2.3. The layout of installed files                   | . 22 |
| 2.3.1. The binary directory                          |      |
| 2.3.2. The library directory                         |      |
| 3. Using GHCi                                        | . 25 |
| 3.1. Introduction to GHCi                            |      |
| 3.2. Loading source files                            |      |
| 3.2.1. Modules vs. filenames                         |      |
| 3.2.2. Making changes and recompilation              |      |
| 3.3. Loading compiled code                           | . 28 |
| 3.4. Interactive evaluation at the prompt            | . 29 |
| 3.4.1. I/O actions at the prompt                     |      |
| 3.4.2. Using do-notation at the prompt               |      |
| 3.4.3. What's really in scope at the prompt?         |      |
| 3.4.3.1. Qualified names                             |      |
| 3.4.3.2. The :main command                           |      |
| 3.4.4. The it variable                               | . 33 |
| 3.4.5. Type defaulting in GHCi                       |      |
| 3.5. Invoking GHCi                                   |      |
| 3.5.1. Packages                                      | . 35 |
| 3.5.2. Extra libraries                               |      |
| 3.6. GHCi commands                                   |      |
| 3.7. The :set command                                |      |
| 3.7.1. GHCi options                                  |      |
| 3.7.2. Setting GHC command-line options in GHCi      | . 39 |
| 3.8. The .ghci file                                  | . 39 |
| 3.9. FAQ and Things To Watch Out For                 | 40   |
| 4. Using GHC                                         |      |
| 4.1. Options overview                                |      |
| 4.1.1. command-line arguments                        |      |
| 4.1.2. command line options in source files          | 41   |
| 4.1.3. Setting options in GHCi                       | 41   |
| 4.2. Static, Dynamic, and Mode options               |      |
| 4.3. Meaningful file suffixes                        |      |
| 4.4. Modes of operation                              |      |
| 4.4.1. Using <b>ghc</b> make                         |      |
| 4.4.2. Expression evaluation mode                    |      |
| 4.4.3. Batch compiler mode                           |      |
| 4.4.3.1. Overriding the default behaviour for a file |      |
| 4.5. Help and verbosity options                      |      |
| 4.6. Filenames and separate compilation              |      |
| 4.6.1. Haskell source files                          |      |
| 4.6.2. Output files                                  |      |
| 4.6.3. The search path                               | . 47 |
| 4.6.4. Redirecting the compilation output(s)         | . 48 |
| 4.6.5. Keeping Intermediate Files                    | 50   |
| 4.6.6. Redirecting temporary files                   | 50   |
| 4.6.7. Other options related to interface files      |      |
| 4.6.8. The recompilation checker                     | 51   |
| 4.6.9. How to compile mutually recursive modules     |      |
| 4.6.10. Using <b>make</b>                            |      |
| 4.6.11. Dependency generation                        |      |
| 4.6.12. Orphan modules and instance declarations     |      |
| 4.7. Warnings and sanity-checking                    |      |
| 4.8. Packages                                        |      |
| 4.8.1. Using Packages                                | 64   |

| 4.8.2. Consequences of packages                                                                                      | . 65                   |
|----------------------------------------------------------------------------------------------------|------------------------|
| 4.8.3. Package Databases                                                                                             |                        |
| 4.8.3.1. The GHC_PACKAGE_PATH environment variable                                                                   | . 66                   |
| 4.8.4. Building a package from Haskell source                                                                        | . 67                   |
| 4.8.5. Package management (the ghc-pkg command)                                                                      | . 68                   |
| 4.8.6. InstalledPackageInfo: a package specification                                                                 | . 70                   |
| 4.9. Optimisation (code improvement)                                                                                 |                        |
| 4.9.1O*: convenient "packages" of optimisation flags.                                                                | . 73                   |
| 4.9.2. – f*: platform-independent flags                                                                              |                        |
| 4.10. Options related to a particular phase                                                                          | . 75                   |
| 4.10.1. Replacing the program for one or more phases                                                                 | . 75                   |
| 4.10.2. Forcing options to a particular phase                                                                        |                        |
| 4.10.3. Options affecting the C pre-processor                                                                        |                        |
| 4.10.3.1. CPP and string gaps                                                                                        | . 78                   |
| 4.10.4. Options affecting a Haskell pre-processor                                                                    | . 78                   |
| 4.10.5. Options affecting the C compiler (if applicable)                                                             |                        |
| 4.10.6. Options affecting code generation                                                                            |                        |
| 4.10.7. Options affecting linking                                                                                    |                        |
| 4.11. Using Concurrent Haskell                                                                                       | 81                     |
| 4.12. Using SMP parallelism                                                                                          |                        |
| 4.12.1. Options to enable SMP parallelism                                                                            | 82                     |
| 4.12.2. Hints for using SMP parallelism                                                                              | . 02<br>82             |
| 4.13. Platform-specific Flags                                                                                        |                        |
| 4.14. Running a compiled program                                                                                     |                        |
| 4.14.1. Setting global RTS options                                                                                   |                        |
| 4.14.2. Miscellaneous RTS options                                                                                    | . 0 <del>4</del><br>85 |
| 4.14.3. RTS options to control the garbage collector                                                                 | . 05                   |
| 4.14.3. RTS options to control the garbage conector                                                                  | . 05                   |
| 4.14.4. RTS options for hackers, debuggers, and over-interested souls                                                | . 07                   |
|                                                                                                    |                        |
| <ul><li>4.14.6. "Hooks" to change RTS behaviour</li><li>4.15. Generating and compiling External Core Files</li></ul> | . 00                   |
|                                                                                                    |                        |
| 4.16. Debugging the compiler                                                                                         |                        |
| 4.16.1. Dumping out compiler intermediate structures                                                                 | . 89                   |
| 4.16.2. Checking for consistency                                                                                     | . 9/                   |
| 4.16.3. How to read Core syntax (from some -ddump flags)                                                             |                        |
| 4.16.4. Unregisterised compilation                                                                                   |                        |
| 4.17. Flag reference                                                                                                 |                        |
| 4.17.1. Help and verbosity options                                                                                   |                        |
| 4.17.2. Which phases to run                                                                                          |                        |
| 4.17.3. Alternative modes of operation                                                                               |                        |
| 4.17.4. Redirecting output                                                                                           |                        |
| 4.17.5. Keeping intermediate files                                                                                   |                        |
| 4.17.6. Temporary files                                                                                              |                        |
| 4.17.7. Finding imports                                                                                              |                        |
| 4.17.8. Interface file options                                                                                       | 102                    |
| 4.17.9. Recompilation checking                                                                                       | 102                    |
| 4.17.10. Interactive-mode options                                                                                    |                        |
| 4.17.11. Packages                                                                                                    |                        |
| 4.17.12. Language options                                                                                            |                        |
| 4.17.13. Warnings                                                                                                    | 104                    |
| 4.17.14. Optimisation levels                                                                                         | 105                    |
| 4.17.15. Individual optimisations                                                                                    | 106                    |
| 4.17.16. Profiling options                                                                                           | 107                    |
| 4.17.17. Haskell pre-processor options                                                                               |                        |
| 4.17.18. C pre-processor options                                                                                     |                        |
| 4.17.19. C compiler options                                                                                          |                        |
| 4.17.20. Code generation options                                                                                     |                        |
| 4.17.21. Linking options                                                                                             | 108                    |

| 4.17.22. Replacing phases                                                                                                    | 109                                                                                                    |
|----------------------------------------------------------------------------------------------------|----------------------------------------------------------------------------------------------------|
| 4.17.22. Replacing phases                                                                                                    | 110                                                                                                    |
| 4.17.25.1 ofening options to particular phases                                                                                                    | 110                                                                                                    |
| 4.17.25. External core file options                                                                                                    | 110                                                                                                    |
| 4.17.26. Compiler debugging options                                                                                                    |                                                                                                    |
| 4.17.20. Compiler debugging options                                                                                                    |                                                                                                    |
| 5. Profiling                                                                                                    |                                                                                                    |
| 5.1. Cost centres and cost-centre stacks                                                                                                    | 113                                                                                                    |
| 5.1.1. Inserting cost centres by hand                                                                                                    | 115                                                                                                    |
| 5.1.2. Rules for attributing costs                                                                                                    | 115                                                                                                    |
|                                                                                                    |                                                                                                    |
| 5.2. Compiler options for profiling                                                                                                    |                                                                                                    |
| 5.3. Time and allocation profiling                                                                                                    |                                                                                                    |
| 5.4. Profiling memory usage                                                                                                    |                                                                                                    |
| 5.4.1. RTS options for heap profiling                                                                                                    | 11/                                                                                                    |
| 5.4.2. Retainer Profiling                                                                                                    | 119                                                                                                    |
| 5.4.2.1. Hints for using retainer profiling                                                                                                    |                                                                                                    |
| 5.4.3. Biographical Profiling                                                                                                    |                                                                                                    |
| 5.4.4. Actual memory residency                                                                                                    |                                                                                                    |
| 5.5. Graphical time/allocation profile                                                                                                    |                                                                                                    |
| 5.6. <b>hp2ps</b> —heap profile to PostScript                                                                                                    |                                                                                                    |
| 5.6.1. Manipulating the hp file                                                                                                    | 123                                                                                                    |
| 5.6.2. Zooming in on regions of your profile                                                                                                    | 123                                                                                                    |
| 5.6.3. Viewing the heap profile of a running program                                                                                                    | 124                                                                                                    |
| 5.6.4. Viewing a heap profile in real time                                                                                                    | 124                                                                                                    |
| 5.7. Using "ticky-ticky" profiling (for implementors)                                                                                                    |                                                                                                    |
| 6. Advice on: sooner, faster, smaller, thriftier                                                                                                    | 127                                                                                                    |
| 6.1. Sooner: producing a program more quickly                                                                                                    |                                                                                                    |
| 6.2. Faster: producing a program that runs quicker                                                                                                    | 128                                                                                                    |
| 6.3. Smaller: producing a program that is smaller                                                                                                    | 132                                                                                                    |
|                                                                                                    |                                                                                                    |
| 6.4. Thriftier: producing a program that gobbles less heap space                                                                                                    | 132                                                                                                    |
| <ul><li>6.4. Thriftier: producing a program that gobbles less heap space</li><li>7. GHC Language Features</li></ul>                                                                                                    | 132<br>133                                                                                                    |
| <ul><li>6.4. Thriftier: producing a program that gobbles less heap space</li><li>7. GHC Language Features</li></ul>                                                                                                    | 133<br>133                                                                                                    |
| <ul><li>6.4. Thriftier: producing a program that gobbles less heap space</li><li>7. GHC Language Features</li></ul>                                                                                                    | 133<br>133                                                                                                    |
| <ul> <li>6.4. Thriftier: producing a program that gobbles less heap space</li> <li>7. GHC Language Features</li></ul>                                                                                                    | 133<br>133<br>134                                                                                                    |
| <ul> <li>6.4. Thriftier: producing a program that gobbles less heap space</li></ul>                                                                                                    | 133<br>133<br>134<br>135                                                                                                    |
| <ul> <li>6.4. Thriftier: producing a program that gobbles less heap space</li></ul>                                                                                                    | 133<br>133<br>134<br>135<br>136                                                                                                    |
| <ul> <li>6.4. Thriftier: producing a program that gobbles less heap space</li></ul>                                                                                                    | 133<br>133<br>134<br>135<br>136<br>137                                                                                                    |
| <ul> <li>6.4. Thriftier: producing a program that gobbles less heap space</li></ul>                                                                                                    | 133<br>133<br>134<br>135<br>136<br>137<br>137                                                                                                    |
| <ul> <li>6.4. Thriftier: producing a program that gobbles less heap space</li></ul>                                                                                                    | 133<br>133<br>134<br>135<br>136<br>137<br>137<br>137                                                                                                    |
| <ul> <li>6.4. Thriftier: producing a program that gobbles less heap space</li></ul>                                                                                                    | 133<br>133<br>134<br>135<br>136<br>137<br>137<br>137<br>139                                                                                                    |
| <ul> <li>6.4. Thriftier: producing a program that gobbles less heap space</li></ul>                                                                                                    | 133<br>133<br>134<br>135<br>136<br>137<br>137<br>137<br>139<br>140                                                                                                    |
| <ul> <li>6.4. Thriftier: producing a program that gobbles less heap space</li></ul>                                                                                                    | 133<br>133<br>134<br>135<br>136<br>137<br>137<br>137<br>137<br>139<br>140<br>141                                                                                                    |
| <ul> <li>6.4. Thriftier: producing a program that gobbles less heap space</li></ul>                                                                                                    | 133<br>133<br>134<br>135<br>136<br>137<br>137<br>137<br>137<br>139<br>140<br>141<br>141                                                                                                    |
| <ul> <li>6.4. Thriftier: producing a program that gobbles less heap space</li></ul>                                                                                                    | 133<br>133<br>134<br>135<br>136<br>137<br>137<br>137<br>137<br>139<br>140<br>141<br>141<br>142                                                                                                    |
| <ul> <li>6.4. Thriftier: producing a program that gobbles less heap space</li></ul>                                                                                                    | 133<br>133<br>134<br>135<br>136<br>137<br>137<br>137<br>137<br>139<br>140<br>141<br>141<br>142<br>142                                                                                                   |
| <ul> <li>6.4. Thriftier: producing a program that gobbles less heap space</li></ul>                                                                                                    | 133<br>133<br>134<br>135<br>136<br>137<br>137<br>137<br>137<br>139<br>140<br>141<br>141<br>142<br>142<br>142                                                                                            |
| <ul> <li>6.4. Thriftier: producing a program that gobbles less heap space</li></ul>                                                                                                    | 133<br>133<br>134<br>135<br>136<br>137<br>137<br>137<br>137<br>139<br>140<br>141<br>141<br>142<br>142<br>142<br>142                                                                                     |
| <ul> <li>6.4. Thriftier: producing a program that gobbles less heap space</li></ul>                                                                                                    | 133<br>133<br>134<br>135<br>136<br>137<br>137<br>137<br>137<br>137<br>139<br>140<br>141<br>141<br>142<br>142<br>142<br>142<br>143                                                                       |
| <ul> <li>6.4. Thriftier: producing a program that gobbles less heap space</li></ul>                                                                                                    | 133<br>133<br>134<br>135<br>136<br>137<br>137<br>137<br>137<br>137<br>139<br>140<br>141<br>142<br>142<br>142<br>142<br>143<br>144                                                                       |
| <ul> <li>6.4. Thriftier: producing a program that gobbles less heap space</li></ul>                                                                                                    | 133<br>133<br>134<br>135<br>136<br>137<br>137<br>137<br>137<br>137<br>139<br>140<br>141<br>142<br>142<br>142<br>142<br>142<br>143<br>144<br>149                                                         |
| <ul> <li>6.4. Thriftier: producing a program that gobbles less heap space</li> <li>7. GHC Language Features</li> <li>7.1. Language options</li> <li>7.2. Unboxed types and primitive operations</li> <li>7.2.1. Unboxed Tuples</li> <li>7.2.2. Unboxed Tuples</li> <li>7.3. Syntactic extensions</li> <li>7.3.1. Hierarchical Modules</li> <li>7.3.2. Pattern guards</li> <li>7.3.3. The recursive do-notation</li> <li>7.3.4. Parallel List Comprehensions</li> <li>7.3.5. Rebindable syntax</li> <li>7.3.6. Postfix operators</li> <li>7.4.1. Data types and type synonyms</li> <li>7.4.1.1. Data types with no constructors</li> <li>7.4.1.2. Infix type constructors, classes, and type variables</li> <li>7.4.1.4. Existentially quantified data constructors</li> <li>7.4.2. Class declarations</li> <li>7.4.2.1. Multi-parameter type classes</li> </ul>                                                          | 133<br>133<br>134<br>135<br>136<br>137<br>137<br>137<br>137<br>137<br>139<br>140<br>141<br>142<br>142<br>142<br>142<br>142<br>143<br>144<br>149<br>149                                                  |
| <ul> <li>6.4. Thriftier: producing a program that gobbles less heap space</li></ul>                                                                                                    | 133<br>133<br>134<br>135<br>136<br>137<br>137<br>137<br>137<br>137<br>139<br>140<br>141<br>141<br>142<br>142<br>142<br>142<br>142<br>143<br>144<br>149<br>149                                           |
| <ul> <li>6.4. Thriftier: producing a program that gobbles less heap space</li></ul>                                                                                                    | 133<br>133<br>134<br>135<br>136<br>137<br>137<br>137<br>137<br>137<br>137<br>139<br>140<br>141<br>141<br>142<br>142<br>142<br>142<br>142<br>143<br>144<br>149<br>149<br>149                             |
| <ul> <li>6.4. Thriftier: producing a program that gobbles less heap space</li></ul>                                                                                                    | 133<br>133<br>134<br>135<br>136<br>137<br>137<br>137<br>137<br>137<br>137<br>139<br>140<br>141<br>141<br>142<br>142<br>142<br>142<br>142<br>143<br>144<br>149<br>149<br>149<br>149                      |
| <ul> <li>6.4. Thriftier: producing a program that gobbles less heap space</li> <li>7. GHC Language Features</li> <li>7.1. Language options</li> <li>7.2. Unboxed types and primitive operations</li> <li>7.2.1. Unboxed types</li> <li>7.2.2. Unboxed Tuples</li> <li>7.3. Syntactic extensions</li> <li>7.3.1. Hierarchical Modules</li> <li>7.3.2. Pattern guards</li> <li>7.3.3. The recursive do-notation</li> <li>7.3.4. Parallel List Comprehensions</li> <li>7.3.5. Rebindable syntax</li> <li>7.3.6. Postfix operators</li> <li>7.4.1. Data types and type synonyms</li> <li>7.4.1.1. Data types and type synonyms</li> <li>7.4.1.2. Infix type constructors, classes, and type variables</li> <li>7.4.1.4. Existentially quantified data constructors</li> <li>7.4.2. Class declarations</li> <li>7.4.2. The superclasses of a class declaration</li> <li>7.4.3.1. Rules for functional dependencies</li> </ul> | 133<br>133<br>134<br>135<br>136<br>137<br>137<br>137<br>137<br>137<br>137<br>137<br>137<br>137<br>137                                                                                                   |
| <ul> <li>6.4. Thriftier: producing a program that gobbles less heap space</li></ul>                                                                                                    | 133<br>133<br>134<br>135<br>136<br>137<br>137<br>137<br>137<br>137<br>137<br>139<br>140<br>141<br>141<br>142<br>142<br>142<br>142<br>142<br>142<br>144<br>149<br>149<br>149<br>149<br>149<br>150<br>150 |
| <ul> <li>6.4. Thriftier: producing a program that gobbles less heap space</li></ul>                                                                                                    | 133<br>133<br>134<br>135<br>136<br>137<br>137<br>137<br>137<br>137<br>137<br>137<br>137<br>137<br>137                                                                                                   |
| <ul> <li>6.4. Thriftier: producing a program that gobbles less heap space</li></ul>                                                                                                    | 133<br>133<br>134<br>135<br>136<br>137<br>137<br>137<br>137<br>137<br>137<br>137<br>137<br>137<br>137                                                                                                   |

|                                                           | 150 |
|-----------------------------------------------------------|-----|
| 7.4.4.3. Overlapping instances                            |     |
| 7.4.4.4. Type synonyms in the instance head               |     |
| 7.4.5. Type signatures                                    |     |
| 7.4.5.1. The context of a type signature                  |     |
| 7.4.5.2. For-all hoisting                                 | 159 |
| 7.4.6. Implicit parameters                                | 160 |
| 7.4.6.1. Implicit-parameter type constraints              |     |
| 7.4.6.2. Implicit-parameter bindings                      | 161 |
| 7.4.6.3. Implicit parameters and polymorphic recursion    |     |
| 7.4.6.4. Implicit parameters and monomorphism             |     |
| 7.4.7. Explicitly-kinded quantification                   |     |
| 7.4.8. Arbitrary-rank polymorphism                        |     |
|                                                           |     |
| 7.4.8.1. Examples                                         |     |
| 7.4.8.2. Type inference                                   |     |
| 7.4.8.3. Implicit quantification                          | 167 |
| 7.4.9. Impredicative polymorphism                         | 168 |
| 7.4.10. Lexically scoped type variables                   |     |
| 7.4.10.1. Overview                                        |     |
| 7.4.10.2. Declaration type signatures                     | 169 |
| 7.4.10.3. Pattern type signatures                         | 169 |
| 7.4.10.4. Class and instance declarations                 | 170 |
| 7.4.11. Deriving clause for classes Typeable and Data     | 170 |
| 7.4.12. Generalised derived instances for newtypes        |     |
| 7.4.12.1. Generalising the deriving clause                |     |
| 7.4.12.2. A more precise specification                    | 172 |
| 7.4.12.2. A more precise spectration in hindings          | 172 |
| 7.4.13. Generalised typing of mutually recursive bindings |     |
| 7.5. Generalised Algebraic Data Types (GADTs)             | 1/4 |
| 7.6. Template Haskell                                     | 176 |
| 7.6.1. Syntax                                             |     |
| 7.6.2. Using Template Haskell                             |     |
| 7.6.3. A Template Haskell Worked Example                  | 177 |
| 7.6.4. Using Template Haskell with Profiling              | 179 |
| 7.7. Arrow notation                                       | 179 |
| 7.7.1. do-notation for commands                           | 180 |
| 7.7.2. Conditional commands                               |     |
| 7.7.3. Defining your own control structures               |     |
| 7.7.4. Primitive constructs                               |     |
| 7.7.5. Differences with the paper                         |     |
| 7.7.6. Portability                                        |     |
| 7.8. Bang patterns                                        |     |
|                                                           |     |
| 7.8.1. Informal description of bang patterns              |     |
| 7.8.2. Syntax and semantics                               |     |
| 7.9. Assertions                                           |     |
| 7.10. Pragmas                                             |     |
| 7.10.1. DEPRECATED pragma                                 | 188 |
| 7.10.2. INCLUDE pragma                                    | 188 |
| 7.10.3. INLINE and NOINLINE pragmas                       | 188 |
| 7.10.3.1. INLINE pragma                                   |     |
| 7.10.3.2. NOINLINE pragma                                 | 189 |
| 7.10.3.3. Phase control                                   |     |
| 7.10.4. LANGUAGE pragma                                   |     |
| 7.10.5. LINE pragma                                       |     |
| 7.10.6. OPTIONS_GHC pragma                                | 191 |
|                                                           |     |
| 7.10.7. RULES pragma                                      |     |
| 7.10.8. SPECIALIZE pragma                                 |     |
| 7.10.9. SPECIALIZE instance pragma                        |     |
| 7.10.10. UNPACK pragma                                    |     |
| 7.11. Rewrite rules                                       |     |

| 7.11.1. Syntax                                                                                                    | 193                                                                                                    |
|----------------------------------------------------------------------------------------------------|----------------------------------------------------------------------------------------------------|
| 7.11.2. Semantics                                                                                                    |                                                                                                    |
|                                                                                                    |                                                                                                    |
| 7.11.3. List fusion                                                                                                    |                                                                                                    |
| 7.11.4. Specialisation                                                                                                    |                                                                                                    |
| 7.11.5. Controlling what's going on                                                                                                    |                                                                                                    |
| 7.11.6. CORE pragma                                                                                                    | . 198                                                                                                    |
| 7.12. Special built-in functions                                                                                                    | . 199                                                                                                    |
| 7.12.1. The inline function                                                                                                    | . 199                                                                                                    |
| 7.12.2. The lazy function                                                                                                    | . 199                                                                                                    |
| 7.12.3. The unsafeCoerce# function                                                                                                    | . 199                                                                                                    |
| 7.13. Generic classes                                                                                                    | . 200                                                                                                    |
| 7.13.1. Using generics                                                                                                    |                                                                                                    |
| 7.13.2. Changes wrt the paper                                                                                                    |                                                                                                    |
| 7.13.3. Terminology and restrictions                                                                                                    | 201                                                                                                    |
|                                                                                                    |                                                                                                    |
| 7.13.4. Another example                                                                                                    |                                                                                                    |
| 7.14. Control over monomorphism                                                                                                    |                                                                                                    |
| 7.14.1. Switching off the dreaded Monomorphism Restriction                                                                                                    |                                                                                                    |
| 7.14.2. Monomorphic pattern bindings                                                                                                    |                                                                                                    |
| 7.15. Parallel Haskell                                                                                                    |                                                                                                    |
| 7.15.1. Running Concurrent Haskell programs in parallel                                                                                                    | . 203                                                                                                    |
| 7.15.2. Annotating pure code for parallelism                                                                                                    | . 204                                                                                                    |
| 8. Foreign function interface (FFI)                                                                                                    | . 205                                                                                                    |
| 8.1. GHC extensions to the FFI Addendum                                                                                                    | 205                                                                                                    |
| 8.1.1. Unboxed types                                                                                                    |                                                                                                    |
| 8.1.2. Newtype wrapping of the IO monad                                                                                                    |                                                                                                    |
|                                                                                                    |                                                                                                    |
| 8.2. Using the FFI with GHC                                                                                                    |                                                                                                    |
| 8.2.1. Using foreign export and foreign import ccall "wrapper" with GH                                                                                                    |                                                                                                    |
| 8.2.1.1. Using your own main()                                                                                                    | . 206                                                                                                    |
| 2212 Using formation import agall "upportant with CHC                                                                                                    | 207                                                                                                    |
| 8.2.1.2. Using foreign import ccall "wrapper" with GHC                                                                                                    |                                                                                                    |
| 8.2.1.2. Using foreign import ceall "wrapper" with Ore                                                                                                    |                                                                                                    |
| 8.2.2. Using function headers                                                                                                    | . 208                                                                                                    |
| 8.2.2. Using function headers                                                                                                    | . 208<br>. 208                                                                                                    |
| <ul><li>8.2.2. Using function headers</li><li>8.2.2.1. Finding Header files</li><li>8.2.3. Memory Allocation</li></ul>                                                                                                    | . 208<br>. 208<br>. 209                                                                                                    |
| <ul> <li>8.2.2. Using function headers</li></ul>                                                                                                    | . 208<br>. 208<br>. 209<br>. 210                                                                                                    |
| <ul> <li>8.2.2. Using function headers</li></ul>                                                                                                    | . 208<br>. 208<br>. 209<br>. 210<br>. 210                                                                                                    |
| <ul> <li>8.2.2. Using function headers</li></ul>                                                                                                    | . 208<br>. 208<br>. 209<br>. 210<br>. 210<br>. 210<br>. 210                                                                                                    |
| <ul> <li>8.2.2. Using function headers</li></ul>                                                                                                    | . 208<br>. 208<br>. 209<br>. 210<br>. 210<br>. 210<br>. 210<br>. 212                                                                                                    |
| <ul> <li>8.2.2. Using function headers</li></ul>                                                                                                    | . 208<br>. 208<br>. 209<br>. 210<br>. 210<br>. 210<br>. 210<br>. 212<br>. 212                                                                                                    |
| <ul> <li>8.2.2. Using function headers</li></ul>                                                                                                    | . 208<br>. 208<br>. 209<br>. 210<br>. 210<br>. 210<br>. 210<br>. 212<br>. 212<br>. 212                                                                                                    |
| <ul> <li>8.2.2. Using function headers</li></ul>                                                                                                    | . 208<br>. 208<br>. 209<br>. 210<br>. 210<br>. 210<br>. 210<br>. 212<br>. 212<br>. 212<br>. 212<br>. 212                                                                                                    |
| <ul> <li>8.2.2. Using function headers</li></ul>                                                                                                    | . 208<br>. 208<br>. 209<br>. 210<br>. 210<br>. 210<br>. 210<br>. 212<br>. 212<br>. 212<br>. 212<br>. 212                                                                                                    |
| <ul> <li>8.2.2. Using function headers</li></ul>                                                                                                    | . 208<br>. 208<br>. 209<br>. 210<br>. 210<br>. 210<br>. 210<br>. 212<br>. 212<br>. 212<br>. 212<br>. 212                                                                                                    |
| <ul> <li>8.2.2. Using function headers</li></ul>                                                                                                    | . 208<br>. 208<br>. 209<br>. 210<br>. 210<br>. 210<br>. 212<br>. 212<br>. 212<br>. 212<br>. 212<br>. 213<br>. 213                                                                                              |
| <ul> <li>8.2.2. Using function headers</li></ul>                                                                                                    | . 208<br>. 208<br>. 209<br>. 210<br>. 210<br>. 210<br>. 210<br>. 212<br>. 212<br>. 212<br>. 212<br>. 212<br>. 213<br>. 213<br>. 214                                                                            |
| <ul> <li>8.2.2. Using function headers</li></ul>                                                                                                    | . 208<br>. 208<br>. 209<br>. 210<br>. 210<br>. 210<br>. 210<br>. 212<br>. 212<br>. 212<br>. 212<br>. 212<br>. 212<br>. 213<br>. 213<br>. 214<br>. 215                                                          |
| <ul> <li>8.2.2. Using function headers</li></ul>                                                                                                    | . 208<br>. 208<br>. 209<br>. 210<br>. 210<br>. 210<br>. 212<br>. 212<br>. 212<br>. 212<br>. 212<br>. 212<br>. 213<br>. 213<br>. 214<br>. 215<br>. 216                                                          |
| <ul> <li>8.2.2. Using function headers</li></ul>                                                                                                    | 208<br>208<br>209<br>210<br>210<br>210<br>212<br>212<br>212<br>212<br>212<br>212<br>212                                                                                                    |
| <ul> <li>8.2.2. Using function headers</li></ul>                                                                                                    | 208<br>208<br>209<br>210<br>210<br>210<br>212<br>212<br>212<br>212<br>212<br>212<br>212                                                                                                    |
| <ul> <li>8.2.2. Using function headers</li></ul>                                                                                                    | 208<br>208<br>209<br>210<br>210<br>210<br>212<br>212<br>212<br>212<br>212<br>212<br>212                                                                                                    |
| <ul> <li>8.2.2. Using function headers</li></ul>                                                                                                    | 208<br>208<br>209<br>210<br>210<br>210<br>212<br>212<br>212<br>212<br>212<br>212<br>212                                                                                                    |
| <ul> <li>8.2.2. Using function headers</li></ul>                                                                                                    | . 208<br>. 208<br>. 209<br>. 210<br>. 210<br>. 210<br>. 212<br>. 212<br>. 212<br>. 212<br>. 212<br>. 212<br>. 212<br>. 213<br>. 213<br>. 214<br>. 215<br>. 216<br>. 216<br>. 216<br>. 216<br>. 216             |
| <ul> <li>8.2.2. Using function headers</li></ul>                                                                                                    | . 208<br>. 208<br>. 209<br>. 210<br>. 210<br>. 210<br>. 212<br>. 212<br>. 212<br>. 212<br>. 212<br>. 213<br>. 213<br>. 214<br>. 215<br>. 216<br>. 216<br>. 216<br>. 217                                        |
| <ul> <li>8.2.2. Using function headers</li></ul>                                                                                                    | . 208<br>. 208<br>. 209<br>. 210<br>. 210<br>. 210<br>. 212<br>. 212<br>. 212<br>. 212<br>. 212<br>. 213<br>. 214<br>. 215<br>. 216<br>. 216<br>. 216<br>. 216<br>. 217<br>. 217                               |
| <ul> <li>8.2.2. Using function headers</li></ul>                                                                                                    | 208<br>208<br>209<br>210<br>210<br>210<br>212<br>212<br>212<br>212<br>212<br>212<br>212                                                                                                    |
| <ul> <li>8.2.2. Using function headers</li></ul>                                                                                                    | 208<br>208<br>209<br>210<br>210<br>210<br>212<br>212<br>212<br>212<br>212<br>212<br>212                                                                                                    |
| <ul> <li>8.2.2. Using function headers</li></ul>                                                                                                    | 208<br>208<br>209<br>210<br>210<br>210<br>212<br>212<br>212<br>212<br>212<br>212<br>212                                                                                                    |
| <ul> <li>8.2.2. Using function headers</li></ul>                                                                                                    | 208<br>208<br>209<br>210<br>210<br>210<br>212<br>212<br>212<br>212<br>212<br>212<br>213<br>213<br>214<br>215<br>216<br>216<br>216<br>216<br>216<br>216<br>216<br>216<br>217<br>217<br>217<br>217<br>218<br>218 |
| <ul> <li>8.2.2. Using function headers</li></ul>                                                                                                    | 208<br>208<br>209<br>210<br>210<br>210<br>212<br>212<br>212<br>212<br>212<br>212<br>213<br>213<br>214<br>215<br>216<br>216<br>216<br>216<br>216<br>216<br>216<br>216<br>217<br>217<br>217<br>217<br>218<br>221 |
| <ul> <li>8.2.2. Using function headers <ul> <li>8.2.2.1. Finding Header files</li> <li>8.2.3. Memory Allocation</li> </ul> </li> <li>9. What to do when something goes wrong <ul> <li>9.1. When the compiler "does the wrong thing"</li> <li>9.2. When your program "does the wrong thing"</li> <li>9.2. When your program "does the wrong thing"</li> <li>10. Other Haskell utility programs <ul> <li>10.1. Ctags and Etags for Haskell: hasktags</li> <li>10.1.1. Using tags with your editor</li> <li>10.2. "Yacc for Haskell": happy</li> <li>10.3. Writing Haskell interfaces to C code: hsc2hs</li> <li>10.3.1. command line syntax</li> <li>10.3.2. Input syntax</li> <li>10.3.3. Custom constructs</li> </ul> </li> <li>11. Running GHC on Win32 platforms <ul> <li>11.2. Interacting with the terminal</li> <li>11.3. Differences in library behaviour</li> <li>11.4. Using GHC (and other GHC-compiled executables) with cygwin</li> <li>11.4.1. Background</li> <li>11.4.3. Things to do</li> <li>11.5.1. Creating a DLL <ul> <li>11.5.2. Making DLLs to be called from other languages</li> </ul> </li> </ul> </li> <li>12. Known bugs and infelicities <ul> <li>12. Known bugs and infelicities</li> <li>12. Known bugs and infelicities</li> </ul> </li> </ul></li></ul> | 208<br>208<br>209<br>210<br>210<br>210<br>212<br>212<br>212<br>212<br>212<br>212<br>212                                                                                                    |
| <ul> <li>8.2.2. Using function headers</li></ul>                                                                                                    | 208<br>208<br>209<br>210<br>210<br>210<br>212<br>212<br>212<br>212<br>212<br>212<br>212                                                                                                    |

| 12.1.1.2. Context-free syntax                                     | 221 |
|-------------------------------------------------------------------|-----|
| 12.1.1.3. Expressions and patterns                                |     |
| 12.1.1.4. Declarations and bindings                               |     |
| 12.1.1.5. Module system and interface files                       |     |
| 12.1.1.6. Numbers, basic types, and built-in classes              | 222 |
| 12.1.1.7. In Prelude support                                      | 222 |
| 12.1.2. GHC's interpretation of undefined behaviour in Haskell 98 | 223 |
| 12.2. Known bugs or infelicities                                  | 224 |
| 12.2.1. Bugs in GHC                                               | 224 |
| 12.2.2. Bugs in GHCi (the interactive GHC)                        |     |
| Index                                                             | 226 |

# The Glasgow Haskell Compiler License

Copyright 2002, The University Court of the University of Glasgow. All rights reserved.

Redistribution and use in source and binary forms, with or without modification, are permitted provided that the following conditions are met:

- Redistributions of source code must retain the above copyright notice, this list of conditions and the following disclaimer.
- Redistributions in binary form must reproduce the above copyright notice, this list of conditions and the following disclaimer in the documentation and/or other materials provided with the distribution.
- Neither name of the University nor the names of its contributors may be used to endorse or promote products derived from this software without specific prior written permission.

THIS SOFTWARE IS PROVIDED BY THE UNIVERSITY COURT OF THE UNIVERSITY OF GLASGOW AND THE CONTRIBUTORS "AS IS" AND ANY EXPRESS OR IMPLIED WAR-RANTIES, INCLUDING, BUT NOT LIMITED TO, THE IMPLIED WARRANTIES OF MER-CHANTABILITY AND FITNESS FOR A PARTICULAR PURPOSE ARE DISCLAIMED. IN NO EVENT SHALL THE UNIVERSITY COURT OF THE UNIVERSITY OF GLASGOW OR THE CONTRIBUTORS BE LIABLE FOR ANY DIRECT, INDIRECT, INCIDENTAL, SPECIAL, EXEM-PLARY, OR CONSEQUENTIAL DAMAGES (INCLUDING, BUT NOT LIMITED TO, PROCURE-MENT OF SUBSTITUTE GOODS OR SERVICES; LOSS OF USE, DATA, OR PROFITS; OR BUSI-NESS INTERRUPTION) HOWEVER CAUSED AND ON ANY THEORY OF LIABILITY, WHETH-ER IN CONTRACT, STRICT LIABILITY, OR TORT (INCLUDING NEGLIGENCE OR OTHER-WISE) ARISING IN ANY WAY OUT OF THE USE OF THIS SOFTWARE, EVEN IF ADVISED OF THE POSSIBILITY OF SUCH DAMAGE.

# **Chapter 1. Introduction to GHC**

This is a guide to using the Glasgow Haskell Compiler (GHC): an interactive and batch compilation system for the Haskell 98 [http://www.haskell.org/] language.

GHC has two main components: an interactive Haskell interpreter (also known as GHCi), described in Chapter 3, *Using GHCi*, and a batch compiler, described throughout Chapter 4, *Using GHC*. In fact, GHC consists of a single program which is just run with different options to provide either the interactive or the batch system.

The batch compiler can be used alongside GHCi: compiled modules can be loaded into an interactive session and used in the same way as interpreted code, and in fact when using GHCi most of the library code will be pre-compiled. This means you get the best of both worlds: fast pre-compiled library code, and fast compile turnaround for the parts of your program being actively developed.

GHC supports numerous language extensions, including concurrency, a foreign function interface, exceptions, type system extensions such as multi-parameter type classes, local universal and existential quantification, functional dependencies, scoped type variables and explicit unboxed types. These are all described in Chapter 7, *GHC Language Features*.

GHC has a comprehensive optimiser, so when you want to Really Go For It (and you've got time to spare) GHC can produce pretty fast code. Alternatively, the default option is to compile as fast as possible while not making too much effort to optimise the generated code (although GHC probably isn't what you'd describe as a fast compiler :-).

GHC's profiling system supports "cost centre stacks": a way of seeing the profile of a Haskell program in a call-graph like structure. See Chapter 5, *Profiling* for more details.

GHC comes with a large collection of libraries, with everything from parser combinators to networking. The libraries are described in separate documentation.

# **1.1.** Meta-information: Web sites, mailing lists, etc.

On the World-Wide Web, there are several URLs of likely interest:

- Haskell home page [http://www.haskell.org/]
- GHC home page [http://www.haskell.org/ghc/]
- comp.lang.functional FAQ [http://www.cs.nott.ac.uk/~gmh/faq.html]

We run the following mailing lists about Glasgow Haskell. We encourage you to join, as you feel is appropriate.

| glasgow-haskell-users: |                     | o chat among themselves. If you have a GHC, please check the FAQ rac/ghc/wiki/FAQ] first. |
|------------------------|---------------------|-------------------------------------------------------------------------------------------|
|                        | list email address: | <glasgow-haskell-users@h<br>askell.org&gt;</glasgow-haskell-users@h<br>                   |

|                       | subscribe at:               | ht-<br>tp://www.haskell.org/mai<br>lman/<br>listinfo/glas-<br>gow-haskell-users.                                                      |
|-----------------------|-----------------------------|----------------------------------------------------------------------------------------------------|
|                       | admin email address:        | <glasgow-haskell-users-a<br>dmin@haskell.org&gt;</glasgow-haskell-users-a<br>                                                         |
|                       | list archives:              | ht-<br>tp://www.haskell.org/pip<br>ermail/glas-<br>gow-haskell-users/                                                                 |
| glasgow-haskell-bugs: |                             | this address! The sad and lonely people<br>muse upon what's wrong and what you                                                        |
|                       | list email address:         | <glasgow-haskell-bugs@ha<br>skell.org&gt;</glasgow-haskell-bugs@ha<br>                                                                |
|                       | subscribe at:               | ht-<br>tp://www.haskell.org/mai<br>lman/<br>listinfo/glas-<br>gow-haskell-bugs.                                                       |
|                       | admin email address:        | <glasgow-haskell-bugs-ad<br>min@haskell.org&gt;</glasgow-haskell-bugs-ad<br>                                                          |
|                       | list archives:              | ht-<br>tp://www.haskell.org/pip<br>ermail/glas-<br>gow-haskell-bugs/                                                                  |
| cvs-ghc:              | mit message from the CVS re | s hang out here. This list also gets com-<br>pository. There are several other simil-<br>e CVS repository (eg. cvs-hslibs,<br>t etc.) |
|                       | list email address:         | <cvs-ghc@haskell.org></cvs-ghc@haskell.org>                                                                                           |
|                       | subscribe at:               | ht-<br>tp://www.haskell.org/mai<br>lman/listinfo/cvs-ghc.                                                                             |
|                       | admin email address:        | <cvs-ghc-admin@haskell.o<br>rg&gt;</cvs-ghc-admin@haskell.o<br>                                                                       |
|                       | list archives:              | ht-<br>tp://www.haskell.org/pip<br>ermail/cvs-ghc/                                                                                    |

There are several other haskell and GHC-related mailing lists served by www.haskell.org. Go to http://www.haskell.org/mailman/listinfo/ for the full list.

| Some | Haskell-related | discussion | also | takes | place | in | the | Usenet | newsgroup |
|------|-----------------|------------|------|-------|-------|----|-----|--------|-----------|
|      |                 |            |      |       |       |    |     |        |           |

# **1.2. Reporting bugs in GHC**

Glasgow Haskell is a changing system so there are sure to be bugs in it.

To report a bug, either:

- Preferred: Create a new bug [http://hackage.haskell.org/trac/ghc/newticket?type=bug], and enter your bug report. You can also search the bug database here to make sure your bug hasn't already been reported (if it has, it might still help to add information from your experience to the existing report).
- Bug reports can also be emailed to <glasgow-haskell-bugs@haskell.org>.

# 1.2.1. How do I tell if I should report my bug?

Take a look at the FAQ [http://hackage.haskell.org/trac/ghc/wiki/FAQ] and Chapter 9, *What to do when something goes wrong*, which will give you some guidance as to whether the behaviour you're seeing is really a bug or not.

If it is a bug, then it might have been reported before: try searching on the bug tracker [http://hackage.haskell.org/trac/ghc], and failing that, try Google [http://www.google.com].

If in doubt, just report it.

# **1.2.2.** What to put in a bug report

The name of the bug-reporting game is: facts, facts, facts. Don't omit them because "Oh, they won't be interested..."

- 1. What kind of machine are you running on, and exactly what version of the operating system are you using? (on a Unix system, **uname -a** or **cat /etc/motd** will show the desired information.) In the bug tracker, this information can be given in the "Architecture" and "Operating system" fields.
- 2. What version of GCC are you using? **gcc -v** will tell you.
- 3. Run the sequence of compiles/runs that caused the offending behaviour, cut-and-paste the whole session into the bug report. We'd prefer to see the whole thing.
- 4. Add the -v flag when running GHC, so we can see exactly what was run, what versions of things you have, etc.
- 5. What is the program behaviour that is wrong, in your opinion?
- 6. If practical, please attach or send enough source files for us to duplicate the problem.
- 7. If you are a Hero and track down the problem in the compilation-system sources, please send us patches (either darcs send, plain patches, or just whole files if you prefer).

# **1.3. GHC version numbering policy**

As of GHC version 6.0, we have adopted the following policy for numbering GHC versions:

| Stable Releases             | These are numbered $x . y . z$ , where y is <i>even</i> , and z is the patch-<br>level number (the trailing $. z$ can be omitted if z is zero). Patch-<br>levels are bug-fix releases only, and never change the program-<br>mer interface to any system-supplied code. However, if you in-<br>stall a new patchlevel over an old one you will need to recompile<br>any code that was compiled against the old libraries.                                     |
|-----------------------------|----------------------------------------------------------------------------------------------------|
|                             | The value ofGLASGOW_HASKELL (see Section 4.10.3, "Options affecting the C pre-processor") for a major release $x.y.z$ is the integer $xyy$ (if y is a single digit, then a leading zero is added, so for example in version 6.2 of GHC,GLASGOW_HASKELL==602).                                                                                                    |
| Snapshots/unstable releases | We may make snapshot releases of the current development<br>sources from time to time, and the current sources are always<br>available via the CVS repository (see the GHC web site<br>[http://www.haskell.org/ghc/] for details).                                                                                                    |
|                             | Snapshot releases are named $x.y.$ YYYYMMDD where YYYYMM-<br>DD is the date of the sources from which the snapshot was built.<br>In theory, you can check out the exact same sources from the<br>CVS repository using this date.                                                                                                    |
|                             | If y is odd, then this is a snapshot of the CVS HEAD (the main development branch). If y is even, then it is a snapshot of the stable branch between patchlevel releases. For example, $6.3.20040225$ would be a snapshot of the HEAD, but $6.2.20040225$ would be a snapshot of the 6.2 branch.                                                                                                    |
|                             | The value ofGLASGOW_HASKELL for a snapshot release is<br>the integer $xyy$ . You should never write any conditional code<br>which tests for this value, however: since interfaces change on a<br>day-to-day basis, and we don't have finer granularity in the values<br>ofGLASGOW_HASKELL, you should only conditionally<br>compile using predicates which test whether<br>GLASGOW_HASKELL is equal to, later than, or earlier than<br>a given major release. |

The version number of your copy of GHC can be found by invoking ghc with the --version flag (see Section 4.5, "Help and verbosity options").

# **1.4. Release notes for version 6.6**

# **1.4.1. User-visible compiler changes**

- GHC now supports SMP: when you compile with -threaded, you now get an RTS flag -N that allows you to specify the number of OS threads that GHC should use. Defaults to 1. See Section 4.12, "Using SMP parallelism" and Section 7.15, "Parallel Haskell".
- GHC now handles impredicative polymorphism; see Section 7.4.9, "Impredicative polymorphism".
- There are significant changes to the way scoped type variables work, and some programs that used to compile may no longer do so. The new story is documented in Section 7.4.10, "Lexically scoped type variables ". (Simon's e-mail [http://www.haskell.org/pipermail/glasgow-haskell-users/2006-January/009565.html] gives some

background, but the user manual should be complete (tell us if not), and certainly takes precedence if there is any conflict.)

• GHC now supports bang patterns to require a function is strict in a given argument, e.g.

f(!x, y) = [x, y]

is equivalent to

See Section 7.8, "Bang patterns" for more details.

- The restriction that you cannot use two packages together if they contain a module with the same name has been removed. In implementation terms, the package name is now included in every exported symbol name in the object file, so that modules with the same name in different packages do not clash. See Section 4.8.2, "Consequences of packages".
- GHC now treats source files as UTF-8 (ASCII is a strict subset of UTF-8, so ASCII source files will continue to work as before). However, invalid UTF-8 sequences are ignored in comments, so ASCII code with comments in, for example, Latin-1 will also work.

A way to have Latin-1 source files pre-processed by GHC is described in Section 4.10.4, "Options affecting a Haskell pre-processor".

- GADTs can now use record syntax. Also, if the datatype could have been declared with Haskell 98 syntax then deriving clauses are permitted. For more info see Section 7.5, "Generalised Algebraic Data Types (GADTs)".
- There is a new pragma LANGUAGE which allows extensions to be specified portably, i.e. without having to resort to the OPTIONS\_GHC pragma and giving GHC-specific options. The arguments to the pragma are the same extensions that Cabal knows about. More info in Section 7.10.4, "LANGUAGE pragma".
- When you use **ghc** --**make**, GHC will now take the executable filename from the name of the file containing the Main module rather than using a.out. The .exe extension is appended on Windows, and it can of course be overridden with -o.
- GHC's garbage collector now deals more intelligently with mutable data, so you mostly no longer need to worry about GC performance when a lot of memory is taken up by STArrays, IOArrays, STRefs or IORefs. For more details see trac bug #650 [http://hackage.haskell.org/trac/ghc/ticket/650].
- GHC now allows more generalisation when typing mutually recursive bindings, resulting in more programs being accepted. See Section 7.4.13, "Generalised typing of mutually recursive bindings" for more details.
- The rules for instance declarations have been further relaxed. You are now permitted to have instances whose heads contain only type variables, e.g.

instance C a

and instances whose constraints are not only type variables, e.g.

instance C2 Int a => C3 [a] b

For more details, see Section 7.4.4.1, "Relaxed rules for instance declarations".

- The following flags (and, where appropriate, their inverses) used to be static (can only be given on the command line) but are now dynamic (can also be given in a GHC OPTIONS pragma or with :set in GHCi): -c, -hcsuf, -hidir, -hisuf, -o, -odir, -ohi, -osuf, -keep-hc-file, -keep-s-file, -keep-raw-s-file, -keep-tmp-files, -tmpdir, -i, -package, -hide-package, -ignore-package, -package-conf, no-user-package-conf, -fcontext-stack, -fexcess-precision, -fignore-interface-pragmas, fignore-asserts, -I, -framework, framework-path, -1, -L, -main-is, -no-hs-main, -split-objs, -pgmL, -pgmP, pgmc. -pgmdll, -pgmF, -optl, -optdll, -optdep, -pama. -paml. fno-asm-mangling. See Section 4.2, "Static, Dynamic, and Mode options" for more on the meaning of static and dynamic flags, and Section 4.17, "Flag reference" for more on the flags themselves.
- There is a new flag -x for overriding the default behaviour for source files; see Section 4.4.3.1, "Overriding the default behaviour for a file" details.
- The -no-recomp option is now called -fforce-recomp. (the old name is still accepted for backwards compatibility, but will be removed in the future).
- The -fglobalise-toplev-names flag has been removed.
- The -fallow-overlapping-instances flag is implied by the -fallow-incoherent-instances flag.
- The directory that the foo\_stub.c and foo\_stub.h files are put in can now be controlled with the -stubdir flag. See Section 4.6.4, "Redirecting the compilation output(s)" for more details.
- When the -fno-implicit-prelude is given, the equality test performed when pattern matching against an overloaded numeric literal now uses the (==) in scope, rather than the one from Prelude. Likewise, the subtraction and inequality test performed when pattern matching against n+k patterns uses the (-) and (>=) in scope.
- Another change to -fno-implicit-prelude: with the exception of the arrow syntax, the types of functions used by sugar (such as do notation, numeric literal patterns) need not match the types of the Prelude functions normally used.
- The InstalledPackageInfo syntax has changed. Now instead of extra-libs we have extra-libraries, instead of extra-hugs-opts we have hugs-options, instead of extra-cc-opts we have cc-options, instead of extra-ld-opts we have ld-options, and instead of extra-frameworks we have frameworks. See Section 4.8.6, "Installed-PackageInfo: a package specification " for details.
- If you newtype the IO monad, e.g.

newtype MyIO a = MyIO (IO a)

then GHC will now allow you to have FFI calls return MyIO t rather than just IO t. See Section 8.1.2, "Newtype wrapping of the IO monad"

- GHC's mechansim for deriving user-defined classes for newtypes has been further generalised, to multi-parameter type classes and higher-kinded types. See Section 7.4.12, "Generalised derived instances for newtypes".
- By default, pattern bindings in GHC are now monomorphic. This means that some valid Haskell 98 programs will get rejected, but we believe they will be few in number. To revert to the old behaviour use the -fno-mono-pat-binds flag. More details are in Section 7.1, "Language options".

- GHCi already does more defaulting than Haskell 98 so that, for example, reverse [] shows a result rather than giving an ambiguous type variable error. There is now a flag -fex-tended-default-rules to use these defaulting rules with GHC too. More details are in Section 3.4.5, "Type defaulting in GHCi".
- You can now give both class and instance declarations in .hs-boot files. More details in Section 4.6.9, "How to compile mutually recursive modules".
- Linear implicit parameters have been scheduled for removal for some time. In 6.6 we've removed them from the user manual, and they may well disappear from the compiler itself in 6.6.1.
- If the program is idle for a certain amount of time then GHC will now take the opportunity to do a major garbage collection. The amount of idle time that is required before that happens is controlled by the new -I RTS flag. There is more detail in Section 4.14.3, "RTS options to control the garbage collector".
- It is now possible to control the frequency that the RTS clock ticks at with the new -V RTS flag. This is normally handled automatically by other flags, but this flag is needed if you want to increase the resolution of the time profiler. For more details see Section 4.14.2, "Miscellaneous RTS options".
- The old syntax for FFI declarations (deprecated since 5.04) is no longer accepted.
- The -split-objs flag, which when used to compile libraries means executables using the library will be smaller, can now be used with --make and hence can be used by cabal. See Section 4.10.7, "Options affecting linking" for more information.
- Template Haskell used to have limited support for type signatures in patterns, but since that design is in flux for Haskell (let alone Template Haskell), we've removed type signatures in patterns from Template Haskell.
- GHC now supports postfix operators, as a simple generalisation of left sections (Section 7.3.6, "Postfix operators").
- Parallel arrays, as enabled by -fparr, no longer work. They'll be coming back shortly, in full glory.

# 1.4.2. GHCi changes

- GHCi now allows tab completion of in-scope names and modules on platforms that use readline (i.e. not Windows).
- GHCi now has a :main command that allows you to call the main function with command-line arguments. See Section 3.6, "GHCi commands" for more information.
- GHCi now has :ctags and :etags commands to generate tags files for vi-style and emacs-style editors respectively. See Section 3.6, "GHCi commands" for more information.
- GHCi now has an :edit command which pops up an editor on the most recently loaded file, or a specified file. See Section 3.6, "GHCi commands" for more information.
- GHCi now invokes print by default on the result of IO actions and bindings at the prompt. This is occasionally not what you want, so it can be disabled (at least for bindings) with :set fno-print-bind-result. See Section 3.4.2, "Using do-notation at the prompt".

# 1.4.3. Libraries

Libraries are now divided into core libraries (those that are necessary to build GHC) and extra libraries. Decoupling the extra libraries means that they can release independently of GHC releases, and makes development builds of GHC quicker as they no longer need to build unnecessary libraries.

The hslibs libraries have finally been removed.

# 1.4.4. Core Libraries

#### 1.4.4.1. base

- Version number 2.1 (was 1.0).
- We now have Read and Show instances for up to 15-tuples (used to be up to 5-tuples).
- New module Control.Applicative that describes a structure intermediate between a functor and a monad: it provides pure expressions and sequencing, but no binding.
- Control.Exception now exports bracketOnError, which behaves like bracket but only runs the final action if the main action raised an error.
- There is a new module Control.Monad.Instances which provides Monad and Functor instances for ((->) r) (were in mtl's Control.Monad.Reader), a Functor instance for (Either a) (was in mtl's Control.Monad.Error) and a Functor instance for ((,) a) (new).
- The MonadFix instance for ((->) r) is now in Control.Monad.Fix (was in mtl's Control.Monad.Reader).
- Control.Monad.ST now exports unsafeSTToIO.
- The HasBounds class has been removed from Data.Array.Base, and its bounds method is now in the IArray class. The MArray class has also gained a method getBounds.
- Data.Array.Base now provides an MArray (STArray s) e (Lazy.ST s) instance.
- Data.Array.Storable now exports a function unsafeForeignPtrToStorableArray.
- The new Data.ByteString hierarchy provides time and space-efficient byte vectors. The old Data.PackedString module is now deprecated as a result, although there is not yet a replacement if you need full unicode support.
- GHC.Exts now provides a function inline which, provided the RHS is visible to the compiler, forcibly inlines its argument. Otherwise, it acts like id. For more details, see Section 7.12, "Special built-in functions".
- GHC.Exts now provides a function lazy, where lazy f behaves like f, except GHC is forced to believe that it is lazy in its first argument. For more details, see Section 7.12, "Special built-in functions".
- Data.FiniteMap has been removed (deprecated since 6.4). Use Data.Map instead.
- Data.Char now exports isLetter, isMark, isNumber, isPunctuation, isSymbol, isSeparator, isAsciiUpper, isAsciiLower and toTitle. It also exports a function generalCategory that tells you the category of a character in terms of a datatype GeneralCategory.

- Data.Dynamic now exports a function dynTypeRep.
- There is a new module Data.Eq which just exports the Eq class. Likewise, a new module Data.Ord exports the Ord class, as well as the handy comparing function.
- There is a new module Data. Fixed providing fixed-precision arithmetic.
- There is a new module Data.Foldable providing a class for foldable datatypes. It gives instances for Maybe, [] and Array i.
- There is a new module Data.Traversable providing a class for data structures that can be traversed from left to right. It gives instances for Maybe, [] and Array i.
- Data.FunctorM has been deprecated; use Data.Foldable and Data.Traversable instead.
- The toConstr definitions for tuples in Data.Generics.Instances now actually evaluate their arguments to tuples before returning anything.
- Data.IntMap now exports notMember, alter, mapMaybe, mapMaybeWithKey, mapEither and mapEitherWithKey. It also has Monoid, Foldable and Read instances.
- Data.IntSet now exports notMember. It also has Monoid and Read instances.
- Data.Map now exports notMember, alter, mapMaybe, mapMaybeWithKey, mapEither, mapEitherWithKey, minView and maxView. It also has Monoid, Traversable, Fold-able and Read instances.
- Data.Set now exports notMember, minView and maxView. It also has Monoid, Foldable and Read instances.

The old, deprecated (since 6.4) interface consisting of emptySet, mkSet, setToList, unit-Set, elementOf, isEmptySet, cardinality, unionManySets, minusSet, mapSet, intersect, addToSet and delFromSet has been removed.

- Data.Monoid no longer contains the Monoid instances for Map, IntMap, Set and IntSet. They have been moved to their own modules, as above. The (a -> a) instance has been replaced with a Monoid b => Monoid (a -> b) instance. The module also now exports Dual, Endo, All, Any, Sum and Product types, and Monoid instances for them.
- There is a new module Data.Sequence for finite sequences. The Data.Queue module is now deprecated in favour of this faster, more featureful replacement.
- Data.Tree now has Data, Typeable, Traversable and Foldable instances for the Tree datatype.
- Data.Typeable now uses -fallow-overlapping-instances, so the generic instances can be overriden for your own datatypes.
- Debug.Trace now exports traceShow, which is the same as trace except its first argument can be any showable thing rather than being required to be a string.
- Foreign.C.Types now also defines CIntPtr, CUIntPtr, CIntMax and CUIntMax.
- Foreign.ForeignPtr now exports FinalizerEnvPtr, newForeignPtrEnv and add-ForeignPtrFinalizerEnv. Together, these allow the use of finalizers which are passed an additional environment parameter.
- Foreign.Marshal.Utils no longer exports the withObject function, deprecated since

5.04; use with instead.

- Foreign.Ptr now also defines IntPtr, ptrToIntPtr, intPtrToPtr, WordPtr, ptrTo-WordPtr and wordPtrToPtr.
- There are now Bounded instances for up to 15-tuples (used to be up to 4-tuples).
- The Text.Html and Text.Html.BlockTable modules have now been removed, with the new html and xhtml packages providing replacements.
- Text.Read now exports a function parens which parses a value in an arbitrary number of parentheses.
- The ForeignPtr datatype has been altered to make it more efficient. There are also new functions mallocPlainForeignPtr and mallocPlainForeignPtrBytes which do not allow you to attach a finalizer to the ForeignPtr.
- The Text.Regex and Text.Regex.Posix modules have been removed. Instead, use the new regex-compat package for a drop-in Text.Regex replacement, or the new library in the new regex-posix package.

#### 1.4.4.2. Cabal

- Version number 1.1.6 (was 1.1.4).
- Support for JHC, symmetric to the support for the other implementations, has been added throughout.
- Support for object splitting and building in-place has been added throughout.
- Added a debianTemplate directory with templates for building Debian packages from Cabal packages.
- There are now modules Distribution.Simple.compiler for each of GHC, NHC, Hugs and JHC. The Distribution.Simple.Build and Distribution.Simple.Install modules have shrunk correspondingly.
- Distribution.GetOpt is no longer a visible module.
- Distribution.Simple exports a function defaultMainArgs, which is identical to defaultMain except that the arguments are given as a list of strings rather than being retrieved with getArgs.
- Distribution.Simple.Configure no longer exports LocalBuildInfo, but does now export configDependency and configCompilerAux.
- Distribution.Simple.LocalBuildInfo now exports mkHaddockDir, distPref, srcPref, autogenModulesDir and mkIncludeDir.
- Distribution.PackageDescription now exports haddockName.
- Distribution.Simple.Utils now exports copyDirectoryRecursiveVerbose, dirOf, distPref, haddockPref and srcPref. It no longer exports mkGHCiLibName.

#### 1.4.4.3. haskell98

• No change (version 1.0).

#### 1.4.4.4. parsec

- Version number 2.0 (was 1.0).
- No other change.

#### 1.4.4.5. readline

• No change (version 1.0).

#### 1.4.4.6. regex-base

- Version 0.71.
- New library that provides common functions for different regex backends.

#### 1.4.4.7. regex-compat

- Version 0.71.
- New package providing a replacement Text.Regex module.

#### 1.4.4.8. regex-posix

- Version 0.71.
- A new package providing POSIX regexes.

#### 1.4.4.9. stm

- Version number 2.1 (was 1.0).
- A new module Control.Monad.STM contains the MonadPlus instance for STM and the function check (both used to be in Control.Concurrent.STM). It also re-exports STM, atomically, retry, orElse and catchSTM.
- A new module Control.Concurrent.STM.TArray defines TArray, a transactional array, and makes it an instance of MArray.
- Control.Concurrent.STM.TChan now provides a function newTChanIO, which allows TChans to be created in the IO monad. Similarly, Control.Concurrent.STM.TMVar provides newTMVarIO and newEmptyTMVarIO, and Control.Concurrent.STM.TVar exports newTVarIO.

- Control.Concurrent.STM.TVar exports registerDelay.
- The Control.Concurrent.STM module has been updated to re-export all the new modules.

#### 1.4.4.10. template-haskell

- Version number 2.0 (was 1.0).
- A Show instance is now derived for Info, Fixity and FixityDirection in Language.Haskell.TH.Syntax.
- In Language.Haskell.TH.Syntax, there is a type PkgName and functions mkPkgName and pkgString for dealing with package names.
- The patGE function in Language.Haskell.TH.Lib now takes the final expression separately to the list of statements rather than splitting it off itself.

#### 1.4.4.11. unix

• No change (version 1.0).

#### 1.4.4.12. Win32

- Version number 2.1 (was 1.0).
- Now maintained by Esa Ilari Vuokko.
- There is a new module System.Win32.Console providing an interface to the Windows Console API.
- There is a new module System.Win32.DebugApi providing an interface to the Windows DebugApi.
- There is a new module System.Win32.FileMapping for working with memory-mapped files.
- There is a new module System.Win32.SimpleMAPI for using the Windows mail API.
- There is a new module System.Win32.Time for using the Windows time API.
- iNVALID\_HANDLE\_VALUE has moved from Graphics.Win32.Misc to System.Win32.Types.
- System.Win32.File has a new function getFileInformationByHandle and associated data types.
- System.Win32.Info has a new function getSystemInfo and associated data types.
- System.Win32.Process now has many more exports.
- System.Win32.Types has new types LARGE\_INTEGER, DDWORD and SIZE\_T. It also has new helper functions ddwordToDwords and dwordsToDdword to split and combine ddwords into high and low components.

• System.Win32 re-exports System.Win32.FileMapping, System.Win32.Time and System.Win32.Console.

# 1.4.5. Extra Libraries

#### 1.4.5.1. ALUT

- Version number 2.0 (was 1.0).
- Sound.ALUT.BuiltInSounds has been removed. Its Phase and Duration exports are now exported by Sound.ALUT.Loaders and its helloWorld, sine, square, sawtooth, impulse and whiteNoise exports are now constructors of the Sound.ALUT.Loaders.SoundDataSource datatype.

#### 1.4.5.2. arrows

- Version number 0.2 (was 0.1).
- Control.Sequence has been removed in favour of the new Control.Applicative module in base.

#### 1.4.5.3. cgi

- Version 2006.8.14.
- cgi is a new package, developing on what used to be Network.CGI in the network package.

#### 1.4.5.4. fgl

- Version number 5.3 (was 5.2).
- Data.Graph.Inductive.Graph no longer exports UContext.
- Data.Graph.Inductive.Graph now exports delLEdge.

#### 1.4.5.5. GLUT

- Version number remains 2.0.
- In Graphics.UI.GLUT.Initialization, DisplayMode has a new constructor WithAuxBuffers and DisplayCapability has a new constructor DisplayAux. These represent freeglut-only features.
- There are new examples in BOGLGP/Chapter03/OnYourOwn1.hs, RedBook/AAIndex.hs, RedBook/AARGB.hs, RedBook/AccAnti.hs, RedBook/AccPersp.hs, RedBook/Alpha3D.hs, RedBook/DOF.hs, RedBook/FogIndex.hs, Red-Book/Multisamp.hs, RedBook/PointP.hs, RedBook/PolyOff.hs, RedBook/Sten-

cil.hs, RedBook/Stroke.hs and RedBook/Torus.hs, and the examples in RedBook/ Font.hs and RedBook/Histogram.hs have been improved.

#### 1.4.5.6. haskell-src

• No change (version 1.0).

#### 1.4.5.7. HGL

• No change (version 3.1).

#### 1.4.5.8. html

- Version 1.0.
- html is a new package, developing on what used to be Text.Html and Text.Html.BlockTable in the base package.
- Text.Html.BlockTable exports a new function empty.

#### 1.4.5.9. HUnit

• No change (version 1.1).

#### 1.4.5.10. mtl

• No change (version 1.0).

#### 1.4.5.11. network

- Version number 2.0 (was 1.0).
- Network.CGI has been removed; use the cgi package instead.
- Network.BSD no longer exports symlink or readlink; use System.Posix.Files.createSymbolicLink and System.Posix.Files.readSymbolicLink instead.
- Network.BSD now exports defaultProtocol.
- Network.Socket.SocketStatus now has a constructor ConvertedToHandle for sockets that have been converted to handles.
- Network.Socket.Family now has the following additional constructors: AF\_NETROM, AF\_BRIDGE, AF\_ATMPVC, AF\_ROSE, AF\_NETBEUI, AF\_SECURITY, AF\_PACKET, AF\_ASH,

AF\_ECONET, AF\_ATMSVC, AF\_IRDA, AF\_PPPOX, AF\_WANPIPE and AF\_BLUETOOTH.

• In Network.URI, parseabsoluteURI has been deprecated with a new function parseAbsoluteURI taking its place.

#### 1.4.5.12. ObjectIO

• No change (version 1.0).

#### 1.4.5.13. OpenAL

- Version number 1.3 (was 1.2).
- No other change.

#### 1.4.5.14. OpenGL

- Version number 2.1 (was 2.0).
- No other change.

#### 1.4.5.15. QuickCheck

• No change (version 1.0).

#### 1.4.5.16. time

- Version 1.0.
- time is a new package, for dealing with dates, times and time intervals.

#### 1.4.5.17. X11

- Version number 1.2 (was 1.1).
- In Graphics.X11.Xlib.Types, XGCValues has been renamed GCValues and XSetWindowAttributes has been renamed SetWindowAttributes.
- In Graphics.X11.Xlib.Misc, allocaXSetWindowAttributes has been renamed allocaSetWindowAttributes.
- The FontStruct type has moved from Graphics.X11.Xlib.Types to Graphics.X11.Xlib.Font.
- The Point, Rectangle, Arc, Segment and Color types in Graphics.X11.Xlib.Types

are now proper datatypes rather than synonyms for tuples. They all have a Storable instance.

- The Byte and Short types from Graphics.X11.Xlib.Types have been removed. The following type synonyms, which had already been marked "Backwards compatibility", have also been removed: ListPoint, ListRectangle, ListArc, ListSegment and ListColor.
- Eq, Ord, Show, Typeable and Data are now derived for: XEvent, FdSet and TimeZone in Graphics.X11.X1ib.Event, FontStruct in Graphics.X11.X1ib.Font, XErrorEvent, XComposeStatus and XTextProperty in Graphics.X11.X1ib.Misc, Region in Graphics.X11.X1ib.Region, Display, Screen, Visual, GC, GCValues, SetWindowAttributes, Point, Rectangle, Arc, Segment and Color in Graphics.X11.X1ib.Types.

#### 1.4.5.18. xhtml

- Version 2006.8.14.
- xhtml is a new package, developing on what used to be Text.Html and Text.Html.BlockTable in the base package.

# 1.4.6. GHC As A Library

#### Version number 6.6.

The internal modules of GHC are now available as a library, package name ghc. The interface has not been designed with use by other programs in mind, so expect the API to vary radically in future releases.

An introduction to using the library can be found on the wiki [http://haskell.org/haskellwiki/GHC/As\_a\_library].

### **1.4.7. Internal changes**

- GHC development now has its own integrated wiki and bug tracker [http://hackage.haskell.org/trac/ghc].
- GHC has now moved to darcs. See the wiki [http://hackage.haskell.org/trac/ghc/wiki/GhcDarcs] for more details. The sources have moved around a bit within the tree as a result, most notably the GHC sources are no longer kept within a ghc / subdirectory.
- The native code generator is now capable of compiling loops, which gets us a big step closer to being able to compile entirely without gcc on well-supported arches.

# **Chapter 2. Installing GHC**

Installing from binary distributions is easiest, and recommended! (Why binaries? Because GHC is a Haskell compiler written in Haskell, so you've got to bootstrap it somehow. We provide machine-generated C-files-from-Haskell for this purpose, but it's really quite a pain to use them. If you must build GHC from its sources, using a binary-distributed GHC to do so is a sensible way to proceed. For the other fptools programs, many are written in Haskell, so binary distributions allow you to install them without having a Haskell compiler.)

This guide is in several parts:

- Installing on Unix-a-likes (Section 2.1, "Installing on Unix-a-likes").
- Installing on Windows (Section 2.2, "Installing on Windows").
- The layout of installed files (Section 2.3, "The layout of installed files"). You don't need to know this to install GHC, but it's useful if you are changing the implementation.

# 2.1. Installing on Unix-a-likes

### 2.1.1. When a platform-specific package is available

For certain platforms, we provide GHC binaries packaged using the native package format for the platform. This is likely to be by far the best way to install GHC for your platform if one of these packages is available, since dependencies will automatically be handled and the package system normally provides a way to uninstall the package at a later date.

We generally provide the following packages:

| RedHat or SuSE Linux/x86 | RPM source & binary packages for RedHat and SuSE Linux (x86 only) are available for most major releases.                                                                           |
|--------------------------|----------------------------------------------------------------------------------------------------|
| Debian Linux/x86         | Debian packages for Linux (x86 only), also for most major releases.                                                                                                    |
| FreeBSD/x86              | On FreeBSD/x86, GHC can be installed using either the ports tree (cd /usr/ports/lang/ghc && make install) or from a pre-compiled package available from your local FreeBSD mirror. |

Other platform-specific packages may be available, check the GHC download page for details.

### 2.1.2. GHC binary distributions

Binary distributions come in "bundles," one bundle per file called *bundle-platform.tar.gz*. (See the building guide for the definition of a platform.) Suppose that you untar a binary-distribution bundle, thus:

```
% cd /your/scratch/space
% gunzip < ghc-x.xx-sun-sparc-solaris2.tar.gz | tar xvf -</pre>
```

Then you should find a single directory, ghc-version, with the following structure:

| Makefile.in   | the raw material from which the Makefile will be made (Section 2.1.2.1, "Installing").                                                                                                    |  |
|---------------|----------------------------------------------------------------------------------------------------|--|
| configure     | the configuration script (Section 2.1.2.1, "Installing").                                                                                                    |  |
| README        | Contains this file summary.                                                                                                    |  |
| INSTALL       | Contains this description of how to install the bundle.                                                                                                    |  |
| ANNOUNCE      | The announcement message for the bundle.                                                                                                    |  |
| NEWS          | release notes for the bundle—a longer version of ANNOUNCE. For GHC, the re-<br>lease notes are contained in the User Guide and this file isn't present.                                                                                                    |  |
| bin/platform  | contains platform-specific executable files to be invoked directly by the user.<br>These are the files that must end up in your path.                                                                                                    |  |
| lib/platform/ | contains platform-specific support files for the installation. Typically there is a subdirectory for each fptools project, whose name is the name of the project with its version number. For example, for GHC there would be a sub-directory ghc-x.xx/ where x.xx is the version number of GHC in the bundle. |  |
|               | These sub-directories have the following general structure:                                                                                                    |  |
|               | libHSstd.a etc: supporting library archives.                                                                                                    |  |
|               | ghc-iface.prl support scripts.                                                                                                    |  |
|               | etc:<br>import/ (.hi) for the prelude.                                                                                                    |  |
|               | include/ A few C #include files.                                                                                                    |  |
| share/        | contains platform-independent support files for the installation. Again, there is a sub-directory for each fptools project.                                                                                                    |  |
| html/         | contains HTML documentation files (one sub-directory per project).                                                                                                    |  |

#### 2.1.2.1. Installing

OK, so let's assume that you have unpacked your chosen bundles. What next? Well, you will at least need to run the configure script by changing directory into the top-level directory for the bundle and typing ./configure. That should convert Makefile.in to Makefile.

You can now either start using the tools *in-situ* without going through any installation process, just type make in-place to set the tools up for this. You'll also want to add the path which make will now echo to your PATH environment variable. This option is useful if you simply want to try out the package and/or you don't have the necessary privileges (or inclination) to properly install the tools locally. Note that if you do decide to install the package `properly' at a later date, you have to go through the installation steps that follow.

To install a package, you'll have to do the following:

1. Edit the Makefile and check the settings of the following variables:

platform the platform you are going to install for.

- bindir the directory in which to install user-invokable binaries.
- libdir the directory in which to install platform-dependent support files.

datadir the directory in which to install platform-independent support files.

infodir the directory in which to install Emacs info files.

htmldir the directory in which to install HTML documentation.

dvidir the directory in which to install DVI documentation. The values for these variables can be set through invocation of the **configure** script that comes with the distribution, but doing an optical diff to see if the values match your expectations is always a Good Idea.

Instead of running **configure**, it is perfectly OK to copy Makefile.in to Makefile and set all these variables directly yourself. But do it right!

- 2. Run make install. This *should* work with ordinary Unix make—no need for fancy stuff like GNU make.
- 3. rehash (t?csh or zsh users), so your shell will see the new stuff in your bin directory.
- 4. Once done, test your "installation" as suggested in Section 2.1.2.3, "Testing that GHC seems to be working". Be sure to use a -v option, so you can see exactly what pathnames it's using. If things don't work as expected, check the list of known pitfalls in the building guide.

When installing the user-invokable binaries, this installation procedure will install GHC as ghc-x.xx where x.xx is the version number of GHC. It will also make a link (in the binary installation directory) from ghc to ghc-x.xx. If you install multiple versions of GHC then the last one "wins", and "ghc" will invoke the last one installed. You can change this manually if you want. But regardless, ghc-x.xx should always invoke GHC version x.xx.

#### 2.1.2.2. What bundles there are

There are plenty of "non-basic" GHC bundles. The files for them are called ghc-x.xx-bundle-platform.tar.gz, where the platform is as above, and bundle is one of these:

- prof: Profiling with cost-centres. You probably want this.
- par: Parallel Haskell features (sits on top of PVM). You'll want this if you're into that kind of thing.
- gran: The "GranSim" parallel-Haskell simulator (hmm... mainly for implementors).

"Ticky-ticky" profiling; very detailed information about "what happened when I ran this program"—really for implementors.

One likely scenario is that you will grab *two* binary bundles—basic, and profiling. We don't usually make the rest, although you can build them yourself from a source distribution.

The various GHC bundles are designed to be unpacked into the same directory; then installing as per the directions above will install the whole lot in one go. Note: you *must* at least have the basic GHC binary distribution bundle, these extra bundles won't install on their own.

#### 2.1.2.3. Testing that GHC seems to be working

The way to do this is, of course, to compile and run *this* program (in a file Main.hs):

```
main = putStr "Hello, world!\n"
```

Compile the program, using the -v (verbose) flag to verify that libraries, etc., are being found properly:

```
% ghc -v -o hello Main.hs
```

Now run it:

·

% ./hello
Hello, world!

Some simple-but-profitable tests are to compile and run the notorious nfib program, using different numeric types. Start with nfib :: Int -> Int, and then try Integer, Float, Double, Ra-tional and perhaps the overloaded version. Code for this is distributed in ghc/misc/examples/nfib/ in a source distribution.

For more information on how to "drive" GHC, read on...

# 2.2. Installing on Windows

Getting the Glasgow Haskell Compiler (post 5.02) to run on Windows platforms is a snap: the Installshield does everything you need.

### 2.2.1. Installing GHC on Windows

To install GHC, use the following steps:

- Download the Installshield setup.exe from the GHC download page haskell.org [http://www.haskell.org/ghc].
- Run setup.exe. On Windows, all of GHC's files are installed in a single directory. If you choose ``Custom" from the list of install options, you will be given a choice about where this directory is; otherwise it will be installed in c:/ghc/ghc-version. The executable binary for GHC will be installed in the bin/ sub-directory of the installation directory you choose.

(If you have already installed the same version of GHC, Installshield will offer to "modify", or "remove" GHC. Choose "remove"; then run setup.exe a second time. This time it should offer to install.)

When installation is complete, you should find GHCi and the GHC documentation are available in your Start menu under "Start/Programs/Glasgow Haskell Compiler".

- The final dialogue box from the install process reminds you where the GHC binary has been installed (usually c:/ghc/ghc-version/bin/. If you want to invoke GHC from a command line, add this to your PATH environment variable.
- GHC needs a directory in which to create, and later delete, temporary files. It uses the standard Windows procedure GetTempPath() to find a suitable directory. This procedure returns:
  - The path in environment variable TMP, if TMP is set.
  - Otherwise, the path in environment variable TEMP, if TEMP is set.
  - Otherwise, there is a per-user default which varies between versions of Windows. On NT and XP-ish versions, it might be: c:\Documents and Settings\cusername>\Local Settings\Temp

The main point is that if you don't do anything GHC will work fine; but if you want to control where the directory is, you can do so by setting TMP or TEMP.

• To test the fruits of your labour, try now to compile a simple Haskell program:

```
bash$ cat main.hs
module Main(main) where
main = putStrLn "Hello, world!"
bash$ ghc -o main main.hs
..
bash$ ./main
Hello, world!
bash$
```

You do not need the Cygwin toolchain, or anything else, to install and run GHC.

An installation of GHC requires about 140M of disk space. To run GHC comfortably, your machine should have at least 64M of memory.

# 2.2.2. Moving GHC around

At the moment, GHC installs in a fixed place (c:/ghc/ghc-x.yy, but once it is installed, you can freely move the entire GHC tree just by copying the ghc-x.yy directory. (You may need to fix up the links in "Start/Programs/Glasgow Haskell Compiler" if you do this.)

It is OK to put GHC tree in a directory whose path involves spaces. However, don't do this if you use want to use GHC with the Cygwin tools, because Cygwin can get confused when this happens. We havn't quite got to the bottom of this, but so far as we know it's not a problem with GHC itself. Nevertheless, just to keep life simple we usually put GHC in a place with a space-free path.

# 2.2.3. Installing ghc-win32 FAQ

| I'm having trouble with symlinks.                                          | Symlinks only work under Cygwin (Section 2.1.2.1, "Installing"), so binaries not linked to the Cygwin DLL, in particular those built for Mingwin, will not work with symlinks.                                                                                                    |
|----------------------------------------------------------------------------|----------------------------------------------------------------------------------------------------|
| I'm getting "permission denied" messages from the <b>rm</b> or <b>mv</b> . | This can have various causes: trying to rename a directory when<br>an Explorer window is open on it tends to fail. Closing the win-<br>dow generally cures the problem, but sometimes its cause is more<br>mysterious, and logging off and back on or rebooting may be the<br>quickest cure. |

# **2.3.** The layout of installed files

This section describes what files get installed where. You don't need to know it if you are simply installing GHC, but it is vital information if you are changing the implementation.

GHC is installed in two directory trees:

| Library directory, | known as \$(libdir), holds all the support files needed to run GHC. On<br>Unix, this directory is usually something like /<br>usr/lib/ghc/ghc-5.02.                                                                                                    |  |  |
|--------------------|----------------------------------------------------------------------------------------------------|--|--|
| Binary directory   | known as \$(bindir), holds executables that the user is expected to invoke. Notably, it contains ghc and ghci. On Unix, this directory can be anywhere, but is typically something like /usr/local/bin. On Windows, however, this directory <i>must be</i> \$(libdir)/bin. |  |  |

When GHC runs, it must know where its library directory is. It finds this out in one of two ways:

- \$(libdir) is passed to GHC using the -B flag. On Unix (but not Windows), the installed ghc is just a one-line shell script that invokes the real GHC, passing a suitable -B flag. [All the user-supplied flags follow, and a later -B flag overrides an earlier one, so a user-supplied one wins.]
- On Windows (but not Unix), if no -B flag is given, GHC uses a system call to find the directory in which the running GHC executable lives, and derives \$(libdir) from that. [Unix lacks such a system call.] That is why \$(bindir) must be \$(libdir)/bin.

### 2.3.1. The binary directory

The binary directory, \$(bindir) contains user-visible executables, notably ghc and ghci. You should add it to your \$PATH

On Unix, the user-invokable ghc invokes (libdir)/ghc-version, passing a suitable -B flag to tell ghc-version where (libdir) is. Similarly ghci, except the extra flag --interactive is passed.

On Win32, the user-invokable ghc binary is the Real Thing (no intervening shell scripts or .bat files). Reason: we sometimes invoke GHC with very long command lines, and cmd.exe (which executes .bat files) truncates them. Similarly ghci is a C wrapper program that invokes ghc --interactive (passing on all other arguments), not a .bat file.

# 2.3.2. The library directory

The layout of the library directory, \$(libdir) is almost identical on Windows and Unix, as follows. Differences between Windows and Unix are noted thus [Win32 only] and are commented below.

```
$(libdir)/
 package.conf
                         GHC package configuration
 ghc-usage.txt
                         Message displayed by ghc --help
 bin/
                         [Win32 only] User-visible binaries
       ghc.exe
       ghci.exe
 unlit
                         Remove literate markup
 touchy.exe
                          [Win32 only]
                          [Win32 only]
 perl.exe
                         [Win32 only]
 gcc.exe
 qhc-x.xx
                         GHC executable [Unix only]
 ghc-split
                         Asm code splitter
 ghc-asm
                     Asm code mangler
 gcc-lib/
                         [Win32 only] Support files for gcc
                         gcc configuration
     specs
      cpp0.exe
                         gcc support binaries
      as.exe
      ld.exe
      crt0.o
                          Standard
                     binaries
         ..etc..
      libmingw32.a
                          Standard
                     libraries
         ..etc..
      *.h
                          Include files
                          GHC interface files
  imports/
      std/*.hi
                             'std' library
      lang/*.hi
                             'lang' library
      ..etc..
  include/
                           C header files
      StgMacros.h
                             GHC-specific
                            header files
      ..etc...
     mingw/*.h
                           [Win32 only] Mingwin header files
 libHSrts.a
                          GHC library archives
 libHSstd.a
 libHSlang.a
    ..etc..
                          GHC library linkables
 HSstd1.0
                             (used by ghci, which does
 HSstd2.0
 HSlang.o
                            not grok .a files yet)
```

#### Note that:

• \$(libdir) also contains support binaries. These are not expected to be on the user's PATH, but

and are invoked directly by GHC. In the Makefile system, this directory is also called \$(libexecdir), but *you are not free to change it*. It must be the same as \$(libdir).

- We distribute gcc with the Win32 distribution of GHC, so that users don't need to install gcc, nor need to care about which version it is. All gcc's support files are kept in \$(libdir)/gcc-lib/.
- Similarly, we distribute perl and a touch replacement (touchy.exe) with the Win32 distribution of GHC.
- The support programs ghc-split and ghc-asm are Perl scripts. The first line says #!/bin/perl; on Unix, the script is indeed invoked as a shell script, which invokes Perl; on Windows, GHC invokes \$(libdir)/perl.exe directly, which treats the #!/bin/perl as a comment. Reason: on Windows we want to invoke the Perl distributed with GHC, rather than assume some installed one.

# **Chapter 3. Using GHCi**

GHCi<sup>1</sup> is GHC's interactive environment, in which Haskell expressions can be interactively evaluated and programs can be interpreted. If you're familiar with Hugs [http://www.haskell.org/hugs/], then you'll be right at home with GHCi. However, GHCi also has support for interactively loading compiled code, as well as supporting all<sup>2</sup> the language extensions that GHC provides.

# **3.1. Introduction to GHCi**

Let's start with an example GHCi session. You can fire up GHCi with the command ghci:

\$ ghci

Prelude>

/ \_\_ // // // \_\_ (\_)
/ /\_ // // // // // GHC Interactive, version 6.6, for Haskell 98.
http://www.haskell.org/ghc/
Type :? for help.
Loading package base ... linking ... done.

There may be a short pause while GHCi loads the prelude and standard libraries, after which the prompt is shown. If we follow the instructions and type :? for help, we get:

Commands available from the prompt:

| <pre><stmt> :add <filename> :browse [*]<module> :cd <dir> :def <cmd> <expr> :edit <file> :edit :help, :? :info [<name>] :load <filename> :module [+/-] [*]<mod> :main [<arguments>] :reload</arguments></mod></filename></name></file></expr></cmd></dir></module></filename></stmt></pre> | <pre>evaluate/run <stmt> add module(s) to the current target set display the names defined by <module> change directory to <dir> define a command :<cmd> edit file edit last module display this list of commands display information about the given names load module(s) and their dependents set the context for expression evaluation run the main function with the given arguments reload the current module set</cmd></dir></module></stmt></pre> |
|----------------------------------------------------------------------------------------------------|----------------------------------------------------------------------------------------------------|
| <pre>:set <option></option></pre>                                                                                                    | set options                                                                                                    |
| :set args <arg></arg>                                                                                                    | set the arguments returned by System.getArgs                                                                                                    |
| :set prog <progname></progname>                                                                                                    | set the value returned by System.getProgName                                                                                                    |
| :set prompt <prompt></prompt>                                                                                                    | set the prompt used in GHCi                                                                                                    |
| :set editor <cmd> set</cmd>                                                                                                    | t the command used for :edit                                                                                                    |
| :show modules                                                                                                    | show the currently loaded modules                                                                                                    |
| :show bindings                                                                                                    | show the current bindings made at the prompt                                                                                                    |
| :ctags [ <file>]</file>                                                                                                    | create tags file for Vi (default: "tags")                                                                                                    |
| :etags [ <file>]</file>                                                                                                    | create tags file for Emacs (defauilt: "TAGS")                                                                                                    |

<sup>1</sup>The 'i' stands for "Interactive"

<sup>2</sup>except foreign export, at the moment

```
:type <expr>
                              show the type of <expr>
  :kind <type>
                              show the kind of <type>
  :undef <cmd>
                              undefine user-defined command :<cmd>
  :unset <option> ...
                              unset options
                              exit GHCi
  :quit
  :!<command>
                              run the shell command <command>
Options for ':set' and ':unset':
                 revert top-level expressions after each evaluation
   +r
                 print timing/memory stats after each evaluation
   +s
   +t
                 print type after evaluation
                 most GHC command line flags can also be set here
   -<flaqs>
                        (eg. -v2, -fglasgow-exts, etc.)
```

We'll explain most of these commands as we go along. For Hugs users: many things work the same as in Hugs, so you should be able to get going straight away.

Haskell expressions can be typed at the prompt:

```
Prelude> 1+2
3
Prelude> let x = 42 in x / 9
4.66666666666666667
Prelude>
```

GHCi interprets the whole line as an expression to evaluate. The expression may not span several lines - as soon as you press enter, GHCi will attempt to evaluate it.

### 3.2. Loading source files

Suppose we have the following Haskell source code, which we place in a file Main.hs:

```
main = print (fac 20)
fac 0 = 1
fac n = n * fac (n-1)
```

You can save Main.hs anywhere you like, but if you save it somewhere other than the current directory<sup>3</sup> then we will need to change to the right directory in GHCi:

```
Prelude> :cd dir
```

where *dir* is the directory (or folder) in which you saved Main.hs.

To load a Haskell source file into GHCi, use the :load command:

Prelude> :load Main Compiling Main ( Main.hs, interpreted )

<sup>&</sup>lt;sup>3</sup>If you started up GHCi from the command line then GHCi's current directory is the same as the current directory of the shell from which it was started. If you started GHCi from the "Start" menu in Windows, then the current directory is probably something like C:\Documents and Settings\user name.

```
Ok, modules loaded: Main.
*Main>
```

GHCi has loaded the Main module, and the prompt has changed to "\*Main>" to indicate that the current context for expressions typed at the prompt is the Main module we just loaded (we'll explain what the \* means later in Section 3.4.3, "What's really in scope at the prompt?"). So we can now type expressions involving the functions from Main.hs:

\*Main> fac 17 355687428096000

Loading a multi-module program is just as straightforward; just give the name of the "topmost" module to the :load command (hint: :load can be abbreviated to :l). The topmost module will normally be Main, but it doesn't have to be. GHCi will discover which modules are required, directly or indirectly, by the topmost module, and load them all in dependency order.

#### 3.2.1. Modules vs. filenames

Question: How does GHC find the filename which contains module M? Answer: it looks for the file M.hs, or M.lhs. This means that for most modules, the module name must match the filename. If it doesn't, GHCi won't be able to find it.

There is one exception to this general rule: when you load a program with :load, or specify it when you invoke ghci, you can give a filename rather than a module name. This filename is loaded if it exists, and it may contain any module you like. This is particularly convenient if you have several Main modules in the same directory and you can't call them all Main.hs.

The search path for finding source files is specified with the -i option on the GHCi command line, like so:

ghci  $-idir_1$ :...: $dir_n$ 

or it can be set using the :set command from within GHCi (see Section 3.7.2, "Setting GHC command-line options in GHCi")<sup>4</sup>

One consequence of the way that GHCi follows dependencies to find modules to load is that every module must have a source file. The only exception to the rule is modules that come from a package, including the Prelude and standard libraries such as IO and Complex. If you attempt to load a module for which GHCi can't find a source file, even if there are object and interface files for the module, you'll get an error message.

### 3.2.2. Making changes and recompilation

If you make some changes to the source code and want GHCi to recompile the program, give the *:reload* command. The program will be recompiled as necessary, with GHCi doing its best to avoid actually recompiling modules if their external dependencies haven't changed. This is the same mechanism we use to avoid re-compiling modules in the batch compilation setting (see Section 4.6.8, "The re-compilation checker").

<sup>&</sup>lt;sup>4</sup>Note that in GHCi, and --make mode, the -i option is used to specify the search path for *source* files, whereas in standard batch-compilation mode the -i option is used to specify the search path for interface files, see Section 4.6.3, "The search path".

### 3.3. Loading compiled code

When you load a Haskell source module into GHCi, it is normally converted to byte-code and run using the interpreter. However, interpreted code can also run alongside compiled code in GHCi; indeed, normally when GHCi starts, it loads up a compiled copy of the base package, which contains the Pre-lude.

Why should we want to run compiled code? Well, compiled code is roughly 10x faster than interpreted code, but takes about 2x longer to produce (perhaps longer if optimisation is on). So it pays to compile the parts of a program that aren't changing very often, and use the interpreter for the code being actively developed.

When loading up source files with :load, GHCi looks for any corresponding compiled object files, and will use one in preference to interpreting the source if possible. For example, suppose we have a 4-module program consisting of modules A, B, C, and D. Modules B and C both import D only, and A imports both B & C:

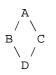

We can compile D, then load the whole program, like this:

```
Prelude> :! ghc -c D.hs
Prelude> :load A
Skipping D (D.hs, D.o)
Compiling C (C.hs, interpreted)
Compiling A (B.hs, interpreted)
Ok, modules loaded: A, B, C, D.
*Main>
```

In the messages from the compiler, we see that it skipped D, and used the object file D.o. The message Skipping *module* indicates that compilation for *module* isn't necessary, because the source and everything it depends on is unchanged since the last compilation.

At any time you can use the command : show modules to get a list of the modules currently loaded into GHCi:

```
*Main> :show modules
D ( D.hs, D.o )
C ( C.hs, interpreted )
B ( B.hs, interpreted )
A ( A.hs, interpreted )
*Main>
```

If we now modify the source of D (or pretend to: using Unix command touch on the source file is handy for this), the compiler will no longer be able to use the object file, because it might be out of date:

```
*Main> :! touch D.hs
*Main> :reload
Compiling D ( D.hs, interpreted )
```

```
Skipping C ( C.hs, interpreted )
Skipping B ( B.hs, interpreted )
Skipping A ( A.hs, interpreted )
Ok, modules loaded: A, B, C, D.
*Main>
```

Note that module D was compiled, but in this instance because its source hadn't really changed, its interface remained the same, and the recompilation checker determined that A, B and C didn't need to be recompiled.

So let's try compiling one of the other modules:

```
*Main> :! ghc -c C.hs
*Main> :load A
Compiling D (D.hs, interpreted)
Compiling C (C.hs, interpreted)
Compiling B (B.hs, interpreted)
Compiling A (A.hs, interpreted)
Ok, modules loaded: A, B, C, D.
```

We didn't get the compiled version of C! What happened? Well, in GHCi a compiled module may only depend on other compiled modules, and in this case C depends on D, which doesn't have an object file, so GHCi also rejected C's object file. Ok, so let's also compile D:

\*Main> :! ghc -c D.hs \*Main> :reload Ok, modules loaded: A, B, C, D.

Nothing happened! Here's another lesson: newly compiled modules aren't picked up by :reload, only :load:

```
*Main> :load A
Skipping D (D.hs, D.o)
Skipping C (C.hs, C.o)
Compiling B (B.hs, interpreted)
Compiling A (A.hs, interpreted)
Ok, modules loaded: A, B, C, D.
```

HINT: since GHCi will only use a compiled object file if it can be sure that the compiled version is upto-date, a good technique when working on a large program is to occasionally run ghc --make to compile the whole project (say before you go for lunch :-), then continue working in the interpreter. As you modify code, the new modules will be interpreted, but the rest of the project will remain compiled.

### 3.4. Interactive evaluation at the prompt

When you type an expression at the prompt, GHCi immediately evaluates and prints the result:

```
Prelude> reverse "hello"
"olleh"
Prelude> 5+5
10
```

#### **3.4.1.** I/O actions at the prompt

GHCi does more than simple expression evaluation at the prompt. If you type something of type IO a for some a, then GHCi *executes* it as an IO-computation.

```
Prelude> "hello"
"hello"
Prelude> putStrLn "hello"
hello
```

Furthermore, GHCi will print the result of the I/O action if (and only if):

- The result type is an instance of Show.
- The result type is not ().

For example, remembering that putStrLn :: String -> IO ():

```
Prelude> putStrLn "hello"
hello
Prelude> do { putStrLn "hello"; return "yes" }
hello
"yes"
```

### 3.4.2. Using do-notation at the prompt

GHCi actually accepts *statements* rather than just expressions at the prompt. This means you can bind values and functions to names, and use them in future expressions or statements.

The syntax of a statement accepted at the GHCi prompt is exactly the same as the syntax of a statement in a Haskell do expression. However, there's no monad overloading here: statements typed at the prompt must be in the IO monad.

```
Prelude> x <- return 42
42
Prelude> print x
42
Prelude>
```

The statement x < - return 42 means "execute return 42 in the IO monad, and bind the result to x". We can then use x in future statements, for example to print it as we did above.

GHCi will print the result of a statement if and only if:

- The statement is not a binding, or it is a monadic binding (p < -e) that binds exactly one variable.
- The variable's type is not polymorphic, is not (), and is an instance of Show

The automatic printing of binding results can be supressed with :set -fno-print-bind-result (this does not supress printing the result of non-binding statements). You might want to do this to prevent the result of binding statements from being fully evaluated by the act of printing them, for example.

Of course, you can also bind normal non-IO expressions using the let-statement:

```
Prelude> let x = 42
Prelude> x
42
Prelude>
```

Another important difference between the two types of binding is that the monadic bind (p < -e) is *strict* (it evaluates e), whereas with the let form, the expression isn't evaluated immediately:

```
Prelude> let x = error "help!"
Prelude> print x
*** Exception: help!
Prelude>
```

Note that let bindings do not automatically print the value bound, unlike monadic bindings.

Any exceptions raised during the evaluation or execution of the statement are caught and printed by the GHCi command line interface (for more information on exceptions, see the module Control.Exception in the libraries documentation).

Every new binding shadows any existing bindings of the same name, including entities that are in scope in the current module context.

WARNING: temporary bindings introduced at the prompt only last until the next :load or :reload command, at which time they will be simply lost. However, they do survive a change of context with :module: the temporary bindings just move to the new location.

HINT: To get a list of the bindings currently in scope, use the : show bindings command:

```
Prelude> :show bindings
x :: Int
Prelude>
```

HINT: if you turn on the +t option, GHCi will show the type of each variable bound by a statement. For example:

```
Prelude> :set +t
Prelude> let (x:xs) = [1..]
x :: Integer
xs :: [Integer]
```

#### 3.4.3. What's really in scope at the prompt?

When you type an expression at the prompt, what identifiers and types are in scope? GHCi provides a flexible way to control exactly how the context for an expression is constructed. Let's start with the simple cases; when you start GHCi the prompt looks like this:

Prelude>

Which indicates that everything from the module Prelude is currently in scope. If we now load a file into GHCi, the prompt will change:

```
Prelude> :load Main.hs
Compiling Main ( Main.hs, interpreted )
*Main>
```

The new prompt is \*Main, which indicates that we are typing expressions in the context of the top-level of the Main module. Everything that is in scope at the top-level in the module Main we just loaded is also in scope at the prompt (probably including Prelude, as long as Main doesn't explicitly hide it).

The syntax \*module indicates that it is the full top-level scope of module that is contributing to the scope for expressions typed at the prompt. Without the \*, just the exports of the module are visible.

We're not limited to a single module: GHCi can combine scopes from multiple modules, in any mixture of \* and non-\* forms. GHCi combines the scopes from all of these modules to form the scope that is in effect at the prompt. For technical reasons, GHCi can only support the \*-form for modules which are interpreted, so compiled modules and package modules can only contribute their exports to the current scope.

The scope is manipulated using the :module command. For example, if the current scope is Prelude, then we can bring into scope the exports from the module IO like so:

```
Prelude> :module +IO
Prelude IO> hPutStrLn stdout "hello\n"
hello
Prelude IO>
```

(Note: :module can be shortened to :m). The full syntax of the :module command is:

```
:module [+|-] [*]mod, ... [*]mod
```

Using the + form of the module commands adds modules to the current scope, and - removes them. Without either + or -, the current scope is replaced by the set of modules specified. Note that if you use this form and leave out Prelude, GHCi will assume that you really wanted the Prelude and add it in for you (if you don't want the Prelude, then ask to remove it with :m -Prelude).

The scope is automatically set after a :load command, to the most recently loaded "target" module, in a \*-form if possible. For example, if you say :load foo.hs bar.hs and bar.hs contains module Bar, then the scope will be set to \*Bar if Bar is interpreted, or if Bar is compiled it will be set to Prelude Bar (GHCi automatically adds Prelude if it isn't present and there aren't any \*-form modules).

With multiple modules in scope, especially multiple \*-form modules, it is likely that name clashes will occur. Haskell specifies that name clashes are only reported when an ambiguous identifier is used, and GHCi behaves in the same way for expressions typed at the prompt.

Hint: GHCi will tab-complete names that are in scope; for example, if you run GHCi and type J<tab> then GHCi will expand it to Just .

#### 3.4.3.1. Qualified names

To make life slightly easier, the GHCi prompt also behaves as if there is an implicit import qualified declaration for every module in every package, and every module currently loaded into GHCi.

#### 3.4.3.2. The :main command

When a program is compiled and executed, it can use the getArgs function to access the commandline arguments. However, we cannot simply pass the arguments to the main function while we are testing in ghci, as the main function doesn't take its directly.

Instead, we can use the :main command. This runs whatever main is in scope, with any arguments being treated the same as command-line arguments, e.g.:

```
Prelude> let main = System.Environment.getArgs >>= print
Prelude> :main foo bar
["foo","bar"]
```

#### 3.4.4. The it variable

Whenever an expression (or a non-binding statement, to be precise) is typed at the prompt, GHCi implicitly binds its value to the variable it. For example:

```
Prelude> 1+2
3
Prelude> it * 2
6
```

What actually happens is that GHCi typechecks the expression, and if it doesn't have an IO type, then it transforms it as follows: an expression *e* turns into

```
let it = e;
print it
```

which is then run as an IO-action.

Hence, the original expression must have a type which is an instance of the Show class, or GHCi will complain:

```
Prelude> id
<interactive>:1:0:
    No instance for (Show (a -> a))
        arising from use of `print' at <interactive>:1:0-1
        Possible fix: add an instance declaration for (Show (a -> a))
        In the expression: print it
        In a 'do' expression: print it
```

The error message contains some clues as to the transformation happening internally.

If the expression was instead of type IO a for some a, then it will be bound to the result of the IO computation, which is of type a. eg.:

```
Prelude> Time.getClockTime
Wed Mar 14 12:23:13 GMT 2001
Prelude> print it
Wed Mar 14 12:23:13 GMT 2001
```

The corresponding translation for an IO-typed e is

```
it <- e
```

Note that it is shadowed by the new value each time you evaluate a new expression, and the old value of it is lost.

### 3.4.5. Type defaulting in GHCi

Consider this GHCi session:

```
ghci> reverse []
```

What should GHCi do? Strictly speaking, the program is ambiguous. show (reverse []) (which is what GHCi computes here) has type Show a => a and how that displays depends on the type a. For example:

```
ghci> (reverse []) :: String
""
ghci> (reverse []) :: [Int]
[]
```

However, it is tiresome for the user to have to specify the type, so GHCi extends Haskell's typedefaulting rules (Section 4.3.4 of the Haskell 98 Report (Revised)) as follows. The standard rules take each group of constraints (Cl a, C2 a, ..., Cn a) for each type variable a, and defaults the type variable if

- The type variable a appears in no other constraints
- All the classes Ci are standard.
- At least one of the classes Ci is numeric.

At the GHCi prompt, the second and third rules are relaxed as follows (differences italicised):

- All of the classes Ci are single-parameter type classes.
- At least one of the classes Ci is numeric, or is Show, Eq, or Ord.

The same type-default behaviour can be enabled in an ordinary Haskell module, using the flag - fextended-default-rules.

## 3.5. Invoking GHCi

GHCi is invoked with the command ghci or ghc --interactive. One or more modules or filenames can also be specified on the command line; this instructs GHCi to load the specified modules or filenames (and all the modules they depend on), just as if you had said :load *modules* at the GHCi prompt (see Section 3.6, "GHCi commands"). For example, to start GHCi and load the program whose topmost module is in the file Main.hs, we could say:

\$ ghci Main.hs

Most of the command-line options accepted by GHC (see Chapter 4, Using GHC) also make sense in in-

teractive mode. The ones that don't make sense are mostly obvious; for example, GHCi doesn't generate interface files, so options related to interface file generation won't have any effect.

### 3.5.1. Packages

Most packages (see Section 4.8.1, "Using Packages") are available without needing to specify any extra flags at all: they will be automatically loaded the first time they are needed.

For non-auto packages, however, you need to request the package be loaded by using the -package flag:

\$ ghci -package readline

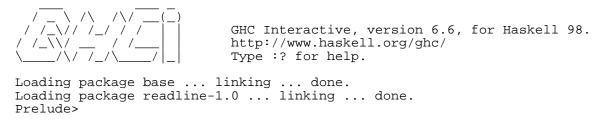

The following command works to load new packages into a running GHCi:

Prelude> :set -package name

But note that doing this will cause all currently loaded modules to be unloaded, and you'll be dumped back into the Prelude.

### 3.5.2. Extra libraries

Extra libraries may be specified on the command line using the normal *-llib* option. (The term *library* here refers to libraries of foreign object code; for using libraries of Haskell source code, see Section 3.2.1, "Modules vs. filenames".) For example, to load the "m" library:

\$ ghci -lm

On systems with .so-style shared libraries, the actual library loaded will the liblib.so. GHCi searches the following places for libraries, in this order:

- Paths specified using the -Lpath command-line option,
- the standard library search path for your system, which on some systems may be overridden by setting the LD\_LIBRARY\_PATH environment variable.

On systems with .dll-style shared libraries, the actual library loaded will be *lib*.dll. Again, GHCi will signal an error if it can't find the library.

GHCi can also load plain object files (.o or .obj depending on your platform) from the commandline. Just add the name the object file to the command line.

Ordering of -1 options matters: a library should be mentioned before the libraries it depends on (see

Section 4.10.7, "Options affecting linking").

### **3.6. GHCi commands**

...

GHCi commands all begin with ':' and consist of a single command name followed by zero or more parameters. The command name may be abbreviated, with ambiguities being resolved in favour of the more commonly used commands.

- :add module Add module(s) to the current *target set*, and perform a reload.
- :browse [\*]module... Displays the identifiers defined by the module module, which must be either loaded into GHCi or be a member of a package. If the \* symbol is placed before the module name, then *all* the identifiers defined in module are shown; otherwise the list is limited to the exports of module. The \*-form is only available for modules which are interpreted; for compiled modules (including modules from packages) only the non-\* form of :browse is available.
- :cd *dir* Changes the current working directory to *dir*. A '~' symbol at the beginning of *dir* will be replaced by the contents of the environment variable HOME.

NOTE: changing directories causes all currently loaded modules to be unloaded. This is because the search path is usually expressed using relative directories, and changing the search path in the middle of a session is not supported.

:def name expr The command :def name expr defines a new GHCi command :name, implemented by the Haskell expression expr, which must have type String -> IO String. When :name args is typed at the prompt, GHCi will run the expression (name args), take the resulting String, and feed it back into GHCi as a new sequence of commands. Separate commands in the result must be separated by '\n'.

That's all a little confusing, so here's a few examples. To start with, here's a new GHCi command which doesn't take any arguments or produce any results, it just outputs the current date & time:

```
Prelude> let date _ = Time.getClockTime >>= print >> return ""
Prelude> :def date date
Prelude> :date
Fri Mar 23 15:16:40 GMT 2001
```

Here's an example of a command that takes an argument. It's a re-implementation of :cd:

```
Prelude> let mycd d = Directory.setCurrentDirectory d >> return ""
Prelude> :def mycd mycd
Prelude> :mycd ..
```

Or I could define a simple way to invoke "ghc --make Main" in the current directory:

```
Prelude> :def make (\_ -> return ":! ghc --make Main")
```

We can define a command that reads GHCi input from a file. This might be useful

for creating a set of bindings that we want to repeatedly load into the GHCi session:

```
Prelude> :def . readFile
Prelude> :. cmds.ghci
```

Notice that we named the command :., by analogy with the '.' Unix shell command that does the same thing.

- Opens an editor to edit the file file, or the most recently loaded module if file :edit [file] is omitted. The editor to invoke is taken from the EDITOR environment variable, or a default editor on your system if EDITOR is not set. You can change the editor using:set editor.
- :help,:? Displays a list of the available commands.
- :info name ... Displays information about the given name(s). For example, if *name* is a class, then the class methods and their types will be printed; if name is a type constructor, then its definition will be printed; if name is a function, then its type will be printed. If name has been loaded from a source file, then GHCi will also display the location of its definition in the source.
- :load module Recursively loads the specified modules, and all the modules they depend on. Here, each *module* must be a module name or filename, but may not be the name ... of a module in a package.

All previously loaded modules, except package modules, are forgotten. The new set of modules is known as the *target set*. Note that :load can be used without any arguments to unload all the currently loaded modules and bindings.

After a :load command, the current context is set to:

- module, if it was loaded successfully, or
- the most recently successfully loaded module, if any other modules were loaded as a result of the current :load.or
- Prelude otherwise.

:main arg, When a program is compiled and executed, it can use the getArgs function to access the command-line arguments. However, we cannot simply pass the arguments  $\dots$  arg<sub>n</sub> to the main function while we are testing in ghci, as the main function doesn't take its directly.

> Instead, we can use the :main command. This runs whatever main is in scope, with any arguments being treated the same as command-line arguments, e.g.:

```
Prelude> let main = System.Environment.getArgs >>= print
Prelude> :main foo bar
["foo","bar"]
```

```
:module
                    Sets or modifies the current context for statements typed at the prompt. See Sec-
                    tion 3.4.3, "What's really in scope at the prompt?" for more details.
[+|-]
[*]mod1 ...
[ ிழ்ந்து
பிரித்து
```

```
Quits GHCi. You can also quit by typing a control-D at the prompt.
```

| :reload                                                                 | Attempts to reload the current target set (see :load) if any of the modules in the set, or any dependent module, has changed. Note that this may entail loading new modules, or dropping modules which are no longer indirectly required by the target.                                                                                   |
|-------------------------------------------------------------------------|----------------------------------------------------------------------------------------------------|
| :set<br>[option]                                                        | Sets various options. See Section 3.7, "The :set command" for a list of available options. The :set command by itself shows which options are currently set.                                                                                                    |
| :set args <i>arg</i><br>                                                | Sets the list of arguments which are returned when the program calls System.getArgs.                                                                                                    |
| :set editor                                                             | Sets the command used by :edit to cmd.                                                                                                    |
| :set prog                                                               | Sets the string to be returned when the program calls System.getProgName.                                                                                                    |
| prog<br>:set prompt<br>prompt                                           | Sets the string to be used as the prompt in GHCi. Inside <i>prompt</i> , the sequence %s is replaced by the names of the modules currently in scope, and %% is replaced by %.                                                                                                    |
| :show bind-                                                             | Show the bindings made at the prompt and their types.                                                                                                    |
| ings<br>:show mod-<br>ules<br>:ctags[file-<br>name]:etags<br>[filename] | Show the list of modules currently load.                                                                                                    |
|                                                                         | Generates a "tags" file for Vi-style editors (:ctags) or Emacs-style editors (etags). If no filename is specified, the defaulit tags or TAGS is used, respect-<br>ively. Tags for all the functions, constructors and types in the currently loaded mod-<br>ules are created. All modules must be interpreted for these commands to work. |
|                                                                         | See also Section 10.1, "Ctags and Etags for Haskell: hasktags".                                                                                                    |
| :type <i>ex-</i><br>pression                                            | Infers and prints the type of <i>expression</i> , including explicit forall quantifiers for polymorphic types. The monomorphism restriction is <i>not</i> applied to the expression during type inference.                                                                                                    |
| :kind <i>type</i>                                                       | Infers and prints the kind of $type$ . The latter can be an arbitrary type expression, including a partial application of a type constructor, such as Either Int.                                                                                                    |
| :undef <i>name</i>                                                      | Undefines the user-defined command name (see :def above).                                                                                                    |
| :unset op-<br>tion                                                      | Unsets certain options. See Section 3.7, "The :set command" for a list of available options.                                                                                                    |
| :! command                                                              | Executes the shell command.                                                                                                    |

## 3.7. The :set command

The :set command sets two types of options: GHCi options, which begin with '+" and "command-line" options, which begin with '-'.

NOTE: at the moment, the :set command doesn't support any kind of quoting in its arguments: quotes will not be removed and cannot be used to group words together. For example, :set -DFOO='BAR BAZ' will not do what you expect.

### 3.7.1. GHCi options

GHCi options may be set using :set and unset using :unset.

The available GHCi options are:

| +r | Normally, any evaluation of top-level expressions (otherwise known as CAFs or Constant Applicative Forms) in loaded modules is retained between evaluations. Turning on $+r$ causes all evaluation of top-level expressions to be discarded after each evaluation (they are still retained <i>during</i> a single evaluation). |
|----|----------------------------------------------------------------------------------------------------|
|    | This option may help if the evaluated top-level expressions are consuming large<br>amounts of space, or if you need repeatable performance measurements.                                                                                                    |
| +s | Display some stats after evaluating each expression, including the elapsed time<br>and number of bytes allocated. NOTE: the allocation figure is only accurate to the<br>size of the storage manager's allocation area, because it is calculated at every GC.<br>Hence, you might see values of zero if no GC has occurred.    |
| +t | Display the type of each variable bound after a statement is entered at the prompt. If the statement is a single expression, then the only variable binding will be for the variable 'it'.                                                                                                    |

### 3.7.2. Setting GHC command-line options in GHCi

Normal GHC command-line options may also be set using :set. For example, to turn on -fglasgow-exts, you would say:

```
Prelude> :set -fglasgow-exts
```

Any GHC command-line option that is designated as *dynamic* (see the table in Section 4.17, "Flag reference"), may be set using :set. To unset an option, you can set the reverse option:

```
Prelude> :set -fno-glasgow-exts
```

Section 4.17, "Flag reference" lists the reverse for each option where applicable.

Certain static options (-package, -I, -i, and -l in particular) will also work, but some may not take effect until the next reload.

### 3.8. The .ghci file

When it starts, GHCi always reads and executes commands from \$HOME/.ghci, followed by ./.ghci.

The .ghci in your home directory is most useful for turning on favourite options (eg. :set +s), and defining useful macros. Placing a .ghci file in a directory with a Haskell project is a useful way to set certain project-wide options so you don't have to type them everytime you start GHCi: eg. if your project uses GHC extensions and CPP, and has source files in three subdirectories A B and C, you might put the following lines in .ghci:

```
:set -fglasgow-exts -cpp
:set -iA:B:C
```

(Note that strictly speaking the -i flag is a static one, but in fact it works to set it using :set like this. The changes won't take effect until the next :load, though.)

Two command-line options control whether the .ghci files are read:

| -ig-              | Don't read either . / . ghci or \$HOME / . ghci when starting up.    |
|-------------------|----------------------------------------------------------------------|
| nore-             | Read .ghci and \$HOME/.ghci. This is normally the default, but the - |
| dot-ghci<br>read- | read-dot-ghci option may be used to override a previous -ig-         |
| dot-ghci          | nore-dot-ghci option.                                                |

## 3.9. FAQ and Things To Watch Out For

| The interpreter can't load modules with foreign export declarations!                | Unfortunately not. We haven't implemented it yet. Please compile<br>any offending modules by hand before loading them into GHCi.                                                                                                    |
|-------------------------------------------------------------------------------------|----------------------------------------------------------------------------------------------------|
| -0 doesn't work with GHCi!                                                          | For technical reasons, the bytecode compiler doesn't interact well<br>with one of the optimisation passes, so we have disabled optim-<br>isation when using the interpreter. This isn't a great loss: you'll get<br>a much bigger win by compiling the bits of your code that need to<br>go fast, rather than interpreting them with optimisation turned on. |
| Unboxed tuples don't work with GHCi                                                 | That's right. You can always compile a module that uses unboxed tuples and load it into GHCi, however. (Incidentally the previous point, namely that $-O$ is incompatible with GHCi, is because the bytecode compiler can't deal with unboxed tuples).                                                                                                    |
| Concurrent threads don't carry on running when GHCi is waiting for input.           | No, they don't. This is because the Haskell binding to the GNU readline library doesn't support reading from the terminal in a non-blocking way, which is required to work properly with GHC's concurrency model.                                                                                                    |
| After using getContents, I can't<br>use stdin again until I do :load<br>or :reload. | This is the defined behaviour of getContents: it puts the stdin<br>Handle in a state known as <i>semi-closed</i> , wherein any further I/O<br>operations on it are forbidden. Because I/O state is retained<br>between computations, the semi-closed state persists until the next<br>:load or :reload command.                                              |
|                                                                                     | You can make stdin reset itself after every evaluation by giving GHCi the command :set +r. This works because stdin is just a top-level expression that can be reverted to its unevaluated state in the same way as any other top-level expression (CAF).                                                                                                    |

# **Chapter 4. Using GHC**

## 4.1. Options overview

GHC's behaviour is controlled by *options*, which for historical reasons are also sometimes referred to as command-line flags or arguments. Options can be specified in three ways:

### 4.1.1. command-line arguments

An invocation of GHC takes the following form:

ghc [argument...]

command-line arguments are either options or file names.

command-line options begin with -. They may *not* be grouped: -vO is different from -v -O. Options need not precede filenames: e.g., ghc \*.o -o foo. All options are processed and then applied to all files; you cannot, for example, invoke ghc -c -O1 Foo.hs -O2 Bar.hs to apply different optimisation levels to the files Foo.hs and Bar.hs.

### 4.1.2. command line options in source files

Sometimes it is useful to make the connection between a source file and the command-line options it requires quite tight. For instance, if a Haskell source file uses GHC extensions, it will always need to be compiled with the -fglasgow-exts option. Rather than maintaining the list of per-file options in a Makefile, it is possible to do this directly in the source file using the OPTIONS\_GHC pragma :

```
{-# OPTIONS_GHC -fglasgow-exts #-}
module X where
...
```

OPTIONS\_GHC pragmas are only looked for at the top of your source files, upto the first (non-literate,non-empty) line not containing OPTIONS\_GHC. Multiple OPTIONS\_GHC pragmas are recognised. Do not put comments before, or on the same line as, the OPTIONS\_GHC pragma.

Note that your command shell does not get to the source file options, they are just included literally in the array of command-line arguments the compiler maintains internally, so you'll be desperately disappointed if you try to glob etc. inside OPTIONS\_GHC.

NOTE: the contents of OPTIONS\_GHC are prepended to the command-line options, so you *do* have the ability to override OPTIONS\_GHC settings via the command line.

It is not recommended to move all the contents of your Makefiles into your source files, but in some circumstances, the OPTIONS\_GHC pragma is the Right Thing. (If you use -keep-hc-file-too and have OPTION flags in your module, the OPTIONS\_GHC will get put into the generated .hc file).

### 4.1.3. Setting options in GHCi

Options may also be modified from within GHCi, using the :set command. See Section 3.7, "The :set command" for more details.

## 4.2. Static, Dynamic, and Mode options

Each of GHC's command line options is classified as either *static* or *dynamic* or *mode*:

| Mode flags    | For example,make or -E. There may be only a single mode flag on the com-<br>mand line. The available modes are listed in Section 4.4, "Modes of operation".       |
|---------------|----------------------------------------------------------------------------------------------------|
| Dynamic Flags | Most non-mode flags fall into this category. A dynamic flag may be used on the command line, in a GHC_OPTIONS pragma in a source file, or set using :set in GHCi. |
| Static Flags  | A few flags are "static", which means they can only be used on the command-line, and remain in force over the entire GHC/GHCi run.                                |

The flag reference tables (Section 4.17, "Flag reference") lists the status of each flag.

## 4.3. Meaningful file suffixes

File names with "meaningful" suffixes (e.g., .lhs or .o) cause the "right thing" to happen to those files.

| .hs  | A Haskell module.                                                   |
|------|---------------------------------------------------------------------|
| .lhs | A "literate Haskell" module.                                        |
| .hi  | A Haskell interface file, probably compiler-generated.              |
| .hc  | Intermediate C file produced by the Haskell compiler.               |
| .C   | A C file not produced by the Haskell compiler.                      |
| . S  | An assembly-language source file, usually produced by the compiler. |
| .0   | An object file, produced by an assembler.                           |
|      |                                                                     |

Files with other suffixes (or without suffixes) are passed straight to the linker.

## 4.4. Modes of operation

GHC's behaviour is firstly controlled by a mode flag. Only one of these flags may be given, but it does not necessarily need to be the first option on the command-line. The available modes are:

| ghc<br>—interactive | Interactive mode, which is also available as <b>ghci</b> . Interactive mode is described in more detail in Chapter 3, <i>Using GHCi</i> .                                                                                                    |
|---------------------|----------------------------------------------------------------------------------------------------|
| ghc —make           | In this mode, GHC will build a multi-module Haskell program automatically, figur-<br>ing out dependencies for itself. If you have a straightforward Haskell program, this is<br>likely to be much easier, and faster, than using <b>make</b> . Make mode is described in<br>Section 4.4.1, "Using <b>ghc</b> make". |
| ghc <i>–e expr</i>  | Expression-evaluation mode. This is very similar to interactive mode, except that there is a single expression to evaluate $(expr)$ which is given on the command line.                                                                                                    |

See Section 4.4.2, "Expression evaluation mode" for more details.

| ghc [[-E]   [-C]<br>  [-S]   [-c]] | This is the traditional batch-compiler mode, in which GHC can compile source files<br>one at a time, or link objects together into an executable. This mode also applies if<br>there is no other mode flag specified on the command line, in which case it means<br>that the specified files should be compiled and then linked to form a program. See<br>Section 4.4.3, "Batch compiler mode". |
|------------------------------------|----------------------------------------------------------------------------------------------------|
| ghc-M                              | Dependency-generation mode. In this mode, GHC can be used to generate dependency information suitable for use in a Makefile. See Section 4.6.11, "Dependency generation".                                                                                                    |
| qhc —mk-dll                        | DLL-creation mode (Windows only). See Section 11.5.1, "Creating a DLL".                                                                                                    |

#### 4.4.1. Using ghc --make

When given the --make option, GHC will build a multi-module Haskell program by following dependencies from a single root module (usually Main). For example, if your Main module is in a file called Main.hs, you could compile and link the program like this:

ghc --make Main.hs

The command line may contain any number of source file names or module names; GHC will figure out all the modules in the program by following the imports from these initial modules. It will then attempt to compile each module which is out of date, and finally if there is a Main module, the program will also be linked into an executable.

The main advantages to using ghc --make over traditional Makefiles are:

- GHC doesn't have to be restarted for each compilation, which means it can cache information between compilations. Compiling a multi-module program with ghc --make can be up to twice as fast as running ghc individually on each source file.
- You don't have to write a Makefile.
- GHC re-calculates the dependencies each time it is invoked, so the dependencies never get out of sync with the source.

Any of the command-line options described in the rest of this chapter can be used with --make, but note that any options you give on the command line will apply to all the source files compiled, so if you want any options to apply to a single source file only, you'll need to use an OPTIONS\_GHC pragma (see Section 4.1.2, "command line options in source files").

If the program needs to be linked with additional objects (say, some auxiliary C code), then the object files can be given on the command line and GHC will include them when linking the executable.

Note that GHC can only follow dependencies if it has the source file available, so if your program includes a module for which there is no source file, even if you have an object and an interface file for the module, then GHC will complain. The exception to this rule is for package modules, which may or may not have source files.

The source files for the program don't all need to be in the same directory; the -i option can be used to add directories to the search path (see Section 4.6.3, "The search path").

### 4.4.2. Expression evaluation mode

This mode is very similar to interactive mode, except that there is a single expression to evaluate which is specified on the command line as an argument to the -e option:

```
ghc -e expr
```

Haskell source files may be named on the command line, and they will be loaded exactly as in interactive mode. The expression is evaluated in the context of the loaded modules.

For example, to load and run a Haskell program containing a module Main, we might say

```
ghc -e Main.main Main.hs
```

or we can just use this mode to evaluate expressions in the context of the Prelude:

```
$ ghc -e "interact (unlines.map reverse.lines)"
hello
olleh
```

### 4.4.3. Batch compiler mode

In batch mode, GHC will compile one or more source files given on the command line.

The first phase to run is determined by each input-file suffix, and the last phase is determined by a flag. If no relevant flag is present, then go all the way through linking. This table summarises:

| Phase of the compilation system | Suffix saying "start here" | Flag saying "stop after" | (suffix of) output file |
|---------------------------------|----------------------------|--------------------------|-------------------------|
| literate pre-processor          | .lhs                       | -                        | .hs                     |
| C pre-processor (opt.)          | .hs (with -cpp)            | -E                       | .hspp                   |
| Haskell compiler                | .hs                        | -C, -S                   | .hc, .s                 |
| C compiler (opt.)               | .hc or .c                  | -S                       | .s                      |
| assembler                       | .s                         | -C                       | .0                      |
| linker                          | other                      | -                        | a.out                   |

Thus, a common invocation would be:

ghc -c Foo.hs

to compile the Haskell source file Foo.hs to an object file Foo.o.

Note: What the Haskell compiler proper produces depends on whether a native-code generator is used (producing assembly language) or not (producing C). See Section 4.10.6, "Options affecting code generation" for more details.

Note: C pre-processing is optional, the -cpp flag turns it on. See Section 4.10.3, "Options affecting the C pre-processor" for more details.

Note: The option -E runs just the pre-processing passes of the compiler, dumping the result in a file. Note that this differs from the previous behaviour of dumping the file to standard output.

#### 4.4.3.1. Overriding the default behaviour for a file

As described above, the way in which a file is processed by GHC depends on its suffix. This behaviour can be overriden using the -x option:

- -x Causes all files following this option on the command line to be processed as if they had the suffix
- su suffix. For example, to compile a Haskell module in the file M.my-hs, use ghc -c -x hs
- ff M.my-hs.
- ix

## 4.5. Help and verbosity options

| help,-?                  | Cause GHC to spew a long usage message to standard output and then exit.                                                                                                    |  |
|--------------------------|----------------------------------------------------------------------------------------------------|--|
| -n                       | Does a dry-run, i.e. GHC goes through all the motions of compiling as normal, but does not actually run any external commands.                                                                                                    |  |
| -v                       | The $-v$ option makes GHC <i>verbose</i> : it reports its version number and shows (on stderr) exactly how it invokes each phase of the compilation system. Moreover, it passes the $-v$ flag to most phases; each reports its version number (and possibly some other information).                           |  |
|                          | Please, oh please, use the $-v$ option when reporting bugs! Knowing that you ran the right bits in the right order is always the first thing we want to verify.                                                                                                    |  |
| -vn                      | To provide more control over the compiler's verbosity, the $-v$ flag takes an optional numeric argument. Specifying $-v$ on its own is equivalent to $-v3$ , and the other levels have the following meanings:                                                                                                 |  |
|                          | -v0 Disable all non-essential messages (this is the default).                                                                                                    |  |
|                          | -v1 Minimal verbosity: print one line per compilation (this is the default whenmake orinteractive is on).                                                                                                    |  |
|                          | -v2 Print the name of each compilation phase as it is executed. (equivalent to - dshow-passes).                                                                                                    |  |
|                          | -v3 The same as $-v2$ , except that in addition the full command line (if appropriate) for each compilation phase is also printed.                                                                                                    |  |
|                          | -v4 The same as $-v3$ except that the intermediate program representation after each compilation phase is also printed (excluding preprocessed and C/ assembly files).                                                                                                    |  |
| -V,version               | Print a one-line string including GHC's version number.                                                                                                    |  |
| numeric-ver              | Print GHC's numeric version number only.                                                                                                    |  |
| sion<br>print-libdi<br>r | Print the path to GHC's library directory. This is the top of the directory tree con-<br>taining GHC's libraries, interfaces, and include files (usually something like /<br>usr/local/lib/ghc-5.04 on Unix). This is the value of \$libdirin the<br>package configuration file (see Section 4.8, "Packages"). |  |

-ferror-spans Causes GHC to emit the full source span of the syntactic entity relating to an error message. Normally, GHC emits the source location of the start of the syntactic entity only.

For example:

test.hs:3:6: parse error on input `where'

becomes:

test296.hs:3:6-10: parse error on input `where'

And multi-line spans are possible too:

```
test.hs:(5,4)-(6,7):
    Conflicting definitions for `a'
    Bound at: test.hs:5:4
        test.hs:6:7
    In the binding group for: a, b, a
```

Note that line numbers start counting at one, but column numbers start at zero. This choice was made to follow existing convention (i.e. this is how Emacs does it).

- -Hsize Set the minimum size of the heap to size. This option is equivalent to +RTS -Hsize, see Section 4.14.3, "RTS options to control the garbage collect-or".
- -Rghc-timing Prints a one-line summary of timing statistics for the GHC run. This option is equivalent to +RTS -tstderr, see Section 4.14.3, "RTS options to control the garbage collector".

### 4.6. Filenames and separate compilation

This section describes what files GHC expects to find, what files it creates, where these files are stored, and what options affect this behaviour.

Note that this section is written with *hierarchical modules* in mind (see Section 7.3.1, "Hierarchical Modules"); hierarchical modules are an extension to Haskell 98 which extends the lexical syntax of module names to include a dot '.'. Non-hierarchical modules are thus a special case in which none of the module names contain dots.

Pathname conventions vary from system to system. In particular, the directory separator is '/' on Unix systems and '\' on Windows systems. In the sections that follow, we shall consistently use '/' as the directory separator; substitute this for the appropriate character for your system.

### 4.6.1. Haskell source files

Each Haskell source module should be placed in a file on its own.

Usually, the file should be named after the module name, replacing dots in the module name by directory separators. For example, on a Unix system, the module A.B.C should be placed in the file A/ B/C.hs, relative to some base directory. If the module is not going to be imported by another module (Main, for example), then you are free to use any filename for it. GHC assumes that source files are ASCII or UTF-8 only, other encodings are not recognised. However, invalid UTF-8 sequences will be ignored in comments, so it is possible to use other encodings such as Latin-1, as long as the non-comment source code is ASCII only.

### 4.6.2. Output files

When asked to compile a source file, GHC normally generates two files: an *object file*, and an *interface file*.

The object file, which normally ends in a . o suffix, contains the compiled code for the module.

The interface file, which normally ends in a .hi suffix, contains the information that GHC needs in order to compile further modules that depend on this module. It contains things like the types of exported functions, definitions of data types, and so on. It is stored in a binary format, so don't try to read one; use the --show-iface option instead (see Section 4.6.7, "Other options related to interface files").

You should think of the object file and the interface file as a pair, since the interface file is in a sense a compiler-readable description of the contents of the object file. If the interface file and object file get out of sync for any reason, then the compiler may end up making assumptions about the object file that aren't true; trouble will almost certainly follow. For this reason, we recommend keeping object files and interface files in the same place (GHC does this by default, but it is possible to override the defaults as we'll explain shortly).

Every module has a *module name* defined in its source code (module A.B.C where ...).

The name of the object file generated by GHC is derived according to the following rules, where osuf is the object-file suffix (this can be changed with the -osuf option).

- If there is no -odir option (the default), then the object filename is derived from the source filename (ignoring the module name) by replacing the suffix with osuf.
- If -odir dir has been specified, then the object filename is dir/mod.osuf, where mod is the module name with dots replaced by slashes.

The name of the interface file is derived using the same rules, except that the suffix is *hisuf* (.hi by default) instead of *osuf*, and the relevant options are -hidir and -hisuf instead of -odir and - osuf respectively.

For example, if GHC compiles the module A.B.C in the file src/A/B/C.hs, with no -odir or - hidir flags, the interface file will be put in src/A/B/C.hi and the object file in src/A/B/C.o.

For any module that is imported, GHC requires that the name of the module in the import statement exactly matches the name of the module in the interface file (or source file) found using the strategy specified in Section 4.6.3, "The search path". This means that for most modules, the source file name should match the module name.

However, note that it is reasonable to have a module Main in a file named foo.hs, but this only works because GHC never needs to search for the interface for module Main (because it is never imported). It is therefore possible to have several Main modules in separate source files in the same directory, and GHC will not get confused.

In batch compilation mode, the name of the object file can also be overridden using the -0 option, and the name of the interface file can be specified directly using the -0hi option.

### 4.6.3. The search path

In your program, you import a module Foo by saying import Foo. In --make mode or GHCi, GHC will look for a source file for Foo and arrange to compile it first. Without --make, GHC will look for the interface file for Foo, which should have been created by an earlier compilation of Foo. GHC uses the same strategy in each of these cases for finding the appropriate file.

This strategy is as follows: GHC keeps a list of directories called the *search path*. For each of these directories, it tries appending *basename.extension* to the directory, and checks whether the file exists. The value of *basename* is the module name with dots replaced by the directory separator ('/' or '\', depending on the system), and *extension* is a source extension (hs, lhs) if we are in --make mode and GHCi, or *hisuf* otherwise.

For example, suppose the search path contains directories d1, d2, and d3, and we are in --make mode looking for the source file for a module A.B.C. GHC will look in d1/A/B/C.hs, d1/A/B/C.lhs, d2/A/B/C.hs, and so on.

The search path by default contains a single directory: "." (i.e. the current directory). The following options can be used to add to or change the contents of the search path:

-idirs This flag appends a colon-separated list of dirs to the search path.

-i resets the search path back to nothing.

This isn't the whole story: GHC also looks for modules in pre-compiled libraries, known as packages. See the section on packages (Section 4.8, "Packages"), for details.

### 4.6.4. Redirecting the compilation output(s)

-ofile

GHC's compiled output normally goes into a .hc, .o, etc., file, depending on the last-run compilation phase. The option  $-\circ$  *file* re-directs the output of that last-run phase to *file*.

Note: this "feature" can be counterintuitive: **ghc** -**C** -**o** foo.o foo.hs will put the intermediate C code in the file  $f \circ \circ \circ \circ$ , name notwithstanding!

This option is most often used when creating an executable file, to set the filename of the executable. For example:

ghc -o prog --make Main

will compile the program starting with module Main and put the executable in the file prog.

Note: on Windows, if the result is an executable file, the extension ".exe" is added if the specified filename does not already have an extension. Thus

ghc -o foo Main.hs

will compile and link the module Main.hs, and put the resulting executable in foo.exe (not foo).

If you use **ghc** --**make** and you don't use the -o, the name GHC will choose for the executable will be based on the name of the file containing the module Main. Note that with GHC the Main module doesn't have to be put in file Main.hs. Thus both

|                                                                              | ghcmake Prog                                                                                                    |
|------------------------------------------------------------------------------|----------------------------------------------------------------------------------------------------|
|                                                                              | and                                                                                                    |
|                                                                              | ghcmake Prog.hs                                                                                                    |
|                                                                              | will produce Prog (or Prog.exe if you are on Windows).                                                                                                    |
| -odir <i>dir</i>                                                             | Redirects object files to directory <i>dir</i> . For example:                                                                                                    |
|                                                                              | <pre>\$ ghc -c parse/Foo.hs parse/Bar.hs gurgle/Bumble.hs -odir `arch'</pre>                                                                                                    |
|                                                                              | The object files, Foo.o, Bar.o, and Bumble.o would be put into a subdirect-<br>ory named after the architecture of the executing machine (x86, mips, etc).                                                                                                    |
|                                                                              | Note that the -odir option does <i>not</i> affect where the interface files are put; use the -hidir option for that. In the above example, they would still be put in parse/Foo.hi, parse/Bar.hi, and gurgle/Bumble.hi.                                                                                                    |
| -ohi <i>file</i>                                                             | The interface output may be directed to another file bar2/Wurble.iface with the option -ohi bar2/Wurble.iface (not recommended).                                                                                                    |
|                                                                              | WARNING: if you redirect the interface file somewhere that GHC can't find it, then the recompilation checker may get confused (at the least, you won't get any recompilation avoidance). We recommend using a combination of -hidir and -hisuf options instead, if possible.                                                                                                    |
|                                                                              | To avoid generating an interface at all, you could use this option to redirect the in-<br>terface into the bit bucket: -ohi /dev/null, for example.                                                                                                    |
| -hidir dir                                                                   | Redirects all generated interface files into dir, instead of the default.                                                                                                    |
| -stubdir <i>dir</i>                                                          | Redirects all generated FFI stub files into <i>dir</i> . Stub files are generated when the Haskell source contains a foreign export or foreign import "&wrapper" declaration (see Section 8.2.1, "Using foreign export and foreign import ccall "wrapper" with GHC"). The -stubdir option behaves in exactly the same way as -odir and -hidir with respect to hierarchical modules. |
| -osuf <i>suffix</i> ,<br>-hisuf <i>suffix</i><br>,-hcsuf <i>suf-<br/>fix</i> | The -osuf <i>suffix</i> will change the .o file suffix for object files to whatever you specify. We use this when compiling libraries, so that objects for the profiling versions of the libraries don't clobber the normal ones.                                                                                                    |
|                                                                              | Similarly, the -hisuf <i>suffix</i> will change the .hi file suffix for non-system interface files (see Section 4.6.7, "Other options related to interface files").                                                                                                    |
|                                                                              | Finally, the option -hcsuf <i>suffix</i> will change the .hc file suffix for compiler-generated intermediate C files.                                                                                                    |
|                                                                              | The -hisuf/-osuf game is particularly useful if you want to compile a pro-<br>gram both with and without profiling, in the same directory. You can say:                                                                                                    |
|                                                                              |                                                                                                    |

ghc  $\ldots$ 

to get the ordinary version, and

```
ghc ... -osuf prof.o -hisuf prof.hi -prof -auto-all
```

to get the profiled version.

### 4.6.5. Keeping Intermediate Files

The following options are useful for keeping certain intermediate files around, when normally GHC would throw these away after compilation:

| -<br>keep-hc-files        | Keep intermediate .hc files when doing .hs-too compilations via C (NOTE: .hc files aren't generated when using the native code generator, you may need to use -fvia-C to force them to be produced).                                                                 |
|---------------------------|----------------------------------------------------------------------------------------------------|
| -keep-s-files             | Keep intermediate . s files.                                                                                                    |
| -<br>keep-<br>raw-s-files | Keep intermediate .raw-s files. These are the direct output from the C compiler, before GHC does "assembly mangling" to produce the .s file. Again, these are not produced when using the native code generator.                                                     |
| -<br>keep-<br>tmp-files   | Instructs the GHC driver not to delete any of its temporary files, which it normally keeps in /tmp (or possibly elsewhere; see Section 4.6.6, "Redirecting temporary files"). Running GHC with $-v$ will show you what temporary files were generated along the way. |

### 4.6.6. Redirecting temporary files

-tmpdir

If you have trouble because of running out of space in /tmp (or wherever your installation thinks temporary files should go), you may use the -tmpdir <dir> option to specify an alternate directory. For example, -tmpdir . says to put temporary files in the current working directory.

Alternatively, use your TMPDIR environment variable. Set it to the name of the directory where temporary files should be put. GCC and other programs will honour the TMPDIR variable as well.

Even better idea: Set the DEFAULT\_TMPDIR make variable when building GHC, and never worry about TMPDIR again. (see the build documentation).

### 4.6.7. Other options related to interface files

| -ddump-hi               | Dumps the new interface to standard output.                                                                                                    |
|-------------------------|----------------------------------------------------------------------------------------------------|
| -<br>ddump-<br>hi-diffs | The compiler does not overwrite an existing .hi interface file if the new one is the same as the old one; this is friendly to <b>make</b> . When an interface does change, it is often enlightening to be informed. The -ddump-hi-diffs option will make GHC run <b>diff</b> on the old and new .hi files. |

| ddump-min-<br>imal-imports | Dump to the file "M.imports" (where M is the module being compiled) a "minim-<br>al" set of import declarations. You can safely replace all the import declarations in<br>"M.hs" with those found in "M.imports". Why would you want to do that? Be-<br>cause the "minimal" imports (a) import everything explicitly, by name, and (b) im-<br>port nothing that is not required. It can be quite painful to maintain this property |
|----------------------------|----------------------------------------------------------------------------------------------------|
| show-iface                 | by hand, so this flag is intended to reduce the labour.                                                                                                    |
| file                       | Where <i>file</i> is the name of an interface file, dumps the contents of that interface in a human-readable (ish) format.                                                                                                    |

#### 4.6.8. The recompilation checker

```
- Turn off recompilation checking (which is on by default). Recompilation checking normally stops compilation early, leaving an existing . o file in place, if it can be determined that the module does not need to be recompiled.
```

In the olden days, GHC compared the newly-generated .hi file with the previous version; if they were identical, it left the old one alone and didn't change its modification date. In consequence, importers of a module with an unchanged output .hi file were not recompiled.

This doesn't work any more. Suppose module C imports module B, and B imports module A. So changes to module A might require module C to be recompiled, and hence when A.hi changes we should check whether C should be recompiled. However, the dependencies of C will only list B.hi, not A.hi, and some changes to A (changing the definition of a function that appears in an inlining of a function exported by B, say) may conceivably not change B.hi one jot. So now...

GHC keeps a version number on each interface file, and on each type signature within the interface file. It also keeps in every interface file a list of the version numbers of everything it used when it last compiled the file. If the source file's modification date is earlier than the .o file's date (i.e. the source hasn't changed since the file was last compiled), and the recompilation checking is on, GHC will be clever. It compares the version numbers on the things it needs this time with the version numbers on the things it needed last time (gleaned from the interface file of the module being compiled); if they are all the same it stops compiling rather early in the process saying "Compilation IS NOT required". What a beautiful sight!

Patrick Sansom had a workshop paper about how all this is done (though the details have changed quite a bit). Ask him [mailto:sansom@dcs.gla.ac.uk] if you want a copy.

### 4.6.9. How to compile mutually recursive modules

GHC supports the compilation of mutually recursive modules. This section explains how.

Every cycle in the module import graph must be broken by a hs-boot file. Suppose that modules A.hs and B.hs are Haskell source files, thus:

```
module A where
  import B( TB(..) )
  newtype TA = MkTA Int
  f :: TB -> TA
  f (MkTB x) = MkTA x
module B where
```

```
import {-# SOURCE #-} A( TA(..) )
data TB = MkTB !Int
g :: TA -> TB
g (MkTA x) = MkTB x
```

Here A imports B, but B imports A with a  $\{-\# \text{ SOURCE } \#-\}$  pragma, which breaks the circular dependency. For every module A.hs that is  $\{-\# \text{ SOURCE } \#-\}$ -imported in this way there must exist a souce file A.hs-boot. This file contains an abbreviated version of A.hs, thus:

```
module A where
    newtype TA = MkTA Int
```

To compile these three files, issue the following commands:

```
ghc -c A.hs-boot-- Poduces A.hi-boot, A.o-bootghc -c B.hs-- Consumes A.hi-boot, produces B.hi, B.oghc -c A.hs-- Consumes B.hi, produces A.hi, A.oghc -o foo A.o B.o-- Linking the program
```

There are several points to note here:

- The file A.hs-boot is a programmer-written source file. It must live in the same directory as its parent source file A.hs. Currently, if you use a literate source file A.lhs you must also use a literate boot file, A.lhs-boot; and vice versa.
- A hs-boot file is compiled by GHC, just like a hs file:

ghc -c A.hs-boot

When a hs-boot file A.hs-boot is compiled, it is checked for scope and type errors. When its parent module A.hs is compiled, the two are compared, and an error is reported if the two are inconsistent.

- Just as compiling A.hs produces an interface file A.hi, and an object file A.o, so compiling A.hs-boot produces an interface file A.hi-boot, and an pseudo-object file A.o-boot:
  - The pseudo-object file A.o-boot is empty (don't link it!), but it is very useful when using a Makefile, to record when the A.hi-boot was last brought up to date (see Section 4.6.10, "Using **make**").
  - The hi-boot generated by compiling a hs-boot file is in the same machine-generated binary format as any other GHC-generated interface file (e.g. B.hi). You can display its contents with **ghc --show-iface**. If you specify a directory for interface files, the -ohidir flag, then that affects hi-boot files too.
- If hs-boot files are considered distinct from their parent source files, and if a {-# SOURCE #-} import is considered to refer to the hs-boot file, then the module import graph must have no cycles. The command **ghc** -M will report an error if a cycle is found.
- A module M that is {-# SOURCE #-}-imported in a program will usually also be ordinarily imported elsewhere. If not, **ghc --make** automatically adds M to the set of moudles it tries to compile and link, to ensure that M's implementation is included in the final program.

A hs-boot file need only contain the bare minimum of information needed to get the bootstrapping process started. For example, it doesn't need to contain declarations for *everything* that module A exports, only the things required by the module(s) that import A recursively.

A hs-boot file is written in a subset of Haskell:

- The module header (including the export list), and import statements, are exactly as in Haskell, and so are the scoping rules. Hence, to mention a non-Prelude type or class, you must import it.
- There must be no value declarations, but there can be type signatures for values. For example:

```
double :: Int -> Int
```

- Fixity declarations are exactly as in Haskell.
- Type synonym declarations are exactly as in Haskell.
- A data type declaration can either be given in full, exactly as in Haskell, or it can be given abstractly, by omitting the '=' sign and everything that follows. For example:

data T a b

In a *source* program this would declare TA to have no constructors (a GHC extension: see Section 7.4.1.1, "Data types with no constructors"), but in an hi-boot file it means "I don't know or care what the constructors are". This is the most common form of data type declaration, because it's easy to get right. You *can* also write out the constructors but, if you do so, you must write it out precisely as in its real definition.

If you do not write out the constructors, you may need to give a kind annotation (Section 7.4.7, "Explicitly-kinded quantification"), to tell GHC the kind of the type variable, if it is not "\*". (In source files, this is worked out from the way the type variable is used in the constructors.) For example:

data R (x :: \* -> \*) y

You cannot use deriving on a data type declaration; write in instance declaration instead.

- Class declarations is exactly as in Haskell, except that you may not put default method declarations. You can also omit all the superclasses and class methods entirely; but you must either omit them all or put them all in.
- You can include instance declarations just as in Haskell; but omit the "where" part.

### 4.6.10. Using make

It is reasonably straightforward to set up a Makefile to use with GHC, assuming you name your source files the same as your modules. Thus:

```
HC = ghc
HC_OPTS = -cpp $(EXTRA_HC_OPTS)
SRCS = Main.lhs Foo.lhs Bar.lhs
OBJS = Main.o Foo.o Bar.o
```

```
.SUFFIXES : .o .hs .hi .lhs .hc .s
cool_pgm : $(OBJS)
        rm -f $@
        $(HC) -0 $@ $(HC_OPTS) $(OBJS)
# Standard suffix rules
.o.hi:
        @:
.lhs.o:
        $(HC) -c $< $(HC OPTS)
.hs.o:
        $(HC) -c $< $(HC_OPTS)
.o-boot.hi-boot:
        @:
.lhs-boot.o-boot:
        (HC) - c \leq (HC OPTS)
.hs-boot.o-boot:
        $(HC) -c $< $(HC_OPTS)
# Inter-module dependencies
Foo.o Foo.hc Foo.s
                    : Baz.hi
                                          # Foo imports Baz
Main.o Main.hc Main.s : Foo.hi Baz.hi
                                         # Main imports Foo and Baz
```

(Sophisticated **make** variants may achieve some of the above more elegantly. Notably, **gmake**'s pattern rules let you write the more comprehensible:

What we've shown should work with any make.)

Note the cheesy .o.hi rule: It records the dependency of the interface (.hi) file on the source. The rule says a .hi file can be made from a .o file by doing...nothing. Which is true.

Note that the suffix rules are all repeated twice, once for normal Haskell source files, and once for hsboot files (see Section 4.6.9, "How to compile mutually recursive modules").

Note also the inter-module dependencies at the end of the Makefile, which take the form

Foo.o Foo.hc Foo.s : Baz.hi # Foo imports Baz

They tell **make** that if any of Foo.o, Foo.hc or Foo.s have an earlier modification date than Baz.hi, then the out-of-date file must be brought up to date. To bring it up to date, make looks for a rule to do so; one of the preceding suffix rules does the job nicely. These dependencies can be generated automatically by **ghc**; see Section 4.6.11, "Dependency generation"

#### 4.6.11. Dependency generation

Putting inter-dependencies of the form Foo.o : Bar.hi into your Makefile by hand is rather error-prone. Don't worry, GHC has support for automatically generating the required dependencies. Add the following to your Makefile:

depend :
 ghc -M \$(HC\_OPTS) \$(SRCS)

Now, before you start compiling, and any time you change the imports in your program, do **make depend** before you do **make cool\_pgm**. The command **ghc** -**M** will append the needed dependencies to your Makefile.

In general, **ghc** -**M** Foo does the following. For each module M in the set Foo plus all its imports (transitively), it adds to the Makefile:

• A line recording the dependence of the object file on the source file.

M.o : M.hs

(or M.lhs if that is the filename you used).

• For each import declaration import X in M, a line recording the dependence of M on X:

M.o : X.hi

 For each import declaration import {-# SOURCE #-} X in M, a line recording the dependence of M on X:

M.o : X.hi-boot

(See Section 4.6.9, "How to compile mutually recursive modules" for details of hi-boot style interface files.)

If M imports multiple modules, then there will be multiple lines with M.O as the target.

There is no need to list all of the source files as arguments to the **ghc** -**M** command; **ghc** traces the dependencies, just like **ghc** --**make** (a new feature in GHC 6.4).

Note that ghc -M needs to find a *source file* for each module in the dependency graph, so that it can parse the import declarations and follow dependencies. Any pre-compiled modules without source files must therefore belong to a package<sup>1</sup>.

By default, **ghc** -**M** generates all the dependencies, and then concatenates them onto the end of makefile (or Makefile if makefile doesn't exist) bracketed by the lines "# DO NOT DELETE: Beginning of Haskell dependencies" and "# DO NOT DELETE: End of Haskell dependencies". If these lines already exist in the makefile, then the old dependencies are deleted first.

Don't forget to use the same -package options on the ghc -M command line as you would when compiling; this enables the dependency generator to locate any imported modules that come from packages. The package modules won't be included in the dependencies generated, though (but see the --include-pkg-deps option below).

The dependency generation phase of GHC can take some additional options, which you may find useful. For historical reasons, each option passed to the dependency generator from the GHC command line

<sup>&</sup>lt;sup>1</sup>This is a change in behaviour relative to 6.2 and earlier.

must be preceded by <code>-optdep</code>. For example, to pass <code>-f</code> .depend to the dependency generator, you say

ghc -M -optdep-f -optdep.depend ...

The options which affect dependency generation are:

| -w                                        | Turn off warnings about interface file shadowing.                                                                                                    |
|-------------------------------------------|----------------------------------------------------------------------------------------------------|
| -v2                                       | Print a full list of the module dependencies to stdout. (This is the standard verbosity flag, so the list will also be displayed with $-v3$ and $-v4$ ; Section 4.5, "Help and verbosity options".)                                                                                                    |
| -ffile                                    | Use <i>file</i> as the makefile, rather than makefile or Makefile. If <i>file</i> doesn't exist, <b>mkdependHS</b> creates it. We often use -f .depend to put the dependencies in .depend and then <b>include</b> the file .depend into Makefile.                                                                                                    |
| -s <suf></suf>                            | Make extra dependencies that declare that files with suffix . <suf>_<osuf> depend on interface files with suffix .<suf>_hi, or (for {-# SOURCE #-} imports) on .hi-boot. Multiple -s flags are permitted. For example, -o hc -s a -s b will make dependencies for .hc on .hi, .a_hc on .a_hi, and .b_hc on .b_hi. (Useful in conjunction with NoFib "ways".)</suf></osuf></suf>                                                                                    |
| exclude-module= <file></file>             | Regard <file> as "stable"; i.e., exclude it from having dependencies on it.</file>                                                                                                    |
| -x                                        | same asexclude-module                                                                                                    |
| exclude-directory= <dir<br>s&gt;</dir<br> | Regard the colon-separated list of directories <dirs> as contain-<br/>ing stable, don't generate any dependencies on modules therein.</dirs>                                                                                                    |
| include-module= <file></file>             | Regard <file> as not "stable"; i.e., generate dependencies on it (if any). This option is normally used in conjunction with theexclude-directory option.</file>                                                                                                    |
| include-pkg-deps                          | Regard modules imported from packages as unstable, i.e., gener-<br>ate dependencies on any imported package modules (including<br>Prelude, and all other standard Haskell libraries). Dependen-<br>cies are not traced recursively into packages; dependencies are<br>only generated for home-package modules on external-package<br>modules directly imported by the home package module. This op-<br>tion is normally only used by the various system libraries. |

#### 4.6.12. Orphan modules and instance declarations

Haskell specifies that when compiling module M, any instance declaration in any module "below" M is visible. (Module A is "below" M if A is imported directly by M, or if A is below a module that M imports directly.) In principle, GHC must therefore read the interface files of every module below M, just in case they contain an instance declaration that matters to M. This would be a disaster in practice, so GHC tries to be clever.

In particular, if an instance declaration is in the same module as the definition of any type or class men-

tioned in the head of the instance declaration, then GHC has to visit that interface file anyway. Example:

```
module A where
instance C a => D (T a) where ...
data T a = ...
```

The instance declaration is only relevant if the type T is in use, and if so, GHC will have visited A's interface file to find T's definition.

The only problem comes when a module contains an instance declaration and GHC has no other reason for visiting the module. Example:

```
module Orphan where
instance C a => D (T a) where ...
class C a where ...
```

Here, neither D nor T is declared in module Orphan. We call such modules ``orphan modules", defined thus:

- An orphan module contains at least one orphan instance or at least one orphan rule.
- An instance declaration in a module M is an *orphan instance* if none of the type constructors or classes mentioned in the instance head (the part after the ``=>") are declared in M.

Only the instance head counts. In the example above, it is not good enough for C's declaration to be in module A; it must be the declaration of D or T.

• A rewrite rule in a module M is an *orphan rule* if none of the variables, type constructors, or classes that are free in the left hand side of the rule are declared in M.

GHC identifies orphan modules, and visits the interface file of every orphan module below the module being compiled. This is usually wasted work, but there is no avoiding it. You should therefore do your best to have as few orphan modules as possible.

You can identify an orphan module by looking in its interface file, M.hi, using the --show-iface. If there is a ``!" on the first line, GHC considers it an orphan module.

### 4.7. Warnings and sanity-checking

GHC has a number of options that select which types of non-fatal error messages, otherwise known as warnings, can be generated during compilation. By default, you get a standard set of warnings which are generally likely to indicate bugs in your program. These are: -fwarn-overlapping-patterns, - fwarn-deprecations, -fwarn-duplicate-exports, -fwarn-missing-fields, and - fwarn-missing-methods. The following flags are simple ways to select standard "packages" of warnings:

-W:

```
Provides the standard warnings plus -fwarn-incomplete-patterns, -
fwarn-unused-matches, -fwarn-unused-imports, and -
fwarn-unused-binds.
```

-w:

Turns off all warnings, including the standard ones.

-Wall:

Turns on all warning options.

Makes any warning into a fatal error. Useful so that you don't miss warnings when doing batch compilation.

The full set of warning options is described below. To turn off any warning, simply give the corresponding -fno-warn-... option on the command line.

-fwarn-deprecations:

:

Causes a warning to be emitted when a deprecated function or type is used. Entities can be marked as deprecated using a pragma, see Section 7.10.1, "DEPRECATED pragma".

|                                            | Have the compiler warn about duplicate entries in export lists.<br>This is useful information if you maintain large export lists, and<br>want to avoid the continued export of a definition after you've de-<br>leted (one) mention of it in the export list.                                             |
|--------------------------------------------|----------------------------------------------------------------------------------------------------|
|                                            | This option is on by default.                                                                                                    |
| -fwarn-hi-shadowing:                       | Causes the compiler to emit a warning when a module or interface<br>file in the current directory is shadowing one with the same mod-<br>ule name in a library or other directory.                                                                                                    |
| -<br>fwarn-incom-<br>plete-patterns:       | Similarly for incomplete patterns, the function g below will fail<br>when applied to non-empty lists, so the compiler will emit a<br>warning about this when -fwarn-incomplete-patterns<br>is enabled.                                                                                                    |
|                                            | g [] = 2                                                                                                    |
|                                            | This option isn't enabled be default because it can be a bit noisy,<br>and it doesn't always indicate a bug in the program. However, it's<br>generally considered good practice to cover all the cases in your<br>functions.                                                                              |
| -<br>fwarn-incom-<br>plete-record-updates: | The function f below will fail when applied to Bar, so the com-<br>piler will emit a warning about this when -<br>fwarn-incomplete-record-updates is enabled.                                                                                                    |
|                                            | data Foo = Foo { x :: Int }<br>  Bar                                                                                                    |
|                                            | f :: Foo -> Foo<br>f foo = foo { x = 6 }                                                                                                    |
|                                            | This option isn't enabled be default because it can be very noisy, and it often doesn't indicate a bug in the program.                                                                                                    |
| -fwarn-missing-fields:                     | This option is on by default, and warns you whenever the con-<br>struction of a labelled field constructor isn't complete, missing ini-<br>tializers for one or more fields. While not an error (the missing<br>fields are initialised with bottoms), it is often an indication of a<br>programmer error. |
| -fwarn-missing-methods:                    | This option is on by default, and warns you whenever an instance<br>declaration is missing one or more methods, and the correspond-<br>ing class declaration has no default declaration for them.                                                                                                    |
|                                            | The warning is suppressed if the method name begins with an un-<br>derscore. Here's an example where this is useful:                                                                                                    |
|                                            |                                                                                                    |

class C a where

\_simpleFn :: a -> String complexFn :: a -> a -> String complexFn x y = ... \_simpleFn ...

The idea is that: (a) users of the class will only call complexFn; never \_simpleFn; and (b) instance declarations can define either complexFn or \_simpleFn.

:

| :                                     | If you would like GHC to check that every top-level function/<br>value has a type signature, use the -<br>fwarn-missing-signatures option. This option is off by<br>default.                                                                                                    |
|---------------------------------------|----------------------------------------------------------------------------------------------------|
| -fwarn-name-shadowing:                | This option causes a warning to be emitted whenever an inner-<br>scope value has the same name as an outer-scope value, i.e. the<br>inner value shadows the outer one. This can catch typographical<br>errors that turn into hard-to-find bugs, e.g., in the inadvertent cyc-<br>lic definition let $x = \dots \times \dots \times \dots$ in.                                                                                                    |
|                                       | Consequently, this option does <i>will</i> complain about cyclic recursive definitions.                                                                                                    |
| -fwarn-orphans:                       | This option causes a warning to be emitted whenever the module<br>contains an "orphan" instance declaration or rewrite rule. An in-<br>stance declariton is an orphan if it appears in a module in which<br>neither the class nor the type being instanced are declared in the<br>same module. A rule is an orphan if it is a rule for a function de-<br>clared in another module. A module containing any orphans is<br>called an orphan module. |
|                                       | The trouble with orphans is that GHC must pro-actively read the interface files for all orphan modules, just in case their instances or rules play a role, whether or not the module's interface would otherwise be of any use. Other things being equal, avoid orphan modules.                                                                                                    |
| -<br>fwarn-overlap-<br>ping-patterns: | By default, the compiler will warn you if a set of patterns are overlapping, i.e.,                                                                                                    |
|                                       | f :: String -> Int<br>f [] = 0<br>f (_:xs) = 1<br>f "2" = 2                                                                                                    |
|                                       | where the last pattern match in f won't ever be reached, as the second pattern overlaps it. More often than not, redundant patterns is a programmer mistake/error, so this option is enabled by default.                                                                                                    |
| -fwarn-simple-patterns:               | Causes the compiler to warn about lambda-bound patterns that can fail, eg. $(x:xs) \rightarrow \ldots$ Normally, these aren't treated as incomplete patterns by -fwarn-incomplete-patterns.                                                                                                    |
|                                       | ``Lambda-bound patterns" includes all places where there is a single pattern, including list comprehensions and do-notation. In these cases, a pattern-match failure is quite legitimate, and triggers filtering (list comprehensions) or the monad fail operation (monads). For example:                                                                                                    |
|                                       | f :: [Maybe a] -> [a]                                                                                                    |

|                        | f xs = $[y   Just y < -xs]$                                                                                                    |
|------------------------|----------------------------------------------------------------------------------------------------|
|                        | Switching on -fwarn-simple-patterns will elicit warn-<br>ings about these probably-innocent cases, which is why the flag is<br>off by default.                                                                                                    |
|                        | The deriving ( Read ) mechanism produces monadic code<br>with pattern matches, so you will also get misleading warnings<br>about the compiler-generated code. (This is arguably a Bad Thing,<br>but it's awkward to fix.)                                                                                                    |
| -fwarn-type-defaults:  |                                                                                                    |
|                        | Have the compiler warn/inform you where in your source the<br>Haskell defaulting mechanism for numeric types kicks in. This is<br>useful information when converting code from a context that as-<br>sumed one default into one with another, e.g., the `default default'<br>for Haskell 1.4 caused the otherwise unconstrained value 1 to be<br>given the type Int, whereas Haskell 98 defaults it to Integer.<br>This may lead to differences in performance and behaviour, hence<br>the usefulness of being non-silent about this. |
|                        | This warning is off by default.                                                                                                    |
| -fwarn-unused-binds:   |                                                                                                    |
| -Iwarn-unused-binds.   | Report any function definitions (and local bindings) which are un-<br>used. For top-level functions, the warning is only given if the<br>binding is not exported.                                                                                                    |
|                        | A definition is regarded as "used" if (a) it is exported, or (b) it is<br>mentioned in the right hand side of another definition that is used,<br>or (c) the function it defines begins with an underscore. The last<br>case provides a way to suppress unused-binding warnings select-<br>ively.                                                                                                    |
|                        | Notice that a variable is reported as unused even if it appears in the right-hand side of another unused binding.                                                                                                    |
| -fwarn-unused-imports: |                                                                                                    |
| -                      | Report any modules that are explicitly imported but never used.<br>However, the form import $M()$ is never reported as an unused<br>import, because it is a useful idiom for importing instance declar-<br>ations, which are anonymous in Haskell.                                                                                                    |
| -fwarn-unused-matches: | Report all unused variables which arise from pattern matches, in-<br>cluding patterns consisting of a single variable. For instance $f \ge y = []$ would report $\ge$ and $\ge$ as unused. The warning is sup-<br>pressed if the variable name begins with an underscore, thus:                                                                                                    |
|                        | f _x = True                                                                                                    |

If you're feeling really paranoid, the -dcore-lint option is a good choice. It turns on heavyweight intra-pass sanity-checking within GHC. (It checks GHC's sanity, not yours.)

## 4.8. Packages

A package is a library of Haskell modules known to the compiler. GHC comes with several packages: see the accompanying library documentation [../libraries/index.html].

Using a package couldn't be simpler: if you're using --make or GHCi, then most of the installed packages will be automatically available to your program without any further options. The exceptions to this rule are covered below in Section 4.8.1, "Using Packages".

Building your own packages is also quite straightforward: we provide the Cabal [http://www.haskell.org/cabal/] infrastructure which automates the process of configuring, building, installing and distributing a package. All you need to do is write a simple configuration file, put a few files in the right places, and you have a package. See the Cabal documentation [../Cabal/index.html] for details, and also the Cabal libraries (Distribution.Simple [../libraries/Cabal/Distribution-Simple.html], for example).

#### 4.8.1. Using Packages

To see which packages are installed, use the ghc-pkg command:

```
$ ghc-pkg list
/usr/lib/ghc-6.4/package.conf:
    base-1.0, haskell98-1.0, template-haskell-1.0, mtl-1.0, unix-1.0,
    Cabal-1.0, haskell-src-1.0, parsec-1.0, network-1.0,
    QuickCheck-1.0, HUnit-1.1, fgl-1.0, X11-1.1, HGL-3.1, OpenGL-2.0,
    GLUT-2.0, stm-1.0, readline-1.0, (lang-1.0), (concurrent-1.0),
    (posix-1.0), (util-1.0), (data-1.0), (text-1.0), (net-1.0),
    (hssource-1.0), rts-1.0
```

Packages are either exposed or hidden. Only modules from exposed packages may be imported by your Haskell code; if you try to import a module from a hidden package, GHC will emit an error message.

Each package has an exposed flag, which says whether it is exposed by default or not. Packages hidden by default are listed in parentheses (eg. (lang-1.0)) in the output from ghc-pkg list. To expose a package which is hidden by default, use the -package flag (see below).

To see which modules are exposed by a package:

In general, packages containing hierarchical modules are usually exposed by default. However, it is possible for two packages to contain the same module: in this case, only one of the packages should be exposed. It is an error to import a module that belongs to more than one exposed package.

The GHC command line options that control packages are:

-package P This option causes package P to be exposed. The package P can be specified in full with its version number (e.g. network-1.0) or the version number can be omitted if there is only one version of the package installed. If there are multiple versions of P installed, then all other versions will become hidden.

The -package *P* option also causes package *P* to be linked into the resulting executable. In --make mode and GHCi, the compiler normally determines which packages are required by the current Haskell modules, and links only those. In batch mode however, the dependency information isn't available, and explicit -package options must be given when linking.

For example, to link a program consisting of objects Foo.o and Main.o, where we made use of the network package, we need to give GHC the – package flag thus:

\$ ghc -o myprog Foo.o Main.o -package network

The same flag is necessary even if we compiled the modules from source, because GHC still reckons it's in batch mode:

\$ ghc -o myprog Foo.hs Main.hs -package network

In --make and --interactive modes (Section 4.4, "Modes of operation"), however, GHC figures out the packages required for linking without further assistance.

The one other time you might need to use -package to force linking a package is when the package does not contain any Haskell modules (it might contain a C library only, for example). In that case, GHC will never discover a dependency on it, so it has to be mentioned explicitly.

-hide-all-packages Ignore the exposed flag on installed packages, and hide them all by default. If you use this flag, then any packages you require (including base) need to be explicitly exposed using -package options.

> This is a good way to insulate your program from differences in the globally exposed packages, and being explicit about package dependencies is a Good Thing. Cabal always passes the -hide-all-packages flag to GHC, for exactly this reason.

-hide-package P This option does the opposite of -package: it causes the specified package to be *hidden*, which means that none of its modules will be available for import by Haskell import directives.

> Note that the package might still end up being linked into the final program, if it is a dependency (direct or indirect) of another exposed package.

-ignore-package *P* Causes the compiler to behave as if package *P*, and any packages that depend on P, are not installed at all.

Saying -ignore-package P is the same as giving -hide-package flags for P and all the packages that depend on P. Sometimes we don't know ahead of time which packages will be installed that depend on P, which is when the -ignore-package flag can be useful.

#### 4.8.2. Consequences of packages

It is possible that by using packages you might end up with a program that contains two modules with

the same name: perhaps you used a package P that has a *hidden* module M, and there is also a module M in your program. Or perhaps the dependencies of packages that you used contain some overlapping modules. Perhaps the program even contains multiple versions of a certain package, due to dependencies from other packages.

None of these scenarios gives rise to an error on its  $own^2$ , but they may have some interesting consequences. For instance, if you have a type M.T from version 1 of package P, then this is *not* the same as the type M.T from version 2 of package P, and GHC will report an error if you try to use one where the other is expected.

Formally speaking, in Haskell 98, an entity (function, type or class) in a program is uniquely identified by the pair of the module name in which it is defined and its name. In GHC, an entity is uniquely defined by a triple: package, module, and name.

#### 4.8.3. Package Databases

A package database is a file, normally called package.conf which contains descriptions of installed packages. GHC usually knows about two package databases:

- The global package database, which comes with your GHC installation.
- A package database private to each user. On Unix systems this will be \$HOME/.ghc/arch-os-version/package.conf, and on Windows it will be something like C:\Documents And Settings\user\ghc. The ghc-pkg tool knows where this file should be located, and will create it if it doesn't exist (see Section 4.8.5, "Package management (the ghc-pkg command)").

When GHC starts up, it reads the contents of these two package databases, and builds up a list of the packages it knows about. You can see GHC's package table by running GHC with the -v flag.

Package databases may overlap: for example, packages in the user database will override those of the same name in the global database.

You can control the loading of package databses using the following GHC options:

| -package-conf file    | Read in the package configuration file $file$ in addition to the system default file and the user's local file. Packages in additional files read this way will override those in the global and user databases. |
|-----------------------|----------------------------------------------------------------------------------------------------|
| -no-user-package-conf | Prevent loading of the user's local package database.                                                                                                    |

To create a new package database, just create a new file and put the string "[]" in it. Packages can be added to the file using the ghc-pkg tool, described in Section 4.8.5, "Package management (the ghc-pkg command)".

#### **4.8.3.1.** The GHC\_PACKAGE\_PATH environment variable

The GHC\_PACKAGE\_PATH environment variable may be set to a :-separated (*i*-separated on Windows) list of files containing package databases. This list of package databases is used by GHC and ghc-pkg, with earlier databases in the list overriding later ones. This order was chosen to match the behaviour of the PATH environment variable; think of it as a list of package databases that are searched left-to-right for packages.

<sup>&</sup>lt;sup>2</sup>it used to in GHC 6.4, but not since 6.6

If GHC\_PACKAGE\_PATH ends in a separator, then the default user and system package databases are appended, in that order. e.g. to augment the usual set of packages with a database of your own, you could say (on Unix):

\$ export GHC\_PACKAGE\_PATH=\$HOME/.my-ghc-packages.conf:

(use ; instead of : on Windows).

To check whether your GHC\_PACKAGE\_PATH setting is doing the right thing, ghc-pkg list will list all the databases in use, in the reverse order they are searched.

#### 4.8.4. Building a package from Haskell source

We don't recommend building packages the hard way. Instead, use the Cabal [../Cabal/index.html] infrastructure if possible. If your package is particularly complicated or requires a lot of configuration, then you might have to fall back to the low-level mechanisms, so a few hints for those brave souls follow.

- You need to build an "installed package info" file for passing to ghc-pkg when installing your package. The contents of this file are described in Section 4.8.6, "InstalledPackageInfo: a package specification".
- The Haskell code in a package may be built into one or more archive libraries (e.g. libHSfoo.a), or a single DLL on Windows (e.g. HSfoo.dll). The restriction to a single DLL on Windows is because the package system is used to tell the compiler when it should make an inter-DLL call rather than an intra-DLL call (inter-DLL calls require an extra indirection). *Building packages as DLLs doesn't work at the moment; see Section 11.5.1, "Creating a DLL" for the gory details.*

Building a static library is done by using the ar tool, like so:

ar cqs libHSfoo.a A.o B.o C.o ...

where A.O, B.O and so on are the compiled Haskell modules, and libHSfoo.a is the library you wish to create. The syntax may differ slightly on your system, so check the documentation if you run into difficulties.

Versions of the Haskell libraries for use with GHCi may also be included: GHCi cannot load .a files directly, instead it will look for an object file called HSf00.0 and load that. On some systems, the ghc-pkg tool can automatically build the GHCi version of each library, see Section 4.8.5, "Package management (the ghc-pkg command)". To build these libraries by hand from the .a archive, it is possible to use GNU **ld** as follows:

```
ld -r --whole-archive -o HSfoo.o libHSfoo.a
```

```
(replace ----whole-archive with -all_load on MacOS X)
```

GHC does not maintain detailed cross-package dependency information. It does remember which modules in other packages the current module depends on, but not which things within those imported things.

To compile a module which is to be part of a new package, use the -package-name option:

-package-name foo This option is added to the command line when compiling a module that is destined to be part of package foo. If this flag is omitted then the default

package main is assumed.

Note: the argument to -package-name should be the full package identifier for the package, that is it should include the version number. For example: -package mypkg-1.2.

Failure to use the -package-name option when compiling a package will probably result in disaster, but you will only discover later when you attempt to import modules from the package. At this point GHC will complain that the package name it was expecting the module to come from is not the same as the package name stored in the .hi file.

It is worth noting that on Windows, when each package is built as a DLL, since a reference to a DLL costs an extra indirection, intra-package references are cheaper than inter-package references. Of course, this applies to the main package as well.

#### 4.8.5. Package management (the ghc-pkg command)

The ghc-pkg tool allows packages to be added or removed from a package database. By default, the system-wide package database is modified, but alternatively the user's local package database or another specified file can be used.

To see what package databases are in use, say ghc-pkg list. The stack of databases that ghc-pkg knows about can be modified using the GHC\_PACKAGE\_PATH environment variable (see Section 4.8.3.1, "The GHC\_PACKAGE\_PATH environment variable", and using --package-conf options on the ghc-pkg command line.

When asked to modify a database, ghc-pkg modifies the global database by default. Specifying – user causes it to act on the user database, or –-package-conf can be used to act on another database entirely. When multiple of these options are given, the rightmost one is used as the database to act upon.

If the environment variable GHC\_PACKAGE\_PATH is set, and its value does not end in a separator (: on Unix, ; on Windows), then the last database is considered to be the global database, and will be modified by default by ghc-pkg. The intention here is that GHC\_PACKAGE\_PATH can be used to create a virtual package environment into which Cabal packages can be installed without setting anything other than GHC\_PACKAGE\_PATH.

The ghc-pkg program may be run in the ways listed below. Where a package name is required, the package can be named in full including the version number (e.g. network-1.0), or without the version number. Naming a package without the version number matches all versions of the package; the specified action will be applied to all the matching packages. A package specifier that matches all version of the package can also be written pkg-\*, to make it clearer that multiple packages are being matched.

| ghc-pkg register <i>file</i> | Reads a package specification from <i>file</i> (which may be "-" to indicate standard input), and adds it to the database of installed packages. The syntax of <i>file</i> is given in Section 4.8.6, "In-stalledPackageInfo: a package specification". |
|------------------------------|----------------------------------------------------------------------------------------------------|
|                              | The package specification must be a package that isn't already in-<br>stalled.                                                                                                    |
| ghc-pkg update file          | The same as register, except that if a package of the same name is already installed, it is replaced by the new one.                                                                                                    |
| ghc-pkg unregister P         | Remove the specified package from the database.                                                                                                    |

| ghc-pkg expose P                       | Sets the exposed flag for package <i>P</i> to True.                                                                                                    |
|----------------------------------------|----------------------------------------------------------------------------------------------------|
| ghc-pkg hide P                         | Sets the exposed flag for package <i>P</i> to False.                                                                                                    |
| ghc-pkg list [P] [-<br>-simple-output] | This option displays the currently installed packages, for each of the databases known to $ghc-pkg$ . That includes the global database, the user's local database, and any further files specified using the $-f$ option on the command line.                        |
|                                        | Hidden packages (those for which the exposed flag is False) are shown in parentheses in the list of packages.                                                                                                    |
|                                        | If an optional package identifier $P$ is given, then only packages matching that identifier are shown.                                                                                                    |
|                                        | If the optionsimple-output is given, then the packages<br>are listed on a single line separated by spaces, and the database<br>names are not included. This is intended to make it easier to parse<br>the output of ghc-pkg list using a script.                      |
| ghc-pkg latest P                       | Prints the latest available version of package P.                                                                                                    |
| ghc-pkg describe P                     | Emit the full description of the specified package. The description<br>is in the form of an InstalledPackageInfo, the same as the<br>input file format for ghc-pkg register. See Section 4.8.6, "<br>InstalledPackageInfo: a package specification" for de-<br>tails. |
| ghc-pkg field <i>P field</i>           | Show just a single field of the installed package description for P.                                                                                                    |

Additionally, the following flags are accepted by ghc-pkg:

| au<br>to-<br>ghci               | Automatically generate the GHCi .o version of each .a Haskell library, using GNU ld (if that is available). Without this option, ghc-pkg will warn if GHCi versions of any Haskell libraries in the package don't exist.                                                     |
|---------------------------------|----------------------------------------------------------------------------------------------------|
| libs                            | GHCi . $\circ$ libraries don't necessarily have to live in the same directory as the corresponding .a library. However, this option will cause the GHCi library to be created in the same directory as the .a library.                                                       |
| -f<br><i>file</i><br>,-<br>pack | Adds <i>file</i> to the stack of package databases. Additionally, <i>file</i> will also be the database modified by a register, unregister, expose or hide command, unless it is overriden by a laterpackage-conf,user orglobal option.                                      |
| pack<br>ag€⊖<br>čonf<br>file    | Causes ghc-pkg to ignore missing dependencies, directories and libraries when registering a package, and just go ahead and add it anyway. This might be useful if your package installation system needs to add the package to GHC before building and installing the files. |
| gl<br>obal                      | Operate on the global package database (this is the default). This flag affects the register, update, unregister, expose, and hide commands.                                                                                                    |
| he                              | Outputs the command-line syntax.                                                                                                    |
| lp,<br>=?us<br>er               | Operate on the current user's local package database. This flag affects the register, update, unregister, expose, and hide commands.                                                                                                    |

```
--ve Output the ghc-pkg version number. rsio
```

n

When modifying the package database *file*, a copy of the original file is saved in *file*.old, so in an emergency you can always restore the old settings by copying the old file back again.

#### 4.8.6. InstalledPackageInfo: a package specification

A package specification is a Haskell record; in particular, it is the record InstalledPackageInfo [../libraries/Cabal/Distribution-InstalledPackageInfo.html#%tInstalledPackageInfo] in the module Distribution.InstalledPackageInfo, which is part of the Cabal package distributed with GHC.

An InstalledPackageInfo has a human readable/writable syntax. The functions parseInstalledPackageInfo and showInstalledPackageInfo read and write this syntax respectively. Here's an example of the InstalledPackageInfo for the unix package:

```
$ ghc-pkg describe unix
name: unix
version: 1.0
license: BSD3
copyright:
maintainer: libraries@haskell.org
stability:
homepage:
package-url:
description:
category:
author:
exposed: True
exposed-modules: System.Posix,
                  System.Posix.DynamicLinker.Module,
                  System.Posix.DynamicLinker.Prim,
                  System. Posix. Directory,
                  System.Posix.DynamicLinker,
                  System.Posix.Env,
                  System.Posix.Error,
                  System.Posix.Files,
                  System.Posix.IO,
                  System.Posix.Process,
                  System. Posix. Resource,
                  System.Posix.Temp,
                  System. Posix. Terminal,
                  System.Posix.Time,
                  System.Posix.Unistd,
                  System.Posix.User,
                  System.Posix.Signals.Exts
import-dirs: /usr/lib/ghc-6.4/libraries/unix
library-dirs: /usr/lib/ghc-6.4/libraries/unix
hs-libraries: HSunix
extra-libraries: HSunix cbits, dl
include-dirs: /usr/lib/ghc-6.4/libraries/unix/include
includes: HsUnix.h
depends: base-1.0
```

The full Cabal documentation [../Cabal/index.html] is still in preparation (at time of writing), so in the meantime here is a brief description of the syntax of this file:

A package description consists of a number of field/value pairs. A field starts with the field name in the left-hand column followed by a ":", and the value continues until the next line that begins in the left-

hand column, or the end of file.

The syntax of the value depends on the field. The various field types are:

| freeform                                   | Any arbitrary string, no interpretation or parsing is done.                                                                                                    |  |
|--------------------------------------------|----------------------------------------------------------------------------------------------------|--|
| string                                     | A sequence of non-space characters, or a sequence of arbitrary characters surrounded by quotes "".                                                                                                    |  |
| string list                                | A sequence of strings, separated by commas. The sequence may be empty.                                                                                                    |  |
| In addition, there                         | are some fields with special syntax (e.g. package names, version, dependencies).                                                                                                    |  |
| The allowed fields, with their types, are: |                                                                                                    |  |
| name                                       | The package's name (without the version).                                                                                                    |  |
| version                                    | The package's version, usually in the form A.B (any number of components are allowed).                                                                                                    |  |
| license                                    | (string) The type of license under which this package is distributed. This field is a value of the License [/libraries/Cabal/Distribution-License.html#t:License] type.                                                                                             |  |
| license-file                               | e (optional string) The name of a file giving detailed license information for this package.                                                                                                    |  |
| copyright                                  | (optional freeform) The copyright string.                                                                                                    |  |
| maintainer                                 | (optinoal freeform) The email address of the package's maintainer.                                                                                                    |  |
| stability                                  | (optional freeform) A string describing the stability of the package (eg. stable, pro-<br>visional or experimental).                                                                                                    |  |
| homepage                                   | (optional freeform) URL of the package's home page.                                                                                                    |  |
| package-url                                | (optional freeform) URL of a downloadable distribution for this package. The dis-<br>tribution should be a Cabal package.                                                                                                    |  |
| description                                | (optional freeform) Description of the package.                                                                                                    |  |
| category                                   | (optinoal freeform) Which category the package belongs to. This field is for use in conjunction with a future centralised package distribution framework, tentatively titled Hackage.                                                                               |  |
| author                                     | (optional freeform) Author of the package.                                                                                                    |  |
| exposed                                    | (bool) Whether the package is exposed or not.                                                                                                    |  |
| exposed-mod-<br>ules                       | (string list) modules exposed by this package.                                                                                                    |  |
| hidden-mod-<br>ules                        | (string list) modules provided by this package, but not exposed to the programmer.<br>These modules cannot be imported, but they are still subject to the overlapping<br>constraint: no other package in the same program may provide a module of the<br>same name. |  |
| import-dirs                                | (string list) A list of directories containing interface files (.hi files) for this package.                                                                                                    |  |

| If the package contains profiling libraries, then the interface files for those library |  |  |
|-----------------------------------------------------------------------------------------|--|--|
| modules should have the suffix .p_hi. So the package can contain both normal            |  |  |
| and profiling versions of the same library without conflict (see also lib-              |  |  |
| rary_dirs below).                                                                       |  |  |

- library-dirs (string list) A list of directories containing libraries for this package.
- hs-libraries (string list) A list of libraries containing Haskell code for this package, with the .a or .dll suffix omitted. When packages are built as libraries, the lib prefix is also omitted.

For use with GHCi, each library should have an object file too. The name of the object file does *not* have a lib prefix, and has the normal object suffix for your platform.

For example, if we specify a Haskell library as HSfoo in the package spec, then the various flavours of library that GHC actually uses will be called:

- libHSfoo.a The name of the library on Unix and Windows (mingw) systems. Note that we don't support building dynamic libraries of Haskell code on Unix systems.
- HSfoo.dll The name of the dynamic library on Windows systems (optional).

HSfoo.o, The object version of the library used by GHCi. HSfoo.obj

extralibraries (string list) A list of extra libraries for this package. The difference between hslibraries and extra-libraries is that hs-libraries normally have several versions, to support profiling, parallel and other build options. The various versions are given different suffixes to distinguish them, for example the profiling version of the standard prelude library is named libHSbase\_p.a, with the \_p indicating that this is a profiling version. The suffix is added automatically by GHC for hs-libraries only, no suffix is added for libraries in extralibraries.

The libraries listed in extra-libraries may be any libraries supported by your system's linker, including dynamic libraries (.so on Unix, .DLL on Windows).

Also, extra-libraries are placed on the linker command line after the hslibraries for the same package. If your package has dependencies in the other direction (i.e. extra-libraries depends on hs-libraries), and the libraries are static, you might need to make two separate packages.

- include-dirs (string list) A list of directories containing C includes for this package.
- includes (string list) A list of files to include for via-C compilations using this package. Typically the include file(s) will contain function prototypes for any C functions used in the package, in case they end up being called as a result of Haskell functions from the package being inlined.
- depends (package name list) Packages on which this package depends. This field contains packages with explicit versions are required, except that when submitting a package to ghc-pkg register, the versions will be filled in if they are unambiguous.
- hugs-options (string list) Options to pass to Hugs for this package.

| cc-options             | (string list) Extra arguments to be added to the gcc command line when this pack-<br>age is being used (only for via-C compilations).                                                                                                    |
|------------------------|----------------------------------------------------------------------------------------------------|
| ld-options             | (string list) Extra arguments to be added to the <b>gcc</b> command line (for linking) when this package is being used.                                                                                                    |
| framework-<br>dirs     | (string list) On Darwin/MacOS X, a list of directories containing frameworks for this package. This corresponds to the -framework-path option. It is ignored on all other platforms.                                                                |
| frameworks             | (string list) On Darwin/MacOS X, a list of frameworks to link to. This corresponds to the -framework option. Take a look at Apple's developer documentation to find out what frameworks actually are. This entry is ignored on all other platforms. |
| haddock-<br>interfaces | (string list) A list of filenames containing Haddock [http://www.haskell.org/haddock/] interface files (.haddock files) for this package.                                                                                                    |
| haddock-html           | (optional string) The directory containing the Haddock-generated HTML for this package.                                                                                                    |

## 4.9. Optimisation (code improvement)

The  $-O^*$  options specify convenient "packages" of optimisation flags; the  $-f^*$  options described later on specify *individual* optimisations to be turned on/off; the  $-m^*$  options specify *machine-specific* optimisations to be turned on/off.

#### 4.9.1. -O\*: convenient "packages" of optimisation flags.

There are *many* options that affect the quality of code produced by GHC. Most people only have a general goal, something like "Compile quickly" or "Make my program run like greased lightning." The following "packages" of optimisations (or lack thereof) should suffice.

Note that higher optimisation levels cause more cross-module optimisation to be performed, which can have an impact on how much of your program needs to be recompiled when you change something. This is one reaosn to stick to no-optimisation when developing code.

| No -O*-type option specified: | This is taken to mean: "Please compile quickly; I'm not over-bothered about compiled-code quality." So, for example: <b>ghc -c Foo.hs</b>                                                                  |
|-------------------------------|----------------------------------------------------------------------------------------------------|
| -00:                          | Means "turn off all optimisation", reverting to the same settings as if no $-0$ options had been specified. Saying $-00$ can be useful if eg. <b>make</b> has inserted a $-0$ on the command line already. |
| -0 or -01:                    | Means: "Generate good-quality code without taking too long about it." Thus, for example: <b>ghc -c -O Main.lhs</b>                                                                                         |
|                               | -O currently also implies -fvia-C. This may change in the future.                                                                                                    |
| -02:                          | Means: "Apply every non-dangerous optimisation, even if it means signific-<br>antly longer compile times."                                                                                                 |
|                               | The avoided "dangerous" optimisations are those that can make runtime or space <i>worse</i> if you're unlucky. They are normally turned on or off individually.                                            |

At the moment, -O2 is *unlikely* to produce better code than -O.

-Ofile <file>: (NOTE: not supported since GHC 4.x. Please ask if you're interested in this.)

For those who need *absolute* control over *exactly* what options are used (e.g., compiler writers, sometimes :-), a list of options can be put in a file and then slurped in with -Ofile.

In that file, comments are of the #-to-end-of-line variety; blank lines and most whitespace is ignored.

Please ask if you are baffled and would like an example of -Ofile!

We don't use a  $-0^*$  flag for day-to-day work. We use -0 to get respectable speed; e.g., when we want to measure something. When we want to go for broke, we tend to use -02 -fvia-C (and we go for lots of coffee breaks).

The easiest way to see what -O (etc.) "really mean" is to run with -v, then stand back in amazement.

#### 4.9.2. -f\*: platform-independent flags

These flags turn on and off individual optimisations. They are normally set via the -0 options described above, and as such, you shouldn't need to set any of them explicitly (indeed, doing so could lead to unexpected results). However, there are one or two that may be of interest:

| -fexcess-precision: | When this option is given, intermediate floating point values can<br>have a <i>greater</i> precision/range than the final type. Generally this<br>is a good thing, but some programs may rely on the exact preci-<br>sion/range of Float/Double values and should not use this op-<br>tion for their compilation.                                                                                        |
|---------------------|----------------------------------------------------------------------------------------------------|
| -fignore-asserts:   | Causes GHC to ignore uses of the function Exception.assert in source code (in other words, rewriting Exception.assert p e to e (see Section 7.9, "Assertions"). This flag is turned on by -O.                                                                                                    |
| -fno-cse            | Turns off the common-sub-expression elimination optimisation.<br>Can be useful if you have some unsafePerformIO expres-<br>sions that you don't want commoned-up.                                                                                                    |
| -fno-strictness     | Turns off the strictness analyser; sometimes it eats too many cycles.                                                                                                    |
| -fno-full-laziness  | Turns off the full laziness optimisation (also known as let-<br>floating). Full laziness increases sharing, which can lead to in-<br>creased memory residency.                                                                                                    |
|                     | NOTE: GHC doesn't implement complete full-laziness. When op-<br>timisation in on, and -fno-full-laziness is not given,<br>some transformations that increase sharing are performed, such as<br>extracting repeated computations from a loop. These are the same<br>transformations that a fully lazy implementation would do, the<br>difference is that GHC doesn't consistently apply full-laziness, so |

|                                                   | don't rely on it.                                                                                                    |
|---------------------------------------------------|----------------------------------------------------------------------------------------------------|
| -fno-state-hack                                   | Turn off the "state hack" whereby any lambda with a State#<br>token as argument is considered to be single-entry, hence it is<br>considered OK to inline things inside it. This can improve per-<br>formance of IO and ST monad code, but it runs the risk of redu-<br>cing sharing.                                                 |
| -funbox-strict-fields:                            | This option causes all constructor fields which are marked strict (i.e. "!") to be unboxed or unpacked if possible. It is equivalent to adding an UNPACK pragma to every strict constructor field (see Section 7.10.10, "UNPACK pragma").                                                                                            |
|                                                   | This option is a bit of a sledgehammer: it might sometimes make<br>things worse. Selectively unboxing fields by using UNPACK prag-<br>mas might be better.                                                                                                    |
| -funfold-<br>ing-update-in-place <n></n>          | Switches on an experimental "optimisation". Switching it on<br>makes the compiler a little keener to inline a function that returns<br>a constructor, if the context is that of a thunk.                                                                                                    |
|                                                   | x = plusInt a b                                                                                                    |
|                                                   | If we inlined plusInt we might get an opportunity to use update-<br>in-place for the thunk 'x'.                                                                                                    |
| -funfold-<br>ing-cre-<br>ation-threshold <n>:</n> | (Default: 45) Governs the maximum size that GHC will allow a function unfolding to be. (An unfolding has a "size" that reflects the cost in terms of "code bloat" of expanding that unfolding at at a call site. A bigger function would be assigned a bigger cost.)                                                                 |
|                                                   | Consequences: (a) nothing larger than this will be inlined (unless<br>it has an INLINE pragma); (b) nothing larger than this will be<br>spewed into an interface file.                                                                                                    |
|                                                   | Increasing this figure is more likely to result in longer compile<br>times than faster code. The next option is more useful:                                                                                                    |
| -funfold-<br>ing-use-threshold <n>:</n>           | (Default: 8) This is the magic cut-off figure for unfolding: below<br>this size, a function definition will be unfolded at the call-site, any<br>bigger and it won't. The size computed for a function depends on<br>two things: the actual size of the expression minus any discounts<br>that apply (see -funfolding-con-discount). |

# 4.10. Options related to a particular phase

#### 4.10.1. Replacing the program for one or more phases

You may specify that a different program be used for one of the phases of the compilation system, in place of whatever the **ghc** has wired into it. For example, you might want to try a different assembler. The following options allow you to change the external program used for a given compilation phase:

-pgmL *cmd* Use *cmd* as the literate pre-processor.

| -pgmP cmd         | Use <i>cmd</i> as the C pre-processor (with -cpp only). |
|-------------------|---------------------------------------------------------|
| -pgmc cmd         | Use <i>cmd</i> as the C compiler.                       |
| -pgmm cmd         | Use <i>cmd</i> as the mangler.                          |
| -pgms cmd         | Use <i>cmd</i> as the splitter.                         |
| -pgma <i>cm</i> d | Use <i>cmd</i> as the assembler.                        |
| -pgml cmd         | Use <i>cmd</i> as the linker.                           |
| -pgmdll cmd       | Use <i>cmd</i> as the DLL generator.                    |
| -pgmF cmd         | Use <i>cmd</i> as the pre-processor (with -F only).     |

#### 4.10.2. Forcing options to a particular phase

Options can be forced through to a particlar compilation phase, using the following flags:

| -optLop-<br>tion<br>-optPop-<br>tion<br>-optFop-<br>tion | Pass option to the literate pre-processor                                                                  |
|----------------------------------------------------------|----------------------------------------------------------------------------------------------------|
|                                                          | Pass option to CPP (makes sense only if -cpp is also on).                                                  |
|                                                          | Pass option to the custom pre-processor (see Section 4.10.4, "Options affecting a Haskell pre-processor"). |
| -optc <i>op-</i><br>tion                                 | Pass option to the C compiler.                                                                             |
| -optmop-<br>tion                                         | Pass option to the mangler.                                                                                |
| -opta op-<br>tion                                        | Pass option to the assembler.                                                                              |
| -optlop-<br>tion                                         | Pass option to the linker.                                                                                 |
| -optdll op-<br>tion                                      | Pass option to the DLL generator.                                                                          |
| -optdep <i>op-</i><br>tion                               | Pass option to the dependency generator.                                                                   |

So, for example, to force an -Ewurble option to the assembler, you would tell the driver - opta-Ewurble (the dash before the E is required).

GHC is itself a Haskell program, so if you need to pass options directly to GHC's runtime system you can enclose them in +RTS ... -RTS (see Section 4.14, "Running a compiled program").

#### 4.10.3. Options affecting the C pre-processor

-cpp

The C pre-processor **cpp** is run over your Haskell code only if the -cpp option is given. Unless you are building a large system with significant doses of conditional compilation, you really shouldn't need it.

| ue]      | Define macro <i>symbol</i> in the usual way. NB: does <i>not</i> affect -D macros passed to the C compiler when compiling via C! For those, use the -optc-Dfoo hack (see Section 4.10.2, "Forcing options to a particular phase"). |
|----------|----------------------------------------------------------------------------------------------------|
| -Usymbol | Undefine macro symbol in the usual way.                                                                                                    |
| -Idir    | Specify a directory in which to look for #include files, in the usual C way.                                                                                                    |

The GHC driver pre-defines several macros when processing Haskell source code (.hs or .lhs files).

The symbols defined by GHC are listed below. To check which symbols are defined by your local GHC installation, the following trick is useful:

\$ ghc -E -optP-dM -cpp foo.hs \$ cat foo.hspp

(you need a file foo.hs, but it isn't actually used).

| HASKELL98<br>                   | If defined, this means that GHC supports the language defined by the Haskell 98 report.                                                                                                    |
|---------------------------------|----------------------------------------------------------------------------------------------------|
| HASKELL<br>=98<br>HASKELL1<br>- | In GHC 4.04 and later, theHASKELL macro is defined as having the value 98.                                                                                                    |
|                                 | If defined to $n$ , that means GHC supports the Haskell language defined in the Haskell report version $1.n$ . Currently 5. This macro is deprecated, and will probably disappear in future versions.                                                            |
| GLASGOW_H<br>ASKELL             | For version $x.y.z$ of GHC, the value ofGLASGOW_HASKELL is the integer $xyy$ (if y is a single digit, then a leading zero is added, so for example in version 6.2 of GHC,GLASGOW_HASKELL==602). More information in Section 1.3, "GHC version numbering policy". |
|                                 | With any luck,GLASGOW_HASKELL will be undefined in all other implement-<br>ations that support C-style pre-processing.                                                                                                    |
|                                 | (For reference: the comparable symbols for other systems are:HUGS for Hugs,NHC for nhc98, andHBC for hbc.)                                                                                                    |
|                                 | NB. This macro is set when pre-processing both Haskell source and C source, including the C source generated from a Haskell module (i.ehs, .lhs, .c and .hc files).                                                                                              |
| CONCURREN<br>T_HASKELL          | This symbol is defined when pre-processing Haskell (input) and pre-processing C (GHC output). Since GHC from verion 4.00 now supports concurrent haskell by default, this symbol is always defined.                                                              |
| PARALLEL<br>HASKELL             | Only defined when -parallel is in use! This symbol is defined when pre-<br>processing Haskell (input) and pre-processing C (GHC output).                                                                                                    |
| _HOST_OS=<br><i>os</i> 1        | This define allows conditional compilation based on the Operating System, where <i>os</i> is the name of the current Operating System (eg. linux, mingw32 for Windows, solaris, etc.).                                                                           |
| _HOST_A<br><i>arch</i> RCH=1    | This define allows conditional compilation based on the host architecture, where <i>arch</i> is the name of the current architecture (eg. i386, x86_64, powerpc, sparc, etc.).                                                                                   |

#### 4.10.3.1. CPP and string gaps

A small word of warning: -cpp is not friendly to "string gaps".. In other words, strings such as the following:

```
strmod = "\
\ p \
\ "
```

don't work with -cpp; /usr/bin/cpp elides the backslash-newline pairs.

However, it appears that if you add a space at the end of the line, then **cpp** (at least GNU **cpp** and possibly other **cpp**s) leaves the backslash-space pairs alone and the string gap works as expected.

#### 4.10.4. Options affecting a Haskell pre-processor

-F

A custom pre-processor is run over your Haskell source file only if the -F option is given.

Running a custom pre-processor at compile-time is in some settings appropriate and useful. The -F option lets you run a pre-processor as part of the overall GHC compilation pipeline, which has the advantage over running a Haskell pre-processor separately in that it works in interpreted mode and you can continue to take reap the benefits of GHC's recompilation checker.

The pre-processor is run just before the Haskell compiler proper processes the Haskell input, but after the literate markup has been stripped away and (possibly) the C pre-processor has washed the Haskell input.

Use -pgmF *cmd* to select the program to use as the preprocessor. When invoked, the *cmd* pre-processor is given at least three arguments on its command-line: the first argument is the name of the original source file, the second is the name of the file holding the input, and the third is the name of the file where *cmd* should write its output to.

Additional arguments to the pre-processor can be passed in using the -optF option. These are fed to *cmd* on the command line after the three standard input and output arguments.

An example of a pre-processor is to convert your source files to the input encoding that GHC expects, i.e. create a script convert.sh containing the lines:

```
#!/bin/sh
( echo "{-# LINE 1 \"$2\" #-}" ; iconv -f ll -t utf-8 $2 ) > $3
```

and pass -F -pgmF convert.sh to GHC. The -f l1 option tells iconv to convert your Latin-1 file, supplied in argument \$2, while the "-t utf-8" options tell iconv to return a UTF-8 encoded file. The result is redirected into argument \$3. The echo "{-# LINE 1 \"\$2\" #-}" just makes sure that your error positions are reported as in the original source file.

#### 4.10.5. Options affecting the C compiler (if applicable)

If you are compiling with lots of foreign calls, you may need to tell the C compiler about some

#include files. The Right Way to do this is to add an INCLUDE pragma to the top of your source file (Section 7.10.2, "INCLUDE pragma"):

```
{-# INCLUDE <X/Xlib.h> #-}
```

Sometimes this isn't convenient. In those cases there's an equivalent command-line option:

```
% ghc -c '-#include <X/Xlib.h>' Xstuff.lhs
```

#### 4.10.6. Options affecting code generation

- -fasm Use GHC's native code generator rather than compiling via C. This will compile faster (up to twice as fast), but may produce code that is slightly slower than compiling via C. -fasm is the default when optimisation is off (see Section 4.9, "Optimisation (code improvement)").
- -fvia-C Compile via C instead of using the native code generator. This is default for optimised compilations, and on architectures for which GHC doesn't have a native code generator.
- -fno-code Omit code generation (and all later phases) altogether. Might be of some use if you just want to see dumps of the intermediate compilation phases.
- -fPIC Generate position-independent code (code that can be put into shared libraries). This currently works on Mac OS X; it works on PowerPC Linux when using the native code generator (-fasm). It is not quite ready to be used yet for x86 Linux. On Windows, position-independent code is never used, and on PowerPC64 Linux, position-independent code is always used, so the flag is a no-op on those platforms.
- -dynamic When generating code, assume that entities imported from a different package will reside in a different shared library or binary. This currently works on Mac OS X; it works on PowerPC Linux when using the native code generator. As with -fPIC, x86 Linux support is not quite ready yet. Windows is not supported, and it is a no-op on PowerPC64 Linux.

Note that this option also causes GHC to use shared libraries when linking.

#### 4.10.7. Options affecting linking

GHC has to link your code with various libraries, possibly including: user-supplied, GHC-supplied, and system-supplied (-1m math library, for example).

-11*ib* Link in the *lib* library. On Unix systems, this will be in a file called *liblib.a* or *liblib.so* which resides somewhere on the library directories path.

Because of the sad state of most UNIX linkers, the order of such options does matter. If library foo requires library bar, then in general -lfoo should come before -lbar on the command line.

There's one other gotcha to bear in mind when using external libraries: if the library contains a main() function, then this will be linked in preference to GHC's own main() function (eg. libf2c and libl have their own main()s). This is because GHC's main() comes from the HSrts library, which is normally included *after* all the other libraries on the linker's command line. To force GHC's main() to

be used in preference to any other main()s from external libraries, just add the option -lHSrts before any other libraries on the command line.

- -c Omits the link step. This option can be used with --make to avoid the automatic linking that takes place if the program contains a Main module.
- -package If you are using a Haskell "package" (see Section 4.8, "Packages"), don't forget to add the relevant -package option when linking the program too: it will cause the appropriate libraries to be linked in with the program. Forgetting the -package option will likely result in several pages of link errors.
- -framework On Darwin/MacOS X only, link in the framework *name*. This option corresponds to the -framework option for Apple's Linker. Please note that frameworks and packages are two different things frameworks don't contain any haskell code. Rather, they are Apple's way of packaging shared libraries. To link to Apple's "Carbon" API, for example, you'd use -framework Carbon.
- -Ldir Where to find user-supplied libraries... Prepend the directory *dir* to the library directories path.

- On Darwin/MacOS X only, prepend the directory *dir* to the framework directories path. This option corresponds to the -F option for Apple's Linker (-F already means something else for GHC).

- -split-objs Tell the linker to split the single object file that would normally be generated into multiple object files, one per top-level Haskell function or type in the module. This only makes sense for libraries, where it means that executables linked against the library are smaller as they only link against the object files that they need. However, assembling all the sections separately is expensive, so this is slower than compiling normally. We use this feature for building GHC's libraries (warning: don't use it unless you know what you're doing!).
- -static Tell the linker to avoid shared Haskell libraries, if possible. This is the default.
- -dynamic Tell the linker to use shared Haskell libraries, if available (this option is only supported on Mac OS X at the moment, and also note that your distribution of GHC may not have been supplied with shared libraries).

Note that this option also has an effect on code generation (see above).

- -main-is The normal rule in Haskell is that your program must supply a main function in module Main. When testing, it is often convenient to change which function is the "main" one, and the -main-is flag allows you to do so. The *thing* can be one of:
  - A lower-case identifier foo. GHC assumes that the main function is Main.foo.
  - An module name A. GHC assumes that the main function is A.main.

• An qualified name A.foo. GHC assumes that the main function is A.foo. Strictly speaking, -main-is is not a link-phase flag at all; it has no effect on the link step. The flag must be specified when compiling the module containing the specified main function (e.g. module A in the latter two items above). It has no effect for other modules, and hence can safely be given to ghc --make. However, if all the modules are otherwise up to date, you may need to force recompilation both of the module where the new "main" is, and of the module where the "main" function used to be; ghc is not clever enough to figure out that they both need recompiling. You can force recompilation by removing the object file, or by using the fforce-recomp flag. -no-hs-main In the event you want to include ghc-compiled code as part of another (non-Haskell) program, the RTS will not be supplying its definition of main() at link-time, you will have to. To signal that to the compiler when linking, use -no-hs-main. See also Section 8.2.1.1, "Using your own main()".

Notice that since the command-line passed to the linker is rather involved, you probably want to use **ghc** to do the final link of your `mixed-language' application. This is not a requirement though, just try linking once with -v on to see what options the driver passes through to the linker.

The -no-hs-main flag can also be used to persuade the compiler to do the link step in --make mode when there is no Haskell Main module present (normally the compiler will not attempt linking when there is no Main).

- -debug Link the program with a debugging version of the runtime system. The debugging runtime turns on numerous assertions and sanity checks, and provides extra options for producing debugging output at runtime (run the program with +RTS -? to see a list).
- -threaded Link the program with the "threaded" version of the runtime system. The threaded runtime system is so-called because it manages multiple OS threads, as opposed to the default runtime system which is purely single-threaded.

Note that you do *not* need -threaded in order to use concurrency; the single-threaded runtime supports concurrency between Haskell threads just fine.

The threaded runtime system provides the following benefits:

• Parallelism on a multiprocessor or multicore machine. See Section 4.12, "Using SMP parallelism".

The ability to make a foreign call that does not block all other Haskell threads.

The ability to invoke foreign exported Haskell functions from multiple OS threads.

With -threaded, calls to foreign functions are made using the same OS thread that created the Haskell thread (if it was created by a call to a foreign exported Haskell function), or an arbitrary OS thread otherwise (if the Haskell thread was created by forkIO).

More details on the use of "bound threads" in the threaded runtime can be found in the Control.Concurrent [../libraries/base/Control.Concurrent.html] module.

## 4.11. Using Concurrent Haskell

GHC supports Concurrent Haskell by default, without requiring a special option or libraries compiled in a certain way. To get access to the support libraries for Concurrent Haskell, just import Control.Concurrent [../libraries/base/Control-Concurrent.html]. More information on Concurrent Haskell is provided in the documentation for that module.

The following RTS option(s) affect the behaviour of Concurrent Haskell programs:

-Cs Sets the context switch interval to s seconds. A context switch will occur at the next heap block allocation after the timer expires (a heap block allocation occurs every 4k of allocation). With -

C0 or -C, context switches will occur as often as possible (at every heap block allocation). By default, context switches occur every 20ms.

# 4.12. Using SMP parallelism

GHC supports running Haskell programs in parallel on an SMP (symmetric multiprocessor).

There's a fine distinction between *concurrency* and *parallelism*: parallelism is all about making your program run *faster* by making use of multiple processors simultaneously. Concurrency, on the other hand, is a means of abstraction: it is a convenient way to structure a program that must respond to multiple asynchronous events.

However, the two terms are certainly related. By making use of multiple CPUs it is possible to run concurrent threads in parallel, and this is exactly what GHC's SMP parallelism support does. But it is also possible to obtain performance improvements with parallelism on programs that do not use concurrency. This section describes how to use GHC to compile and run parallel programs, in Section 7.15, "Parallel Haskell" we desribe the language features that affect parallelism.

#### 4.12.1. Options to enable SMP parallelism

In order to make use of multiple CPUs, your program must be linked with the -threaded option (see Section 4.10.7, "Options affecting linking"). Then, to run a program on multiple CPUs, use the RTS -N option:

-Nx Use x simultaneous threads when running the program. Normally x should be chosen to match the number of CPU cores on the machine. There is no means (currently) by which this value may vary after the program has started.

For example, on a dual-core machine we would probably use +RTS -N2 -RTS.

Whether hyperthreading cores should be counted or not is an open question; please feel free to experiment and let us know what results you find.

#### 4.12.2. Hints for using SMP parallelism

Add the -sstderr RTS option when running the program to see timing stats, which will help to tell you whether your program got faster by using more CPUs or not. If the user time is greater than the elapsed time, then the program used more than one CPU. You should also run the program without -N for comparison.

GHC's parallelism support is new and experimental. It may make your program go faster, or it might slow it down - either way, we'd be interested to hear from you.

One significant limitation with the current implementation is that the garbage collector is still singlethreaded, and all execution must stop when GC takes place. This can be a significant bottleneck in a parallel program, especially if your program does a lot of GC. If this happens to you, then try reducing the cost of GC by tweaking the GC settings (Section 4.14.3, "RTS options to control the garbage collector"): enlarging the heap or the allocation area size is a good start.

## **4.13. Platform-specific Flags**

Some flags only make sense for particular target platforms.

(iX86 machines) GHC tries to "steal" four registers from GCC, for performance reasons; it almost always works. However, when GCC is compiling some modules with four stolen registers, it will crash, probably saying:

Foo.hc:533: fixed or forbidden register was spilled. This may be due to a compiler bug or to impossible asm statements or clauses.

Just give some registers back with -monly-N-regs. Try `3' first, then `2'. If `2' doesn't work, please report the bug to us.

## 4.14. Running a compiled program

:

To make an executable program, the GHC system compiles your code and then links it with a non-trivial runtime system (RTS), which handles storage management, profiling, etc.

You have some control over the behaviour of the RTS, by giving special command-line arguments to your program.

When your Haskell program starts up, its RTS extracts command-line arguments bracketed between +RTS and -RTS as its own. For example:

% ./a.out -f +RTS -p -S -RTS -h foo bar

The RTS will snaffle -p -S for itself, and the remaining arguments -f -h foo bar will be handed to your program if/when it calls System.getArgs.

No -RTS option is required if the runtime-system options extend to the end of the command line, as in this example:

% hls -ltr /usr/etc +RTS -A5m

If you absolutely positively want all the rest of the options in a command line to go to the program (and not the RTS), use a --RTS.

As always, for RTS options that take *sizes*: If the last character of *size* is a K or k, multiply by 1000; if an M or m, by 1,000,000; if a G or G, by 1,000,000. (And any wraparound in the counters is *your* fault!)

Giving a +RTS -f option will print out the RTS options actually available in your program (which vary, depending on how you compiled).

NOTE: since GHC is itself compiled by GHC, you can change RTS options in the compiler using the normal +RTS ... -RTS combination. eg. to increase the maximum heap size for a compilation to 128M, you would add +RTS -M128m -RTS to the command line.

#### 4.14.1. Setting global RTS options

RTS options are also taken from the environment variable GHCRTS. For example, to set the maximum heap size to 128M for all GHC-compiled programs (using an sh-like shell):

```
GHCRTS='-M128m'
export GHCRTS
```

RTS options taken from the GHCRTS environment variable can be overridden by options given on the command line.

#### 4.14.2. Miscellaneous RTS options

-Vsecs Sets the interval that the RTS clock ticks at. The runtime uses a single timer signal to count ticks; this timer signal is used to control the context switch timer (Section 4.11, "Using Concurrent Haskell") and the heap profiling timer Section 5.4.1, "RTS options for heap profiling". Also, the time profiler uses the RTS timer signal directly to record time profiling samples.

Normally, setting the -V option directly is not necessary: the resolution of the RTS timer is adjusted automatically if a short interval is requested with the -C or -i options. However, setting -V is required in order to increase the resolution of the time profiler.

#### 4.14.3. RTS options to control the garbage collector

There are several options to give you precise control over garbage collection. Hopefully, you won't need any of these in normal operation, but there are several things that can be tweaked for maximum performance.

-Asize [Default: 256k] Set the allocation area size used by the garbage collector. The allocation area (actually generation 0 step 0) is fixed and is never resized (unless you use -H, below). Increasing the allocation area size may or may not give better performance (a bigger allocation area means worse cache behaviour but fewer garbage collections and less promotion). With only 1 generation (-G1) the -A option specifies the minimum allocation area, since the actual size of the allocation area will be resized according to the amount of data in the heap (see -F, below). Use a compacting algorithm for collecting the oldest generation. By default, the old-- C est generation is collected using a copying algorithm; this option causes it to be compacted in-place instead. The compaction algorithm is slower than the copying algorithm, but the savings in memory use can be considerable. For a given heap size (using the -H option), compaction can in fact reduce the GC cost by allowing fewer GCs to be performed. This is more likely when the ratio of live data to heap size is high, say >30%. NOTE: compaction doesn't currently work when a single generation is requested using the -G1 option. [Default: 30] Automatically enable compacting collection when the live data exceeds -cn n% of the maximum heap size (see the -M option). Note that the maximum heap size is unlimited by default, so this option has no effect unless the maximum heap size is set with -Msize. -Ffactor [Default: 2] This option controls the amount of memory reserved for the older gener-

| ations (and in the case of a two space collector the size of the allocation area)   | as a   |
|-------------------------------------------------------------------------------------|--------|
| factor of the amount of live data. For example, if there was 2M of live data in the | e old- |
| est generation when we last collected it, then by default we'll wait until it gro   | ws to  |
| 4M before collecting it again.                                                      |        |

The default seems to work well here. If you have plenty of memory, it is usually better to use -Hsize than to increase -Ffactor.

The -F setting will be automatically reduced by the garbage collector when the maximum heap size (the -Msize setting) is approaching.

-Ggenera *tions* [Default: 2] Set the number of generations used by the garbage collector. The default of 2 seems to be good, but the garbage collector can support any number of generations. Anything larger than about 4 is probably not a good idea unless your program runs for a *long* time, because the oldest generation will hardly ever get collected.

Specifying 1 generation with +RTS -G1 gives you a simple 2-space collector, as you would expect. In a 2-space collector, the -A option (see above) specifies the *minimum* allocation area size, since the allocation area will grow with the amount of live data in the heap. In a multi-generational collector the allocation area is a fixed size (unless you use the -H option, see below).

-Hsize [Default: 0] This option provides a "suggested heap size" for the garbage collector. The garbage collector will use about this much memory until the program residency grows and the heap size needs to be expanded to retain reasonable performance.

By default, the heap will start small, and grow and shrink as necessary. This can be bad for performance, so if you have plenty of memory it's worthwhile supplying a big -Hsize. For improving GC performance, using -Hsize is usually a better bet than -Asize.

-Iseconds (default: 0.3) In the threaded and SMP versions of the RTS (see -threaded, Section 4.10.7, "Options affecting linking"), a major GC is automatically performed if the runtime has been idle (no Haskell computation has been running) for a period of time. The amount of idle time which must pass before a GC is performed is set by the -Iseconds option. Specifying -I0 disables the idle GC.

For an interactive application, it is probably a good idea to use the idle GC, because this will allow finalizers to run and deadlocked threads to be detected in the idle time when no Haskell computation is happening. Also, it will mean that a GC is less likely to happen when the application is busy, and so responsiveness may be improved. However, if the amount of live data in the heap is particularly large, then the idle GC can cause a significant delay, and too small an interval could adversely affect interactive responsiveness.

This is an experimental feature, please let us know if it causes problems and/or could benefit from further tuning.

-ksize [Default: 1k] Set the initial stack size for new threads. Thread stacks (including the main thread's stack) live on the heap, and grow as required. The default value is good for concurrent applications with lots of small threads; if your program doesn't fit this model then increasing this option may help performance.

The main thread is normally started with a slightly larger heap to cut down on unnecessary stack growth while the program is starting up.

-Ksize [Default: 8M] Set the maximum stack size for an individual thread to *size* bytes. This option is there purely to stop the program eating up all the available memory in the machine if it gets into an infinite loop.

| -mn               | Minimum % <i>n</i> of heap which must be available for allocation. The default is 3%.                                                                                                    |
|-------------------|----------------------------------------------------------------------------------------------------|
| -Msize            | [Default: unlimited] Set the maximum heap size to <i>size</i> bytes. The heap normally grows and shrinks according to the memory requirements of the program. The only reason for having this option is to stop the heap growing without bound and filling up all the available swap space, which at the least will result in the program being summarily killed by the operating system. |
|                   | The maximum heap size also affects other garbage collection parameters: when the amount of live data in the heap exceeds a certain fraction of the maximum heap size, compacting collection will be automatically enabled for the oldest generation, and the –F parameter will be reduced in order to avoid exceeding the maximum heap size.                                              |
| -sfile,<br>-Sfile | Write modest (-s) or verbose (-S) garbage-collector statistics into file <i>file</i> . The default <i>file</i> is <i>program</i> .stat. The <i>file</i> stderr is treated specially, with the output really being sent to stderr.                                                                                                    |
|                   | This option is useful for watching how the storage manager adjusts the heap size based on the current amount of live data.                                                                                                    |
| -tfile            | Write a one-line GC stats summary after running the program. This output is in the same format as that produced by the -Rghc-timing option.                                                                                                    |
|                   | As with -s, the default <i>file</i> is <i>program</i> .stat. The <i>file</i> stderr is treated specially, with the output really being sent to stderr.                                                                                                    |

### 4.14.4. RTS options for profiling and parallelism

The RTS options related to profiling are described in Section 5.4.1, "RTS options for heap profiling", those for concurrency in Section 4.11, "Using Concurrent Haskell", and those for parallelism in Section 4.12.1, "Options to enable SMP parallelism".

#### 4.14.5. RTS options for hackers, debuggers, and overinterested souls

These RTS options might be used (a) to avoid a GHC bug, (b) to see "what's really happening", or (c) because you feel like it. Not recommended for everyday use!

| -B     | Sound the bell at the start of each (major) garbage collection.                                                                                                    |
|--------|----------------------------------------------------------------------------------------------------|
|        | Oddly enough, people really do use this option! Our pal in Durham (England), Paul Callaghan, writes: "Some people here use it for a variety of purposes—honestly!—e.g., confirmation that the code/machine is doing something, infinite loop detection, gauging cost of recently added code. Certain people can even tell what stage [the program] is in by the beep pattern. But the major use is for annoying others in the same office" |
| -Dnum  | An RTS debugging flag; varying quantities of output depending on which bits are set<br>in <i>num</i> . Only works if the RTS was compiled with the DEBUG option.                                                                                                    |
| -rfile | Produce "ticky-ticky" statistics at the end of the program run. The <i>file</i> business works just like on the -S RTS option (above).                                                                                                    |
|        | "Ticky-ticky" statistics are counts of various program actions (updates, enters, etc.) The program must have been compiled using -ticky (a.k.a. "ticky-ticky profil-                                                                                                    |

ing"), and, for it to be really useful, linked with suitable system libraries. Not a trivial undertaking: consult the installation guide on how to set things up for easy "ticky-ticky" profiling. For more information, see Section 5.7, "Using "ticky-ticky" profiling (for implementors)".

(Only available when the program is compiled for profiling.) When an exception is raised in the program, this option causes the current cost-centre-stack to be dumped to stderr.

This can be particularly useful for debugging: if your program is complaining about a head [] error and you haven't got a clue which bit of code is causing it, compiling with -prof -auto-all and running with +RTS -xc -RTS will tell you exactly the call stack at the point the error was raised.

The output contains one line for each exception raised in the program (the program might raise and catch several exceptions during its execution), where each line is of the form:

<  $cc_1$ , ...,  $cc_n$  >

each  $cc_i$  is a cost centre in the program (see Section 5.1, "Cost centres and costcentre stacks"), and the sequence represents the "call stack" at the point the exception was raised. The leftmost item is the innermost function in the call stack, and the rightmost item is the outermost function.

-Z

-xc

Turn *off* "update-frame squeezing" at garbage-collection time. (There's no particularly good reason to turn it off, except to ensure the accuracy of certain data collected regarding thunk entry counts.)

#### 4.14.6. "Hooks" to change RTS behaviour

GHC lets you exercise rudimentary control over the RTS settings for any given program, by compiling in a "hook" that is called by the run-time system. The RTS contains stub definitions for all these hooks, but by writing your own version and linking it on the GHC command line, you can override the defaults.

Owing to the vagaries of DLL linking, these hooks don't work under Windows when the program is built dynamically.

The hook ghc\_rts\_optslets you set RTS options permanently for a given program. A common use for this is to give your program a default heap and/or stack size that is greater than the default. For example, to set -H128m -K1m, place the following definition in a C source file:

```
char *ghc_rts_opts = "-H128m -K1m";
```

Compile the C file, and include the object file on the command line when you link your Haskell program.

These flags are interpreted first, before any RTS flags from the GHCRTS environment variable and any flags on the command line.

You can also change the messages printed when the runtime system "blows up," e.g., on stack overflow. The hooks for these are as follows:

void OutOf- The heap-overflow message. HeapHook voidiGtadk- The stack-overflow message. Dwng; unforgint The message printed if malloc fails. leafgilHeok (long int) For examples of the use of these hooks, see GHC's own versions in the file ghc/compiler/parser/hschooks.c in a GHC source tree.

# 4.15. Generating and compiling External Core Files

GHC can dump its optimized intermediate code (said to be in "Core" format) to a file as a side-effect of compilation. Core files, which are given the suffix .hcr, can be read and processed by non-GHC backend tools. The Core format is formally described in An External Representation for the GHC Core Language [http://www.haskell.org/ghc/docs/papers/core.ps.gz], and sample tools (in Haskell) for manipulatthe ing Core files are available in GHC source distribution directory fptools/ghc/utils/ext-core. Note that the format of .hcr files is *different* (though similar) to the Core output format generated for debugging purposes (Section 4.16, "Debugging the compiler").

The Core format natively supports notes which you can add to your source code using the CORE pragma (see Section 7.10, "Pragmas").

-fext-core Generate .hcr files.

GHC can also read in External Core files as source; just give the .hcr file on the command line, instead of the .hs or .lhs Haskell source. A current infelicity is that you need to give the fglasgow-exts flag too, because ordinary Haskell 98, when translated to External Core, uses things like rank-2 types.

# 4.16. Debugging the compiler

HACKER TERRITORY. HACKER TERRITORY. (You were warned.)

## 4.16.1. Dumping out compiler intermediate structures

-ddump-pass Make a debugging dump after pass <pass> (may be common enough to need a short form...). You can get all of these at once (*lots* of output) by using -v5, or most of them with -v4. Some of the most useful ones are:

| -<br>ddump-<br>pddgæg:rn: | parser output<br>renamer output                                                                         |
|---------------------------|----------------------------------------------------------------------------------------------------|
| -ddump-tc:                | typechecker output                                                                                      |
| -ddump-tc:                | typechecker output                                                                                      |
| -<br>ddump-<br>splices:   | Dump Template Haskell expressions that we splice in, and what Haskell code the expression evaluates to. |

| -      | Dump a type signature for each value defined at the top level of the |
|--------|----------------------------------------------------------------------|
| ddump- | module. The list is sorted alphabetically. Using -dppr-debug         |
| types: | dumps a type signature for all the imported and system-defined       |
|        | things as well; useful for debugging the compiler.                   |

derived instances

ddump-der@dump-ds:

\_

desugarer output

| :                                | output of specialisation pass                                         |
|----------------------------------|-----------------------------------------------------------------------|
| _                                | dumps all rewrite rules (including those generated by the specialisa- |
| ddump-                           | tion pass)                                                            |
| rules:<br>_                      | simplifier output (Core-to-Core passes)                               |
| ddump-sim-                       | simplifier output (core to core passes)                               |
| pl:                              | inlining info from the simplifier                                     |
| ddump-<br><del>i</del> nlinings: | CPR analyser output                                                   |
| ddump-                           | Ci it analysis output                                                 |
| cpranal:                         | strictness analyser output                                            |
| ddump-<br>stranal:               |                                                                       |
| scranar.                         |                                                                       |

: CSE pass output - worker/wrapper split output ddumpworkwrap: `occurrence analysis' output ddump-occur-anal: :

output of core preparation pass

output of STG-to-STG passes

flattened Abstract C

ddumpflatC:

:

\_

Print the C-- code out.

:

\_

Dump the results of C-- to C-- optimising passes. ddump-opt-cmm:

:

assembly language from the native-code generator

|                                               | : byte code compiler output                                                                                                    |
|-----------------------------------------------|----------------------------------------------------------------------------------------------------|
|                                               | - dump foreign export stubs                                                                                                    |
| -<br>ddump-sim-<br>pl-<br>iterations:         | ddump-<br><b>Shove then</b> output of each <i>iteration</i> of the simplifier (each run of the simplifier has maximum number of iterations, normally 4). Used when even -dverbose-simp doesn't cut it.                                                                                                    |
| -<br>ddump-sim-                               | Dump statistics about how many of each kind of transformation too place. If you ad -dppr-debug you get more detailed information.                                                                                                    |
| pl-stats<br>-                                 | Make the interface loader be *real* chatty about what it is upto.                                                                                                    |
| ddump-<br>if-trace                            | Make the type checker be *real* chatty about what it is upto.                                                                                                    |
| ddump-<br>tc-trace                            | Make the renamer be *real* chatty about what it is upto.                                                                                                    |
| ddump-<br>rn-trace                            | Print out summary of what kind of information the renamer had to bring in.                                                                                                    |
| ddump-<br>rn-stats<br>dverbose-<br>core2core, | Show the output of the intermediate Core-to-Core and STG-to-STG passes, respectively. ( <i>Lots</i> of output!) So: when we're really desperate:                                                                                                    |
| -<br>dverbose-<br>stg2stg                     | % ghc -noC -O -ddump-simpl -dverbose-simpl -dcore-lint F                                                                                                    |
| -                                             | Print out each pass name as it happens.                                                                                                    |
| dshow-<br>passes<br>dfast-                    | Show statistics for the usage of fast strings by the compiler.                                                                                                    |
| alast-<br>sdppngdebug<br>stats                | Debugging output is in one of several "styles." Take the printing of types, for example. In the "user" style (the default), the compiler's internal ideas about types a presented in Haskell source-level syntax, insofar as possible. In the "debug" sty (which is the default for debugging output), the types are printed in with explicit for alls, and variables have their unique-id attached (so you can check for things the look the same but aren't). This flag makes debugging output appear in the more very ose debug style. |
| -dp-<br>pr-                                   | In error messages, expressions are printed to a certain "depth", with subexpression<br>beyond the depth replaced by ellipses. This flag sets the depth.                                                                                                    |
| user-length<br>-                              | Have the renamer report what imports does not contribute.                                                                                                    |

| -dcore-lint | Turn on heavyweight intra-pass sanity-checking within GHC, at Core level. (It checks GHC's sanity, not yours.) |
|-------------|----------------------------------------------------------------------------------------------------|
| -dstg-lint: | Ditto for STG level. (NOTE: currently doesn't work).                                                           |
| -dcmm-lint: | Ditto for C level.                                                                                             |

## 4.16.3. How to read Core syntax (from some -ddump

#### flags)

Let's do this by commenting an example. It's from doing -ddump-ds on this code:

skip2 m = m : skip2 (m+2)

Before we jump in, a word about names of things. Within GHC, variables, type constructors, etc., are identified by their "Uniques." These are of the form `letter' plus `number' (both loosely interpreted). The `letter' gives some idea of where the Unique came from; e.g., \_ means "built-in type variable"; t means "from the typechecker"; s means "from the simplifier"; and so on. The `number' is printed fairly compactly in a `base-62' format, which everyone hates except me (WDP).

Remember, everything has a "Unique" and it is usually printed out when debugging, in some form or another. So here we go...

```
Desugared:
Main.skip2{-r1L6-} :: _forall_ a$_4 =>{{Num a$_4}} -> a$_4 -> [a$_4]
--# `r1L6' is the Unique for Main.skip2;
--# _4' is the Unique for the type-variable (template) `a'
--\# \{ \{ Num a \leq 4 \} \}  is a dictionary argument
_NI_
--# `_NI_' means "no (pragmatic) information" yet; it will later
--# evolve into the GHC_PRAGMA info that goes into interface files.
Main.skip2{-r1L6-} =
    /\ _4 -> \ d.Num.t4Gt ->
        let {
           {-`CoRec -}
+.t4Hg :: _4 -> _4 -> _4
           _NI
           +.t4Hg = (+\{-r3JH-\} _4) d.Num.t4Gt
           fromInt.t4GS :: Int{-2i-} -> _4
           _NI
           fromInt.t4GS = (fromInt{-r3JX-} _4) d.Num.t4Gt
--# The `+' class method (Unique: r3JH) selects the addition code
--# from a `Num' dictionary (now an explicit lambda'd argument).
--# Because Core is 2nd-order lambda-calculus, type applications
--# and lambdas (/) are explicit. So `+' is first applied to a
--# type (`_4'), then to a dictionary, yielding the actual addition
--# function that we will use subsequently...
--# We play the exact same game with the (non-standard) class method
--# `fromInt'. Unsurprisingly, the type `Int' is wired into the
--# compiler.
           lit.t4Hb :: 4
           _NI_
lit.t4Hb =
               let {
                 ds.d4Qz :: Int\{-2i-\}
                  NI
                 ds.d4Qz = I\#! 2\#
               } in fromInt.t4GS ds.d4Qz
--# `I# 2#' is just the literal Int `2'; it reflects the fact that --# GHC defines `data Int = I# Int#', where Int# is the primitive
```

```
--# unboxed type.
                    (see relevant info about unboxed types elsewhere...)
--# The `!' after `I#' indicates that this is a *saturated*
--# application of the `I#' data constructor (i.e., not partially
--# applied).
          skip2.t3Ja :: 4 -> [ 4]
          _NI
          skip2.t3Ja =
               \ m.r1H4 ->
                   let { ds.d4QQ :: [_4]
                         _NI_
ds.d4QQ =
                     let {
                       ds.d4QY :: 4
                       _NI_
                       \overline{ds}.\overline{d4QY} = +.t4Hg m.r1H4 lit.t4Hb
                       in skip2.t3Ja ds.d4QY
                   }
                     in
                   :! _4 m.r1H4 ds.d4QQ
           {- end CoRec -}
        } in skip2.t3Ja
```

("It's just a simple functional language" is an unregisterised trademark of Peyton Jones Enterprises, plc.)

#### 4.16.4. Unregisterised compilation

The term "unregisterised" really means "compile via vanilla C", disabling some of the platform-specific tricks that GHC normally uses to make programs go faster. When compiling unregisterised, GHC simply generates a C file which is compiled via gcc.

Unregisterised compilation can be useful when porting GHC to a new machine, since it reduces the prerequisite tools to **gcc**, **as**, and **ld** and nothing more, and furthermore the amount of platform-specific code that needs to be written in order to get unregisterised compilation going is usually fairly small.

-unreg: Compile via vanilla ANSI C only, turning off platform-specific optimisations. NOTE: in order to use -unreg, you need to have a set of libraries (including the RTS) built for unregisterised compilation. This amounts to building GHC with way "u" enabled.

## 4.17. Flag reference

This section is a quick-reference for GHC's command-line flags. For each flag, we also list its static/ dynamic status (see Section 4.2, "Static, Dynamic, and Mode options"), and the flag's opposite (if available).

## 4.17.1. Help and verbosity options

| Flag  | Description | Static/Dynamic | Reverse |
|-------|-------------|----------------|---------|
| -?    | help        | mode           | -       |
| -help | help        | mode           | -       |

Section 4.5, "Help and verbosity options"

| Flag            | Description                                                   | Static/Dynamic | Reverse |
|-----------------|---------------------------------------------------------------|----------------|---------|
| -n              | do a dry run                                                  | dynamic        | -       |
| -v              | verbose mode (equivalent to -v3)                              | dynamic        | -       |
| -vn             | set verbosity level                                           | dynamic        | -       |
| -V              | display GHC version                                           | mode           | -       |
| version         | display GHC version                                           | mode           | -       |
| numeric-version | display GHC version<br>(numeric only)                         | mode           | -       |
| print-libdir    | display GHC library direct-<br>ory                            | mode           | -       |
| -ferror-spans   | output full span in error messages                            | static         | -       |
| -Hsize          | Set the minimum heap size to <i>size</i>                      | static         | -       |
| -Rghc-timing    | Summarise timing stats for<br>GHC (same as +RTS -<br>tstderr) | static         | -       |

## 4.17.2. Which phases to run

| Flag      | Description                                   | Static/Dynamic | Reverse |
|-----------|-----------------------------------------------|----------------|---------|
| - E       | Stop after preprocessing<br>(.hspp file)      | mode           | -       |
| -C        | Stop after generating C<br>(.hc file)         | mode           | -       |
| -S        | Stop after generating as-<br>sembly (.s file) | mode           | -       |
| -C        | Do not link                                   | dynamic        | -       |
| -x suffix | Override default behaviour for source files   | static         | -       |

## 4.17.3. Alternative modes of operation

| Flag        | Description                                                                                                    | Static/Dynamic | Reverse |  |
|-------------|----------------------------------------------------------------------------------------------------|----------------|---------|--|
| interactive | Interactive mode - normally<br>used by just running <b>ghci</b>                                                                                                    | mode           | -       |  |
| make        | Build a multi-module<br>Haskell program, automat-<br>ically figuring out depend-<br>encies. Likely to be much<br>easier, and faster, than us-<br>ing <b>make</b> . | mode           | -       |  |

Section 4.4, "Modes of operation"

| Flag           | Description                                                             | Static/Dynamic | Reverse |
|----------------|-------------------------------------------------------------------------|----------------|---------|
| -e <i>expr</i> | Evaluate <i>expr</i>                                                    | mode           | -       |
|                | Generate dependency in-<br>formation suitable for use<br>in a Makefile. | mode           | -       |

## 4.17.4. Redirecting output

Section 4.6.4, "Redirecting the compilation output(s)"

| Flag                 | Description                                         | Static/Dynamic | Reverse |
|----------------------|-----------------------------------------------------|----------------|---------|
| -hcsuf <i>suffix</i> | set the suffix to use for in-<br>termediate C files | dynamic        | -       |
| -hidir dir           | set directory for interface files                   | dynamic        | -       |
| -hisuf <i>suffix</i> | set the suffix to use for in-<br>terface files      | dynamic        | -       |
| -ofilename           | set output filename                                 | dynamic        | -       |
| -odir <i>dir</i>     | set output directory                                | dynamic        | -       |
| -ohi <i>filename</i> | set the filename in which to put the interface      | dynamic        |         |
| -osuf <i>suffix</i>  | set the output file suffix                          | dynamic        | -       |
| -stubdir <i>dir</i>  | redirect FFi stub files                             | dynamic        | -       |

## 4.17.5. Keeping intermediate files

Section 4.6.5, "Keeping Intermediate Files"

| Flag             | Description                                  | Static/Dynamic | Reverse |
|------------------|----------------------------------------------|----------------|---------|
| -keep-hc-file    | retain intermediate .hc files                | dynamic        | -       |
| -keep-s-file     | retain intermediate .s files                 | dynamic        | -       |
| -keep-raw-s-file | retain intermediate<br>.raw_s files          | dynamic        | -       |
| -keep-tmp-files  | retain all intermediate tem-<br>porary files | dynamic        | -       |

## 4.17.6. Temporary files

Section 4.6.6, "Redirecting temporary files"

| Flag | Description                                | Static/Dynamic | Reverse |
|------|--------------------------------------------|----------------|---------|
| ±    | set the directory for tempor-<br>ary files | dynamic        | -       |

## 4.17.7. Finding imports

Section 4.6.3, "The search path"

| Flag         | Description                                        | Static/Dynamic | Reverse |
|--------------|----------------------------------------------------|----------------|---------|
| -idir1:dir2: | add <i>dir</i> , <i>dir2</i> , etc. to import path | dynamic        | -       |
| -i           | Empty the import directory list                    | dynamic        | -       |

#### 4.17.8. Interface file options

Section 4.6.7, "Other options related to interface files"

| Flag                            | Description                                                            | Static/Dynamic | Reverse |
|---------------------------------|------------------------------------------------------------------------|----------------|---------|
| -ddump-hi                       | Dump the new interface to stdout                                       | dynamic        | -       |
| -ddump-hi-diffs                 | Show the differences vs. the old interface                             | dynamic        | -       |
| -<br>ddump-minim-<br>al-imports | Dump a minimal set of imports                                          | dynamic        | -       |
| show-ifacefile                  | Read the interface in <i>file</i><br>and dump it as text to<br>stdout. | mode           | -       |

## 4.17.9. Recompilation checking

Section 4.6.8, "The recompilation checker"

| Flag | Description                                                            | Static/Dynamic | Reverse           |
|------|------------------------------------------------------------------------|----------------|-------------------|
|      | Turn off recompilation<br>checking; implied by any –<br>ddump-X option | dynamic        | -fno-force-recomp |

## 4.17.10. Interactive-mode options

Section 3.8, "The .ghci file"

| Flag             | Description                      | Static/Dynamic | Reverse |
|------------------|----------------------------------|----------------|---------|
| -ignore-dot-ghci | Disable reading of .ghci files   | static         | -       |
| -read-dot-ghci   | Enable reading of .ghci<br>files | static         | -       |

## 4.17.11. Packages

| Flag                           | Description                                     | Static/Dynamic | Reverse |
|--------------------------------|-------------------------------------------------|----------------|---------|
| -package-name P                | Compile to be part of pack-<br>age <i>P</i>     | dynamic        | -       |
| -package P                     | Expose package P                                | dynamic        | -       |
| -hide-all-packages             | Hide all packages by de-<br>fault               | static         | -       |
| -hide-package name             | Hide package P                                  | dynamic        | -       |
| -ignore-package<br><i>name</i> | Ignore package P                                | dynamic        | -       |
| -package-conf file             | Load more packages from file                    | dynamic        | -       |
| -<br>no-<br>user-package-conf  | Don't load the user's pack-<br>age config file. | dynamic        | -       |

Section 4.8, "Packages"

## 4.17.12. Language options

| Flag                                    | Description                                                                    | Static/Dynamic | Reverse                                        |
|-----------------------------------------|--------------------------------------------------------------------------------|----------------|------------------------------------------------|
| -fal-<br>low-over-<br>lapping-instances | Enable overlapping in-<br>stances                                              | dynamic        | -<br>fno-al-<br>low-over-<br>lapping-instances |
| -fal-<br>low-inco-<br>herent-instances  | Enable incoherent<br>instances. Implies -<br>fallow-over-<br>lapping-instances | dynamic        | -<br>fno-al-<br>low-inco-<br>herent-instances  |
| -fal-<br>low-unde-<br>cidable-instances | Enable undecidable in-<br>stances                                              | dynamic        | -<br>fno-al-<br>low-unde-<br>cidable-instances |
| -fcontext-stack=Nn                      | set the limit for context re-<br>duction                                       | dynamic        | 20                                             |
| -farrows                                | Enable arrow notation ex-<br>tension                                           | dynamic        | -fno-arrows                                    |
| -ffior-fffi                             | Enable foreign function in-<br>terface (implied by -<br>fglasgow-exts)         | dynamic        | -fno-ffi                                       |
| -fgenerics                              | Enable generic classes                                                         | dynamic        | -fno-fgenerics                                 |
| -fglasgow-exts                          | Enable most language ex-<br>tensions                                           | dynamic        | -fno-glasgow-exts                              |
| -fimplicit-params                       | Enable Implicit Parameters.<br>Implied by –<br>fglasgow-exts.                  | dynamic        | -<br>fno-impli-<br>cit-params                  |
| -fir-<br>refutable-tuples               | Make tuple pattern match-<br>ing irrefutable                                   | dynamic        | -<br>fno-irre-                                 |

| Flag                                        | Description                                                              | Static/Dynamic | Reverse                                |
|---------------------------------------------|--------------------------------------------------------------------------|----------------|----------------------------------------|
|                                             |                                                                          |                | futable-tuples                         |
| -<br>fno-impli-<br>cit-prelude              | Don't implicitly import<br>Prelude                                       | dynamic        | -fimplicit-prelude                     |
| -<br>fno-mono-<br>morphism-re-<br>striction | Disable the monomorphism restriction                                     | dynamic        | -<br>fmonomorphism-re-<br>striction    |
| -<br>fno-mono-pat-binds                     | Make pattern bindings polymorphic                                        | dynamic        | -fmono-pat-binds                       |
| -fexten-<br>ded-default-rules               | Use GHCi's extended de-<br>fault rules in a normal mod-<br>ule           | dynamic        | -<br>fno-exten-<br>ded-default-rules   |
| -<br>fscoped-<br>type-variables             | Enable lexically-scoped<br>type variables. Implied by<br>-fglasgow-exts. | dynamic        | -<br>fno-<br>scoped-<br>type-variables |
| -fth                                        | Enable Template Haskell.<br>No longer implied by -<br>fglasgow-exts.     | dynamic        | -fno-th                                |
| -fbang-patterns                             | Enable bang patterns.                                                    | dynamic        | -fno-bang-patterns                     |

## 4.17.13. Warnings

Section 4.7, "Warnings and sanity-checking"

| Flag                                | Description                                                           | Static/Dynamic | Reverse                                    |
|-------------------------------------|-----------------------------------------------------------------------|----------------|--------------------------------------------|
| -W                                  | enable normal warnings                                                | dynamic        | -w                                         |
| -w                                  | disable all warnings                                                  | dynamic        | -                                          |
| -Wall                               | enable all warnings                                                   | dynamic        | -w                                         |
| -Werror                             | make warnings fatal                                                   | dynamic        |                                            |
| -<br>fwarn-deprecations             | warn about uses of func-<br>tions & types that are de-<br>precated    | dynamic        | -<br>fno-<br>warn-deprecations             |
| -<br>fwarn-duplic-<br>ate-exports   | warn when an entity is ex-<br>ported multiple times                   | dynamic        | -<br>fno-<br>warn-duplic-<br>ate-exports   |
| -<br>fwarn-hi-shadowing             | warn when a .hi file in the<br>current directory shadows a<br>library | dynamic        | -<br>fno-<br>warn-hi-shadowing             |
| -<br>fwarn-incom-<br>plete-patterns | warn when a pattern match<br>could fail                               | dynamic        | -<br>fno-<br>warn-incom-<br>plete-patterns |
| -<br>fwarn-incom-<br>plete-re-      | warn when a record update could fail                                  | dynamic        | -<br>fno-<br>warn-incom-                   |

| Flag                                 | Description                                                                             | Static/Dynamic | Reverse                                     |
|--------------------------------------|-----------------------------------------------------------------------------------------|----------------|---------------------------------------------|
| cord-updates                         |                                                                                         |                | plete-re-<br>cord-updates                   |
| -<br>fwarn-miss-<br>ing-fields       | warn when fields of a re-<br>cord are uninitialised                                     | dynamic        | -<br>fno-<br>warn-miss-<br>ing-fields       |
| -<br>fwarn-miss-<br>ing-methods      | warn when class methods are undefined                                                   | dynamic        | -<br>fno-<br>warn-miss-<br>ing-methods      |
| -<br>fwarn-miss-<br>ing-signatures   | warn about top-level func-<br>tions without signatures                                  | dynamic        | -<br>fno-<br>warn-miss-<br>ing-signatures   |
| -<br>fwarn-<br>name-shadowing        | warn when names are shad-<br>owed                                                       | dynamic        | -<br>fno-<br>warn-<br>name-shadowing        |
| -fwarn-orphans                       | warn when the module con-<br>tains "orphan" instance de-<br>clarations or rewrite rules | dynamic        | -fno-warn-orphans                           |
| -<br>fwarn-over-<br>lapping-patterns | warn about overlapping<br>patterns                                                      | dynamic        | -<br>fno-<br>warn-over-<br>lapping-patterns |
| -<br>fwarn-<br>simple-patterns       | warn about lambda-patterns<br>that can fail                                             | dynamic        | -<br>fno-<br>warn-<br>simple-patterns       |
| -<br>fwarn-<br>type-defaults         | warn when defaulting hap-<br>pens                                                       | dynamic        | -<br>fno-<br>warn-type-defaults             |
| -<br>fwarn-unused-binds              | warn about bindings that are unused                                                     | dynamic        | -<br>fno-<br>warn-unused-binds              |
| -<br>fwarn-un-<br>used-imports       | warn about unnecessary imports                                                          | dynamic        | -<br>fno-<br>warn-un-<br>used-imports       |
| -<br>fwarn-un-<br>used-matches       | warn about variables in pat-<br>terns that aren't used                                  | dynamic        | -<br>fno-<br>warn-un-<br>used-matches       |

## 4.17.14. Optimisation levels

Section 4.9, "Optimisation (code improvement)"

| Flag | Description                 | Static/Dynamic | Reverse |
|------|-----------------------------|----------------|---------|
| -0   | Enable default optimisation | dynamic        | -00     |

| Flag        | Description              | Static/Dynamic | Reverse |
|-------------|--------------------------|----------------|---------|
|             | (level 1)                |                |         |
| -0 <i>n</i> | Set optimisation level n | dynamic        | -00     |

## 4.17.15. Individual optimisations

| Flag                                  | Description                                                                                                    | Static/Dynamic | Reverse                                      |
|---------------------------------------|----------------------------------------------------------------------------------------------------|----------------|----------------------------------------------|
| -fcase-merge                          | Enable case-merging                                                                                                   | dynamic        | -fno-case-merge                              |
| -fdicts-strict                        | Make dictionaries strict                                                                                              | static         | -fno-dicts-strict                            |
| -fdo-eta-reduction                    | Enable eta-reduction                                                                                                  | dynamic        | -<br>fno-<br>do-eta-reduction                |
| -<br>fdo-<br>lambda-<br>eta-expansion | Enable lambda eta-<br>reduction                                                                                       | dynamic        | -<br>fno-<br>do-<br>lambda-<br>eta-expansion |
| -fexcess-precision                    | Enable excess intermediate precision                                                                                  | dynamic        | -<br>fno-ex-<br>cess-precision               |
| -frules-off                           | Switch off all rewrite rules<br>(including rules generated<br>by automatic specialisation<br>of overloaded functions) | static         | -frules-off                                  |
| -fignore-asserts                      | Ignore assertions in the source                                                                                       | dynamic        | -<br>fno-ignore-asserts                      |
| -<br>fignore-inter-<br>face-pragmas   | Ignore pragmas in interface<br>files                                                                                  | dynamic        | -<br>fno-ig-<br>nore-inter-<br>face-pragmas  |
| -fliber-<br>ate-case-threshold        | Tweak the liberate-case op-<br>timisation (default: 10)                                                               | static         | -<br>fno-liber-<br>ate-case-threshold        |
| -<br>fomit-inter-<br>face-pragmas     | Don't generate interface<br>pragmas                                                                                   | dynamic        | -<br>fno-<br>omit-inter-<br>face-pragmas     |
| -fmax-worker-args                     | If a worker has that many<br>arguments, none will be un-<br>packed anymore (default:<br>10)                           | static         | -                                            |
| -<br>fmax-simpli-<br>fier-iterations  | Set the max iterations for the simplifier                                                                             | dynamic        | -                                            |
| -fno-state-hack                       | Turn off the "state hack"<br>whereby any lambda with a<br>real-world state token as ar-<br>gument is considered to be | static         | -                                            |

| Flag                                     | Description                                                  | Static/Dynamic | Reverse                                         |
|------------------------------------------|--------------------------------------------------------------|----------------|-------------------------------------------------|
|                                          | single-entry. Hence OK to inline things inside it.           |                |                                                 |
| -fno-cse                                 | Turn off common sub-<br>expression                           | dynamic        | -                                               |
| -fno-full-laziness                       | Turn off full laziness<br>(floating bindings out-<br>wards). | dynamic        | -ffull-laziness                                 |
| -fno-pre-inlining                        | Turn off pre-inlining                                        | static         | -                                               |
| -fno-strictness                          | Turn off strictness analysis                                 | dynamic        | -                                               |
| -fun-<br>box-strict-fields               | Flatten strict constructor fields                            | dynamic        | -<br>fno-un-<br>box-strict-fields               |
| -fun-<br>folding-cre-<br>ation-threshold | Tweak unfolding settings                                     | static         | -<br>fno-unfold-<br>ing-cre-<br>ation-threshold |
| -fun-<br>folding-<br>fun-discount        | Tweak unfolding settings                                     | static         | -<br>fno-unfold-<br>ing-fun-discount            |
| -fun-<br>folding-kee-<br>ness-factor     | Tweak unfolding settings                                     | static         | -<br>fno-unfold-<br>ing-keeness-factor          |
| -fun-<br>folding-up-<br>date-in-place    | Tweak unfolding settings                                     | static         | -<br>fno-unfold-<br>ing-up-<br>date-in-place    |
| -fun-<br>folding-<br>use-threshold       | Tweak unfolding settings                                     | static         | -<br>fno-unfold-<br>ing-use-threshold           |

## 4.17.16. Profiling options

Chapter 5, Profiling

| Flag      | Description                                | Static/Dynamic | Reverse      |
|-----------|--------------------------------------------|----------------|--------------|
| -auto     | Auto-add _scc_s to all exported functions  | static         | -no-auto     |
| -auto-all | Auto-add _scc_s to all top-level functions | static         | -no-auto-all |
| -caf-all  | Auto-add _scc_s to all<br>CAFs             | static         | -no-caf-all  |
| -prof     | Turn on profiling                          | static         | -            |
| -ticky    | Turn on ticky-ticky profil-<br>ing         | static         | -            |

## 4.17.17. Haskell pre-processor options

| Flag | Description                                            | Static/Dynamic | Reverse |
|------|--------------------------------------------------------|----------------|---------|
|      | Enable the use of a pre-<br>processor (set with -pgmF) | dynamic        | -       |

#### 4.17.18. C pre-processor options

Section 4.10.3, "Options affecting the C pre-processor"

| Flag             | Description                                                    | Static/Dynamic | Reverse  |
|------------------|----------------------------------------------------------------|----------------|----------|
| -cpp             | Run the C pre-processor on<br>Haskell source files             | dynamic        | -        |
| -Dsymbol[=value] | Define a symbol in the C pre-processor                         | dynamic        | -Usymbol |
| -Usymbol         | Undefine a symbol in the C pre-processor                       | dynamic        | -        |
| -Idir            | Add <i>dir</i> to the directory search list for #include files | dynamic        | -        |

## 4.17.19. C compiler options

Section 4.10.5, "Options affecting the C compiler (if applicable)"

| Flag | Description                                          | Static/Dynamic | Reverse |
|------|------------------------------------------------------|----------------|---------|
|      | Include <i>file</i> when com-<br>piling the .hc file | dynamic        | -       |

## 4.17.20. Code generation options

Section 4.10.6, "Options affecting code generation"

| Flag      | Description                        | Static/Dynamic | Reverse |
|-----------|------------------------------------|----------------|---------|
| -fasm     | Use the native code gener-<br>ator | dynamic        | -fvia-C |
| -fvia-C   | Compile via C                      | dynamic        | -fasm   |
| -fno-code | Omit code generation               | mode           | -       |

## 4.17.21. Linking options

Section 4.10.7, "Options affecting linking"

| Flag | Description                                           | Static/Dynamic | Reverse |
|------|-------------------------------------------------------|----------------|---------|
|      | Generate position-inde-<br>pendent code (where avail- | static         | -       |

| Flag                    | Description                                                                                                    | Static/Dynamic | Reverse |
|-------------------------|----------------------------------------------------------------------------------------------------|----------------|---------|
|                         | able)                                                                                                    |                |         |
| -dynamic                | Use dynamic Haskell lib-<br>raries (if available)                                                                                                    | static         | -       |
| -framework <i>name</i>  | On Darwin/MacOS X only,<br>link in the framework<br>name. This option corres-<br>ponds to the -framework<br>option for Apple's Linker.                                       | dynamic        | -       |
| -framework-path<br>name | On Darwin/MacOS X only,<br>add <i>dir</i> to the list of dir-<br>ectories searched for frame-<br>works. This option corres-<br>ponds to the -F option for<br>Apple's Linker. | dynamic        | -       |
| -11 <i>ib</i>           | Link in library <i>lib</i>                                                                                                    | dynamic        | -       |
| -Ldir                   | Add <i>dir</i> to the list of dir-<br>ectories searched for librar-<br>ies                                                                                                   | dynamic        | -       |
| -main-is                | Set main function                                                                                                    | dynamic        | -       |
| mk-dll                  | DLL-creation mode<br>(Windows only)                                                                                                    | dynamic        | -       |
| -no-hs-main             | Don't assume this program contains main                                                                                                    | dynamic        | -       |
| -no-link                | Omit linking                                                                                                    | dynamic        | -       |
| -split-objs             | Split objects (for libraries)                                                                                                    | dynamic        | -       |
| -static                 | Use static Haskell libraries                                                                                                    | static         | -       |
| -threaded               | Use the threaded runtime                                                                                                    | static         | -       |
| -debug                  | Use the debugging runtime                                                                                                    | static         | -       |

## 4.17.22. Replacing phases

Section 4.10.1, "Replacing the program for one or more phases"

| Flag        | Description                                                | Static/Dynamic | Reverse |
|-------------|------------------------------------------------------------|----------------|---------|
| -pgmL cmd   | Use <i>cmd</i> as the literate pre-<br>processor           | dynamic        | -       |
| -pgmP cmd   | Use <i>cmd</i> as the C pre-<br>processor (with -cpp only) | dynamic        | -       |
| -pgmc cmd   | Use <i>cmd</i> as the C compiler                           | dynamic        | -       |
| -pgmm cmd   | Use <i>cmd</i> as the mangler                              | dynamic        | -       |
| -pgms cmd   | Use <i>cmd</i> as the splitter                             | dynamic        | -       |
| -pgma cmd   | Use <i>cmd</i> as the assembler                            | dynamic        | -       |
| -pgml cmd   | Use <i>cmd</i> as the linker                               | dynamic        | -       |
| -pgmdll cmd | Use <i>cmd</i> as the DLL generator                        | dynamic        | -       |
| -pgmF cmd   | Use <i>cmd</i> as the pre-                                 | dynamic        | -       |

| Flag | Description              | Static/Dynamic | Reverse |
|------|--------------------------|----------------|---------|
|      | processor (with -F only) |                |         |

## 4.17.23. Forcing options to particular phases

| Flag                  | Description                                  | Static/Dynamic | Reverse |
|-----------------------|----------------------------------------------|----------------|---------|
| -optL option          | pass option to the literate pre-processor    | dynamic        | -       |
| -optP option          | pass option to cpp (with -cpp only)          | dynamic        | -       |
| -optF option          | pass option to the custom pre-processor      | dynamic        | -       |
| -optc option          | pass option to the C compiler                | dynamic        | -       |
| -optmoption           | pass option to the man-<br>gler              | dynamic        | -       |
| -opta option          | pass option to the assembler                 | dynamic        | -       |
| -optl option          | pass option to the linker                    | dynamic        | -       |
| -optdll option        | pass option to the DLL generator             | dynamic        | -       |
| -optdep <i>option</i> | pass option to the de-<br>pendency generator | dynamic        | -       |

Section 4.10.2, "Forcing options to a particular phase"

## 4.17.24. Platform-specific options

Section 4.13, "Platform-specific Flags"

| Flag | Description                                                     | Static/Dynamic | Reverse |
|------|-----------------------------------------------------------------|----------------|---------|
|      | (x86 only) give some re-<br>gisters back to the C com-<br>piler | dynamic        | -       |

## 4.17.25. External core file options

Section 4.15, "Generating and compiling External Core Files"

| Flag       | Description                          | Static/Dynamic | Reverse |
|------------|--------------------------------------|----------------|---------|
| -fext-core | Generate .hcr external<br>Core files | static         | -       |

## 4.17.26. Compiler debugging options

| Flag                             | Description                                                      | Static/Dynamic | Reverse |
|----------------------------------|------------------------------------------------------------------|----------------|---------|
| -dcore-lint                      | Turn on internal sanity checking                                 | dynamic        | -       |
| -ddump-asm                       | Dump assembly                                                    | dynamic        | -       |
| -ddump-bcos                      | Dump interpreter byte code                                       | dynamic        | -       |
| -ddump-cmm                       | Dump C output                                                    | dynamic        | -       |
| -ddump-cpranal                   | Dump output from CPR analysis                                    | dynamic        | -       |
| -ddump-cse                       | Dump CSE output                                                  | dynamic        | -       |
| -ddump-deriv                     | Dump deriving output                                             | dynamic        | -       |
| -ddump-ds                        | Dump desugarer output                                            | dynamic        | -       |
| -ddump-flatC                     | Dump "flat" C                                                    | dynamic        | -       |
| -ddump-foreign                   | Dump foreign export stubs                                        | dynamic        | -       |
| -ddump-inlinings                 | Dump inlining info                                               | dynamic        | -       |
| -ddump-occur-anal                | Dump occurrence analysis output                                  | dynamic        | -       |
| -ddump-opt-cmm                   | Dump the results of C to<br>C optimising passes                  | dynamic        | -       |
| -ddump-parsed                    | Dump parse tree                                                  | dynamic        | -       |
| -ddump-prep                      | Dump prepared core                                               | dynamic        | -       |
| -ddump-rn                        | Dump renamer output                                              | dynamic        | -       |
| -ddump-rules                     | Dump rules                                                       | dynamic        | -       |
| -ddump-simpl                     | Dump final simplifier out-<br>put                                | dynamic        | -       |
| -<br>ddump-sim-<br>pl-iterations | Dump output from each simplifier iteration                       | dynamic        | -       |
| -ddump-spec                      | Dump specialiser output                                          | dynamic        | -       |
| -ddump-splices                   | Dump TH splided expres-<br>sions, and what they evalu-<br>ate to | dynamic        | -       |
| -ddump-stg                       | Dump final STG                                                   | dynamic        | -       |
| -ddump-stranal                   | Dump strictness analyser<br>output                               | dynamic        | -       |
| -ddump-tc                        | Dump typechecker output                                          | dynamic        | -       |
| -ddump-types                     | Dump type signatures                                             | dynamic        | -       |
| -<br>ddump-work-<br>er-wrapper   | Dump worker-wrapper out-<br>put                                  | dynamic        | -       |
| -ddump-if-trace                  | Trace interface files                                            | dynamic        | -       |
| -ddump-tc-trace                  | Trace typechecker                                                | dynamic        | -       |
| -ddump-rn-trace                  | Trace renamer                                                    | dynamic        | -       |
| -ddump-rn-stats                  | Renamer stats                                                    | dynamic        | -       |

#### Section 4.16, "Debugging the compiler"

| Flag                     | Description                                            | Static/Dynamic | Reverse |
|--------------------------|--------------------------------------------------------|----------------|---------|
| -ddump-simpl-stats       | Dump simplifier stats                                  | dynamic        | -       |
| -dppr-debug              | Turn on debug printing<br>(more verbose)               | static         | -       |
| -dppr-noprags            | Don't output pragma info in dumps                      | static         | -       |
| -dppr-user-length        | Set the depth for printing expressions in error msgs   | static         | -       |
| -dsource-stats           | Dump haskell source stats                              | dynamic        | -       |
| -dcmm-lint               | C pass sanity checking                                 | dynamic        | -       |
| -dstg-lint               | STG pass sanity checking                               | dynamic        | -       |
| -dstg-stats              | Dump STG stats                                         | dynamic        | -       |
| -dverb-<br>ose-core2core | Show output from each core-to-core pass                | dynamic        | -       |
| -dverbose-stg2stg        | Show output from each<br>STG-to-STG pass               | dynamic        | -       |
| -dshow-passes            | Print out each pass name as it happens                 | dynamic        | -       |
| -dfaststring-stats       | Show statistics for fast<br>string usage when finished | dynamic        | -       |
| -unreg                   | Enable unregisterised com-<br>pilation                 | static         | -       |

## 4.17.27. Misc compiler options

| Flag                           | Description                                             | Static/Dynamic | Reverse |
|--------------------------------|---------------------------------------------------------|----------------|---------|
| -<br>fno-<br>hi-version-check  | Don't complain about .hi<br>file mismatches             | static         | -       |
| -dno-black-holing              | Turn off black holing<br>(probably doesn't work)        | static         | -       |
| -<br>fno-method-sharing        | Don't share specialisations of overloaded functions     | static         | -       |
| -fhistory-size                 | Set simplification history size                         | static         | -       |
| -funregisterised               | Unregisterised compilation<br>(use -unreg instead)      | static         | -       |
| -fno-asm-mangling              | Turn off assembly<br>mangling (use -unreg in-<br>stead) | dynamic        | -       |
| -<br>fno-<br>print-bind-result | Turn off printing of binding<br>results in GHCi         | dynamic        | -       |

## **Chapter 5. Profiling**

Glasgow Haskell comes with a time and space profiling system. Its purpose is to help you improve your understanding of your program's execution behaviour, so you can improve it.

Any comments, suggestions and/or improvements you have are welcome. Recommended "profiling tricks" would be especially cool!

Profiling a program is a three-step process:

- 1. Re-compile your program for profiling with the -prof option, and probably one of the -auto or -auto-all options. These options are described in more detail in Section 5.2, "Compiler options for profiling"
- 2. Run your program with one of the profiling options, eg. +RTS -p -RTS. This generates a file of profiling information.
- 3. Examine the generated profiling information, using one of GHC's profiling tools. The tool to use will depend on the kind of profiling information generated.

## 5.1. Cost centres and cost-centre stacks

GHC's profiling system assigns *costs* to *cost centres*. A cost is simply the time or space required to evaluate an expression. Cost centres are program annotations around expressions; all costs incurred by the annotated expression are assigned to the enclosing cost centre. Furthermore, GHC will remember the stack of enclosing cost centres for any given expression at run-time and generate a call-graph of cost attributions.

Let's take a look at an example:

```
main = print (nfib 25)
nfib n = if n < 2 then 1 else nfib (n-1) + nfib (n-2)
```

Compile and run this program as follows:

```
$ ghc -prof -auto-all -o Main Main.hs
$ ./Main +RTS -p
121393
$
```

When a GHC-compiled program is run with the -p RTS option, it generates a file called <prog>.prof. In this case, the file will contain something like this:

```
Fri May 12 14:06 2000 Time and Allocation Profiling Report (Final)
Main +RTS -p -RTS
total time = 0.14 secs (7 ticks @ 20 ms)
total alloc = 8,741,204 bytes (excludes profiling overheads)
COST CENTRE MODULE %time %alloc
```

| nfib                                      | Main 100.                                              | 0 100.0                    |                                                                                                    |                                                      |
|-------------------------------------------|--------------------------------------------------------|----------------------------|----------------------------------------------------------------------------------------------------|------------------------------------------------------|
| COST CENTRE                               | MODULE                                                 | entries                    | individual<br>%time %alloc                                                                                                | inherited<br>%time %alloc                            |
| MAIN<br>main<br>CAF<br>CAF<br>CAF<br>main | MAIN<br>Main<br>PrelHandle<br>PrelAddr<br>Main<br>Main | 0<br>0<br>3<br>1<br>6<br>1 | $\begin{array}{cccc} 0.0 & 0.0 \\ 0.0 & 0.0 \\ 0.0 & 0.0 \\ 0.0 & 0.0 \\ 0.0 & 0.0 \\ 0.0 & 0.0 \\ 0.0 & 0.0 \end{array}$ | $\begin{array}{cccccccccccccccccccccccccccccccccccc$ |
| nfib                                      | Main                                                   | 242785                     | 100.0 100.0                                                                                                    | 100.0 100.0                                          |

The first part of the file gives the program name and options, and the total time and total memory allocation measured during the run of the program (note that the total memory allocation figure isn't the same as the amount of *live* memory needed by the program at any one time; the latter can be determined using heap profiling, which we will describe shortly).

The second part of the file is a break-down by cost centre of the most costly functions in the program. In this case, there was only one significant function in the program, namely nfib, and it was responsible for 100% of both the time and allocation costs of the program.

The third and final section of the file gives a profile break-down by cost-centre stack. This is roughly a call-graph profile of the program. In the example above, it is clear that the costly call to nfib came from main.

The time and allocation incurred by a given part of the program is displayed in two ways: "individual", which are the costs incurred by the code covered by this cost centre stack alone, and "inherited", which includes the costs incurred by all the children of this node.

The usefulness of cost-centre stacks is better demonstrated by modifying the example slightly:

```
main = print (f 25 + g 25)
f n = nfib n
q n = nfib (n `div` 2)
nfib n = if n < 2 then 1 else nfib (n-1) + nfib (n-2)
```

Compile and run this program as before, and take a look at the new profiling results:

| COST CENTRE                                    | MODULE                                                         | SCC                             | %time                                                                                                    | %alloc                                        | %time %alloc                                         |
|------------------------------------------------|----------------------------------------------------------------|---------------------------------|----------------------------------------------------------------------------------------------------|-----------------------------------------------|------------------------------------------------------|
| MAIN<br>main<br>CAF<br>CAF<br>CAF<br>main<br>g | MAIN<br>Main<br>PrelHandle<br>PrelAddr<br>Main<br>Main<br>Main | 0<br>0<br>3<br>1<br>9<br>1<br>1 | $\begin{array}{c} 0 \ . \ 0 \\ 0 \ . \ 0 \\ 0 \ . \ 0 \\ 0 \ . \ 0 \\ 0 \ . \ 0 \\ 0 \ . \ 0 \\ 0 \ . \ 0 \end{array}$ | 0.0<br>0.0<br>0.0<br>0.0<br>0.0<br>0.0<br>0.0 | $\begin{array}{cccccccccccccccccccccccccccccccccccc$ |
| nfib<br>f<br>nfib                              | Main<br>Main<br>Main                                           | 465<br>1<br>242785              | $0.0 \\ 0.0 \\ 100.0$                                                                                                  | 0.2<br>0.0<br>99.8                            | 0.0 0.2<br>100.0 99.8<br>100.0 99.8                  |

Now although we had two calls to nfib in the program, it is immediately clear that it was the call from f which took all the time.

The actual meaning of the various columns in the output is:

| entries           | The number of times this particular point in the call graph was entered.                                                                       |
|-------------------|----------------------------------------------------------------------------------------------------|
| individual %time  | The percentage of the total run time of the program spent at this point in the call graph.                                                     |
| individual %alloc | The percentage of the total memory allocations (excluding profiling over-<br>heads) of the program made by this call.                          |
| inherited %time   | The percentage of the total run time of the program spent below this point in the call graph.                                                  |
| inherited %alloc  | The percentage of the total memory allocations (excluding profiling over-<br>heads) of the program made by this call and all of its sub-calls. |

In addition you can use the -P RTS option to get the following additional information:

- ticks The raw number of time "ticks" which were attributed to this cost-centre; from this, we get the %time figure mentioned above.
- bytes Number of bytes allocated in the heap while in this cost-centre; again, this is the raw number from which we get the <code>%alloc</code> figure mentioned above.

What about recursive functions, and mutually recursive groups of functions? Where are the costs attributed? Well, although GHC does keep information about which groups of functions called each other recursively, this information isn't displayed in the basic time and allocation profile, instead the call-graph is flattened into a tree. The XML profiling tool (described in Section 5.5, "Graphical time/allocation profile") will be able to display real loops in the call-graph.

#### 5.1.1. Inserting cost centres by hand

Cost centres are just program annotations. When you say -auto-all to the compiler, it automatically inserts a cost centre annotation around every top-level function in your program, but you are entirely free to add the cost centre annotations yourself.

The syntax of a cost centre annotation is

{-# SCC "name" #-} <expression>

where "name" is an arbitrary string, that will become the name of your cost centre as it appears in the profiling output, and <expression> is any Haskell expression. An SCC annotation extends as far to the right as possible when parsing.

#### **5.1.2.** Rules for attributing costs

The cost of evaluating any expression in your program is attributed to a cost-centre stack using the following rules:

• If the expression is part of the *one-off* costs of evaluating the enclosing top-level definition, then costs are attributed to the stack of lexically enclosing SCC annotations on top of the special CAF

cost-centre.

- Otherwise, costs are attributed to the stack of lexically-enclosing SCC annotations, appended to the cost-centre stack in effect at the *call site* of the current top-level definition<sup>1</sup>. Notice that this is a recursive definition.
- Time spent in foreign code (see Chapter 8, *Foreign function interface (FFI)*) is always attributed to the cost centre in force at the Haskell call-site of the foreign function.

What do we mean by one-off costs? Well, Haskell is a lazy language, and certain expressions are only ever evaluated once. For example, if we write:

x = nfib 25

then x will only be evaluated once (if at all), and subsequent demands for x will immediately get to see the cached result. The definition x is called a CAF (Constant Applicative Form), because it has no arguments.

For the purposes of profiling, we say that the expression nfib 25 belongs to the one-off costs of evaluating x.

Since one-off costs aren't strictly speaking part of the call-graph of the program, they are attributed to a special top-level cost centre, CAF. There may be one CAF cost centre for each module (the default), or one for each top-level definition with any one-off costs (this behaviour can be selected by giving GHC the -caf-all flag).

If you think you have a weird profile, or the call-graph doesn't look like you expect it to, feel free to send it (and your program) to us at <glasgow-haskell-bugs@haskell.org>.

## **5.2.** Compiler options for profiling

-prof:

To make use of the profiling system *all* modules must be compiled and linked with the -prof option. Any SCC annotations you've put in your source will spring to life.

There are a few other profiling-related compilation options. Use them *in addition to* -prof. These do not have to be used consistently for all modules in a program.

- -auto: GHC will automatically add \_scc\_ constructs for all top-level, exported functions.
- -auto-all: All top-level functions, exported or not, will be automatically \_scc\_'d.
- -caf-all: The costs of all CAFs in a module are usually attributed to one "big" CAF costcentre. With this option, all CAFs get their own cost-centre. An "if all else fails" option...

Without a -prof option, your SCCs are ignored; so you can compile SCC-laden code without changing it.

<sup>&</sup>lt;sup>1</sup>The call-site is just the place in the source code which mentions the particular function or variable.

Ignore any \_scc\_ constructs, so a module which already has \_scc\_s can be compiled for profiling with the annotations ignored.

## 5.3. Time and allocation profiling

:

To generate a time and allocation profile, give one of the following RTS options to the compiled program when you run it (RTS options should be enclosed between +RTS...-RTS as usual):

| -p or -P: | The -p option produces a standard <i>time profile</i> report. It is written into the file <i>pro-gram.</i> prof.                                                                                                    |
|-----------|----------------------------------------------------------------------------------------------------|
|           | The $-P$ option produces a more detailed report containing the actual time and allocation data as well. (Not used much.)                                                                                                    |
| -px:      | The -px option generates profiling information in the XML format understood by our new profiling tool, see Section 5.5, "Graphical time/allocation profile".                                                                                         |
| -XC       | This option makes use of the extra information maintained by the cost-centre-stack profiler to provide useful information about the location of runtime errors. See Section 4.14.5, "RTS options for hackers, debuggers, and over-interested souls". |

## 5.4. Profiling memory usage

In addition to profiling the time and allocation behaviour of your program, you can also generate a graph of its memory usage over time. This is useful for detecting the causes of *space leaks*, when your program holds on to more memory at run-time that it needs to. Space leaks lead to longer run-times due to heavy garbage collector activity, and may even cause the program to run out of memory altogether.

To generate a heap profile from your program:

- 1. Compile the program for profiling (Section 5.2, "Compiler options for profiling").
- 2. Run it with one of the heap profiling options described below (eg. -hc for a basic producer profile). This generates the file *prog*.hp.
- 3. Run **hp2ps** to produce a Postscript file, *prog.ps*. The **hp2ps** utility is described in detail in Section 5.6, "**hp2ps**—heap profile to PostScript".
- 4. Display the heap profile using a postscript viewer such as Ghostview, or print it out on a Postscriptcapable printer.

#### 5.4.1. RTS options for heap profiling

There are several different kinds of heap profile that can be generated. All the different profile types yield a graph of live heap against time, but they differ in how the live heap is broken down into bands. The following RTS options select which break-down to use:

| -hc | Breaks down the graph by the cost-centre stack which produced the data. |
|-----|-------------------------------------------------------------------------|
|     |                                                                         |

-hm Break down the live heap by the module containing the code which produced the

| data. |
|-------|
|-------|

| -hd | Breaks down the graph by <i>closure description</i> . For actual data, the description is just the constructor name, for other closures it is a compiler-generated string identifying the closure. |
|-----|----------------------------------------------------------------------------------------------------|
| -hy | Breaks down the graph by <i>type</i> . For closures which have function type or un-<br>known/polymorphic type, the string will represent an approximation to the actual<br>type.                   |
| -hr | Break down the graph by <i>retainer set</i> . Retainer profiling is described in more de-<br>tail below (Section 5.4.2, "Retainer Profiling").                                                     |
| -hb | Break down the graph by <i>biography</i> . Biographical profiling is described in more detail below (Section 5.4.3, "Biographical Profiling").                                                     |

In addition, the profile can be restricted to heap data which satisfies certain criteria - for example, you might want to display a profile by type but only for data produced by a certain module, or a profile by retainer for a certain type of data. Restrictions are specified as follows:

| -hc <i>nam</i> e, | Restrict the profile to closures produced by cost-centre stacks with one of the spe-<br>cified cost centres at the top.              |
|-------------------|----------------------------------------------------------------------------------------------------|
| -hC <i>nam</i> e, | Restrict the profile to closures produced by cost-centre stacks with one of the spe-<br>cified cost centres anywhere in the stack.   |
| -hmmodule,        | Restrict the profile to closures produced by the specified modules.                                                                  |
| -hd <i>desc</i> , | Restrict the profile to closures with the specified description strings.                                                             |
| -hy <i>type</i> , | Restrict the profile to closures with the specified types.                                                                           |
| -hr <i>cc</i> ,   | Restrict the profile to closures with retainer sets containing cost-centre stacks with one of the specified cost centres at the top. |
| -hbbio,           | Restrict the profile to closures with one of the specified biographies, where <i>bio</i> is one of lag, drag, void, or use.          |

For example, the following options will generate a retainer profile restricted to Branch and Leaf constructors:

prog +RTS -hr -hdBranch,Leaf

There can only be one "break-down" option (eg. -hr in the example above), but there is no limit on the number of further restrictions that may be applied. All the options may be combined, with one exception: GHC doesn't currently support mixing the -hr and -hb options.

There are two more options which relate to heap profiling:

-isecs: Set the profiling (sampling) interval to secs seconds (the default is 0.1 second). Fractions are allowed: for example -i0.2 will get 5 samples per second. This only affects heap profiling; time profiles are always sampled on a 1/50 second frequency. Include the memory occupied by threads in a heap profile. Each thread takes up a small area for its thread state in addition to the space allocated for its stack (stacks normally start small and then grow as necessary).

This includes the main thread, so using -xt is a good way to see how much stack space the program is using.

Memory occupied by threads and their stacks is labelled as "TSO" when displaying the profile by closure description or type description.

#### 5.4.2. Retainer Profiling

-xt

Retainer profiling is designed to help answer questions like "why is this data being retained?". We start by defining what we mean by a retainer:

A retainer is either the system stack, or an unevaluated closure (thunk).

In particular, constructors are not retainers.

An object B retains object A if (i) B is a retainer object and (ii) object A can be reached by recursively following pointers starting from object B, but not meeting any other retainer objects on the way. Each live object is retained by one or more retainer objects, collectively called its retainer set, or its *retainer set*, or its *retainer set*, or its *retainers*.

When retainer profiling is requested by giving the program the -hr option, a graph is generated which is broken down by retainer set. A retainer set is displayed as a set of cost-centre stacks; because this is usually too large to fit on the profile graph, each retainer set is numbered and shown abbreviated on the graph along with its number, and the full list of retainer sets is dumped into the file prog.prof.

Retainer profiling requires multiple passes over the live heap in order to discover the full retainer set for each object, which can be quite slow. So we set a limit on the maximum size of a retainer set, where all retainer sets larger than the maximum retainer set size are replaced by the special set MANY. The maximum set size defaults to 8 and can be altered with the -R RTS option:

si Restrict the number of elements in a retainer set to *size* (default 8).

ze

#### 5.4.2.1. Hints for using retainer profiling

The definition of retainers is designed to reflect a common cause of space leaks: a large structure is retained by an unevaluated computation, and will be released once the computation is forced. A good example is looking up a value in a finite map, where unless the lookup is forced in a timely manner the unevaluated lookup will cause the whole mapping to be retained. These kind of space leaks can often be eliminated by forcing the relevant computations to be performed eagerly, using seq or strictness annotations on data constructor fields.

Often a particular data structure is being retained by a chain of unevaluated closures, only the nearest of which will be reported by retainer profiling - for example A retains B, B retains C, and C retains a large structure. There might be a large number of Bs but only a single A, so A is really the one we're interested in eliminating. However, retainer profiling will in this case report B as the retainer of the large structure. To move further up the chain of retainers, we can ask for another retainer profile but this time restrict the profile to B objects, so we get a profile of the retainers of B:

prog +RTS -hr -hcB

This trick isn't foolproof, because there might be other B closures in the heap which aren't the retainers we are interested in, but we've found this to be a useful technique in most cases.

#### **5.4.3. Biographical Profiling**

A typical heap object may be in one of the following four states at each point in its lifetime:

- The *lag* stage, which is the time between creation and the first use of the object,
- the use stage, which lasts from the first use until the last use of the object, and
- The *drag* stage, which lasts from the final use until the last reference to the object is dropped.
- An object which is never used is said to be in the *void* state for its whole lifetime.

A biographical heap profile displays the portion of the live heap in each of the four states listed above. Usually the most interesting states are the void and drag states: live heap in these states is more likely to be wasted space than heap in the lag or use states.

It is also possible to break down the heap in one or more of these states by a different criteria, by restricting a profile by biography. For example, to show the portion of the heap in the drag or void state by producer:

prog +RTS -hc -hbdrag,void

Once you know the producer or the type of the heap in the drag or void states, the next step is usually to find the retainer(s):

prog +RTS -hr -hccc...

NOTE: this two stage process is required because GHC cannot currently profile using both biographical and retainer information simultaneously.

#### **5.4.4. Actual memory residency**

How does the heap residency reported by the heap profiler relate to the actual memory residency of your program when you run it? You might see a large discrepancy between the residency reported by the heap profiler, and the residency reported by tools on your system (eg. ps or top on Unix, or the Task Manager on Windows). There are several reasons for this:

- There is an overhead of profiling itself, which is subtracted from the residency figures by the profiler. This overhead goes away when compiling without profiling support, of course. The space overhead is currently 2 extra words per heap object, which probably results in about a 30% overhead.
- Garbage collection requires more memory than the actual residency. The factor depends on the kind of garbage collection algorithm in use: a major GC in the standard generation copying collector will usually require 3L bytes of memory, where L is the amount of live data. This is because by default (see the +RTS -F option) we allow the old generation to grow to twice its size (2L) before collecting it, and we require additionally L bytes to copy the live data into. When using compacting collection (see the +RTS -c option), this is reduced to 2L, and can further be reduced by tweaking the -F option. Also add the size of the allocation area (currently a fixed 512Kb).
- The stack isn't counted in the heap profile by default. See the +RTS -xt option.
- The program text itself, the C stack, any non-heap data (eg. data allocated by foreign libraries, and data allocated by the RTS), and mmap()'d memory are not counted in the heap profile.

## 5.5. Graphical time/allocation profile

You can view the time and allocation profiling graph of your program graphically, using **ghcprof**. This is a new tool with GHC 4.08, and will eventually be the de-facto standard way of viewing GHC profiles<sup>2</sup>

To run **ghcprof**, you need uDraw(Graph)<sup>TM</sup> installed, which can be obtained from uDraw(Graph) [http://www.informatik.uni-bremen.de/uDrawGraph/en/uDrawGraph/uDrawGraph.html]. Install one of the binary distributions, and set your UDG\_HOME environment variable to point to the installation directory.

**ghcprof** uses an XML-based profiling log format, and you therefore need to run your program with a different option: -px. The file generated is still called <prog>.prof. To see the profile, run **ghcprof** like this:

\$ ghcprof <prog>.prof

which should pop up a window showing the call-graph of your program in glorious detail. More information on using **ghcprof** can be found at *The Cost-Centre Stack Profiling Tool for GHC* [http://www.dcs.warwick.ac.uk/people/academic/Stephen.Jarvis/profiler/index.html].

 $<sup>^{2}</sup>$ Actually this isn't true any more, we are working on a new tool for displaying heap profiles using Gtk+HS, so **ghcprof** may go away at some point in the future.

## 5.6. hp2ps—heap profile to PostScript

Usage:

hp2ps [flags] [<file>[.hp]]

The program **hp2ps** converts a heap profile as produced by the -h<br/>break-down> runtime option into a PostScript graph of the heap profile. By convention, the file to be processed by **hp2ps** has a .hp extension. The PostScript output is written to <file>@.ps. If <file> is omitted entirely, then the program behaves as a filter.

**hp2ps** is distributed in ghc/utils/hp2ps in a GHC source distribution. It was originally developed by Dave Wakeling as part of the HBC/LML heap profiler.

The flags are:

| -d                           | In order to make graphs more readable, <b>hp2ps</b> sorts the shaded bands for each identifier. The default sort ordering is for the bands with the largest area to be stacked on top of the smaller ones. The $-d$ option causes rougher bands (those representing series of values with the largest standard deviations) to be stacked on top of smoother ones.                                                                                                    |
|------------------------------|----------------------------------------------------------------------------------------------------|
| -b                           | Normally, <b>hp2ps</b> puts the title of the graph in a small box at the top of the page. However, if the JOB string is too long to fit in a small box (more than 35 characters), then <b>hp2ps</b> will choose to use a big box instead. The -b option forces <b>hp2ps</b> to use a big box.                                                                                                    |
| -e <float>[in mm pt]</float> | Generate encapsulated PostScript suitable for inclusion in LaTeX documents. Usually, the PostScript graph is drawn in landscape mode in an area 9 inches wide by 6 inches high, and <b>hp2ps</b> arranges for this area to be approximately centred on a sheet of a4 paper. This format is convenient of studying the graph in detail, but it is unsuitable for inclusion in LaTeX documents. The $-e$ option causes the graph to be drawn in portrait mode, with float specifying the width in inches, millimetres or points (the default). The resulting PostScript file conforms to the Encapsulated PostScript (EPS) convention, and it can be included in a LaTeX document using Rokicki's dvi-to-PostScript converter <b>dvips</b> . |
| -g                           | Create output suitable for the <b>gs</b> PostScript previewer (or similar). In this case the graph is printed in portrait mode without scaling. The output is unsuitable for a laser printer.                                                                                                    |
| -1                           | Normally a profile is limited to 20 bands with additional identifiers being grouped into an OTHER band. The $-1$ flag removes this 20 band and limit, producing as many bands as necessary. No key is produced as it won't fit!. It is useful for creation time profiles with many bands.                                                                                                    |
| -m <int></int>               | Normally a profile is limited to 20 bands with additional identifiers being grouped into an OTHER band. The -m flag specifies an alternative band limit (the maximum is 20).                                                                                                    |
|                              | -m0 requests the band limit to be removed. As many bands as necessary are produced. However no key is produced as it won't fit! It is useful for displaying creation time profiles with many bands.                                                                                                    |
| -p                           | Use previous parameters. By default, the PostScript graph is automatic-                                                                                                    |

|                    | ally scaled both horizontally and vertically so that it fills the page. However, when preparing a series of graphs for use in a presentation, it is often useful to draw a new graph using the same scale, shading and ordering as a previous one. The $-p$ flag causes the graph to be drawn using the parameters determined by a previous run of <b>hp2ps</b> on file. These are extracted from file@.aux. |
|--------------------|----------------------------------------------------------------------------------------------------|
| -s                 | Use a small box for the title.                                                                                                    |
| -t <float></float> | Normally trace elements which sum to a total of less than 1% of the profile are removed from the profile. The $-t$ option allows this percentage to be modified (maximum 5%).                                                                                                    |
|                    | -t0 requests no trace elements to be removed from the profile, ensuring that all the data will be displayed.                                                                                                    |
| -C                 | Generate colour output.                                                                                                    |
| -у                 | Ignore marks.                                                                                                    |
| -?                 | Print out usage information.                                                                                                    |

#### 5.6.1. Manipulating the hp file

(Notes kindly offered by Jan-Willhem Maessen.)

The FOO.hp file produced when you ask for the heap profile of a program FOO is a text file with a particularly simple structure. Here's a representative example, with much of the actual data omitted:

```
JOB "FOO -hC"
DATE "Thu Dec 26 18:17 2002"
SAMPLE_UNIT "seconds"
VALUE_UNIT "bytes"
BEGIN_SAMPLE 0.00
END_SAMPLE 0.00
BEGIN_SAMPLE 15.07
... sample data ...
END_SAMPLE 15.07
BEGIN_SAMPLE 30.23
... sample data ...
END_SAMPLE 30.23
... etc.
BEGIN_SAMPLE 11695.47
END_SAMPLE 11695.47
```

The first four lines (JOB, DATE, SAMPLE\_UNIT, VALUE\_UNIT) form a header. Each block of lines starting with BEGIN\_SAMPLE and ending with END\_SAMPLE forms a single sample (you can think of this as a vertical slice of your heap profile). The hp2ps utility should accept any input with a properly-formatted header followed by a series of \*complete\* samples.

## 5.6.2. Zooming in on regions of your profile

You can look at particular regions of your profile simply by loading a copy of the .hp file into a text editor and deleting the unwanted samples. The resulting .hp file can be run through hp2ps and viewed or printed.

#### 5.6.3. Viewing the heap profile of a running program

The .hp file is generated incrementally as your program runs. In principle, running **hp2ps** on the incomplete file should produce a snapshot of your program's heap usage. However, the last sample in the file may be incomplete, causing **hp2ps** to fail. If you are using a machine with UNIX utilities installed, it's not too hard to work around this problem (though the resulting command line looks rather Byzantine):

The command **fgrep -n END\_SAMPLE FOO.hp** finds the end of every complete sample in FOO.hp, and labels each sample with its ending line number. We then select the line number of the last complete sample using **tail** and **cut**. This is used as a parameter to **head**; the result is as if we deleted the final incomplete sample from FOO.hp. This results in a properly-formatted .hp file which we feed directly to **hp2ps**.

#### 5.6.4. Viewing a heap profile in real time

The **gv** and **ghostview** programs have a "watch file" option can be used to view an up-to-date heap profile of your program as it runs. Simply generate an incremental heap profile as described in the previous section. Run **gv** on your profile:

```
gv -watch -seascape FOO.ps
```

If you forget the -watch flag you can still select "Watch file" from the "State" menu. Now each time you generate a new profile FOO.ps the view will update automatically.

This can all be encapsulated in a little script:

Occasionally **gv** will choke as it tries to read an incomplete copy of FOO.ps (because **hp2ps** is still running as an update occurs). A slightly more complicated script works around this problem, by using the fact that sending a SIGHUP to gv will cause it to re-read its input file:

```
#!/bin/sh
head -`fgrep -n END_SAMPLE FOO.hp | tail -1 | cut -d : -f 1` FOO.hp \
  | hp2ps > FOO.ps
gv FOO.ps &
gvpsnum=$!
while [ 1 ] ; do
  sleep 10
  head -`fgrep -n END_SAMPLE FOO.hp | tail -1 | cut -d : -f 1` FOO.hp \
        | hp2ps > FOO.ps
        kill -HUP $gvpsnum
done
```

## 5.7. Using "ticky-ticky" profiling (for implementors)

(ToDo: document properly.)

It is possible to compile Glasgow Haskell programs so that they will count lots and lots of interesting things, e.g., number of updates, number of data constructors entered, etc., etc. We call this "ticky-ticky" profiling, because that's the sound a Sun4 makes when it is running up all those counters (*slowly*).

Ticky-ticky profiling is mainly intended for implementors; it is quite separate from the main "cost-centre" profiling system, intended for all users everywhere.

To be able to use ticky-ticky profiling, you will need to have built appropriate libraries and things when you made the system. See "Customising what libraries to build," in the installation guide.

To get your compiled program to spit out the ticky-ticky numbers, use a -r RTS option. See Section 4.14, "Running a compiled program".

Compiling your program with the -ticky switch yields an executable that performs these counts. Here is a sample ticky-ticky statistics file, generated by the invocation **foo** +**RTS** -**rfoo.ticky**.

```
foo +RTS -rfoo.ticky
```

| ALLOCATIONS: 3964631 (11330900 words total: 3 | 3999476 ad | lmin,  | 6098829 | goods | , 1232595 |
|-----------------------------------------------|------------|--------|---------|-------|-----------|
| total words:                                  | 2          | 3      | 4       | 5     | б+        |
| 69647 ( 1.8%) function values                 | 50.0       | 50.0   | 0.0     | 0.0   | 0.0       |
| 2382937 ( 60.1%) thunks                       | 0.0        | 83.9   | 16.1    | 0.0   | 0.0       |
| 1477218 ( 37.3%) data values                  | 66.8       | 33.2   | 0.0     | 0.0   | 0.0       |
| 0 ( 0.0%) big tuples                          |            |        |         |       |           |
| 2 ( 0.0%) black holes                         | 0.0        | 100.0  | 0.0     | 0.0   | 0.0       |
| 0 ( 0.0%) prim things                         |            |        |         |       |           |
| 34825 ( 0.9%) partial applications            | 0.0        | 0.0    | 0.0     | 100.0 | 0.0       |
| 2 ( 0.0%) thread state objects                | 0.0        | 0.0    | 0.0     | 0.0   | 100.0     |
|                                               |            |        |         |       |           |
| Total storage-manager allocations: 3647137 (1 | 1882004 v  | vords) |         |       |           |

Total storage-manager allocations: 3647137 (11882004 words) [551104 words lost to speculative heap-checks]

STACK USAGE:

| ENTERS: 9400092  | of which 2005772 (21.3%) direct to the entry code<br>[the rest indirected via Node's info ptr]                        |
|------------------|----------------------------------------------------------------------------------------------------|
| 1860318 ( 19.8%) |                                                                                                    |
| 3733184 ( 39.7%) | data values                                                                                                    |
| 3149544 ( 33.5%) | function values                                                                                                    |
|                  | [of which 1999880 (63.5%) bypassed arg-satisfaction chk]                                                              |
| 348140 ( 3.7%)   | partial applications                                                                                                  |
| 308906 ( 3.3%)   | normal indirections                                                                                                   |
| 0 ( 0.0%)        | permanent indirections                                                                                                |
|                  | from entering a new constructor<br>[the rest from entering an existing constructor]<br>vectored [the rest unvectored] |
| RET NEW:         | 2137257: 32.5% 46.2% 21.3% 0.0% 0.0% 0.0% 0.0% 0.0% 0.0%                                                              |
|                  | 3733184: 2.8% 67.9% 29.3% 0.0% 0.0% 0.0% 0.0% 0.0% 0.0%                                                               |
|                  | 2: 0.0% 0.0%100.0% 0.0% 0.0% 0.0% 0.0% 0.0                                                                            |
|                  |                                                                                                    |
| RET VEC RETURN : | 2349219: 0.0% 0.0%100.0% 0.0% 0.0% 0.0% 0.0% 0.0                                                                      |
| _                |                                                                                                    |

```
UPDATE FRAMES: 2241725 (0 omitted from thunks)
SEO FRAMES:
               1
CATCH FRAMES:
               1
UPDATES: 2241725
           0.0%) data values
      0 (
  34827 (
           1.6%) partial applications
                  [2 in place, 34825 allocated new space]
2206898 ( 98.4%) updates to existing heap objects (46 by squeezing)
                        0:
                                                      0
                                                                            0
UPD_CON_IN_NEW:
                                 0
                                        0
                                               0
                                                             0
                                                                    0
                    34825:
                                 0
                                        0
                                               0
                                                  34825
                                                                    0
                                                                            0
UPD_PAP_IN_NEW:
                                                             0
NEW GEN UPDATES: 2274700 ( 99.9%)
OLD GEN UPDATES: 1852 ( 0.1%)
Total bytes copied during GC: 190096
3647137 ALLOC HEAP ctr
11882004 ALLOC HEAP tot
  69647 ALLOC FUN ctr
  69647 ALLOC_FUN_adm
  69644 ALLOC_FUN_gds
  34819 ALLOC_FUN_slp
  34831 ALLOC_FUN_hst_
34816 ALLOC_FUN_hst_
                      0
                      1
      0 ALLOC_FUN_hst_2
      0 ALLOC_FUN_hst_3
      0 ALLOC FUN hst 4
2382937 ALLOC_UP_THK_ctr
      0 ALLOC_SE_THK_ctr
 308906 ENT_IND_ctr
      0 E!NT PERM IND ctr requires +RTS -Z
[... lots more info omitted ...]
      0 GC_SEL_ABANDONED_ctr
      0 GC_SEL_MINOR_ctr
      0 GC_SEL_MAJOR_ctr
      0 GC_FAILED_PROMOTION_ctr
  47524 GC_WORDS_COPIED_ctr
```

The formatting of the information above the row of asterisks is subject to change, but hopefully provides a useful human-readable summary. Below the asterisks *all counters* maintained by the ticky-ticky system are dumped, in a format intended to be machine-readable: zero or more spaces, an integer, a space, the counter name, and a newline.

In fact, not *all* counters are necessarily dumped; compile- or run-time flags can render certain counters invalid. In this case, either the counter will simply not appear, or it will appear with a modified counter name, possibly along with an explanation for the omission (notice ENT\_PERM\_IND\_ctr appears with an inserted ! above). Software analysing this output should always check that it has the counters it expects. Also, beware: some of the counters can have *large* values!

# Chapter 6. Advice on: sooner, faster, smaller, thriftier

Please advise us of other "helpful hints" that should go here!

## 6.1. Sooner: producing a program more quickly

| Don't use -0 or (especially) -02:                 | By using them, you are telling GHC that you are willing to suffer<br>longer compilation times for better-quality code.                                                                                                    |
|---------------------------------------------------|----------------------------------------------------------------------------------------------------|
|                                                   | GHC is surprisingly zippy for normal compilations without -O!                                                                                                    |
| Use more memory:                                  | Within reason, more memory for heap space means less garbage collection for GHC, which means less compilation time. If you use the -Rghc-timing option, you'll get a garbage-collector report. (Again, you can use the cheap-and-nasty +RTS -Sstderr -RTS option to send the GC stats straight to standard error.)                                                |
|                                                   | If it says you're using more than 20% of total time in garbage col-<br>lecting, then more memory would help.                                                                                                    |
|                                                   | If the heap size is approaching the maximum (64M by default), and you have lots of memory, try increasing the maximum with the -M <size> option, e.g.: <b>ghc -c -O -M1024m Foo.hs</b>.</size>                                                                                                    |
|                                                   | Increasing the default allocation area size used by the compiler's RTS might also help: use the -A <size> option.</size>                                                                                                    |
|                                                   | If GHC persists in being a bad memory citizen, please report it as a bug.                                                                                                    |
| Don't use too much memory!                        | As soon as GHC plus its "fellow citizens" (other processes on your machine) start using more than the <i>real memory</i> on your machine, and the machine starts "thrashing," <i>the party is over</i> . Compile times will be worse than terrible! Use something like the cshbuiltin <b>time</b> command to get a report on how many page faults you're getting. |
|                                                   | If you don't know what virtual memory, thrashing, and page faults are, or you don't know the memory configuration of your machine, <i>don't</i> try to be clever about memory use: you'll just make your life a misery (and for other people, too, probably).                                                                                                    |
| Try to use local disks when linking:              | Because Haskell objects and libraries tend to be large, it can take<br>many real seconds to slurp the bits to/from a remote filesystem.                                                                                                    |
|                                                   | It would be quite sensible to <i>compile</i> on a fast machine using re-<br>motely-mounted disks; then <i>link</i> on a slow machine that had your<br>disks directly mounted.                                                                                                    |
| Don't derive/use Read unnecessar-<br>ily:         | It's ugly and slow.                                                                                                    |
| GHC compiles some program con-<br>structs slowly: | Deeply-nested list comprehensions seem to be one such; in the past, very large constant tables were bad, too.                                                                                                    |
|                                                   |                                                                                                    |

We'd rather you reported such behaviour as a bug, so that we can try to correct it.

The part of the compiler that is occasionally prone to wandering off for a long time is the strictness analyser. You can turn this off individually with -fno-strictness.

To figure out which part of the compiler is badly behaved, the -v2 option is your friend.

If your module has big wads of constant data, GHC may produce a huge basic block that will cause the native-code generator's register allocator to founder. Bring on -fvia-C (not that GCC will be that quick about it, either).

Explicit import declarations: Instead of saying import Foo, say import Foo (...stuff I want...) You can get GHC to tell you the minimal set of required imports by using the ddump-minimal-imports option (see Section 4.6.7, "Other options related to interface files").

> Truthfully, the reduction on compilation time will be very small. However, judicious use of import declarations can make a program easier to understand, so it may be a good idea anyway.

# 6.2. Faster: producing a program that runs quicker

The key tool to use in making your Haskell program run faster are GHC's profiling facilities, described separately in Chapter 5, *Profiling*. There is *no substitute* for finding where your program's time/space is *really* going, as opposed to where you imagine it is going.

Another point to bear in mind: By far the best way to improve a program's performance *dramatically* is to use better algorithms. Once profiling has thrown the spotlight on the guilty time-consumer(s), it may be better to re-think your program than to try all the tweaks listed below.

Another extremely efficient way to make your program snappy is to use library code that has been Seriously Tuned By Someone Else. You *might* be able to write a better quicksort than the one in Data.List, but it will take you much longer than typing import Data.List.

Please report any overly-slow GHC-compiled programs. Since GHC doesn't have any credible competition in the performance department these days it's hard to say what overly-slow means, so just use your judgement! Of course, if a GHC compiled program runs slower than the same program compiled with NHC or Hugs, then it's definitely a bug.

| Optimise, using -0 or -02:      | This is the most basic way to make your program go faster. Com-<br>pilation time will be slower, especially with -02.                                                   |  |
|---------------------------------|----------------------------------------------------------------------------------------------------|--|
|                                 | At present, -O2 is nearly indistinguishable from -O.                                                                                                    |  |
| Compile via C and crank up GCC: | The native code-generator is designed to be quick, not mind-<br>bogglingly clever. Better to let GCC have a go, as it tries much<br>harder on register allocation, etc. |  |

|                                           | At the moment, if you turn on -0 yo change in the future.                                                                                                    | ou get GCC instead. This may                                                                                                    |  |
|-------------------------------------------|----------------------------------------------------------------------------------------------------|----------------------------------------------------------------------------------------------------|--|
|                                           | So, when we want very fast code, we                                                                                                    | veuse: -O -fvia-C.                                                                                                    |  |
| Overloaded functions are not your friend: | Haskell's overloading (using type classes) is elegant, neat, etc., etc., but it is death to performance if left to linger in an inner loop. How can you squash it?        |                                                                                                    |  |
|                                           | Give explicit type signatures:                                                                                                    | Signatures are the basic<br>trick; putting them on ex-<br>ported, top-level functions<br>is good software-engin-<br>eering practice, anyway.<br>(Tip: using -<br>fwarn-miss-<br>ing-signatures can<br>help enforce good signa-<br>ture-practice). |  |
|                                           |                                                                                                    | The automatic specialisa-<br>tion of overloaded func-<br>tions (with $-O$ ) should take<br>care of overloaded local<br>and/or unexported func-<br>tions.                                                                                          |  |
|                                           | Use SPECIALIZE pragmas:                                                                                                    | Specialize the overloading<br>on key functions in your<br>program. See Sec-<br>tion 7.10.8, "SPECIALIZE<br>pragma" and Sec-<br>tion 7.10.9, "SPECIALIZE<br>instance pragma".                                                                      |  |
|                                           | "But how do I know where over-<br>loading is creeping in?":                                                                                                    | A low-tech way: grep<br>(search) your interface files<br>for overloaded type signa-<br>tures. You can view inter-<br>face files using the –<br>-show-iface option<br>(see Section 4.6.7, "Other<br>options related to interface<br>files").       |  |
|                                           |                                                                                                    | % ghcshow-iface Foo.hi   egr                                                                                                    |  |
| Strict functions are your dear            | and, among other things, lazy pattern-matching is your enemy.                                                                                                    |                                                                                                    |  |
| friends:                                  | (If you don't know what a "strict function" is, please consult a functional-programming textbook. A sentence or two of explanation here probably would not do much good.) |                                                                                                    |  |
|                                           | Consider these two code fragments:                                                                                                    | :                                                                                                    |  |

|                                                  | f (Wibble x y) = # strict                                                                                                    |
|--------------------------------------------------|----------------------------------------------------------------------------------------------------|
|                                                  | f arg = let { (Wibble x y) = arg } in # lazy                                                                                                    |
|                                                  | The former will result in far better code.                                                                                                    |
|                                                  | A less contrived example shows the use of cases instead of lets to get stricter code (a good thing):                                                                                                    |
|                                                  | f (Wibble x y) # beautiful but slow<br>= let                                                                                                    |
|                                                  | <pre>(a1, b1, c1) = unpackFoo x   (a2, b2, c2) = unpackFoo y in</pre>                                                                                                    |
|                                                  | <pre>f (Wibble x y) # ugly, and proud of it<br/>= case (unpackFoo x) of { (a1, b1, c1) -&gt;<br/>case (unpackFoo y) of { (a2, b2, c2) -&gt;<br/><br/>}}</pre>                                                                                                    |
|                                                  |                                                                                                    |
| GHC loves single-constructor data-<br>types:     | It's all the better if a function is strict in a single-constructor type (a type with only one data-constructor; for example, tuples are single-constructor types).                                                                                                    |
| Newtypes are better than datatypes:              | If your datatype has a single constructor with a single field, use a newtype declaration instead of a data declaration. The new-type will be optimised away in most cases.                                                                                                    |
| "How do I find out a function's strictness?"     | Don't guess—look it up.                                                                                                    |
|                                                  | Look for your function in the interface file, then for the third field<br>in the pragma; it should sayS <string>. The <string><br/>gives the strictness of the function's arguments. L is lazy (bad), S<br/>and E are strict (good), P is "primitive" (good), U() is strict<br/>and "unpackable" (very good), and A is absent (very good).</string></string> |
|                                                  | For an "unpackable" $U(\ldots)$ argument, the info inside tells the strictness of its components. So, if the argument is a pair, and it says $U(AU(LSS))$ , that means "the first component of the pair isn't used; the second component is itself unpackable, with three components (lazy in the first, strict in the second \& third)."                    |
|                                                  | If the function isn't exported, just compile with the extra flag – ddump-simpl; next to the signature for any binder, it will print the self-same pragmatic information as would be put in an interface file. (Besides, Core syntax is fun to look at!)                                                                                                    |
| Force key functions to be INLINEd (esp. monads): | Placing INLINE pragmas on certain functions that are used a lot can have a dramatic effect. See Section 7.10.3.1, "INLINE pragma".                                                                                                    |
| Explicit export list:                            | If you do not have an explicit export list in a module, GHC must<br>assume that everything in that module will be exported. This has<br>various pessimising effects. For example, if a bit of code is actu-<br>ally <i>unused</i> (perhaps because of unfolding effects), GHC will not                                                                       |

|                                                                   | be able to throw it away, because it is exported and some other<br>module may be relying on its existence.                                                                                                    |
|-------------------------------------------------------------------|----------------------------------------------------------------------------------------------------|
|                                                                   | GHC can be quite a bit more aggressive with pieces of code if it knows they are not exported.                                                                                                    |
| Look at the Core syntax!                                          | (The form in which GHC manipulates your code.) Just run your compilation with -ddump-simpl (don't forget the -O).                                                                                                    |
|                                                                   | If profiling has pointed the finger at particular functions, look at<br>their Core code. lets are bad, cases are good, dictionaries<br>(d. <class>.<unique>) [or anything overloading-ish] are<br/>bad, nested lambdas are bad, explicit data constructors are good,<br/>primitive operations (e.g., eqInt#) are good,</unique></class>                               |
| Use strictness annotations:                                       | Putting a strictness annotation ('!') on a constructor field helps in<br>two ways: it adds strictness to the program, which gives the strict-<br>ness analyser more to work with, and it might help to reduce<br>space leaks.                                                                                                    |
|                                                                   | It can also help in a third way: when used with -fun-<br>box-strict-fields (see Section 4.9.2, "-f*: platform-<br>independent flags"), a strict field can be unpacked or unboxed in<br>the constructor, and one or more levels of indirection may be re-<br>moved. Unpacking only happens for single-constructor datatypes<br>(Int is a good candidate, for example). |
|                                                                   | Using -funbox-strict-fields is only really a good idea in<br>conjunction with -O, because otherwise the extra packing and un-<br>packing won't be optimised away. In fact, it is possible that -<br>funbox-strict-fields may worsen performance even <i>with</i><br>-O, but this is unlikely (let us know if it happens to you).                                      |
| Use unboxed types (a GHC extension):                              | When you are <i>really</i> desperate for speed, and you want to get right down to the "raw bits." Please see Section 7.2.1, "Unboxed types" for some information about using unboxed types.                                                                                                    |
|                                                                   | Before resorting to explicit unboxed types, try using strict con-<br>structor fields and -funbox-strict-fields first (see<br>above). That way, your code stays portable.                                                                                                    |
| Use foreign import (a GHC extension) to plug into fast libraries: | This may take real work, but There exist piles of massively-<br>tuned library code, and the best thing is not to compete with it, but<br>link with it.                                                                                                    |
|                                                                   | Chapter 8, <i>Foreign function interface (FFI)</i> describes the foreign function interface.                                                                                                    |
| Don't use Floats:                                                 | If you're using Complex, definitely use Complex Double rather than Complex Float (the former is specialised heavily, but the latter isn't).                                                                                                    |
|                                                                   | Floats (probably 32-bits) are almost always a bad idea, any-<br>way, unless you Really Know What You Are Doing. Use<br>Doubles. There's rarely a speed disadvantage—modern ma-<br>chines will use the same floating-point unit for both. With<br>Doubles, you are much less likely to hang yourself with numer-<br>ical errors.                                       |

|                             | One time when Float might be a good idea is if you have a <i>lot</i> of them, say a giant array of Floats. They take up half the space in the heap compared to Doubles. However, this isn't true on a 64-bit machine.                                                                                           |
|-----------------------------|----------------------------------------------------------------------------------------------------|
| Use unboxed arrays (UArray) | GHC supports arrays of unboxed elements, for several basic arith-<br>metic element types including Int and Char: see the<br>Data.Array.Unboxed library for details. These arrays are<br>likely to be much faster than using standard Haskell 98 arrays<br>from the Data.Array library.                          |
| Use a bigger heap!          | If your program's GC stats (-S RTS option) indicate that it's do-<br>ing lots of garbage-collection (say, more than 20% of execution<br>time), more memory might help—with the -M <size> or -<br/>A<size> RTS options (see Section 4.14.3, "RTS options to con-<br/>trol the garbage collector").</size></size> |

# 6.3. Smaller: producing a program that is smaller

Decrease the "go-for-it" threshold for unfolding smallish expressions. Give a -fun-folding-use-threshold0 option for the extreme case. ("Only unfoldings with zero cost should proceed.") Warning: except in certain specialised cases (like Happy parsers) this is likely to actually *increase* the size of your program, because unfolding generally enables extra simplifying optimisations to be performed.

Avoid Read.

Use strip on your executables.

## 6.4. Thriftier: producing a program that gobbles less heap space

"I think I have a space leak..." Re-run your program with +RTS -Sstderr, and remove all doubt! (You'll see the heap usage get bigger and bigger...) [Hmmm...this might be even easier with the -G1 RTS option; so... ./a.out +RTS -Sstderr -G1...]

Once again, the profiling facilities (Chapter 5, *Profiling*) are the basic tool for demystifying the space behaviour of your program.

Strict functions are good for space usage, as they are for time, as discussed in the previous section. Strict functions get right down to business, rather than filling up the heap with closures (the system's notes to itself about how to evaluate something, should it eventually be required).

## **Chapter 7. GHC Language Features**

As with all known Haskell systems, GHC implements some extensions to the language. They are all enabled by options; by default GHC understands only plain Haskell 98.

Some of the Glasgow extensions serve to give you access to the underlying facilities with which we implement Haskell. Thus, you can get at the Raw Iron, if you are willing to write some non-portable code at a more primitive level. You need not be "stuck" on performance because of the implementation costs of Haskell's "high-level" features—you can always code "under" them. In an extreme case, you can write all your time-critical code in C, and then just glue it together with Haskell!

Before you get too carried away working at the lowest level (e.g., sloshing MutableByteArray#s around your program), you may wish to check if there are libraries that provide a "Haskellised veneer" over the features you want. The separate libraries documentation [../libraries/index.html] describes all the libraries that come with GHC.

## 7.1. Language options

These flags control what variation of the language are permitted. Leaving out all of them gives you standard Haskell 98.

NB. turning on an option that enables special syntax *might* cause working Haskell 98 code to fail to compile, perhaps because it uses a variable name which has become a reserved word. So, together with each option below, we list the special syntax which is enabled by this option. We use notation and nonterminal names from the Haskell 98 lexical syntax (see the Haskell 98 Report). There are two classes of special syntax:

- New reserved words and symbols: character sequences which are no longer available for use as identifiers in the program.
- Other special syntax: sequences of characters that have a different meaning when this particular option is turned on.

We are only listing syntax changes here that might affect existing working programs (i.e. "stolen" syntax). Many of these extensions will also enable new context-free syntax, but in all cases programs written to use the new syntax would not be compilable without the option enabled.

| -fglasgow-exts: | This simultaneously enables all of the extensions to Haskell 98 de-<br>scribed in Chapter 7, <i>GHC Language Features</i> , except where other-<br>wise noted. |
|-----------------|----------------------------------------------------------------------------------------------------|
|                 | New reserved words: forall (only in types), mdo.                                                                                                    |
|                 | Other syntax stolen: varid{#}, char#, string#, integer#, float#, float##, (#, #),  ), { .                                                                      |
| -ffi and -fffi: | This option enables the language extension defined in the Haskell<br>98 Foreign Function Interface Addendum.                                                   |
|                 | New reserved words: foreign.                                                                                                    |

| ism-restriction,-<br>fno-mono-pat-binds:                                                                                                    | These two flags control how generalisation is done. See Section 7.14, "Control over monomorphism".                                                                                                    |
|----------------------------------------------------------------------------------------------------|----------------------------------------------------------------------------------------------------|
| -fexten-<br>ded-default-rules:                                                                                                    | Use GHCi's extended default rules in a regular module (Section 3.4.5, "Type defaulting in GHCi"). Independent of the -fglasgow-exts flag.                                                                                                    |
| -fal-<br>low-overlap-<br>ping-instances,-<br>fállðinenglase-<br>able-instances,-<br>fallow-incoher-<br>efterffguteances,-<br>fcontext-stack=N | See Section 7.4.4, "Instance declarations". Only relevant if you also use -fglasgow-exts.                                                                                                    |
|                                                                                                    | See Section 7.11, "Rewrite rules". Only relevant if you also use - fglasgow-exts.                                                                                                    |
|                                                                                                    | See Section 7.7, "Arrow notation". Independent of -fglasgow-exts.                                                                                                    |
|                                                                                                    | New reserved words/symbols: rec, proc, -<, >-, -<<, >>                                                                                                    |
|                                                                                                    | Other syntax stolen: (  ,   ).                                                                                                    |
| -fgenerics                                                                                                    | See Section 7.13, "Generic classes". Independent of - fglasgow-exts.                                                                                                    |
| -fno-implicit-prelude                                                                                                    | GHC normally imports Prelude.hi files for you. If you'd rather<br>it didn't, then give it a -fno-implicit-prelude option. The<br>idea is that you can then import a Prelude of your own. (But don't<br>call it Prelude; the Haskell module namespace is flat, and you<br>must not conflict with any Prelude module.)                                                                       |
|                                                                                                    | Even though you have not imported the Prelude, most of the built-<br>in syntax still refers to the built-in Haskell Prelude types and val-<br>ues, as specified by the Haskell Report. For example, the type<br>[Int] still means Prelude.[] Int; tuples continue to refer to<br>the standard Prelude tuples; the translation for list comprehensions<br>continues to use Prelude.map etc. |
|                                                                                                    | However, -fno-implicit-prelude does change the handling of certain built-in syntax: see Section 7.3.5, "Rebindable syntax".                                                                                                    |
| -fimplicit-params                                                                                                    | Enables implicit parameters (see Section 7.4.6, "Implicit parameters"). Currently also implied by -fglasgow-exts.                                                                                                    |
|                                                                                                    | Syntax stolen: ?varid, %varid.                                                                                                    |
| -fscoped-type-variables                                                                                                    | Enables lexically-scoped type variables (see Section 7.4.10, "Lexically scoped type variables "). Implied by -fglasgow-exts.                                                                                                    |
| -fth                                                                                                    | Enables Template Haskell (see Section 7.6, "Template Haskell").<br>This flag must be given explicitly; it is no longer implied by -fglasgow-exts.                                                                                                    |
|                                                                                                    | Syntax stolen: [ , [e , [p , [d , [t , \$(, \$varid.                                                                                                    |

# 7.2. Unboxed types and primitive operations

GHC is built on a raft of primitive data types and operations. While you really can use this stuff to write

fast code, we generally find it a lot less painful, and more satisfying in the long run, to use higher-level language features and libraries. With any luck, the code you write will be optimised to the efficient unboxed version in any case. And if it isn't, we'd like to know about it.

We do not currently have good, up-to-date documentation about the primitives, perhaps because they are mainly intended for internal use. There used to be a long section about them here in the User Guide, but it became out of date, and wrong information is worse than none.

The Real Truth about what primitive types there are, and what operations work over those types, is held in the file fptools/ghc/compiler/prelude/primops.txt.pp. This file is used directly to generate GHC's primitive-operation definitions, so it is always correct! It is also intended for processing into text.

Indeed, the result of such processing is part of the description of the External Core language [http://haskell.cs.yale.edu/ghc/docs/papers/core.ps.gz]. So that document is a good place to look for a type-set version. We would be very happy if someone wanted to volunteer to produce an SGML back end to the program that processes primops.txt so that we could include the results here in the User Guide.

What follows here is a brief summary of some main points.

## 7.2.1. Unboxed types

Most types in GHC are *boxed*, which means that values of that type are represented by a pointer to a heap object. The representation of a Haskell Int, for example, is a two-word heap object. An *unboxed* type, however, is represented by the value itself, no pointers or heap allocation are involved.

Unboxed types correspond to the "raw machine" types you would use in C: Int# (long int), Double# (double), Addr# (void \*), etc. The *primitive operations* (PrimOps) on these types are what you might expect; e.g., (+#) is addition on Int#s, and is the machine-addition that we all know and love—usually one instruction.

Primitive (unboxed) types cannot be defined in Haskell, and are therefore built into the language and compiler. Primitive types are always unlifted; that is, a value of a primitive type cannot be bottom. We use the convention that primitive types, values, and operations have a # suffix.

Primitive values are often represented by a simple bit-pattern, such as Int#, Float#, Double#. But this is not necessarily the case: a primitive value might be represented by a pointer to a heap-allocated object. Examples include Array#, the type of primitive arrays. A primitive array is heap-allocated because it is too big a value to fit in a register, and would be too expensive to copy around; in a sense, it is accidental that it is represented by a pointer. If a pointer represents a primitive value, then it really does point to that value: no unevaluated thunks, no indirections...nothing can be at the other end of the pointer than the primitive value. A numerically-intensive program using unboxed types can go a *lot* faster than its "standard" counterpart—we saw a threefold speedup on one example.

There are some restrictions on the use of primitive types:

- The main restriction is that you can't pass a primitive value to a polymorphic function or store one in a polymorphic data type. This rules out things like [Int#] (i.e. lists of primitive integers). The reason for this restriction is that polymorphic arguments and constructor fields are assumed to be pointers: if an unboxed integer is stored in one of these, the garbage collector would attempt to follow it, leading to unpredictable space leaks. Or a seq operation on the polymorphic component may attempt to dereference the pointer, with disastrous results. Even worse, the unboxed value might be larger than a pointer (Double# for instance).
- You cannot bind a variable with an unboxed type in a *top-level* binding.

- You cannot bind a variable with an unboxed type in a *recursive* binding.
- You may bind unboxed variables in a (non-recursive, non-top-level) pattern binding, but any such variable causes the entire pattern-match to become strict. For example:

```
data Foo = Foo Int Int#
f x = let (Foo a b, w) = ..rhs.. in ..body..
```

Since b has type Int#, the entire pattern match is strict, and the program behaves as if you had written

```
data Foo = Foo Int Int#
f x = case ..rhs.. of { (Foo a b, w) -> ..body.. }
```

## 7.2.2. Unboxed Tuples

Unboxed tuples aren't really exported by GHC.Exts, they're available by default with -fglasgow-exts. An unboxed tuple looks like this:

(# e\_1, ..., e\_n #)

where  $e_1..e_n$  are expressions of any type (primitive or non-primitive). The type of an unboxed tuple looks the same.

Unboxed tuples are used for functions that need to return multiple values, but they avoid the heap allocation normally associated with using fully-fledged tuples. When an unboxed tuple is returned, the components are put directly into registers or on the stack; the unboxed tuple itself does not have a composite representation. Many of the primitive operations listed in primops.txt.pp return unboxed tuples. In particular, the IO and ST monads use unboxed tuples to avoid unnecessary allocation during sequences of operations.

There are some pretty stringent restrictions on the use of unboxed tuples:

- Values of unboxed tuple types are subject to the same restrictions as other unboxed types; i.e. they may not be stored in polymorphic data structures or passed to polymorphic functions.
- No variable can have an unboxed tuple type, nor may a constructor or function argument have an unboxed tuple type. The following are all illegal:

```
data Foo = Foo (# Int, Int #)
f :: (# Int, Int #) -> (# Int, Int #)
f x = x
g :: (# Int, Int #) -> Int
g (# a,b #) = a
h x = let y = (# x,x #) in ...
```

The typical use of unboxed tuples is simply to return multiple values, binding those multiple results with a case expression, thus:

f x y = (# x+1, y-1 #) g x = case f x x of { (# a, b #) -> a + b }

You can have an unboxed tuple in a pattern binding, thus

f x = let (# p,q #) = h x in ..body..

If the types of p and q are not unboxed, the resulting binding is lazy like any other Haskell pattern binding. The above example desugars like this:

Indeed, the bindings can even be recursive.

# 7.3. Syntactic extensions

## 7.3.1. Hierarchical Modules

GHC supports a small extension to the syntax of module names: a module name is allowed to contain a dot  $\cdot$ .  $\prime$ . This is also known as the "hierarchical module namespace" extension, because it extends the normally flat Haskell module namespace into a more flexible hierarchy of modules.

This extension has very little impact on the language itself; modules names are *always* fully qualified, so you can just think of the fully qualified module name as "the module name". In particular, this means that the full module name must be given after the module keyword at the beginning of the module; for example, the module A.B.C must begin

module A.B.C

It is a common strategy to use the as keyword to save some typing when using qualified names with hierarchical modules. For example:

```
import qualified Control.Monad.ST.Strict as ST
```

For details on how GHC searches for source and interface files in the presence of hierarchical modules, see Section 4.6.3, "The search path".

GHC comes with a large collection of libraries arranged hierarchically; see the accompanying library documentation. There is an ongoing project to create and maintain a stable set of "core" libraries used by several Haskell compilers, and the libraries that GHC comes with represent the current status of that project. For more details, see Haskell Libraries [http://www.haskell.org/~simonmar/libraries/libraries.html].

## 7.3.2. Pattern guards

The discussion that follows is an abbreviated version of Simon Peyton Jones's original proposal [http://research.microsoft.com/~simonpj/Haskell/guards.html]. (Note that the proposal was written before pattern guards were implemented, so refers to them as unimplemented.)

Suppose we have an abstract data type of finite maps, with a lookup operation:

lookup :: FiniteMap -> Int -> Maybe Int

The lookup returns Nothing if the supplied key is not in the domain of the mapping, and (Just v) otherwise, where v is the value that the key maps to. Now consider the following definition:

```
clunky env var1 var2 | ok1 && ok2 = val1 + val2
| otherwise = var1 + var2
where
  m1 = lookup env var1
  m2 = lookup env var2
  ok1 = maybeToBool m1
  ok2 = maybeToBool m2
  val1 = expectJust m1
  val2 = expectJust m2
```

The auxiliary functions are

```
maybeToBool :: Maybe a -> Bool
maybeToBool (Just x) = True
maybeToBool Nothing = False
expectJust :: Maybe a -> a
expectJust (Just x) = x
expectJust Nothing = error "Unexpected Nothing"
```

What is clunky doing? The guard okl && ok2 checks that both lookups succeed, using maybeTo-Bool to convert the Maybe types to booleans. The (lazily evaluated) expectJust calls extract the values from the results of the lookups, and binds the returned values to vall and val2 respectively. If either lookup fails, then clunky takes the otherwise case and returns the sum of its arguments.

This is certainly legal Haskell, but it is a tremendously verbose and un-obvious way to achieve the desired effect. Arguably, a more direct way to write clunky would be to use case expressions:

```
clunky env var1 var1 = case lookup env var1 of
Nothing -> fail
Just val1 -> case lookup env var2 of
Nothing -> fail
Just val2 -> val1 + val2
where
fail = var1 + var2
```

This is a bit shorter, but hardly better. Of course, we can rewrite any set of pattern-matching, guarded equations as case expressions; that is precisely what the compiler does when compiling equations! The reason that Haskell provides guarded equations is because they allow us to write down the cases we want to consider, one at a time, independently of each other. This structure is hidden in the case version. Two of the right-hand sides are really the same (fail), and the whole expression tends to become more and more indented.

Here is how I would write clunky:

```
clunky env var1 var1
  | Just val1 <- lookup env var1
  , Just val2 <- lookup env var2
  = val1 + val2
  ...other equations for clunky...</pre>
```

The semantics should be clear enough. The qualifiers are matched in order. For a <- qualifier, which I call a pattern guard, the right hand side is evaluated and matched against the pattern on the left. If the match fails then the whole guard fails and the next equation is tried. If it succeeds, then the appropriate binding takes place, and the next qualifier is matched, in the augmented environment. Unlike list comprehensions, however, the type of the expression to the right of the <- is the same as the type of the pattern to its left. The bindings introduced by pattern guards scope over all the remaining guard qualifiers, and over the right hand side of the equation.

Just as with list comprehensions, boolean expressions can be freely mixed with among the pattern guards. For example:

f x | [y] <- x , y > 3 , Just z <- h y = ...

Haskell's current guards therefore emerge as a special case, in which the qualifier list has just one element, a boolean expression.

## 7.3.3. The recursive do-notation

The recursive do-notation (also known as mdo-notation) is implemented as described in "A recursive do for Haskell", Levent Erkok, John Launchbury", Haskell Workshop 2002, pages: 29-37. Pittsburgh, Pennsylvania.

The do-notation of Haskell does not allow *recursive bindings*, that is, the variables bound in a doexpression are visible only in the textually following code block. Compare this to a let-expression, where bound variables are visible in the entire binding group. It turns out that several applications can benefit from recursive bindings in the do-notation, and this extension provides the necessary syntactic support.

Here is a simple (yet contrived) example:

As you can guess justOnes will evaluate to Just [1,1,1,....

The Control.Monad.Fix library introduces the MonadFix class. It's definition is:

```
class Monad m => MonadFix m where
  mfix :: (a -> m a) -> m a
```

The function mfix dictates how the required recursion operation should be performed. If recursive

bindings are required for a monad, then that monad must be declared an instance of the MonadFix class. For details, see the above mentioned reference.

The following instances of MonadFix are automatically provided: List, Maybe, IO. Furthermore, the Control.Monad.ST and Control.Monad.ST.Lazy modules provide the instances of the MonadFix class for Haskell's internal state monad (strict and lazy, respectively).

There are three important points in using the recursive-do notation:

- The recursive version of the do-notation uses the keyword mdo (rather than do).
- You should import Control.Monad.Fix. (Note: Strictly speaking, this import is required only when you need to refer to the name MonadFix in your program, but the import is always safe, and the programmers are encouraged to always import this module when using the mdo-notation.)
- As with other extensions, ghc should be given the flag -fglasgow-exts

The web page: http://www.cse.ogi.edu/PacSoft/projects/rmb contains up to date information on recursive monadic bindings.

Historical note: The old implementation of the mdo-notation (and most of the existing documents) used the name MonadRec for the class and the corresponding library. This name is not supported by GHC.

## 7.3.4. Parallel List Comprehensions

Parallel list comprehensions are a natural extension to list comprehensions. List comprehensions can be thought of as a nice syntax for writing maps and filters. Parallel comprehensions extend this to include the zipWith family.

A parallel list comprehension has multiple independent branches of qualifier lists, each separated by a `|' symbol. For example, the following zips together two lists:

[ (x, y) | x <- xs | y <- ys ]

The behavior of parallel list comprehensions follows that of zip, in that the resulting list will have the same length as the shortest branch.

We can define parallel list comprehensions by translation to regular comprehensions. Here's the basic idea:

Given a parallel comprehension of the form:

```
[ e | p1 <- e11, p2 <- e12, ...
| q1 <- e21, q2 <- e22, ...
]
```

This will be translated to:

```
[ e | ((p1,p2), (q1,q2), ...) <- zipN [(p1,p2) | p1 <- e11, p2 <- e12, ...]
[(q1,q2) | q1 <- e21, q2 <- e22, ...]
...
```

where `zipN' is the appropriate zip for the given number of branches.

## 7.3.5. Rebindable syntax

GHC allows most kinds of built-in syntax to be rebound by the user, to facilitate replacing the Pre-lude with a home-grown version, for example.

You may want to define your own numeric class hierarchy. It completely defeats that purpose if the literal "1" means "Prelude.fromInteger 1", which is what the Haskell Report specifies. So the -fno-implicit-prelude flag causes the following pieces of built-in syntax to refer to *whatever is in scope*, not the Prelude versions:

- An integer literal 368 means "fromInteger (368::Integer)", rather than "Prelude.fromInteger (368::Integer)".
- Fractional literals are handed in just the same way, except that the translation is fromRational (3.68::Rational).
- The equality test in an overloaded numeric pattern uses whatever (==) is in scope.
- The subtraction operation, and the greater-than-or-equal test, in n+k patterns use whatever (-) and (>=) are in scope.
- Negation (e.g. "- (f x)") means "negate (f x)", both in numeric patterns, and expressions.
- "Do" notation is translated using whatever functions (>>=), (>>), and fail, are in scope (not the Prelude versions). List comprehensions, mdo (Section 7.3.3, "The recursive do-notation "), and parallel array comprehensions, are unaffected.
- Arrow notation (see Section 7.7, "Arrow notation") uses whatever arr, (>>>), first, app, (|||) and loop functions are in scope. But unlike the other constructs, the types of these functions must match the Prelude types very closely. Details are in flux; if you want to use this, ask!

In all cases (apart from arrow notation), the static semantics should be that of the desugared form, even if that is a little unexpected. For emample, the static semantics of the literal 368 is exactly that of fromInteger (368::Integer); it's fine for fromInteger to have any of the types:

```
fromInteger :: Integer -> Integer
fromInteger :: forall a. Foo a => Integer -> a
fromInteger :: Num a => a -> Integer
fromInteger :: Integer -> Bool -> Bool
```

Be warned: this is an experimental facility, with fewer checks than usual. Use -dcore-lint to typecheck the desugared program. If Core Lint is happy you should be all right.

## 7.3.6. Postfix operators

GHC allows a small extension to the syntax of left operator sections, which allows you to define postfix operators. The extension is this: the left section

(e !)

is equivalent (from the point of view of both type checking and execution) to the expression

((!) e)

(for any expression  $\in$  and operator (!). The strict Haskell 98 interpretation is that the section is equivalent to

(\y -> (!) e y)

That is, the operator must be a function of two arguments. GHC allows it to take only one argument, and that in turn allows you to write the function postfix.

Since this extension goes beyond Haskell 98, it should really be enabled by a flag; but in fact it is enabled all the time. (No Haskell 98 programs change their behaviour, of course.)

The extension does not extend to the left-hand side of function definitions; you must define such a function in prefix form.

# **7.4.** Type system extensions

## 7.4.1. Data types and type synonyms

#### 7.4.1.1. Data types with no constructors

With the -fglasgow-exts flag, GHC lets you declare a data type with no constructors. For example:

data S -- S :: \* data T a -- T :: \* -> \*

Syntactically, the declaration lacks the "= constrs" part. The type can be parameterised over types of any kind, but if the kind is not \* then an explicit kind annotation must be used (see Section 7.4.7, "Explicitly-kinded quantification").

Such data types have only one value, namely bottom. Nevertheless, they can be useful when defining "phantom types".

### 7.4.1.2. Infix type constructors, classes, and type variables

GHC allows type constructors, classes, and type variables to be operators, and to be written infix, very much like expressions. More specifically:

- A type constructor or class can be an operator, beginning with a colon; e.g. :\*:. The lexical syntax is the same as that for data constructors.
- Data type and type-synonym declarations can be written infix, parenthesised if you want further arguments. E.g.

```
data a :*: b = Foo a b
type a :+: b = Either a b
class a :=: b where ...
data (a :**: b) x = Baz a b x
type (a :++: b) y = Either (a,b) y
```

• Types, and class constraints, can be written infix. For example

```
x :: Int :*: Bool
f :: (a :=: b) => a -> b
```

• A type variable can be an (unqualified) operator e.g. +. The lexical syntax is the same as that for variable operators, excluding "(.)", "(!)", and "(\*)". In a binding position, the operator must be parenthesised. For example:

- Back-quotes work as for expressions, both for type constructors and type variables; e.g. Int `Either` Bool, or Int `a` Bool. Similarly, parentheses work the same; e.g. (:\*:) Int Bool.
- Fixities may be declared for type constructors, or classes, just as for data constructors. However, one cannot distinguish between the two in a fixity declaration; a fixity declaration sets the fixity for a data constructor and the corresponding type constructor. For example:

infixl 7 T, :\*:

sets the fixity for both type constructor T and data constructor T, and similarly for :\*:. Int `a` Bool.

• Function arrow is infixr with fixity 0. (This might change; I'm not sure what it should be.)

### 7.4.1.3. Liberalised type synonyms

Type synonyms are like macros at the type level, and GHC does validity checking on types *only after expanding type synonyms*. That means that GHC can be very much more liberal about type synonyms than Haskell 98:

• You can write a forall (including overloading) in a type synonym, thus:

```
type Discard a = forall b. Show b => a -> b -> (a, String)
f :: Discard a
f x y = (x, show y)
g :: Discard Int -> (Int,String) -- A rank-2 type
g f = f 3 True
```

• You can write an unboxed tuple in a type synonym:

```
type Pr = (# Int, Int #)
h :: Int -> Pr
h x = (# x, x #)
```

• You can apply a type synonym to a forall type:

```
type Foo a = a -> a -> Bool
f :: Foo (forall b. b->b)
```

After expanding the synonym, f has the legal (in GHC) type:

f :: (forall b. b->b) -> (forall b. b->b) -> Bool

• You can apply a type synonym to a partially applied type synonym:

```
type Generic i o = forall x. i x -> o x
type Id x = x
foo :: Generic Id []
```

After expanding the synonym, foo has the legal (in GHC) type:

foo :: forall x.  $x \rightarrow [x]$ 

GHC currently does kind checking before expanding synonyms (though even that could be changed.)

After expanding type synonyms, GHC does validity checking on types, looking for the following malformedness which isn't detected simply by kind checking:

- Type constructor applied to a type involving for-alls.
- Unboxed tuple on left of an arrow.
- Partially-applied type synonym.

So, for example, this will be rejected:

```
type Pr = (# Int, Int #)
h :: Pr -> Int
h x = ...
```

because GHC does not allow unboxed tuples on the left of a function arrow.

### 7.4.1.4. Existentially quantified data constructors

The idea of using existential quantification in data type declarations was suggested by Perry, and implemented in Hope+ (Nigel Perry, *The Implementation of Practical Functional Programming Languages*, PhD Thesis, University of London, 1991). It was later formalised by Laufer and Odersky (*Polymorphic type inference and abstract data types*, TOPLAS, 16(5), pp1411-1430, 1994). It's been in Lennart Augustsson's **hbc** Haskell compiler for several years, and proved very useful. Here's the idea. Consider the declaration:

```
data Foo = forall a. MkFoo a (a -> Bool)
| Nil
```

The data type Foo has two constructors with types:

MkFoo :: forall a. a -> (a -> Bool) -> Foo Nil :: Foo

Notice that the type variable a in the type of MkF00 does not appear in the data type itself, which is plain F00. For example, the following expression is fine:

[MkFoo 3 even, MkFoo 'c' isUpper] :: [Foo]

Here, (MkFoo 3 even) packages an integer with a function even that maps an integer to Bool; and MkFoo 'c' isUpper packages a character with a compatible function. These two things are each of type Foo and can be put in a list.

What can we do with a value of type F00?. In particular, what happens when we pattern-match on Mk-F00?

f (MkFoo val fn) = ???

Since all we know about val and fn is that they are compatible, the only (useful) thing we can do with them is to apply fn to val to get a boolean. For example:

```
f :: Foo -> Bool
f (MkFoo val fn) = fn val
```

What this allows us to do is to package heterogenous values together with a bunch of functions that manipulate them, and then treat that collection of packages in a uniform manner. You can express quite a bit of object-oriented-like programming this way.

#### 7.4.1.4.1. Why existential?

What has this to do with *existential* quantification? Simply that MkFoo has the (nearly) isomorphic type

MkFoo :: (exists a . (a, a -> Bool)) -> Foo

But Haskell programmers can safely think of the ordinary universally quantified type given above,

thereby avoiding adding a new existential quantification construct.

#### 7.4.1.4.2. Type classes

An easy extension is to allow arbitrary contexts before the constructor. For example:

The two constructors have the types you'd expect:

Baz1 :: forall a. Eq a => a -> a -> Baz Baz2 :: forall b. Show b => b -> (b -> b) -> Baz

But when pattern matching on Baz1 the matched values can be compared for equality, and when pattern matching on Baz2 the first matched value can be converted to a string (as well as applying the function to it). So this program is legal:

Operationally, in a dictionary-passing implementation, the constructors Baz1 and Baz2 must store the dictionaries for Eq and Show respectively, and extract it on pattern matching.

Notice the way that the syntax fits smoothly with that used for universal quantification earlier.

#### 7.4.1.4.3. Record Constructors

GHC allows existentials to be used with records syntax as well. For example:

```
data Counter a = forall self. NewCounter
{ _this :: self
, _inc :: self -> self
, _display :: self -> IO ()
, tag :: a
}
```

Here tag is a public field, with a well-typed selector function tag :: Counter a -> a. The self type is hidden from the outside; any attempt to apply \_this, \_inc or \_output as functions will raise a compile-time error. In other words, *GHC defines a record selector function only for fields whose type does not mention the existentially-quantified variables.* (This example used an underscore in the fields for which record selectors will not be defined, but that is only programming style; GHC ignores them.)

To make use of these hidden fields, we need to create some helper functions:

```
inc :: Counter a -> Counter a
inc (NewCounter x i d t) = NewCounter
{ _this = i x, _inc = i, _display = d, tag = t }
```

```
display :: Counter a -> IO ()
display NewCounter{ _this = x, _display = d } = d x
```

Now we can define counters with different underlying implementations:

In GADT declarations (see Section 7.5, "Generalised Algebraic Data Types (GADTs)"), the explicit forall may be omitted. For example, we can express the same Counter a using GADT:

```
data Counter a where
NewCounter { _this :: self
, _inc :: self -> self
, _display :: self -> IO ()
, tag :: a
}
:: Counter a
```

At the moment, record update syntax is only supported for Haskell 98 data types, so the following function does *not* work:

```
-- This is invalid; use explicit NewCounter instead for now setTag :: Counter a -> a -> Counter a setTag obj t = obj{ tag = t }
```

#### 7.4.1.4.4. Restrictions

There are several restrictions on the ways in which existentially-quantified constructors can be use.

• When pattern matching, each pattern match introduces a new, distinct, type for each existential type variable. These types cannot be unified with any other type, nor can they escape from the scope of the pattern match. For example, these fragments are incorrect:

fl (MkFoo a f) = a

Here, the type bound by MkFoo "escapes", because a is the result of fl. One way to see why this is wrong is to ask what type fl has:

fl :: Foo -> a -- Weird!

What is this "a" in the result type? Clearly we don't mean this:

f1 :: forall a. Foo -> a -- Wrong!

The original program is just plain wrong. Here's another sort of error

f2 (Baz1 a b) (Baz1 p q) = a==q

It's ok to say a==b or p==q, but a==q is wrong because it equates the two distinct types arising from the two Baz1 constructors.

You can't pattern-match on an existentially quantified constructor in a let or where group of bindings. So this is illegal:

f3 x = a==b where { Baz1 a b = x }

Instead, use a case expression:

f3 x = case x of Baz1 a b  $\rightarrow$  a==b

In general, you can only pattern-match on an existentially-quantified constructor in a case expression or in the patterns of a function definition. The reason for this restriction is really an implementation one. Type-checking binding groups is already a nightmare without existentials complicating the picture. Also an existential pattern binding at the top level of a module doesn't make sense, because it's not clear how to prevent the existentially-quantified type "escaping". So for now, there's a simple-to-state restriction. We'll see how annoying it is.

• You can't use existential quantification for newtype declarations. So this is illegal:

newtype T = forall a. Ord a => MkT a

Reason: a value of type T must be represented as a pair of a dictionary for Ord t and a value of type t. That contradicts the idea that newtype should have no concrete representation. You can get just the same efficiency and effect by using data instead of newtype. If there is no overloading involved, then there is more of a case for allowing an existentially-quantified newtype, because the data version does carry an implementation cost, but single-field existentially quantified constructors aren't much use. So the simple restriction (no existential stuff on newtype) stands, unless there are convincing reasons to change it.

• You can't use deriving to define instances of a data type with existentially quantified data constructors. Reason: in most cases it would not make sense. For example:#

data T = forall a. MkT [a] deriving( Eq )

To derive Eq in the standard way we would need to have equality between the single component of two MkT constructors:

instance Eq T where
 (MkT a) == (MkT b) = ???

But a and b have distinct types, and so can't be compared. It's just about possible to imagine examples in which the derived instance would make sense, but it seems altogether simpler simply to prohibit such declarations. Define your own instances!

## 7.4.2. Class declarations

This section, and the next one, documents GHC's type-class extensions. There's lots of background in the paper Type classes: exploring the design space [http://research.microsoft.com/~simonpj/Papers/type-class-design-space] (Simon Peyton Jones, Mark Jones, Erik Meijer).

All the extensions are enabled by the -fglasgow-exts flag.

### 7.4.2.1. Multi-parameter type classes

Multi-parameter type classes are permitted. For example:

```
class Collection c a where
union :: c a -> c a -> c a
...etc.
```

### 7.4.2.2. The superclasses of a class declaration

There are no restrictions on the context in a class declaration (which introduces superclasses), except that the class hierarchy must be acyclic. So these class declarations are OK:

```
class Functor (m k) => FiniteMap m k where
   ...
class (Monad m, Monad (t m)) => Transform t m where
   lift :: m a -> (t m) a
```

As in Haskell 98, The class hierarchy must be acyclic. However, the definition of "acyclic" involves only the superclass relationships. For example, this is OK:

```
class C a where {
    op :: D b => a -> b -> b
}
class C a => D a where { ... }
```

Here, C is a superclass of D, but it's OK for a class operation op of C to mention D. (It would not be OK for D to be a superclass of C.)

### 7.4.2.3. Class method types

Haskell 98 prohibits class method types to mention constraints on the class type variable, thus:

```
class Seq s a where
fromList :: [a] -> s a
elem :: Eq a => a -> s a -> Bool
```

The type of elem is illegal in Haskell 98, because it contains the constraint Eq a, constrains only the class type variable (in this case a). GHC lifts this restriction.

## 7.4.3. Functional dependencies

Functional dependencies are implemented as described by Mark Jones in "Type Classes with Functional Dependencies [http://www.cse.ogi.edu/~mpj/pubs/fundeps.html]", Mark P. Jones, In Proceedings of the 9th European Symposium on Programming, ESOP 2000, Berlin, Germany, March 2000, Springer-Verlag LNCS 1782, .

Functional dependencies are introduced by a vertical bar in the syntax of a class declaration; e.g.

class (Monad m) => MonadState s m | m -> s where ... class Foo a b c | a b -> c where ...

There should be more documentation, but there isn't (yet). Yell if you need it.

#### 7.4.3.1. Rules for functional dependencies

In a class declaration, all of the class type variables must be reachable (in the sense mentioned in Section 7.4.5, "Type signatures") from the free variables of each method type. For example:

```
class Coll s a where
  empty :: s
  insert :: s -> a -> s
```

is not OK, because the type of empty doesn't mention a. Functional dependencies can make the type variable reachable:

class Coll s a | s -> a where empty :: s insert :: s -> a -> s

Alternatively Coll might be rewritten

class Coll s a where empty :: s a insert :: s a -> a -> s a

which makes the connection between the type of a collection of a's (namely (s a)) and the element type a. Occasionally this really doesn't work, in which case you can split the class like this:

```
class CollE s where
empty :: s
class CollE s => Coll s a where
insert :: s -> a -> s
```

#### 7.4.3.2. Background on functional dependencies

The following description of the motivation and use of functional dependencies is taken from the Hugs user manual, reproduced here (with minor changes) by kind permission of Mark Jones.

Consider the following class, intended as part of a library for collection types:

class Collects e ce where empty :: ce insert :: e -> ce -> ce member :: e -> ce -> Bool

The type variable e used here represents the element type, while ce is the type of the container itself. Within this framework, we might want to define instances of this class for lists or characteristic functions (both of which can be used to represent collections of any equality type), bit sets (which can be used to represent collections of characters), or hash tables (which can be used to represent any collection whose elements have a hash function). Omitting standard implementation details, this would lead to the following declarations:

```
instance Eq e => Collects e [e] where ...
instance Eq e => Collects e (e -> Bool) where ...
instance Collects Char BitSet where ...
instance (Hashable e, Collects a ce)
                         => Collects e (Array Int ce) where ...
```

All this looks quite promising; we have a class and a range of interesting implementations. Unfortunately, there are some serious problems with the class declaration. First, the empty function has an ambiguous type:

empty :: Collects e ce => ce

By "ambiguous" we mean that there is a type variable e that appears on the left of the => symbol, but not on the right. The problem with this is that, according to the theoretical foundations of Haskell overloading, we cannot guarantee a well-defined semantics for any term with an ambiguous type.

We can sidestep this specific problem by removing the empty member from the class declaration. However, although the remaining members, insert and member, do not have ambiguous types, we still run into problems when we try to use them. For example, consider the following two functions:

```
f x y = insert x . insert y
g = f True 'a'
```

for which GHC infers the following types:

```
f :: (Collects a c, Collects b c) => a -> b -> c -> c g :: (Collects Bool c, Collects Char c) => c -> c
```

Notice that the type for f allows the two parameters x and y to be assigned different types, even though it attempts to insert each of the two values, one after the other, into the same collection. If we're trying to model collections that contain only one type of value, then this is clearly an inaccurate type. Worse still, the definition for g is accepted, without causing a type error. As a result, the error in this code will not be flagged at the point where it appears. Instead, it will show up only when we try to use g, which might even be in a different module.

#### 7.4.3.2.1. An attempt to use constructor classes

Faced with the problems described above, some Haskell programmers might be tempted to use something like the following version of the class declaration:

class Collects e c where empty :: c e insert :: e -> c e -> c e member :: e -> c e -> Bool

The key difference here is that we abstract over the type constructor c that is used to form the collection type c e, and not over that collection type itself, represented by ce in the original class declaration. This

avoids the immediate problems that we mentioned above: empty has type Collects  $e c \Rightarrow c e$ , which is not ambiguous.

The function f from the previous section has a more accurate type:

f :: (Collects e c) => e -> e -> c e -> c e

The function g from the previous section is now rejected with a type error as we would hope because the type of f does not allow the two arguments to have different types. This, then, is an example of a multiple parameter class that does actually work quite well in practice, without ambiguity problems. There is, however, a catch. This version of the Collects class is nowhere near as general as the original class seemed to be: only one of the four instances for Collects given above can be used with this version of Collects because only one of them---the instance for lists---has a collection type that can be written in the form c e, for some type constructor c, and element type e.

#### 7.4.3.2.2. Adding functional dependencies

To get a more useful version of the Collects class, Hugs provides a mechanism that allows programmers to specify dependencies between the parameters of a multiple parameter class (For readers with an interest in theoretical foundations and previous work: The use of dependency information can be seen both as a generalization of the proposal for `parametric type classes' that was put forward by Chen, Hudak, and Odersky, or as a special case of Mark Jones's later framework for "improvement" of qualified types. The underlying ideas are also discussed in a more theoretical and abstract setting in a manuscript [implparam], where they are identified as one point in a general design space for systems of implicit parameterization.). To start with an abstract example, consider a declaration such as:

class C a b where ...

which tells us simply that C can be thought of as a binary relation on types (or type constructors, depending on the kinds of a and b). Extra clauses can be included in the definition of classes to add information about dependencies between parameters, as in the following examples:

class D a b | a -> b where ... class E a b | a -> b, b -> a where ...

The notation a  $\rightarrow$  b used here between the | and where symbols --- not to be confused with a function type --- indicates that the a parameter uniquely determines the b parameter, and might be read as "a determines b." Thus D is not just a relation, but actually a (partial) function. Similarly, from the two dependencies that are included in the definition of E, we can see that E represents a (partial) one-one mapping between types.

More generally, dependencies take the form x1 ... xn -> y1 ... ym, where x1, ..., xn, and y1, ..., yn are type variables with n>0 and m>=0, meaning that the y parameters are uniquely determined by the x parameters. Spaces can be used as separators if more than one variable appears on any single side of a dependency, as in t -> a b. Note that a class may be annotated with multiple dependencies using commas as separators, as in the definition of E above. Some dependencies that we can write in this notation are redundant, and will be rejected because they don't serve any useful purpose, and may instead indicate an error in the program. Examples of dependencies like this include a -> a , a -> a a , a -> , etc. There can also be some redundancy if multiple dependencies. Examples like this are not treated as errors. Note that dependencies appear only in class declarations, and not in any other part of the language. In particular, the syntax for instance declarations, class constraints, and types is completely unchanged.

By including dependencies in a class declaration, we provide a mechanism for the programmer to specify each multiple parameter class more precisely. The compiler, on the other hand, is responsible for ensuring that the set of instances that are in scope at any given point in the program is consistent with any declared dependencies. For example, the following pair of instance declarations cannot appear together in the same scope because they violate the dependency for D, even though either one on its own would be acceptable:

instance D Bool Int where ... instance D Bool Char where ...

Note also that the following declaration is not allowed, even by itself:

instance D [a] b where ...

The problem here is that this instance would allow one particular choice of [a] to be associated with more than one choice for b, which contradicts the dependency specified in the definition of D. More generally, this means that, in any instance of the form:

instance D t s where ...

for some particular types t and s, the only variables that can appear in s are the ones that appear in t, and hence, if the type t is known, then s will be uniquely determined.

The benefit of including dependency information is that it allows us to define more general multiple parameter classes, without ambiguity problems, and with the benefit of more accurate types. To illustrate this, we return to the collection class example, and annotate the original definition of Collects with a simple dependency:

```
class Collects e ce | ce -> e where
empty :: ce
insert :: e -> ce -> ce
member :: e -> ce -> Bool
```

The dependency  $ce \rightarrow e$  here specifies that the type e of elements is uniquely determined by the type of the collection ce. Note that both parameters of Collects are of kind \*; there are no constructor classes here. Note too that all of the instances of Collects that we gave earlier can be used together with this new definition.

What about the ambiguity problems that we encountered with the original definition? The empty function still has type Collects e ce => ce, but it is no longer necessary to regard that as an ambiguous type: Although the variable e does not appear on the right of the => symbol, the dependency for class Collects tells us that it is uniquely determined by ce, which does appear on the right of the => symbol. Hence the context in which empty is used can still give enough information to determine types for both ce and e, without ambiguity. More generally, we need only regard a type as ambiguous if it contains a variable on the left of the => that is not uniquely determined (either directly or indirectly) by the variables on the right.

Dependencies also help to produce more accurate types for user defined functions, and hence to provide earlier detection of errors, and less cluttered types for programmers to work with. Recall the previous definition for a function f:

f x y = insert x y = insert x . insert y

for which we originally obtained a type:

f :: (Collects a c, Collects b c) => a -> b -> c -> c

Given the dependency information that we have for Collects, however, we can deduce that a and b must be equal because they both appear as the second parameter in a Collects constraint with the same first parameter c. Hence we can infer a shorter and more accurate type for f:

f :: (Collects a c) => a -> a -> c -> c

In a similar way, the earlier definition of g will now be flagged as a type error.

Although we have given only a few examples here, it should be clear that the addition of dependency information can help to make multiple parameter classes more useful in practice, avoiding ambiguity problems, and allowing more general sets of instance declarations.

## 7.4.4. Instance declarations

#### 7.4.4.1. Relaxed rules for instance declarations

An instance declaration has the form

```
instance ( assertion_1, \ldots, assertion_n) => class type_1 ... type_m where ...
```

The part before the "=>" is the *context*, while the part after the "=>" is the *head* of the instance declaration.

In Haskell 98 the head of an instance declaration must be of the form C (T al ... an), where C is the class, T is a type constructor, and the al ... an are distinct type variables. Furthermore, the assertions in the context of the instance declaration must be of the form C a where a is a type variable that occurs in the head.

The -fglasgow-exts flag loosens these restrictions considerably. Firstly, multi-parameter type classes are permitted. Secondly, the context and head of the instance declaration can each consist of arbitrary (well-kinded) assertions (C t1 ... tn) subject only to the following rules:

- 1. For each assertion in the context:
  - a. No type variable has more occurrences in the assertion than in the head
  - b. The assertion has fewer constructors and variables (taken together and counting repetitions) than the head
- 2. The coverage condition. For each functional dependency,  $tvs_{left} \rightarrow tvs_{right}$ , of the class, every type variable in  $S(tvs_{right})$  must appear in  $S(tvs_{left})$ , where S is the substitution mapping each type variable in the class declaration to the corresponding type in the instance declaration.

These restrictions ensure that context reduction terminates: each reduction step makes the problem smaller by at least one constructor. For example, the following would make the type checker loop if it wasn't excluded:

instance C a => C a where  $\dots$ 

For example, these are OK:

```
instance C Int [a] -- Multiple parameters
instance Eq (S [a]) -- Structured type in head
-- Repeated type variable in head
```

```
instance C4 a a => C4 [a] [a]
instance Stateful (ST s) (MutVar s)
-- Head can consist of type variables only
instance C a
instance (Eq a, Show b) => C2 a b
-- Non-type variables in context
instance Show (s a) => Show (Sized s a)
instance C2 Int a => C3 Bool [a]
instance C2 Int a => C3 [a] b
```

But these are not:

```
-- Context assertion no smaller than head
instance C a => C a where ...
        -- (C b b) has more more occurrences of b than the head
instance C b b => Foo [b] where ...
```

The same restrictions apply to instances generated by deriving clauses. Thus the following is accepted:

data MinHeap h a = H a (h a)
 deriving (Show)

because the derived instance

instance (Show a, Show (h a)) => Show (MinHeap h a)

conforms to the above rules.

A useful idiom permitted by the above rules is as follows. If one allows overlapping instance declarations then it's quite convenient to have a "default instance" declaration that applies if something more specific does not:

instance C a where
 op = ... -- Default

You can find lots of background material about the reason for these restrictions in the paper Understanding functional dependencies via Constraint Handling Rules [http://research.microsoft.com/%7Esimonpj/papers/fd%2Dchr/].

### 7.4.4.2. Undecidable instances

Sometimes even the rules of Section 7.4.4.1, "Relaxed rules for instance declarations" are too onerous. For example, sometimes you might want to use the following to get the effect of a "class synonym":

class (C1 a, C2 a, C3 a) => C a where { }
instance (C1 a, C2 a, C3 a) => C a where { }

This allows you to write shorter signatures:

f :: C a => ...

instead of

f :: (C1 a, C2 a, C3 a) => ...

The restrictions on functional dependencies (Section 7.4.3, "Functional dependencies ") are particularly troublesome. It is tempting to introduce type variables in the context that do not appear in the head, something that is excluded by the normal rules. For example:

```
class HasConverter a b | a -> b where
  convert :: a -> b
data Foo a = MkFoo a
instance (HasConverter a b,Show b) => Show (Foo a) where
  show (MkFoo value) = show (convert value)
```

This is dangerous territory, however. Here, for example, is a program that would make the typechecker loop:

```
class D a
class F a b | a->b
instance F [a] [[a]]
instance (D c, F a c) => D [a] -- 'c' is not mentioned in the head
```

Similarly, it can be tempting to lift the coverage condition:

```
class Mul a b c | a b -> c where
        (.*.) :: a -> b -> c
instance Mul Int Int Int where (.*.) = (*)
instance Mul Int Float Float where x .*. y = fromIntegral x * y
instance Mul a b c => Mul a [b] [c] where x .*. v = map (x.*.) v
```

The third instance declaration does not obey the coverage condition; and indeed the (somewhat strange) definition:

 $f = \langle b x y \rightarrow if b then x .*. [y] else y$ 

makes instance inference go into a loop, because it requires the constraint (Mul a [b] b).

Nevertheless, GHC allows you to experiment with more liberal rules. If you use the experimental flag – fallow-undecidable-instances, you can use arbitrary types in both an instance context and instance head. Termination is ensured by having a fixed-depth recursion stack. If you exceed the stack depth you get a sort of backtrace, and the opportunity to increase the stack depth with – fcontext-stack=N.

### 7.4.4.3. Overlapping instances

In general, *GHC requires that that it be unambiguous which instance declaration should be used to re*solve a type-class constraint. This behaviour can be modified by two flags: -fallow-overlapping-instances and -fallow-incoherent-instances, as this section discusses. Both these flags are dynamic flags, and can be set on a per-module basis, using an OP-TIONS\_GHC pragma if desired (Section 4.1.2, "command line options in source files"). When GHC tries to resolve, say, the constraint C Int Bool, it tries to match every instance declaration against the constraint, by instantiating the head of the instance declaration. For example, consider these declarations:

instance context1 => C Int a where ... -- (A)
instance context2 => C a Bool where ... -- (B)
instance context3 => C Int [a] where ... -- (C)
instance context4 => C Int [Int] where ... -- (D)

The instances (A) and (B) match the constraint C Int Bool, but (C) and (D) do not. When matching, GHC takes no account of the context of the instance declaration (context1 etc). GHC's default behaviour is that *exactly one instance must match the constraint it is trying to resolve*. It is fine for there to be a *potential* of overlap (by including both declarations (A) and (B), say); an error is only reported if a particular constraint matches more than one.

The -fallow-overlapping-instances flag instructs GHC to allow more than one instance to match, provided there is a most specific one. For example, the constraint C Int [Int] matches instances (A), (C) and (D), but the last is more specific, and hence is chosen. If there is no most-specific match, the program is rejected.

However, GHC is conservative about committing to an overlapping instance. For example:

f :: [b] -> [b] f x = ...

Suppose that from the RHS of f we get the constraint C Int [b]. But GHC does not commit to instance (C), because in a particular call of f, b might be instantiate to Int, in which case instance (D) would be more specific still. So GHC rejects the program. If you add the flag -fallow-incoherent-instances, GHC will instead pick (C), without complaining about the problem of subsequent instantiations.

The willingness to be overlapped or incoherent is a property of the *instance declaration* itself, controlled by the presence or otherwise of the -fallow-overlapping-instances and -fallow-incoherent-instances flags when that module is being defined. Neither flag is required in a module that imports and uses the instance declaration. Specifically, during the lookup process:

- An instance declaration is ignored during the lookup process if (a) a more specific match is found, and (b) the instance declaration was compiled with -fallow-overlapping-instances. The flag setting for the more-specific instance does not matter.
- Suppose an instance declaration does not matche the constraint being looked up, but does unify with it, so that it might match when the constraint is further instantiated. Usually GHC will regard this as a reason for not committing to some other constraint. But if the instance declaration was compiled with -fallow-incoherent-instances, GHC will skip the "does-it-unify?" check for that declaration.

These rules make it possible for a library author to design a library that relies on overlapping instances without the library client having to know.

If an instance declaration is compiled without -fallow-overlapping-instances, then that instance can never be overlapped. This could perhaps be inconvenient. Perhaps the rule should instead say that the *overlapping* instance declaration should be compiled in this way, rather than the *overlapped* one. Perhaps overlap at a usage site should be permitted regardless of how the instance declarations are compiled, if the -fallow-overlapping-instances flag is used at the usage site. (Mind you, the exact usage site can occasionally be hard to pin down.) We are interested to receive feedback on these points. The -fallow-incoherent-instances flag implies the -fallow-overlapping-instances flag, but not vice versa.

### 7.4.4.4. Type synonyms in the instance head

*Unlike Haskell 98, instance heads may use type synonyms.* (The instance "head" is the bit after the "=>" in an instance decl.) As always, using a type synonym is just shorthand for writing the RHS of the type synonym definition. For example:

type Point = (Int,Int)
instance C Point where ...
instance C [Point] where ...

is legal. However, if you added

instance C (Int, Int) where ...

as well, then the compiler will complain about the overlapping (actually, identical) instance declarations. As always, type synonyms must be fully applied. You cannot, for example, write:

type P a = [[a]]
instance Monad P where ...

This design decision is independent of all the others, and easily reversed, but it makes sense to me.

## 7.4.5. Type signatures

### 7.4.5.1. The context of a type signature

Unlike Haskell 98, constraints in types do *not* have to be of the form (*class type-variable*) or (*class (type-variable type-variable ...*)). Thus, these type signatures are perfectly OK

g :: Eq [a] => ... g :: Ord (T a ()) => ...

GHC imposes the following restrictions on the constraints in a type signature. Consider the type:

forall tv1..tvn (c1, ...,cn) => type

(Here, we write the "foralls" explicitly, although the Haskell source language omits them; in Haskell 98, all the free type variables of an explicit source-language type signature are universally quantified, except for the class type variables in a class declaration. However, in GHC, you can give the foralls if you want. See Section 7.4.8, "Arbitrary-rank polymorphism").

1. *Each universally quantified type variable tvi must be reachable from type*. A type variable a is "reachable" if it it appears in the same constraint as either a type variable free in in type, or another reachable type variable. A value with a type that does not obey this reachability restriction cannot be used without introducing ambiguity; that is why the type is rejected. Here, for example, is an illegal type:

forall a. Eq a => Int

When a value with this type was used, the constraint Eq tv would be introduced where tv is a fresh type variable, and (in the dictionary-translation implementation) the value would be applied to a dictionary for Eq tv. The difficulty is that we can never know which instance of Eq to use because we never get any more information about tv.

Note that the reachability condition is weaker than saying that a is functionally dependent on a type variable free in type (see Section 7.4.3, "Functional dependencies"). The reason for this is there might be a "hidden" dependency, in a superclass perhaps. So "reachable" is a conservative approximation to "functionally dependent". For example, consider:

class C a b | a -> b where ... class C a b => D a b where ... f :: forall a b. D a b => a -> a

This is fine, because in fact a does functionally determine b but that is not immediately apparent from f's type.

2. Every constraint ci must mention at least one of the universally quantified type variables tvi. For example, this type is OK because C a b mentions the universally quantified type variable b:

forall a. C a b => burble

The next type is illegal because the constraint Eq b does not mention a:

forall a. Eq b => burble

The reason for this restriction is milder than the other one. The excluded types are never useful or necessary (because the offending context doesn't need to be witnessed at this point; it can be floated out). Furthermore, floating them out increases sharing. Lastly, excluding them is a conservative choice; it leaves a patch of territory free in case we need it later.

#### 7.4.5.2. For-all hoisting

It is often convenient to use generalised type synonyms (see Section 7.4.1.3, "Liberalised type synonyms") at the right hand end of an arrow, thus:

```
type Discard a = forall b. a -> b -> a
g :: Int -> Discard Int
g x y z = x+y
```

Simply expanding the type synonym would give

g :: Int -> (forall b. Int -> b -> Int)

but GHC "hoists" the forall to give the isomorphic type

g :: forall b. Int -> Int -> b -> Int

In general, the rule is this: to determine the type specified by any explicit user-written type (e.g. in a type signature), GHC expands type synonyms and then repeatedly performs the transformation:

```
type1 -> forall al..an. context2 => type2
==>
forall al..an. context2 => type1 -> type2
```

(In fact, GHC tries to retain as much synonym information as possible for use in error messages, but that is a usability issue.) This rule applies, of course, whether or not the forall comes from a synonym. For example, here is another valid way to write g's type signature:

g :: Int -> Int -> forall b. b -> Int

When doing this hoisting operation, GHC eliminates duplicate constraints. For example:

```
type Foo a = (?x::Int) => Bool -> a
g :: Foo (Foo Int)
```

means

g :: (?x::Int) => Bool -> Bool -> Int

## 7.4.6. Implicit parameters

Implicit parameters are implemented as described in "Implicit parameters: dynamic scoping with static types", J Lewis, MB Shields, E Meijer, J Launchbury, 27th ACM Symposium on Principles of Programming Languages (POPL'00), Boston, Jan 2000.

(Most of the following, stil rather incomplete, documentation is due to Jeff Lewis.)

Implicit parameter support is enabled with the option -fimplicit-params.

A variable is called *dynamically bound* when it is bound by the calling context of a function and *static*ally bound when bound by the callee's context. In Haskell, all variables are statically bound. Dynamic binding of variables is a notion that goes back to Lisp, but was later discarded in more modern incarnations, such as Scheme. Dynamic binding can be very confusing in an untyped language, and unfortunately, typed languages, in particular Hindley-Milner typed languages like Haskell, only support static scoping of variables.

However, by a simple extension to the type class system of Haskell, we can support dynamic binding. Basically, we express the use of a dynamically bound variable as a constraint on the type. These constraints lead to types of the form (?x::t') => t, which says "this function uses a dynamically-bound variable ?x of type t'". For example, the following expresses the type of a sort function, implicitly parameterized by a comparison function named cmp.

sort :: (?cmp :: a -> a -> Bool) => [a] -> [a]

The dynamic binding constraints are just a new form of predicate in the type class system.

An implicit parameter occurs in an expression using the special form ?x, where x is any valid identifier (e.g. ord ?x is a valid expression). Use of this construct also introduces a new dynamic-binding constraint in the type of the expression. For example, the following definition shows how we can define an implicitly parameterized sort function in terms of an explicitly parameterized sort By function:

sortBy :: (a -> a -> Bool) -> [a] -> [a]

sort :: (?cmp :: a -> a -> Bool) => [a] -> [a]
sort = sortBy ?cmp

#### 7.4.6.1. Implicit-parameter type constraints

Dynamic binding constraints behave just like other type class constraints in that they are automatically propagated. Thus, when a function is used, its implicit parameters are inherited by the function that called it. For example, our sort function might be used to pick out the least value in a list:

least :: (?cmp :: a -> a -> Bool) => [a] -> a least xs = head (sort xs)

Without lifting a finger, the ?cmp parameter is propagated to become a parameter of least as well. With explicit parameters, the default is that parameters must always be explicit propagated. With implicit parameters, the default is to always propagate them.

An implicit-parameter type constraint differs from other type class constraints in the following way: All uses of a particular implicit parameter must have the same type. This means that the type of (?x, ?x) is  $(?x::a) \Rightarrow (a,a)$ , and not  $(?x::a, ?x::b) \Rightarrow (a, b)$ , as would be the case for type class constraints.

You can't have an implicit parameter in the context of a class or instance declaration. For example, both these declarations are illegal:

```
class (?x::Int) => C a where ...
instance (?x::a) => Foo [a] where ...
```

Reason: exactly which implicit parameter you pick up depends on exactly where you invoke a function. But the ``invocation" of instance declarations is done behind the scenes by the compiler, so it's hard to figure out exactly where it is done. Easiest thing is to outlaw the offending types.

Implicit-parameter constraints do not cause ambiguity. For example, consider:

```
f :: (?x :: [a]) => Int -> Int
f n = n + length ?x
g :: (Read a, Show a) => String -> String
g s = show (read s)
```

Here, g has an ambiguous type, and is rejected, but f is fine. The binding for 2x at f's call site is quite unambiguous, and fixes the type a.

#### 7.4.6.2. Implicit-parameter bindings

An implicit parameter is *bound* using the standard let or where binding forms. For example, we define the min function by binding cmp.

```
min :: [a] -> a
min = let ?cmp = (<=) in least</pre>
```

A group of implicit-parameter bindings may occur anywhere a normal group of Haskell bindings can occur, except at top level. That is, they can occur in a let (including in a list comprehension, or donotation, or pattern guards), or a where clause. Note the following points:

- An implicit-parameter binding group must be a collection of simple bindings to implicit-style variables (no function-style bindings, and no type signatures); these bindings are neither polymorphic or recursive.
- You may not mix implicit-parameter bindings with ordinary bindings in a single let expression; use two nested lets instead. (In the case of where you are stuck, since you can't nest where clauses.)
- You may put multiple implicit-parameter bindings in a single binding group; but they are *not* treated as a mutually recursive group (as ordinary let bindings are). Instead they are treated as a non-recursive group, simultaneously binding all the implicit parameter. The bindings are not nested, and may be re-ordered without changing the meaning of the program. For example, consider:

f t = let { ?x = t; ?y = ?x+(1::Int) } in ?x + ?y

The use of ?x in the binding for ?y does not "see" the binding for ?x, so the type of f is

f :: (?x::Int) => Int -> Int

### 7.4.6.3. Implicit parameters and polymorphic recursion

Consider these two definitions:

```
len1 :: [a] -> Int
len1 xs = let ?acc = 0 in len_acc1 xs
len_acc1 [] = ?acc
len_acc1 (x:xs) = let ?acc = ?acc + (1::Int) in len_acc1 xs
------
len2 :: [a] -> Int
len2 xs = let ?acc = 0 in len_acc2 xs
len_acc2 :: (?acc :: Int) => [a] -> Int
len_acc2 [] = ?acc
len_acc2 (x:xs) = let ?acc = ?acc + (1::Int) in len_acc2 xs
```

The only difference between the two groups is that in the second group len\_acc is given a type signature. In the former case, len\_accl is monomorphic in its own right-hand side, so the implicit parameter ?acc is not passed to the recursive call. In the latter case, because len\_acc2 has a type signature, the recursive call is made to the *polymoprhic* version, which takes ?acc as an implicit parameter. So we get the following results in GHCi:

```
Prog> len1 "hello"
0
Prog> len2 "hello"
5
```

Adding a type signature dramatically changes the result! This is a rather counter-intuitive phenomenon, worth watching out for.

### 7.4.6.4. Implicit parameters and monomorphism

GHC applies the dreaded Monomorphism Restriction (section 4.5.5 of the Haskell Report) to implicit parameters. For example, consider:

f :: Int -> Int
f v = let ?x = 0 in
 let y = ?x + v in
 let ?x = 5 in
 y

Since the binding for y falls under the Monomorphism Restriction it is not generalised, so the type of y is simply Int, not (?x::Int) => Int. Hence, (f 9) returns result 9. If you add a type signature for y, then y will get type (?x::Int) => Int, so the occurrence of y in the body of the let will see the inner binding of ?x, so (f 9) will return 14.

## 7.4.7. Explicitly-kinded quantification

Haskell infers the kind of each type variable. Sometimes it is nice to be able to give the kind explicitly as (machine-checked) documentation, just as it is nice to give a type signature for a function. On some occasions, it is essential to do so. For example, in his paper "Restricted Data Types in Haskell" (Haskell Workshop 1999) John Hughes had to define the data type:

The only use for the Unused constructor was to force the correct kind for the type variable cxt.

GHC now instead allows you to specify the kind of a type variable directly, wherever a type variable is explicitly bound. Namely:

data declarations:

data Set (cxt :: \* -> \*) a = Set [a]

• type declarations:

type T (f :: \* -> \*) = f Int

• class declarations:

class (Eq a) => C (f ::  $* \rightarrow *$ ) a where ...

• forall's in type signatures:

f :: forall (cxt ::  $* \rightarrow *$ ). Set cxt Int

The parentheses are required. Some of the spaces are required too, to separate the lexemes. If you write (f::\*->\*) you will get a parse error, because "::\*->\*" is a single lexeme in Haskell.

As part of the same extension, you can put kind annotations in types as well. Thus:

```
f :: (Int :: *) -> Int
g :: forall a. a -> (a :: *)
```

The syntax is

atype ::= '(' ctype '::' kind ')

The parentheses are required.

## 7.4.8. Arbitrary-rank polymorphism

Haskell type signatures are implicitly quantified. The new keyword forall allows us to say exactly what this means. For example:

g :: b -> b

means this:

g :: forall b. (b -> b)

The two are treated identically.

However, GHC's type system supports *arbitrary-rank* explicit universal quantification in types. For example, all the following types are legal:

f1 :: forall a b. a -> b -> a
g1 :: forall a b. (Ord a, Eq b) => a -> b -> a
f2 :: (forall a. a->a) -> Int -> Int
g2 :: (forall a. Eq a => [a] -> a -> Bool) -> Int -> Int
f3 :: ((forall a. a->a) -> Int) -> Bool -> Bool

Here, f1 and g1 are rank-1 types, and can be written in standard Haskell (e.g. f1 :: a->b->a). The forall makes explicit the universal quantification that is implicitly added by Haskell.

The functions f2 and g2 have rank-2 types; the forall is on the left of a function arrow. As g2 shows, the polymorphic type on the left of the function arrow can be overloaded.

The function f 3 has a rank-3 type; it has rank-2 types on the left of a function arrow.

GHC allows types of arbitrary rank; you can nest foralls arbitrarily deep in function arrows. (GHC used to be restricted to rank 2, but that restriction has now been lifted.) In particular, a forall-type (also called a "type scheme"), including an operational type class context, is legal:

- On the left of a function arrow
- On the right of a function arrow (see Section 7.4.5.2, "For-all hoisting")
- As the argument of a constructor, or type of a field, in a data type declaration. For example, any of the f1, f2, f3, g1, g2 above would be valid field type signatures.

- As the type of an implicit parameter
- In a pattern type signature (see Section 7.4.10, "Lexically scoped type variables")

There is one place you cannot put a forall: you cannot instantiate a type variable with a forall-type. So you cannot make a forall-type the argument of a type constructor. So these types are illegal:

x1 :: [forall a. a->a] x2 :: (forall a. a->a, Int) x3 :: Maybe (forall a. a->a)

Of course forall becomes a keyword; you can't use forall as a type variable any more!

### 7.4.8.1. Examples

In a data or newtype declaration one can quantify the types of the constructor arguments. Here are several examples:

The constructors have rank-2 types:

Notice that you don't need to use a forall if there's an explicit context. For example in the first argument of the constructor MkSwizzle, an implicit "forall a." is prefixed to the argument type. The implicit forall quantifies all type variables that are not already in scope, and are mentioned in the type quantified over.

As for type signatures, implicit quantification happens for non-overloaded types too. So if you write this:

data T a = MkT (Either a b)  $(b \rightarrow b)$ 

it's just as if you had written this:

data T a = MkT (forall b. Either a b) (forall b. b -> b)

That is, since the type variable b isn't in scope, it's implicitly universally quantified. (Arguably, it would be better to *require* explicit quantification on constructor arguments where that is what is wanted. Feedback welcomed.)

You construct values of types T1, MonadT, Swizzle by applying the constructor to suitable values, just as usual. For example,

```
al :: T Int
al = T1 (\xy->x) 3
a2, a3 :: Swizzle
a2 = MkSwizzle sort
a3 = MkSwizzle reverse
a4 :: MonadT Maybe
a4 = let r x = Just x
b m k = case m of
Just y -> k y
Nothing -> Nothing
in
MkMonad r b
mkTs :: (forall b. b -> b -> b) -> a -> [T a]
```

The type of the argument can, as usual, be more general than the type required, as (MkSwizzle reverse) shows. (reverse does not need the Ord constraint.)

When you use pattern matching, the bound variables may now have polymorphic types. For example:

In the function h we use the record selectors return and bind to extract the polymorphic bind and return functions from the MonadT data structure, rather than using pattern matching.

### 7.4.8.2. Type inference

In general, type inference for arbitrary-rank types is undecidable. GHC uses an algorithm proposed by Odersky and Laufer ("Putting type annotations to work", POPL'96) to get a decidable algorithm by requiring some help from the programmer. We do not yet have a formal specification of "some help" but the rule is this:

For a lambda-bound or case-bound variable, x, either the programmer provides an explicit polymorphic type for x, or GHC's type inference will assume that x's type has no foralls in it.

What does it mean to "provide" an explicit type for x? You can do that by giving a type signature for x directly, using a pattern type signature (Section 7.4.10, "Lexically scoped type variables "), thus:

 $\ f :: (forall a. a->a) \rightarrow (f True, f 'c')$ 

Alternatively, you can give a type signature to the enclosing context, which GHC can "push down" to find the type for the variable:

 $(\ f \rightarrow (f True, f 'c')) :: (forall a. a->a) \rightarrow (Bool, Char)$ 

Here the type signature on the expression can be pushed inwards to give a type signature for f. Similarly, and more commonly, one can give a type signature for the function itself:

```
h :: (forall a. a->a) -> (Bool,Char)
h f = (f True, f 'c')
```

You don't need to give a type signature if the lambda bound variable is a constructor argument. Here is an example we saw earlier:

f :: T a -> a -> (a, Char) f (T1 w k) x = (w k x, w 'c' 'd')

Here we do not need to give a type signature to w, because it is an argument of constructor T1 and that tells GHC all it needs to know.

### 7.4.8.3. Implicit quantification

GHC performs implicit quantification as follows. At the top level (only) of user-written types, if and only if there is no explicit forall, GHC finds all the type variables mentioned in the type that are not already in scope, and universally quantifies them. For example, the following pairs are equivalent:

Notice that GHC does not find the innermost possible quantification point. For example:

The latter produces an illegal type, which you might think is silly, but at least the rule is simple. If you

want the latter type, you can write your for-alls explicitly. Indeed, doing so is strongly advised for rank-2 types.

## 7.4.9. Impredicative polymorphism

GHC supports *impredicative polymorphism*. This means that you can call a polymorphic function at a polymorphic type, and parameterise data structures over polymorphic types. For example:

f :: Maybe (forall a. [a] -> [a]) -> Maybe ([Int], [Char])
f (Just g) = Just (g [3], g "hello")
f Nothing = Nothing

Notice here that the Maybe type is parameterised by the *polymorphic* type (forall a.  $[a] \rightarrow [a]$ ).

The technical details of this extension are described in the paper Boxy types: type inference for higherrank types and impredicativity [http://research.microsoft.com/%7Esimonpj/papers/boxy], which appeared at ICFP 2006.

## 7.4.10. Lexically scoped type variables

GHC supports *lexically scoped type variables*, without which some type signatures are simply impossible to write. For example:

The type signature for f brings the type variable a into scope; it scopes over the entire definition of f. In particular, it is in scope at the type signature for ys. In Haskell 98 it is not possible to declare a type for ys; a major benefit of scoped type variables is that it becomes possible to do so.

Lexically-scoped type variables are enabled by -fglasgow-exts.

Note: GHC 6.6 contains substantial changes to the way that scoped type variables work, compared to earlier releases. Read this section carefully!

### 7.4.10.1. Overview

The design follows the following principles

- A scoped type variable stands for a type *variable*, and not for a *type*. (This is a change from GHC's earlier design.)
- Furthermore, distinct lexical type variables stand for distinct type variables. This means that every programmer-written type signature (includin one that contains free scoped type variables) denotes a *rigid* type; that is, the type is fully known to the type checker, and no inference is involved.
- Lexical type variables may be alpha-renamed freely, without changing the program.

A *lexically scoped type variable* can be bound by:

- A declaration type signature (Section 7.4.10.2, "Declaration type signatures")
- A pattern type signature (Section 7.4.10.3, "Pattern type signatures")
- Class and instance declarations (Section 7.4.10.4, "Class and instance declarations")

In Haskell, a programmer-written type signature is implicitly quantifed over its free type variables (Section 4.1.2 [http://haskell.org/onlinereport/decls.html#sect4.1.2] of the Haskel Report). Lexically scoped type variables affect this implicit quantification rules as follows: any type variable that is in scope is *not* universally quantified. For example, if type variable a is in scope, then

```
(e :: a -> a) means (e :: a -> a)
(e :: b -> b) means (e :: forall b. b->b)
(e :: a -> b) means (e :: forall b. a->b)
```

### 7.4.10.2. Declaration type signatures

A declaration type signature that has *explicit* quantification (using forall) brings into scope the explicitly-quantified type variables, in the definition of the named function(s). For example:

f :: forall a. [a] -> [a] f (x:xs) = xs ++ [ x :: a ]

The "forall a" brings "a" into scope in the definition of "f".

This only happens if the quantification in f's type signature is explicit. For example:

g :: [a] -> [a] g (x:xs) = xs ++ [ x :: a ]

This program will be rejected, because "a" does not scope over the definition of "f", so "x::a" means "x::forall a. a" by Haskell's usual implicit quantification rules.

#### 7.4.10.3. Pattern type signatures

A type signature may occur in any pattern; this is a *pattern type signature*. For example:

```
-- f and g assume that 'a' is already in scope
f = \(x::Int, y::a) -> x
g (x::a) = x
h ((x,y) :: (Int,Bool)) = (y,x)
```

In the case where all the type variables in the pattern type sigature are already in scope (i.e. bound by the enclosing context), matters are simple: the signature simply constrains the type of the pattern in the obvious way.

There is only one situation in which you can write a pattern type signature that mentions a type variable that is not already in scope, namely in pattern match of an existential data constructor. For example:

```
data T = forall a. MkT [a]
k :: T -> T
k (MkT [t::a]) = MkT t3
```

```
where
t3::[a] = [t,t,t]
```

Here, the pattern type signature (t::a) mentions a lexical type variable that is not already in scope. Indeed, it cannot already be in scope, because it is bound by the pattern match. GHC's rule is that in this situation (and only then), a pattern type signature can mention a type variable that is not already in scope; the effect is to bring it into scope, standing for the existentially-bound type variable.

If this seems a little odd, we think so too. But we must have *some* way to bring such type variables into scope, else we could not name existentially-bound type variables in subequent type signatures.

This is (now) the *only* situation in which a pattern type signature is allowed to mention a lexical variable that is not already in scope. For example, both f and g would be illegal if a was not already in scope.

#### 7.4.10.4. Class and instance declarations

The type variables in the head of a class or instance declaration scope over the methods defined in the where part. For example:

#### 7.4.11. Deriving clause for classes Typeable and Data

Haskell 98 allows the programmer to add "deriving( Eq, Ord )" to a data type declaration, to generate a standard instance declaration for classes specified in the deriving clause. In Haskell 98, the only classes that may appear in the deriving clause are the standard classes Eq, Ord, Enum, Ix, Bounded, Read, and Show.

GHC extends this list with two more classes that may be automatically derived (provided the -fglasgow-exts flag is specified): Typeable, and Data. These classes are defined in the library modules Data. Typeable and Data. Generics respectively, and the appropriate class must be in scope before it can be mentioned in the deriving clause.

An instance of Typeable can only be derived if the data type has seven or fewer type parameters, all of kind \*. The reason for this is that the Typeable class is derived using the scheme described in Scrap More Boilerplate: Reflection, Zips, and Generalised Casts [http://research.microsoft.com/%7Esimonpj/papers/hmap/gmap2.ps]. (Section 7.4 of the paper describes the multiple Typeable classes that are used, and only Typeable1 up to Typeable7 are provided in the library.) In other cases, there is nothing to stop the programmer writing a TypableX class, whose kind suits that of the data type constructor, and then writing the data type instance by hand.

## 7.4.12. Generalised derived instances for newtypes

When you define an abstract type using newtype, you may want the new type to inherit some instances from its representation. In Haskell 98, you can inherit instances of Eq. Ord, Enum and Bounded by deriving them, but for any other classes you have to write an explicit instance declaration. For example, if you define

newtype Dollars = Dollars Int

and you want to use arithmetic on Dollars, you have to explicitly define an instance of Num:

```
instance Num Dollars where
Dollars a + Dollars b = Dollars (a+b)
...
```

All the instance does is apply and remove the newtype constructor. It is particularly galling that, since the constructor doesn't appear at run-time, this instance declaration defines a dictionary which is *wholly equivalent* to the Int dictionary, only slower!

#### 7.4.12.1. Generalising the deriving clause

GHC now permits such instances to be derived instead, so one can write

newtype Dollars = Dollars Int deriving (Eq, Show, Num)

and the implementation uses the *same* Num dictionary for Dollars as for Int. Notionally, the compiler derives an instance declaration of the form

instance Num Int => Num Dollars

which just adds or removes the newtype constructor according to the type.

We can also derive instances of constructor classes in a similar way. For example, suppose we have implemented state and failure monad transformers, such that

instance Monad m => Monad (State s m)
instance Monad m => Monad (Failure m)

In Haskell 98, we can define a parsing monad by

type Parser tok m a = State [tok] (Failure m) a

which is automatically a monad thanks to the instance declarations above. With the extension, we can make the parser type abstract, without needing to write an instance of class Monad, via

In this case the derived instance declaration is of the form

```
instance Monad (State [tok] (Failure m)) => Monad (Parser tok m)
```

Notice that, since Monad is a constructor class, the instance is a *partial application* of the new type, not the entire left hand side. We can imagine that the type declaration is ``eta-converted'' to generate the context of the instance declaration.

We can even derive instances of multi-parameter classes, provided the newtype is the last class parameter. In this case, a ``partial application" of the class appears in the deriving clause. For example, given the class

class StateMonad s m | m -> s where ...

instance Monad m => StateMonad s (State s m) where ...

then we can derive an instance of StateMonad for Parsers by

The derived instance is obtained by completing the application of the class to the new type:

instance StateMonad [tok] (State [tok] (Failure m)) =>
 StateMonad [tok] (Parser tok m)

As a result of this extension, all derived instances in newtype declarations are treated uniformly (and implemented just by reusing the dictionary for the representation type), *except* Show and Read, which really behave differently for the newtype and its representation.

#### 7.4.12.2. A more precise specification

Derived instance declarations are constructed as follows. Consider the declaration (after expansion of any type synonyms)

newtype T v1...vn = T' (t vk+1...vn) deriving (c1...cm)

where

- The type t is an arbitrary type
- The vk+1...vn are type variables which do not occur in t, and
- The ci are partial applications of classes of the form C tl'...tj', where the arity of C is exactly j+1. That is, C lacks exactly one type argument.
- None of the ci is Read, Show, Typeable, or Data. These classes should not "look through" the type or its constructor. You can still derive these classes for a newtype, but it happens in the usual way, not via this new mechanism.

Then, for each ci, the derived instance declaration is:

instance ci (t vk+1...v) => ci (T v1...vp)

where p is chosen so that T v1...vp is of the right kind for the last parameter of class Ci.

As an example which does not work, consider

newtype NonMonad m s = NonMonad (State s m s) deriving Monad

Here we cannot derive the instance

instance Monad (State s m) => Monad (NonMonad m)

because the type variable s occurs in State s m, and so cannot be "eta-converted" away. It is a good thing that this deriving clause is rejected, because NonMonad m is not, in fact, a monad --- for the same reason. Try defining >>= with the correct type: you won't be able to.

Notice also that the *order* of class parameters becomes important, since we can only derive instances for the last one. If the StateMonad class above were instead defined as

class StateMonad m s | m -> s where ...

then we would not have been able to derive an instance for the Parser type above. We hypothesise that multi-parameter classes usually have one "main" parameter for which deriving new instances is most interesting.

Lastly, all of this applies only for classes other than Read, Show, Typeable, and Data, for which the built-in derivation applies (section 4.3.3. of the Haskell Report). (For the standard classes Eq, Ord, Ix, and Bounded it is immaterial whether the standard method is used or the one described here.)

## 7.4.13. Generalised typing of mutually recursive bindings

The Haskell Report specifies that a group of bindings (at top level, or in a let or where) should be sorted into strongly-connected components, and then type-checked in dependency order (Haskell Report, Section 4.5.1 [http://haskell.org/onlinereport/decls.html#sect4.5.1]). As each group is type-checked, any binders of the group that have an explicit type signature are put in the type environment with the specified polymorphic type, and all others are monomorphic until the group is generalised (Haskell Report, Section 4.5.2 [http://haskell.org/onlinereport/decls.html#sect4.5.2]).

Following a suggestion of Mark Jones, in his paper Typing Haskell in Haskell [http://www.cse.ogi.edu/~mpj/thih/], GHC implements a more general scheme. If -fglasgow-exts is specified: *the dependency analysis ignores references to variables that have an explicit type signature*. As a result of this refined dependency analysis, the dependency groups are smaller, and more bindings will typecheck. For example, consider:

f :: Eq a => a -> Bool f x = (x == x) || g True || g "Yes" g y = (y <= y) || f True

This is rejected by Haskell 98, but under Jones's scheme the definition for g is typechecked first, separately from that for f, because the reference to f in g's right hand side is ingored by the dependency analysis. Then g's type is generalised, to get

g :: Ord a => a -> Bool

Now, the defintion for f is typechecked, with this type for g in the type environment.

The same refined dependency analysis also allows the type signatures of mutually-recursive functions to have different contexts, something that is illegal in Haskell 98 (Section 4.5.2, last sentence). With – fglasgow-exts GHC only insists that the type signatures of a *refined* group have identical type signatures; in practice this means that only variables bound by the same pattern binding must have the same context. For example, this is fine:

f :: Eq a => a -> Bool
f x = (x == x) || g True
g :: Ord a => a -> Bool
g y = (y <= y) || f True</pre>

# 7.5. Generalised Algebraic Data Types (GADTs)

Generalised Algebraic Data Types generalise ordinary algebraic data types by allowing you to give the type signatures of constructors explicitly. For example:

data Term a where Lit :: Int -> Term Int Succ :: Term Int -> Term Int IsZero :: Term Int -> Term Bool If :: Term Bool -> Term a -> Term a Pair :: Term a -> Term b -> Term (a,b)

Notice that the return type of the constructors is not always Term a, as is the case with ordinary vanilla data types. Now we can write a well-typed eval function for these Terms:

```
eval :: Term a -> a
eval (Lit i) = i
eval (Succ t) = 1 + eval t
eval (IsZero t) = eval t == 0
eval (If b e1 e2) = if eval b then eval e1 else eval e2
eval (Pair e1 e2) = (eval e1, eval e2)
```

These and many other examples are given in papers by Hongwei Xi, and Tim Sheard. There is a longer introduction on the wiki [http://haskell.org/haskellwiki/GADT], and Ralf Hinze's Fun with phantom types [http://www.informatik.uni-bonn.de/~ralf/publications/With.pdf] also has a number of examples. Note that papers may use different notation to that implemented in GHC.

The rest of this section outlines the extensions to GHC that support GADTs. It is far from comprehensive, but the design closely follows that described in the paper Simple unification-based type inference for GADTs [http://research.microsoft.com/%7Esimonpj/papers/gadt/index.htm], which appeared in ICFP 2006.

• Data type declarations have a 'where' form, as exemplified above. The type signature of each constructor is independent, and is implicitly universally quantified as usual. Unlike a normal Haskell data type declaration, the type variable(s) in the "data Term a where" header have no scope. Indeed, one can write a kind signature instead:

data Term ::  $* \rightarrow *$  where ...

or even a mixture of the two:

data Foo a :: (\* -> \*) -> \* where ...

The type variables (if given) may be explicitly kinded, so we could also write the header for Foo like this:

data Foo a (b :: \* -> \*) where ...

- There are no restrictions on the type of the data constructor, except that the result type must begin with the type constructor being defined. For example, in the Term data type above, the type of each constructor must end with ... -> Term ....
- You can use record syntax on a GADT-style data type declaration:

| data Term a | where  |    |       |      |   |    |      |       |
|-------------|--------|----|-------|------|---|----|------|-------|
| Lit ·       |        |    | Int ] |      |   | :: | Term | Int   |
| Succ        | { num  | :: | Term  | Int  | } | :: | Term | Int   |
| Pred        | { num  | :: | Term  | Int  | } | :: | Term | Int   |
| IsZero      | { arg  | :: | Term  | Int  | } | :: | Term | Bool  |
| Pair        | { arg1 | :: | Term  | a    |   |    |      |       |
|             | , arg2 | :: | Term  | b    |   |    |      |       |
|             | }      |    |       |      |   | :: | Term | (a,b) |
| If ·        | { cnd  | :: | Term  | Bool |   |    |      |       |
|             | , tru  | :: | Term  | a    |   |    |      |       |
|             | , fls  | :: | Term  | a    |   |    |      |       |
|             | }      |    |       |      |   | :: | Term | a     |

For every constructor that has a field f, (a) the type of field f must be the same; and (b) the result type of the constructor must be the same; both modulo alpha conversion. Hence, in our example, we cannot merge the num and arg fields above into a single name. Although their field types are both Term Int, their selector functions actually have different types:

num :: Term Int -> Term Int arg :: Term Bool -> Term Int

At the moment, record updates are not yet possible with GADT, so support is limited to record construction, selection and pattern matching:

```
someTerm :: Term Bool
someTerm = IsZero { arg = Succ { num = Lit { val = 0 } } }
eval :: Term a -> a
eval Lit { val = i } = i
eval Succ { num = t } = eval t + 1
eval Pred { num = t } = eval t - 1
eval IsZero { arg = t } = eval t == 0
eval Pair { arg1 = t1, arg2 = t2 } = (eval t1, eval t2)
eval t@If{} = if eval (cnd t) then eval (tru t) else eval (fls t)
```

• You can use strictness annotations, in the obvious places in the constructor type:

```
data Term a where
Lit :: !Int -> Term Int
If :: Term Bool -> !(Term a) -> !(Term a) -> Term a
Pair :: Term a -> Term b -> Term (a,b)
```

• You can use a deriving clause on a GADT-style data type declaration, but only if the data type could also have been declared in Haskell-98 syntax. For example, these two declarations are equivalent

```
data Maybel a where {
    Nothing1 :: Maybel a ;
    Just1 :: a -> Maybel a
    deriving( Eq, Ord )

data Maybe2 a = Nothing2 | Just2 a
    deriving( Eq, Ord )
```

This simply allows you to declare a vanilla Haskell-98 data type using the where form without los-

ing the deriving clause.

• Pattern matching causes type refinement. For example, in the right hand side of the equation

eval :: Term a -> a eval (Lit i) = ...

the type a is refined to Int. (That's the whole point!) A precise specification of the type rules is beyond what this user manual aspires to, but there is a paper about the ideas: "Wobbly types: practical type inference for generalised algebraic data types", on Simon PJ's home page.

The general principle is this: *type refinement is only carried out based on user-supplied type annotations*. So if no type signature is supplied for eval, no type refinement happens, and lots of obscure error messages will occur. However, the refinement is quite general. For example, if we had:

```
eval :: Term a -> a -> a
eval (Lit i) j = i+j
```

the pattern match causes the type a to be refined to Int (because of the type of the constructor Lit, and that refinement also applies to the type of j, and the result type of the case expression. Hence the addition i+j is legal.

Notice that GADTs generalise existential types. For example, these two declarations are equivalent:

```
data T a = forall b. MkT b (b->a) data T' a where { MKT :: b -> (b->a) -> T' a }
```

# 7.6. Template Haskell

Template Haskell allows you to do compile-time meta-programming in Haskell. The background to the main technical innovations is discussed in "Template Meta-programming for Haskell [http://research.microsoft.com/~simonpj/papers/meta-haskell]" (Proc Haskell Workshop 2002).

Template http://www.haskell.org/th/ There is а Wiki page about Haskell at [http://haskell.org/haskellwiki/Template\_Haskell], and that is the best place to look for further details. You also consult the online Haskell library reference material may [http://www.haskell.org/ghc/docs/latest/html/libraries/index.html] (search the type for ExpQ). original [Temporary: many changes to the design are described "htin tp://research.microsoft.com/~simonpj/tmp/notes2.ps"

[http://research.microsoft.com/~simonpj/tmp/notes2.ps]. Not all of these changes are in GHC 6.6.]

The first example from that paper is set out below as a worked example to help get you started.

The documentation here describes the realisation in GHC. (It's rather sketchy just now; Tim Sheard is going to expand it.)

#### 7.6.1. Syntax

Template Haskell has the following new syntactic constructions. You need to use the flag -fthto switch these syntactic extensions on (-fth is no longer implied by -fglasgow-exts).

• A splice is written x, where x is an identifier, or (...), where the "..." is an arbitrary expres-

sion. There must be no space between the "\$" and the identifier or parenthesis. This use of "\$" overrides its meaning as an infix operator, just as "M.x" overrides the meaning of "." as an infix operator. If you want the infix operator, put spaces around it.

A splice can occur in place of

- an expression; the spliced expression must have type Q Exp
- a list of top-level declarations; ; the spliced expression must have type Q [Dec]

• [Planned, but not implemented yet.] a type; the spliced expression must have type Q Typ. (Note that the syntax for a declaration splice uses "\$" not "splice" as in the paper. Also the type of the enclosed expression must be Q [Dec], not [Q Dec] as in the paper.)

- A expression quotation is written in Oxford brackets, thus:
  - [| ... |], where the "..." is an expression; the quotation has type Expr.
  - [d] ... |], where the "..." is a list of top-level declarations; the quotation has type Q [Dec].
  - [Planned, but not implemented yet.] [t | ... |], where the "..." is a type; the quotation has type Type.
- Reification is written thus:
  - reifyDecl T, where T is a type constructor; this expression has type Dec.
  - reifyDecl C, where C is a class; has type Dec.
  - reifyType f, where f is an identifier; has type Typ.
  - Still to come: fixities

## 7.6.2. Using Template Haskell

- The data types and monadic constructor functions for Template Haskell are in the library Language.Haskell.THSyntax.
- You can only run a function at compile time if it is imported from another module. That is, you can't define a function in a module, and call it from within a splice in the same module. (It would make sense to do so, but it's hard to implement.)
- The flag -ddump-splices shows the expansion of all top-level splices as they happen.
- If you are building GHC from source, you need at least a stage-2 bootstrap compiler to run Template Haskell. A stage-1 compiler will reject the TH constructs. Reason: TH compiles and runs a program, and then looks at the result. So it's important that the program it compiles produces results whose representations are identical to those of the compiler itself.

Template Haskell works in any mode (--make, --interactive, or file-at-a-time). There used to be a restriction to the former two, but that restriction has been lifted.

## 7.6.3. A Template Haskell Worked Example

To help you get over the confidence barrier, try out this skeletal worked example. First cut and paste the two modules below into "Main.hs" and "Printf.hs":

```
{- Main.hs -}
module Main where
-- Import our template "pr"
import Printf ( pr )
-- The splice operator $ takes the Haskell source code
-- generated at compile time by "pr" and splices it into
-- the argument of "putStrLn".
main = putStrLn ( $(pr "Hello") )
{- Printf.hs -}
module Printf where
-- Skeletal printf from the paper.
-- It needs to be in a separate module to the one where
-- you intend to use it.
-- Import some Template Haskell syntax
import Language.Haskell.TH
-- Describe a format string
data Format = D | S | L String
-- Parse a format string. This is left largely to you
-- as we are here interested in building our first ever
-- Template Haskell program and not in building printf.
parse :: String -> [Format]
parse s = [ L s ]
-- Generate Haskell source code from a parsed representation
-- of the format string. This code will be spliced into
-- the module which calls "pr", at compile time.
gen :: [Format] -> ExpQ
gen [D] = [| \n -> show n |]
gen [S] = [| \s -> s |]
gen [L s] = stringE s
-- Here we generate the Haskell code for the splice
-- from an input format string.
pr :: String -> ExpQ
pr s
          = gen (parse s)
```

Now run the compiler (here we are a Cygwin prompt on Windows):

\$ ghc --make -fth main.hs -o main.exe

Run "main.exe" and here is your output:

\$ ./main Hello

## 7.6.4. Using Template Haskell with Profiling

Template Haskell relies on GHC's built-in bytecode compiler and interpreter to run the splice expressions. The bytecode interpreter runs the compiled expression on top of the same runtime on which GHC itself is running; this means that the compiled code referred to by the interpreted expression must be compatible with this runtime, and in particular this means that object code that is compiled for profiling *cannot* be loaded and used by a splice expression, because profiled object code is only compatible with the profiling version of the runtime.

This causes difficulties if you have a multi-module program containing Template Haskell code and you need to compile it for profiling, because GHC cannot load the profiled object code and use it when executing the splices. Fortunately GHC provides a workaround. The basic idea is to compile the program twice:

- 1. Compile the program or library first the normal way, without -prof.
- 2. Then compile it again with -prof, and additionally use -osuf p\_o to name the object files differently (you can choose any suffix that isn't the normal object suffix here). GHC will automatically load the object files built in the first step when executing splice expressions. If you omit the osuf flag when building with -prof and Template Haskell is used, GHC will emit an error message.

# 7.7. Arrow notation

Arrows are a generalization of monads introduced by John Hughes. For more details, see

- "Generalising Monads to Arrows", John Hughes, in *Science of Computer Programming* 37, pp67–111, May 2000.
- "A New Notation for Arrows [http://www.soi.city.ac.uk/~ross/papers/notation.html]", Ross Paterson, in *ICFP*, Sep 2001.
- "Arrows and Computation [http://www.soi.city.ac.uk/~ross/papers/fop.html]", Ross Paterson, in *The Fun of Programming*, Palgrave, 2003.

and the arrows web page at http://www.haskell.org/arrows/. With the -farrows flag, GHC supports the arrow notation described in the second of these papers. What follows is a brief introduction to the notation; it won't make much sense unless you've read Hughes's paper. This notation is translated to ordinary Haskell, using combinators from the Control.Arrow [../libraries/base/Control-Arrow.html] module.

The extension adds a new kind of expression for defining arrows:

exp<sup>10</sup> ::= ... | proc apat -> cmd

where proc is a new keyword. The variables of the pattern are bound in the body of the procexpression, which is a new sort of thing called a *command*. The syntax of commands is as follows:

 $\begin{array}{c} cmd \qquad \vdots := exp^{10} \ -< exp \\ & exp^{10} \ -<< exp \\ & cmd^0 \end{array}$ 

with  $cmd^0$  up to  $cmd^9$  defined using infix operators as for expressions, and

where *calts* are like *alts* except that the bodies are commands instead of expressions.

Commands produce values, but (like monadic computations) may yield more than one value, or none, and may do other things as well. For the most part, familiarity with monadic notation is a good guide to using commands. However the values of expressions, even monadic ones, are determined by the values of the variables they contain; this is not necessarily the case for commands.

A simple example of the new notation is the expression

proc x -> f -< x+1

We call this a *procedure* or *arrow abstraction*. As with a lambda expression, the variable x is a new variable bound within the proc-expression. It refers to the input to the arrow. In the above example, -< is not an identifier but an new reserved symbol used for building commands from an expression of arrow type and an expression to be fed as input to that arrow. (The weird look will make more sense later.) It may be read as analogue of application for arrows. The above example is equivalent to the Haskell expression

arr (\ x -> x+1) >>> f

That would make no sense if the expression to the left of -< involves the bound variable x. More generally, the expression to the left of -< may not involve any *local variable*, i.e. a variable bound in the current arrow abstraction. For such a situation there is a variant -<<, as in

proc x -> f x -<< x+1

which is equivalent to

arr ( $\langle x - \rangle$  (f x, x+1)) >>> app

so in this case the arrow must belong to the ArrowApply class. Such an arrow is equivalent to a monad, so if you're using this form you may find a monadic formulation more convenient.

#### 7.7.1. do-notation for commands

Another form of command is a form of do-notation. For example, you can write

proc x -> do y <- f -< x+1

```
g -< 2*y
let z = x+y
t <- h -< x*z
returnA -< t+z
```

You can read this much like ordinary do-notation, but with commands in place of monadic expressions. The first line sends the value of x+1 as an input to the arrow f, and matches its output against y. In the next line, the output is discarded. The arrow returnA is defined in the Control.Arrow [../libraries/base/Control-Arrow.html] module as arr id. The above example is treated as an abbreviation for

```
arr (\ x -> (x, x)) >>>
    first (arr (\ x -> x+1) >>> f) >>>
    arr (\ (y, x) -> (y, (x, y))) >>>
    first (arr (\ y -> 2*y) >>> g) >>>
    arr snd >>>
    arr (\ (x, y) -> let z = x+y in ((x, z), z)) >>>
    first (arr (\ (x, z) -> x*z) >>> h) >>>
    arr (\ (t, z) -> t+z) >>>
    returnA
```

Note that variables not used later in the composition are projected out. After simplification using rewrite rules (see Section 7.11, "Rewrite rules") defined in the Control.Arrow [../libraries/base/Control-Arrow.html] module, this reduces to

```
arr (\ x -> (x+1, x)) >>>
    first f >>>
    arr (\ (y, x) -> (2*y, (x, y))) >>>
    first g >>>
    arr (\ (_, (x, y)) -> let z = x+y in (x*z, z)) >>>
    first h >>>
    arr (\ (t, z) -> t+z)
```

which is what you might have written by hand. With arrow notation, GHC keeps track of all those tuples of variables for you.

Note that although the above translation suggests that let-bound variables like z must be monomorphic, the actual translation produces Core, so polymorphic variables are allowed.

It's also possible to have mutually recursive bindings, using the new rec keyword, as in the following example:

The translation of such forms uses the loop combinator, so the arrow concerned must belong to the ArrowLoop class.

## 7.7.2. Conditional commands

In the previous example, we used a conditional expression to construct the input for an arrow. Sometimes we want to conditionally execute different commands, as in

proc (x,y) ->

if f x y then g -< x+1 else h -< y+2

which is translated to

arr (\ (x,y) -> if f x y then Left x else Right y) >>> (arr (\x -> x+1) >>> f) ||| (arr (\y -> y+2) >>> g)

Since the translation uses |||, the arrow concerned must belong to the ArrowChoice class.

There are also case commands, like

```
case input of
  [] -> f -< ()
  [x] -> g -< x+1
  x1:x2:xs -> do
        y <- h -< (x1, x2)
        ys <- k -< xs
        returnA -< y:ys</pre>
```

The syntax is the same as for case expressions, except that the bodies of the alternatives are commands rather than expressions. The translation is similar to that of if commands.

#### 7.7.3. Defining your own control structures

As we're seen, arrow notation provides constructs, modelled on those for expressions, for sequencing, value recursion and conditionals. But suitable combinators, which you can define in ordinary Haskell, may also be used to build new commands out of existing ones. The basic idea is that a command defines an arrow from environments to values. These environments assign values to the free local variables of the command. Thus combinators that produce arrows from arrows may also be used to build commands from commands. For example, the ArrowChoice class includes a combinator

ArrowChoice a => (<+>) :: a e c -> a e c -> a e c

so we can use it to build commands:

(The do on the first line is needed to prevent the first <+> . . . from being interpreted as part of the expression on the previous line.) This is equivalent to

```
<+> (proc x -> do
symbol Minus -< ()
y <- term -< ()
expr' -< x - y)
```

It is essential that this operator be polymorphic in e (representing the environment input to the command and thence to its subcommands) and satisfy the corresponding naturality property

arr k >>> (f <+> g) = (arr k >>> f) <+> (arr k >>> g)

at least for strict k. (This should be automatic if you're not using seq.) This ensures that environments seen by the subcommands are environments of the whole command, and also allows the translation to safely trim these environments. The operator must also not use any variable defined within the current arrow abstraction.

We could define our own operator

```
untilA :: ArrowChoice a => a e () -> a e Bool -> a e ()
untilA body cond = proc x ->
    if cond x then returnA -< ()
    else do
        body -< x
        untilA body cond -< x</pre>
```

and use it in the same way. Of course this infix syntax only makes sense for binary operators; there is also a more general syntax involving special brackets:

```
proc x -> do
    y <- f -< x+1
    (|untilA (increment -< x+y) (within 0.5 -< x)|)</pre>
```

## 7.7.4. Primitive constructs

Some operators will need to pass additional inputs to their subcommands. For example, in an arrow type supporting exceptions, the operator that attaches an exception handler will wish to pass the exception that occurred to the handler. Such an operator might have a type

handleA :: ... => a e c -> a (e,Ex) c -> a e c

where  $\mathbf{E}\mathbf{x}$  is the type of exceptions handled. You could then use this with arrow notation by writing a command

body `handleA`  $\setminus$  ex -> handler

so that if an exception is raised in the command body, the variable ex is bound to the value of the exception and the command handler, which typically refers to ex, is entered. Though the syntax here looks like a functional lambda, we are talking about commands, and something different is going on. The input to the arrow represented by a command consists of values for the free local variables in the command, plus a stack of anonymous values. In all the prior examples, this stack was empty. In the second argument to handleA, this stack consists of one value, the value of the exception. The command form of lambda merely gives this value a name.

More concretely, the values on the stack are paired to the right of the environment. So operators like handleA that pass extra inputs to their subcommands can be designed for use with the notation by

pairing the values with the environment in this way. More precisely, the type of each argument of the operator (and its result) should have the form

```
a (...(e,t1), ... tn) t
```

where e is a polymorphic variable (representing the environment) and ti are the types of the values on the stack, with t1 being the "top". The polymorphic variable e must not occur in a, ti or t. However the arrows involved need not be the same. Here are some more examples of suitable operators:

```
bracketA :: ... => a e b -> a (e,b) c -> a (e,c) d -> a e d
runReader :: ... => a e c -> a' (e,State) c
runState :: ... => a e c -> a' (e,State) (c,State)
```

We can supply the extra input required by commands built with the last two by applying them to ordinary expressions, as in

```
proc x -> do
s <- ...
(|runReader (do { ... })|) s
```

which adds s to the stack of inputs to the command built using runReader.

The command versions of lambda abstraction and application are analogous to the expression versions. In particular, the beta and eta rules describe equivalences of commands. These three features (operators, lambda abstraction and application) are the core of the notation; everything else can be built using them, though the results would be somewhat clumsy. For example, we could simulate do-notation by defining

bind :: Arrow a => a e b -> a (e,b) c -> a e c u `bind` f = returnA &&& u >>> f

bind\_ :: Arrow a => a e b -> a e c -> a e c u `bind\_` f = u `bind` (arr fst >>> f)

We could simulate if by defining

```
cond :: ArrowChoice a => a e b -> a e b -> a (e,Bool) b cond f g = arr (\ (e,b) -> if b then Left e else Right e) >>> f ||| g
```

## 7.7.5. Differences with the paper

- Instead of a single form of arrow application (arrow tail) with two translations, the implementation provides two forms "-<" (first-order) and "-<<" (higher-order).
- User-defined operators are flagged with banana brackets instead of a new form keyword.

## 7.7.6. Portability

Although only GHC implements arrow notation directly, there is also a preprocessor (available from the arrows web page [http://www.haskell.org/arrows/]) that translates arrow notation into Haskell 98 for use with other Haskell systems. You would still want to check arrow programs with GHC; tracing type errors in the preprocessor output is not easy. Modules intended for both GHC and the preprocessor must observe some additional restrictions:

- The module must import Control. Arrow [../libraries/base/Control-Arrow.html].
- The preprocessor cannot cope with other Haskell extensions. These would have to go in separate modules.
- Because the preprocessor targets Haskell (rather than Core), let-bound variables are monomorphic.

# 7.8. Bang patterns

GHC supports an extension of pattern matching called *bang patterns*. Bang patterns are under consideration for Haskell Prime. The Haskell prime feature description [http://hackage.haskell.org/trac/haskell-prime/wiki/BangPatterns] contains more discussion and examples than the material below.

Bang patterns are enabled by the flag -fbang-patterns.

## 7.8.1. Informal description of bang patterns

The main idea is to add a single new production to the syntax of patterns:

pat ::= !pat

Matching an expression e against a pattern !p is done by first evaluating e (to WHNF) and then matching the result against p. Example:

f1 !x = True

This definition makes f1 is strict in x, whereas without the bang it would be lazy. Bang patterns can be nested of course:

f2(!x, y) = [x, y]

Here,  $f_2$  is strict in x but not in y. A bang only really has an effect if it precedes a variable or wild-card pattern:

f3 !(x,y) = [x,y]f4 (x,y) = [x,y]

Here, f3 and f4 are identical; putting a bang before a pattern that forces evaluation anyway does nothing.

Bang patterns work in case expressions too, of course:

g5 x = let y = f x in body g6 x = case f x of { y -> body } g7 x = case f x of {  $!y \rightarrow body$  }

The functions g5 and g6 mean exactly the same thing. But g7 evalutes (f x), binds y to the result, and then evaluates body.

Bang patterns work in let and where definitions too. For example:

```
let ![x,y] = e in b
```

is a strict pattern: operationally, it evaluates e, matches it against the pattern [x, y], and then evaluates b The "!" should not be regarded as part of the pattern; after all, in a function argument ![x, y] means the same as [x, y]. Rather, the "!" is part of the syntax of let bindings.

#### 7.8.2. Syntax and semantics

We add a single new production to the syntax of patterns:

pat ::= !pat

There is one problem with syntactic ambiguity. Consider:

f !x = 3

Is this a definition of the infix function "(!)", or of the "f" with a bang pattern? GHC resolves this ambiguity inf favour of the latter. If you want to define (!) with bang-patterns enabled, you have to do so using prefix notation:

(!) f x = 3

The semantics of Haskell pattern matching is described in Section 3.17.2 [http://haskell.org/onlinereport/exps.html#sect3.17.2] of the Haskell Report. To this description add one extra item 10, saying:

- Matching the pattern !pat against a value v behaves as follows:
  - if v is bottom, the match diverges
  - otherwise, pat is matched against v

Similarly, in Figure 4 of Section 3.17.3 [http://haskell.org/onlinereport/exps.html#sect3.17.3], add a new case (t):

case v of { !pat -> e; \_ -> e' }
 = v `seq` case v of { pat -> e; \_ -> e' }

That leaves let expressions, whose translation is given in Section 3.12 [http://haskell.org/onlinereport/exps.html#sect3.12] of the Haskell Report. In the translation box, first apply the following transformation: for each pattern pi that is of form !qi = ei, transform it to (xi, !qi) = ((), ei), and and replace e0 by (xi `seq` e0). Then, when none of the left-hand-side patterns have a bang at the top, apply the rules in the existing box.

The effect of the let rule is to force complete matching of the pattern qi before evaluation of the body is begun. The bang is retained in the translated form in case qi is a variable, thus:

let !y = f x in b

The let-binding can be recursive. However, it is much more common for the let-binding to be non-recursive, in which case the following law holds: (let !p = rhs in body) is equivalent to (case rhs of  $!p \rightarrow body$ )

A pattern with a bang at the outermost level is not allowed at the top level of a module.

# 7.9. Assertions

If you want to make use of assertions in your standard Haskell code, you could define a function like the following:

```
assert :: Bool -> a -> a
assert False x = error "assertion failed!"
assert _ x = x
```

which works, but gives you back a less than useful error message -- an assertion failed, but which and where?

One way out is to define an extended assert function which also takes a descriptive string to include in the error message and perhaps combine this with the use of a pre-processor which inserts the source location where assert was used.

Ghc offers a helping hand here, doing all of this for you. For every use of assert in the user's source:

```
kelvinToC :: Double -> Double
kelvinToC k = assert (k >= 0.0) (k+273.15)
```

Ghc will rewrite this to also include the source location where the assertion was made,

```
assert pred val ==> assertError "Main.hs|15" pred val
```

The rewrite is only performed by the compiler when it spots applications of Control.Exception.assert, so you can still define and use your own versions of assert, should you so wish. If not, import Control.Exception to make use assert in your code.

GHC ignores assertions when optimisation is turned on with the -O flag. That is, expressions of the form assert pred e will be rewritten to e. You can also disable assertions using the -fignore-asserts option.

Assertion failures can be caught, see the documentation for the Control.Exception library for the details.

# 7.10. Pragmas

GHC supports several pragmas, or instructions to the compiler placed in the source code. Pragmas don't normally affect the meaning of the program, but they might affect the efficiency of the generated code.

Pragmas all take the form  $\{-\# word \ldots \#-\}$  where word indicates the type of pragma, and is followed optionally by information specific to that type of pragma. Case is ignored in word. The various values for word that GHC understands are described in the following sections; any pragma encountered with an unrecognised word is (silently) ignored.

### 7.10.1. DEPRECATED pragma

The DEPRECATED pragma lets you specify that a particular function, class, or type, is deprecated. There are two forms.

• You can deprecate an entire module thus:

```
module Wibble {-# DEPRECATED "Use Wobble instead" #-} where
   ...
```

When you compile any module that import Wibble, GHC will print the specified message.

• You can deprecate a function, class, type, or data constructor, with the following top-level declaration:

{-# DEPRECATED f, C, T "Don't use these" #-}

When you compile any module that imports and uses any of the specified entities, GHC will print the specified message.

You can only depecate entities declared at top level in the module being compiled, and you can only use unqualified names in the list of entities being deprecated. A capitalised name, such as T refers to *either* the type constructor T *or* the data constructor T, or both if both are in scope. If both are in scope, there is currently no way to deprecate one without the other (c.f. fixities Section 7.4.1.2, "Infix type constructors, classes, and type variables").

Any use of the deprecated item, or of anything from a deprecated module, will be flagged with an appropriate message. However, deprecations are not reported for (a) uses of a deprecated function within its defining module, and (b) uses of a deprecated function in an export list. The latter reduces spurious complaints within a library in which one module gathers together and re-exports the exports of several others.

You can suppress the warnings with the flag -fno-warn-deprecations.

## 7.10.2. INCLUDE pragma

The INCLUDE pragma is for specifying the names of C header files that should be #include'd into the C source code generated by the compiler for the current module (if compiling via C). For example:

```
{-# INCLUDE "foo.h" #-}
{-# INCLUDE <stdio.h> #-}
```

The INCLUDE pragma(s) must appear at the top of your source file with any OPTIONS\_GHC pragma(s).

An INCLUDE pragma is the preferred alternative to the -#include option (Section 4.10.5, "Options affecting the C compiler (if applicable)"), because the INCLUDE pragma is understood by other compilers. Yet another alternative is to add the include file to each foreign import declaration in your code, but we don't recommend using this approach with GHC.

## 7.10.3. INLINE and NOINLINE pragmas

These pragmas control the inlining of function definitions.

#### 7.10.3.1. INLINE pragma

GHC (with -O, as always) tries to inline (or "unfold") functions/values that are "small enough," thus avoiding the call overhead and possibly exposing other more-wonderful optimisations. Normally, if GHC decides a function is "too expensive" to inline, it will not do so, nor will it export that unfolding for other modules to use.

The sledgehammer you can bring to bear is the INLINE pragma, used thusly:

```
key_function :: Int -> String -> (Bool, Double)
#ifdef __GLASGOW_HASKELL__
{-# INLINE key_function #-}
#endif
```

(You don't need to do the C pre-processor carry-on unless you're going to stick the code through HBC—it doesn't like INLINE pragmas.)

The major effect of an INLINE pragma is to declare a function's "cost" to be very low. The normal unfolding machinery will then be very keen to inline it.

Syntactically, an INLINE pragma for a function can be put anywhere its type signature could be put.

INLINE pragmas are a particularly good idea for the then/return (or bind/unit) functions in a monad. For example, in GHC's own UniqueSupply monad code, we have:

```
#ifdef __GLASGOW_HASKELL__
{-# INLINE thenUs #-}
{-# INLINE returnUs #-}
#endif
```

See also the NOINLINE pragma (Section 7.10.3.2, "NOINLINE pragma").

#### 7.10.3.2. NOINLINE pragma

The NOINLINE pragma does exactly what you'd expect: it stops the named function from being inlined by the compiler. You shouldn't ever need to do this, unless you're very cautious about code size.

NOTINLINE is a synonym for NOINLINE (NOINLINE is specified by Haskell 98 as the standard way to disable inlining, so it should be used if you want your code to be portable).

#### 7.10.3.3. Phase control

Sometimes you want to control exactly when in GHC's pipeline the INLINE pragma is switched on. Inlining happens only during runs of the *simplifier*. Each run of the simplifier has a different *phase number*; the phase number decreases towards zero. If you use -dverbose-core2core you'll see the sequence of phase numbers for successive runs of the simplifier. In an INLINE pragma you can optionally specify a phase number, thus:

• "INLINE[k] f" means: do not inline f until phase k, but from phase k onwards be very keen to inline it.

- "INLINE[~k] f" means: be very keen to inline f until phase k, but from phase k onwards do not inline it.
- "NOINLINE[k] f" means: do not inline f until phase k, but from phase k onwards be willing to inline it (as if there was no pragma).
- "INLINE[~k] f" means: be willing to inline f until phase k, but from phase k onwards do not inline it.

The same information is summarised here:

|                                                                                                    | Befo | ore phase 2 | Phase 2 and later |
|----------------------------------------------------------------------------------------------------|------|-------------|-------------------|
| {-# INLINE [2] f #-}                                                                                             |      | No          | Yes               |
| $\{-\# \text{ INLINE } [\sim 2] f \# -\}$                                                                        |      | Yes         | No                |
| $\{-\# \text{ NOINLINE } [2] \text{ f } \#-\}$                                                                   |      | No          | Maybe             |
| <pre>{-# INLINE [2] f #-}<br/>{-# INLINE [~2] f #-}<br/>{-# NOINLINE [2] f #-}<br/>{-# NOINLINE [~2] f #-}</pre> |      | Maybe       | No                |
| {-# INLINE f #-}                                                                                                 |      | Yes         | Yes               |
| {-# INLINE f #-}<br>{-# NOINLINE f #-}                                                                           |      | No          | No                |
| ( "                                                                                                    |      | 1.0         |                   |

By "Maybe" we mean that the usual heuristic inlining rules apply (if the function body is small, or it is applied to interesting-looking arguments etc). Another way to understand the semantics is this:

- For both INLINE and NOINLINE, the phase number says when inlining is allowed at all.
- The INLINE pragma has the additional effect of making the function body look small, so that when inlining is allowed it is very likely to happen.

The same phase-numbering control is available for RULES (Section 7.11, "Rewrite rules").

#### 7.10.4. LANGUAGE pragma

This allows language extensions to be enabled in a portable way. It is the intention that all Haskell compilers support the LANGUAGE pragma with the same syntax, although not all extensions are supported by all compilers, of course. The LANGUAGE pragma should be used instead of OPTIONS\_GHC, if possible.

For example, to enable the FFI and preprocessing with CPP:

```
{-# LANGUAGE ForeignFunctionInterface, CPP #-}
```

Any extension from the Extension type defined in Language.Haskell.Extension [../libraries/Cabal/Language-Haskell-Extension.html] may be used. GHC will report an error if any of the requested extensions are not supported.

#### 7.10.5. LINE pragma

This pragma is similar to C's #line pragma, and is mainly for use in automatically generated Haskell code. It lets you specify the line number and filename of the original code; for example

```
{-# LINE 42 "Foo.vhs" #-}
```

if you'd generated the current file from something called Foo.vhs and this line corresponds to line 42 in the original. GHC will adjust its error messages to refer to the line/file named in the LINE pragma.

## 7.10.6. OPTIONS\_GHC pragma

The OPTIONS\_GHC pragma is used to specify additional options that are given to the compiler when compiling this source file. See Section 4.1.2, "command line options in source files" for details.

Previous versions of GHC accepted OPTIONS rather than OPTIONS\_GHC, but that is now deprecated.

## 7.10.7. RULES pragma

The RULES pragma lets you specify rewrite rules. It is described in Section 7.11, "Rewrite rules".

## 7.10.8. SPECIALIZE pragma

(UK spelling also accepted.) For key overloaded functions, you can create extra versions (NB: more code space) specialised to particular types. Thus, if you have an overloaded function:

hammeredLookup :: Ord key => [(key, value)] -> key -> value

If it is heavily used on lists with Widget keys, you could specialise it as follows:

```
{-# SPECIALIZE hammeredLookup :: [(Widget, value)] -> Widget -> value #-}
```

A SPECIALIZE pragma for a function can be put anywhere its type signature could be put.

A SPECIALIZE has the effect of generating (a) a specialised version of the function and (b) a rewrite rule (see Section 7.11, "Rewrite rules") that rewrites a call to the un-specialised function into a call to the specialised one.

The type in a SPECIALIZE pragma can be any type that is less polymorphic than the type of the original function. In concrete terms, if the original function is f then the pragma

{-# SPECIALIZE f :: <type> #-}

is valid if and only if the defintion

f\_spec :: <type>
f\_spec = f

is valid. Here are some examples (where we only give the type signature for the original function, not its code):

f :: Eq a => a -> b -> b
{-# SPECIALISE f :: Int -> b -> b #-}
g :: (Eq a, Ix b) => a -> b -> b
{-# SPECIALISE g :: (Eq a) => a -> Int -> Int #-}
h :: Eq a => a -> a -> a
{-# SPECIALISE h :: (Eq a) => [a] -> [a] -> [a] #-}

The last of these examples will generate a RULE with a somewhat-complex left-hand side (try it yourself), so it might not fire very well. If you use this kind of specialisation, let us know how well it works.

A SPECIALIZE pragma can optionally be followed with a INLINE or NOINLINE pragma, optionally followed by a phase, as described in Section 7.10.3, "INLINE and NOINLINE pragmas". The INLINE pragma affects the specialised verison of the function (only), and applies even if the function is recursive. The motivating example is this:

Here, (!:) is a recursive function that indexes arrays of type Arr e. Consider a call to (!:) at type (Int,Int). The second specialisation will fire, and the specialised function will be inlined. It has two calls to (!:), both at type Int. Both these calls fire the first specialisation, whose body is also inlined. The result is a type-based unrolling of the indexing function.

Warning: you can make GHC diverge by using SPECIALISE INLINE on an ordinarily-recursive function.

Note: In earlier versions of GHC, it was possible to provide your own specialised function for a given type:

```
{-# SPECIALIZE hammeredLookup :: [(Int, value)] -> Int -> value = intLookup #-}
```

This feature has been removed, as it is now subsumed by the RULES pragma (see Section 7.11.4, "Specialisation").

#### 7.10.9. SPECIALIZE instance pragma

Same idea, except for instance declarations. For example:

```
instance (Eq a) => Eq (Foo a) where {
    {-# SPECIALIZE instance Eq (Foo [(Int, Bar)]) #-}
    ... usual stuff ...
}
```

The pragma must occur inside the where part of the instance declaration.

Compatible with HBC, by the way, except perhaps in the placement of the pragma.

#### 7.10.10. UNPACK pragma

The UNPACK indicates to the compiler that it should unpack the contents of a constructor field into the constructor itself, removing a level of indirection. For example:

```
data T = T \{-\# \text{ UNPACK } \#-\} !Float \{-\# \text{ UNPACK } \#-\} !Float
```

will create a constructor T containing two unboxed floats. This may not always be an optimisation: if the T constructor is scrutinised and the floats passed to a non-strict function for example, they will have to

be reboxed (this is done automatically by the compiler).

Unpacking constructor fields should only be used in conjunction with -O, in order to expose unfoldings to the compiler so the reboxing can be removed as often as possible. For example:

```
f :: T -> Float
f (T fl f2) = fl + f2
```

The compiler will avoid reboxing f1 and f2 by inlining + on floats, but only when -O is on.

Any single-constructor data is eligible for unpacking; for example

```
data T = T \{-\# \text{ UNPACK } \#-\} !(Int,Int)
```

will store the two Ints directly in the T constructor, by flattening the pair. Multi-level unpacking is also supported:

```
data T = T {-# UNPACK #-} !S data S = S {-# UNPACK #-} !Int {-# UNPACK #-} !Int
```

will store two unboxed Int#s directly in the T constructor. The unpacker can see through newtypes, too.

If a field cannot be unpacked, you will not get a warning, so it might be an idea to check the generated code with -ddump-simpl.

See also the -funbox-strict-fields flag, which essentially has the effect of adding  $\{-\# \text{ UNPACK } \#-\}$  to every strict constructor field.

## 7.11. Rewrite rules

The programmer can specify rewrite rules as part of the source program (in a pragma). GHC applies these rewrite rules wherever it can, provided (a) the -0 flag (Section 4.9, "Optimisation (code improvement)") is on, and (b) the -frules-off flag (Section 4.9.2, "-f\*: platform-independent flags") is not specified, and (c) the -fglasgow-exts (Section 7.1, "Language options") flag is active.

Here is an example:

```
{-# RULES
        "map/map" forall f g xs. map f (map g xs) = map (f.g) xs
#-}
```

#### 7.11.1. Syntax

From a syntactic point of view:

- There may be zero or more rules in a RULES pragma.
- Each rule has a name, enclosed in double quotes. The name itself has no significance at all. It is only used when reporting how many times the rule fired.

• A rule may optionally have a phase-control number (see Section 7.10.3.3, "Phase control"), immediately after the name of the rule. Thus:

```
{-# RULES
        "map/map" [2] forall f g xs. map f (map g xs) = map (f.g) xs
#-}
```

The "[2]" means that the rule is active in Phase 2 and subsequent phases. The inverse notation "[ $\sim$ 2]" is also accepted, meaning that the rule is active up to, but not including, Phase 2.

- Layout applies in a RULES pragma. Currently no new indentation level is set, so you must lay out your rules starting in the same column as the enclosing definitions.
- Each variable mentioned in a rule must either be in scope (e.g. map), or bound by the forall (e.g. f, g, xs). The variables bound by the forall are called the *pattern* variables. They are separated by spaces, just like in a type forall.
- A pattern variable may optionally have a type signature. If the type of the pattern variable is polymorphic, it *must* have a type signature. For example, here is the foldr/build rule:

"fold/build" forall k z (g::forall b.  $(a-b-b) \rightarrow b \rightarrow b$ ). foldr k z (build g) = g k z

Since g has a polymorphic type, it must have a type signature.

• The left hand side of a rule must consist of a top-level variable applied to arbitrary expressions. For example, this is *not* OK:

"wrong1" forall el e2. case True of { True -> e1; False -> e2 } = e1
"wrong2" forall f. f True = True

In "wrong1", the LHS is not an application; in "wrong2", the LHS has a pattern variable in the head.

- A rule does not need to be in the same module as (any of) the variables it mentions, though of course they need to be in scope.
- Rules are automatically exported from a module, just as instance declarations are.

#### 7.11.2. Semantics

From a semantic point of view:

- Rules are only applied if you use the -O flag.
- Rules are regarded as left-to-right rewrite rules. When GHC finds an expression that is a substitution instance of the LHS of a rule, it replaces the expression by the (appropriately-substituted) RHS. By "a substitution instance" we mean that the LHS can be made equal to the expression by substituting for the pattern variables.
- The LHS and RHS of a rule are typechecked, and must have the same type.
- GHC makes absolutely no attempt to verify that the LHS and RHS of a rule have the same meaning. That is undecidable in general, and infeasible in most interesting cases. The responsibility is entirely

the programmer's!

• GHC makes no attempt to make sure that the rules are confluent or terminating. For example:

"loop" forall x,y. f x y = f y x

This rule will cause the compiler to go into an infinite loop.

- If more than one rule matches a call, GHC will choose one arbitrarily to apply.
- GHC currently uses a very simple, syntactic, matching algorithm for matching a rule LHS with an expression. It seeks a substitution which makes the LHS and expression syntactically equal modulo alpha conversion. The pattern (rule), but not the expression, is eta-expanded if necessary. (Eta-expanding the expression can lead to laziness bugs.) But not beta conversion (that's called high-er-order matching).

Matching is carried out on GHC's intermediate language, which includes type abstractions and applications. So a rule only matches if the types match too. See Section 7.11.4, "Specialisation" below.

• GHC keeps trying to apply the rules as it optimises the program. For example, consider:

let s = map f
 t = map g
in
s (t xs)

The expression s (t xs) does not match the rule "map/map", but GHC will substitute for s and t, giving an expression which does match. If s or t was (a) used more than once, and (b) large or a redex, then it would not be substituted, and the rule would not fire.

• In the earlier phases of compilation, GHC inlines *nothing that appears on the LHS of a rule*, because once you have substituted for something you can't match against it (given the simple minded matching). So if you write the rule

"map/map" forall f,g. map f . map g = map (f.g)

this *won't* match the expression map f(map g xs). It will only match something written with explicit use of ".". Well, not quite. It *will* match the expression

wibble f g xs

where wibble is defined:

wibble f g = map f. map g

because wibble will be inlined (it's small). Later on in compilation, GHC starts inlining even things on the LHS of rules, but still leaves the rules enabled. This inlining policy is controlled by the per-simplification-pass flag -finline-phasen.

• All rules are implicitly exported from the module, and are therefore in force in any module that imports the module that defined the rule, directly or indirectly. (That is, if A imports B, which imports C, then C's rules are in force when compiling A.) The situation is very similar to that for instance declarations.

## 7.11.3. List fusion

The RULES mechanism is used to implement fusion (deforestation) of common list functions. If a "good consumer" consumes an intermediate list constructed by a "good producer", the intermediate list should be eliminated entirely.

The following are good producers:

- List comprehensions
- Enumerations of Int and Char (e.g. ['a'..'z']).
- Explicit lists (e.g. [True, False])
- The constructor (e.g 3:4:[])
- ++
- map
- take,filter
- iterate, repeat
- zip, zipWith

The following are good consumers:

- List comprehensions
- array (on its second argument)
- length
- ++ (on its first argument)
- foldr
- map
- take,filter
- concat
- unzip, unzip2, unzip3, unzip4
- zip, zipWith (but on one argument only; if both are good producers, zip will fuse with one but not the other)
- partition
- head
- and, or, any, all
- sequence\_

- msum
- sortBy

So, for example, the following should generate no intermediate lists:

```
array (1,10) [(i,i*i) | i <- map (+ 1) [0..9]]
```

This list could readily be extended; if there are Prelude functions that you use a lot which are not included, please tell us.

If you want to write your own good consumers or producers, look at the Prelude definitions of the above functions to see how to do so.

#### 7.11.4. Specialisation

Rewrite rules can be used to get the same effect as a feature present in earlier versions of GHC. For example, suppose that:

```
genericLookup :: Ord a => Table a b -> a -> b
intLookup :: Table Int b -> Int -> b
```

where intLookup is an implementation of genericLookup that works very fast for keys of type Int. You might wish to tell GHC to use intLookup instead of genericLookup whenever the latter was called with type Table Int b -> Int -> b. It used to be possible to write

```
{-# SPECIALIZE genericLookup :: Table Int b -> Int -> b = intLookup #-}
```

This feature is no longer in GHC, but rewrite rules let you do the same thing:

```
{-# RULES "genericLookup/Int" genericLookup = intLookup #-}
```

This slightly odd-looking rule instructs GHC to replace genericLookup by intLookup *whenever the types match*. What is more, this rule does not need to be in the same file as genericLookup, unlike the SPECIALIZE pragmas which currently do (so that they have an original definition available to specialise).

It is *Your Responsibility* to make sure that intLookup really behaves as a specialised version of genericLookup!!!

An example in which using RULES for specialisation will Win Big:

```
toDouble :: Real a => a -> Double
toDouble = fromRational . toRational
{-# RULES "toDouble/Int" toDouble = i2d #-}
i2d (I# i) = D# (int2Double# i) -- uses Glasgow prim-op directly
```

The i2d function is virtually one machine instruction; the default conversion—via an intermediate Ra-tional—is obscenely expensive by comparison.

## 7.11.5. Controlling what's going on

- Use -ddump-rules to see what transformation rules GHC is using.
- Use -ddump-simpl-stats to see what rules are being fired. If you add -dppr-debug you get a more detailed listing.
- The definition of (say) build in GHC/Base.lhs looks llike this:

```
build :: forall a. (forall b. (a -> b -> b) -> b -> b) -> [a]
{-# INLINE build #-}
build g = g (:) []
```

Notice the INLINE! That prevents (:) from being inlined when compiling PrelBase, so that an importing module will "see" the (:), and can match it on the LHS of a rule. INLINE prevents any inlining happening in the RHS of the INLINE thing. I regret the delicacy of this.

• In libraries/base/GHC/Base.lhs look at the rules for map to see how to write rules that will do fusion and yet give an efficient program even if fusion doesn't happen. More rules in GHC/List.lhs.

## 7.11.6. CORE pragma

The external core format supports "Note" annotations; the CORE pragma gives a way to specify what these should be in your Haskell source code. Syntactically, core annotations are attached to expressions and take a Haskell string literal as an argument. The following function definition shows an example:

 $f x = (\{-\# CORE "foo" \#-\} show) (\{-\# CORE "bar" \#-\} x)$ 

Semantically, this is equivalent to:

g x = show x

However, when external for is generated (via -fext-core), there will be Notes attached to the expressions show and x. The core function declaration for f is:

```
f :: %forall a . GHCziShow.ZCTShow a ->
                   a -> GHCziBase.ZMZN GHCziBase.Char =
    \@ a (zddShow::GHCziShow.ZCTShow a) (eta::a) ->
        (%note "foo"
         %case zddShow %of (tpl::GHCziShow.ZCTShow a)
           {GHCziShow.ZCDShow
            (tpl1::GHCziBase.Int ->
                   a ->
                   GHCziBase.ZMZN GHCziBase.Char -> GHCziBase.ZMZN GHCziBase.Cha
r)
            (tpl2::a -> GHCziBase.ZMZN GHCziBase.Char)
            (tpl3::GHCziBase.ZMZN a ->
                   GHCziBase.ZMZN GHCziBase.Char -> GHCziBase.ZMZN GHCziBase.Cha
r) ->
              tpl2})
        (%note "bar"
         eta);
```

Here, we can see that the function show (which has been expanded out to a case expression over the Show dictionary) has a %note attached to it, as does the expression eta (which used to be called x).

# 7.12. Special built-in functions

GHC has a few built-in funcions with special behaviour, described in this section. All are exported by GHC.Exts.

## 7.12.1. The inline function

The inline function is somewhat experimental.

```
inline :: a -> a
```

The call (inline f) arranges that f is inlined, regardless of its size. More precisely, the call (inline f) rewrites to the right-hand side of f's definition. This allows the programmer to control inlining from a particular *call site* rather than the *definition site* of the function (c.f. INLINE pragmas Section 7.10.3, "INLINE and NOINLINE pragmas").

This inlining occurs regardless of the argument to the call or the size of f's definition; it is unconditional. The main caveat is that f's definition must be visible to the compiler. That is, f must be let-bound in the current scope. If no inlining takes place, the inline function expands to the identity function in Phase zero; so its use imposes no overhead.

If the function is defined in another module, GHC only exposes its inlining in the interface file if the function is sufficiently small that it *might* be inlined by the automatic mechanism. There is currently no way to tell GHC to expose arbitrarily-large functions in the interface file. (This shortcoming is something that could be fixed, with some kind of pragma.)

## 7.12.2. The lazy function

The lazy function restrains strictness analysis a little:

```
lazy :: a -> a
```

The call (lazy e) means the same as e, but lazy has a magical property so far as strictness analysis is concerned: it is lazy in its first argument, even though its semantics is strict. After strictness analysis has run, calls to lazy are inlined to be the identity function.

This behaviour is occasionally useful when controlling evaluation order. Notably, lazy is used in the library definition of Control.Parallel.par:

```
par :: a -> b -> b
par x y = case (par# x) of { _ -> lazy y }
```

If lazy were not lazy, par would look strict in y which would defeat the whole purpose of par.

#### 7.12.3. The unsafeCoerce# function

The function unsafeCoerce# allows you to side-step the typechecker entirely. It has type

unsafeCoerce# :: a -> b

That is, it allows you to coerce any type into any other type. If you use this function, you had better get it right, otherwise segmentation faults await. It is generally used when you want to write a program that you know is well-typed, but where Haskell's type system is not expressive enough to prove that it is well typed.

# 7.13. Generic classes

The ideas behind this extension are described in detail in "Derivable type classes", Ralf Hinze and Simon Peyton Jones, Haskell Workshop, Montreal Sept 2000, pp94-105. An example will give the idea:

```
import Generics
class Bin a where
  toBin :: a -> [Int]
  fromBin :: [Int] -> (a, [Int])
  toBin {
             Unit |}
                          Unit
                                  = []
            a :+: b
a :+: b
                          (Inl x)
(Inr y)
  toBin
                                      = 0 : toBin x
  toBin
                                      = 1 : toBin y
                       \left| \right\} (x :*: y) = toBin x ++ toBin y
            a :*: b
  toBin {
  fromBin {|
               Unit |}
                            bs
                                      = (Unit, bs)
                                     = (Inl x, bs')
               a :+: b
                         |} (0:bs)
                                                           where (x, bs') = fromBin bs
  fromBin
               a :+: b
                         |} (1
|} bs
                            (1:bs) = (Inr y, bs') where (y,bs') = fromBin 3
bs = (x :*: y, bs'') where (x,bs') = fromBin bs
                                                           where (y,bs') = fromBin bs
  fromBin
              a :*: b
  fromBin
                                                                   (y,bs'') = fromBin bs'
```

This class declaration explains how toBin and fromBin work for arbitrary data types. They do so by giving cases for unit, product, and sum, which are defined thus in the library module Generics:

data Unit = Unit data a :+: b = Inl a | Inr b data a :\*: b = a :\*: b

Now you can make a data type into an instance of Bin like this:

instance (Bin a, Bin b) => Bin (a,b)
instance Bin a => Bin [a]

That is, just leave off the "where" clause. Of course, you can put in the where clause and over-ride whichever methods you please.

## 7.13.1. Using generics

To use generics you need to

- Use the flags -fglasgow-exts (to enable the extra syntax), -fgenerics (to generate extra per-data-type code), and -package lang (to make the Generics library available.
- Import the module Generics from the lang package. This import brings into scope the data types Unit, :\*:, and :+:. (You don't need this import if you don't mention these types explicitly; for example, if you are simply giving instance declarations.)

## 7.13.2. Changes wrt the paper

Note that the type constructors :+: and ::: can be written infix (indeed, you can now use any operator starting in a colon as an infix type constructor). Also note that the type constructors are not exactly as in the paper (Unit instead of 1, etc). Finally, note that the syntax of the type patterns in the class declaration uses "{ | " and " | }" brackets; curly braces alone would ambiguous when they appear on right hand sides (an extension we anticipate wanting).

## 7.13.3. Terminology and restrictions

Terminology. A "generic default method" in a class declaration is one that is defined using type patterns as above. A "polymorphic default method" is a default method defined as in Haskell 98. A "generic class declaration" is a class declaration with at least one generic default method.

**Restrictions:** 

- Alas, we do not yet implement the stuff about constructor names and field labels.
- A generic class can have only one parameter; you can't have a generic multi-parameter class.
- A default method must be defined entirely using type patterns, or entirely without. So this is illegal:

```
class Foo a where
  op :: a -> (a, Bool)
  op {| Unit |} Unit = (Unit, True)
  op x = (x, False)
```

However it is perfectly OK for some methods of a generic class to have generic default methods and others to have polymorphic default methods.

• The type variable(s) in the type pattern for a generic method declaration scope over the right hand side. So this is legal (note the use of the type variable ``p" in a type signature on the right hand side:

```
class Foo a where
op :: a -> Bool
op {| p :*: q |} (x :*: y) = op (x :: p)
```

• The type patterns in a generic default method must take one of the forms:

```
a :+: b
a :*: b
Unit
```

where "a" and "b" are type variables. Furthermore, all the type patterns for a single type constructor (:\*:, say) must be identical; they must use the same type variables. So this is illegal:

```
class Foo a where
  op :: a -> Bool
  op {| a :+: b |} (Inl x) = True
  op {| p :+: q |} (Inr y) = False
```

The type patterns must be identical, even in equations for different methods of the class. So this too is illegal:

```
class Foo a where
  op1 :: a -> Bool
  op1 {| a :*: b |} (x :*: y) = True
  op2 :: a -> Bool
  op2 {| p :*: q |} (x :*: y) = False
```

(The reason for this restriction is that we gather all the equations for a particular type consructor into a single generic instance declaration.)

- A generic method declaration must give a case for each of the three type constructors.
- The type for a generic method can be built only from:
  - Function arrows
  - Type variables
  - Tuples

• Arbitrary types not involving type variables Here are some example type signatures for generic methods:

```
op1 :: a -> Bool
op2 :: Bool -> (a,Bool)
op3 :: [Int] -> a -> a
op4 :: [a] -> Bool
```

Here, op1, op2, op3 are OK, but op4 is rejected, because it has a type variable inside a list.

This restriction is an implementation restriction: we just havn't got around to implementing the necessary bidirectional maps over arbitrary type constructors. It would be relatively easy to add specific type constructors, such as Maybe and list, to the ones that are allowed.

- In an instance declaration for a generic class, the idea is that the compiler will fill in the methods for you, based on the generic templates. However it can only do so if
  - The instance type is simple (a type constructor applied to type variables, as in Haskell 98).
  - No constructor of the instance type has unboxed fields.

(Of course, these things can only arise if you are already using GHC extensions.) However, you can still give an instance declarations for types which break these rules, provided you give explicit code to override any generic default methods.

The option -ddump-deriv dumps incomprehensible stuff giving details of what the compiler does with generic declarations.

#### 7.13.4. Another example

Just to finish with, here's another example I rather like:

```
class Tag a where
nCons :: a -> Int
nCons {| Unit |} __ = 1
nCons {| a :*: b |} __ = 1
```

```
nCons {| a :+: b |} _ = nCons (bot::a) + nCons (bot::b)
tag :: a -> Int
tag {| Unit |} _ = 1
tag {| a :*: b |} _ = 1
tag {| a :+: b |} (Inl x) = tag x
tag {| a :+: b |} (Inr y) = nCons (bot::a) + tag y
```

# 7.14. Control over monomorphism

GHC supports two flags that control the way in which generalisation is carried out at let and where bindings.

## 7.14.1. Switching off the dreaded Monomorphism Restriction

Haskell'smonomorphismrestriction(seeSection4.5.5[http://haskell.org/onlinereport/decls.html#sect4.5.5] of the Haskell Report) can be completely switchedoff by -fno-monomorphism-restriction.

## 7.14.2. Monomorphic pattern bindings

As an experimental change, we are exploring the possibility of making pattern bindings monomorphic; that is, not generalised at all. A pattern binding is a binding whose LHS has no function arguments, and is not a simple variable. For example:

| f x = x<br>f = \x -> x<br>f :: Int -> Int = \x -> x | <ul> <li>Not a pattern binding</li> <li>Not a pattern binding</li> <li>Not a pattern binding</li> </ul> |
|-----------------------------------------------------|----------------------------------------------------------------------------------------------------|
| (g,h) = e                                           | A pattern binding                                                                                       |
| (f) = e                                             | A pattern binding                                                                                       |
| [x] = e                                             | A pattern binding                                                                                       |

Experimentally, GHC now makes pattern bindings monomorphic by default. Use - fno-mono-pat-binds to recover the standard behaviour.

# 7.15. Parallel Haskell

There are two implementations of Parallel Haskell: SMP paralellism which is built-in to GHC (see Section 4.12, "Using SMP parallelism") and supports running Parallel Haskell programs on a single multiprocessor machine, and Glasgow Parallel Haskell (GPH) which supports running Parallel Haskell programs on both clusters of machines or single multiprocessors. GPH is developed and distributed separately from GHC (see The GPH Page [http://www.cee.hw.ac.uk/~dsg/gph/]).

Ordinary single-threaded Haskell programs will not benefit from enabling SMP parallelism alone. You must expose parallelism to the compiler in one of the following two ways.

## 7.15.1. Running Concurrent Haskell programs in parallel

The first possibility is to use concurrent threads to structure your program, and make sure that you spread computation amongst the threads. The runtime will schedule the running Haskell threads among the available OS threads, running as many in parallel as you specified with the -N RTS option.

## 7.15.2. Annotating pure code for parallelism

The simplest mechanism for extracting parallelism from pure code is to use the par combinator, which is closely related to (and often used with) seq. Both of these are available from Control.Parallel [../libraries/base/Control-Parallel.html]:

```
infixr 0 `par`
infixr 1 `seq`
par :: a -> b -> b
seq :: a -> b -> b
```

The expression  $(x \ par \ y)$  sparks the evaluation of x (to weak head normal form) and returns y. Sparks are queued for execution in FIFO order, but are not executed immediately. If the runtime detects that there is an idle CPU, then it may convert a spark into a real thread, and run the new thread on the idle CPU. In this way the available parallelism is spread amongst the real CPUs.

For example, consider the following parallel version of our old nemesis, nfib:

For values of n greater than 1, we use par to spark a thread to evaluate nfib (n-1), and then we use seq to force the parent thread to evaluate nfib (n-2) before going on to add together these two subexpressions. In this divide-and-conquer approach, we only spark a new thread for one branch of the computation (leaving the parent to evaluate the other branch). Also, we must use seq to ensure that the parent will evaluate n2 *before* n1 in the expression (n1 + n2 + 1). It is not sufficient to reorder the expression as (n2 + n1 + 1), because the compiler may not generate code to evaluate the addends from left to right.

When using par, the general rule of thumb is that the sparked computation should be required at a later time, but not too soon. Also, the sparked computation should not be too small, otherwise the cost of forking it in parallel will be too large relative to the amount of parallelism gained. Getting these factors right is tricky in practice.

More sophisticated combinators for expressing parallelism are available from the Control.Parallel.Strategies [../libraries/base/Control-Parallel-Strategies.html] module. This module builds functionality around par, expressing more elaborate patterns of parallel computation, such as parallel map.

# Chapter 8. Foreign function interface (FFI)

GHC (mostly) conforms to the Haskell 98 Foreign Function Interface Addendum 1.0, whose definition is available from http://haskell.org/.

To enable FFI support in GHC, give the <code>-fffiflag</code>, or the <code>-fglasgow-exts</code> flag which implies <code>-fffi</code>.

The FFI support in GHC diverges from the Addendum in the following ways:

- Syntactic forms and library functions proposed in earlier versions of the FFI are still supported for backwards compatibility.
- GHC implements a number of GHC-specific extensions to the FFI Addendum. These extensions are described in Section 8.1, "GHC extensions to the FFI Addendum", but please note that programs using these features are not portable. Hence, these features should be avoided where possible.

The FFI libraries are documented in the accompanying library documentation; see for example the Foreign module.

# 8.1. GHC extensions to the FFI Addendum

The FFI features that are described in this section are specific to GHC. Avoid them where possible to not compromise the portability of the resulting code.

#### 8.1.1. Unboxed types

The following unboxed types may be used as basic foreign types (see FFI Addendum, Section 3.2): Int#, Word#, Char#, Float#, Double#, Addr#, StablePtr# a, MutableByteArray#, ForeignObj#, and ByteArray#.

## 8.1.2. Newtype wrapping of the IO monad

The FFI spec requires the IO monad to appear in various places, but it can sometimes be convenient to wrap the IO monad in a newtype, thus:

newtype MyIO a = MIO (IO a)

(A reason for doing so might be to prevent the programmer from calling arbitrary IO procedures in some part of the program.)

The Haskell FFI already specifies that arguments and results of foreign imports and exports will be automatically unwrapped if they are newtypes (Section 3.2 of the FFI addendum). GHC extends the FFI by automatically unnwrapping any newtypes that wrap the IO monad itself. More precisely, wherever the FFI specification requires an IO type, GHC will accept any newtype-wrapping of an IO type. For example, these declarations are OK:

```
foreign import foo :: Int -> MyIO Int
foreign import "dynamic" baz :: (Int -> MyIO Int) -> CInt -> MyIO Int
```

## 8.2. Using the FFI with GHC

The following sections also give some hints and tips on the use of the foreign function interface in GHC.

## 8.2.1. Using foreign export and foreign import ccall "wrapper" with GHC

When GHC compiles a module (say M.hs) which uses foreign export or foreign import "wrapper", it generates two additional files, M\_stub.c and M\_stub.h. GHC will automatically compile M\_stub.c to generate M\_stub.o at the same time.

For a plain foreign export, the file M\_stub.h contains a C prototype for the foreign exported function, and M\_stub.c contains its definition. For example, if we compile the following module:

```
module Foo where
foreign export ccall foo :: Int -> IO Int
foo :: Int -> IO Int
foo n = return (length (f n))
f :: Int -> [Int]
f 0 = []
f n = n:(f (n-1))
```

Then Foo\_stub.h will contain something like this:

```
#include "HsFFI.h"
extern HsInt foo(HsInt a0);
```

and Foo\_stub.c contains the compiler-generated definition of foo(). To invoke foo() from C, just #include "Foo\_stub.h" and call foo().

The foo\_stub.c and foo\_stub.h files can be redirected using the -stubdir option; see Section 4.6.4, "Redirecting the compilation output(s)".

#### 8.2.1.1. Using your own main()

Normally, GHC's runtime system provides a main(), which arranges to invoke Main.main in the Haskell program. However, you might want to link some Haskell code into a program which has a main function written in another language, say C. In order to do this, you have to initialize the Haskell runtime system explicitly.

Let's take the example from above, and invoke it from a standalone C program. Here's the C code:

```
#include <stdio.h>
#include "HsFFI.h"
#ifdef __GLASGOW_HASKELL__
#include "foo_stub.h"
#endif
```

```
#ifdef __GLASGOW_HASKELL__
extern void __stginit_Foo ( void );
#endif
int main(int argc, char *argv[])
{
    int i;
    hs_init(&argc, &argv);
#ifdef __GLASGOW_HASKELL__
    hs_add_root(__stginit_Foo);
#endif
    for (i = 0; i < 5; i++) {
        printf("%d\n", foo(2500));
    }
    hs_exit();
    return 0;
}</pre>
```

We've surrounded the GHC-specific bits with #ifdef \_\_\_GLASGOW\_HASKELL\_\_; the rest of the code should be portable across Haskell implementations that support the FFI standard.

The call to hs\_init() initializes GHC's runtime system. Do NOT try to invoke any Haskell functions before calling hs\_init(): strange things will undoubtedly happen.

We pass argc and argv to hs\_init() so that it can separate out any arguments for the RTS (i.e. those arguments between +RTS...-RTS).

Next, we call hs\_add\_root, a GHC-specific interface which is required to initialise the Haskell modules in the program. The argument to hs\_add\_root should be the name of the initialization function for the "root" module in your program - in other words, the module which directly or indirectly imports all the other Haskell modules in the program. In a standalone Haskell program the root module is normally Main, but when you are using Haskell code from a library it may not be. If your program has multiple root modules, then you can call hs\_add\_root multiple times, one for each root. The name of the initialization function for module *M* is \_\_stginit\_*M*, and it may be declared as an external function symbol as in the code above.

After we've finished invoking our Haskell functions, we can call hs\_exit(), which terminates the RTS. It runs any outstanding finalizers and generates any profiling or stats output that might have been requested.

There can be multiple calls to hs\_init(), but each one should be matched by one (and only one) call to hs\_exit()<sup>1</sup>.

NOTE: when linking the final program, it is normally easiest to do the link using GHC, although this isn't essential. If you do use GHC, then don't forget the flag -no-hs-main, otherwise GHC will try to link to the Main Haskell module.

#### 8.2.1.2. Using foreign import ccall "wrapper" with GHC

When foreign import ccall "wrapper" is used in a Haskell module, The C stub file M\_stub.c generated by GHC contains small helper functions used by the code generated for the imported wrapper, so it must be linked in to the final program. When linking the program, remember to in-

<sup>&</sup>lt;sup>1</sup>The outermost hs\_exit() will actually de-initialise the system. NOTE that currently GHC's runtime cannot reliably re-initialise after this has happened.

clude M\_stub.o in the final link command line, or you'll get link errors for the missing function(s) (this isn't necessary when building your program with ghc --make, as GHC will automatically link in the correct bits).

### 8.2.2. Using function headers

When generating C (using the -fvia-C directive), one can assist the C compiler in detecting type errors by using the -#include directive (Section 4.10.5, "Options affecting the C compiler (if applicable)") to provide .h files containing function headers.

For example,

```
#include "HsFFI.h"
void initialiseEFS (HsInt size);
HsInt terminateEFS (void);
HsForeignObj emptyEFS(void);
HsForeignObj updateEFS (HsForeignObj a, HsInt i, HsInt x);
HsInt lookupEFS (HsForeignObj a, HsInt i);
```

The types HsInt, HsForeignObj etc. are described in the H98 FFI Addendum.

Note that this approach is only *essential* for returning floats (or if sizeof(int) != sizeof(int \*) on your architecture) but is a Good Thing for anyone who cares about writing solid code. You're crazy not to do it.

What if you are importing a module from another package, and a cross-module inlining exposes a foreign call that needs a supporting -#include? If the imported module is from the same package as the module being compiled, you should supply all the -#include that you supplied when compiling the imported module. If the imported module comes from another package, you won't necessarily know what the appropriate -#include options are; but they should be in the package configuration, which GHC knows about. So if you are building a package, remember to put all those -#include options into the package configuration. See the c\_includes field in Section 4.8.5, "Package management (the ghc-pkg command)".

It is also possible, according the FFI specification, to put the -#include option in the foreign import declaration itself:

foreign import "foo.h f" f :: Int -> IO Int

When compiling this module, GHC will generate a C file that includes the specified -#include. However, GHC *disables* cross-module inlining for such foreign calls, because it doesn't transport the -#include information across module boundaries. (There is no fundamental reason for this; it was just tiresome to implement. The wrapper, which unboxes the arguments etc, is still inlined across modules.) So if you want the foreign call itself to be inlined across modules, use the command-line and packageconfiguration -#include mechanism.

#### 8.2.2.1. Finding Header files

Header files named by the -#include option or in a foreign import declaration are searched for using the C compiler's usual search path. You can add directories to this search path using the -I option (see Section 4.10.3, "Options affecting the C pre-processor").

Note: header files are ignored unless compiling via C. If you had been compiling your code using the native code generator (the default) and suddenly switch to compiling via C, then you can get unexpected errors about missing include files. Compiling via C is enabled automatically when certain options are

```
given (eg. -O and -prof both enable -fvia-C).
```

## 8.2.3. Memory Allocation

The FFI libraries provide several ways to allocate memory for use with the FFI, and it isn't always clear which way is the best. This decision may be affected by how efficient a particular kind of allocation is on a given compiler/platform, so this section aims to shed some light on how the different kinds of allocation perform with GHC.

| alloca and friends   | Useful for short-term allocation when the allocation is intended to scope over a given IO computation. This kind of allocation is commonly used when marshalling data to and from FFI functions.                                                                                                    |
|----------------------|----------------------------------------------------------------------------------------------------|
|                      | In GHC, alloca is implemented using MutableByteArray#, so allocation and deallocation are fast: much faster than C's malloc/free, but not quite as fast as stack allocation in C. Use alloca whenever you can.                                                                                                    |
| mallocForeignPtr     | Useful for longer-term allocation which requires garbage collection. If you intend to store the pointer to the memory in a foreign data structure, then mallocForeignPtr is <i>not</i> a good choice, however.                                                                                                    |
|                      | In GHC, mallocForeignPtr is also implemented using Mut-<br>ableByteArray#. Although the memory is pointed to by a For-<br>eignPtr, there are no actual finalizers involved (unless you add one<br>with addForeignPtrFinalizer), and the deallocation is done us-<br>ing GC, so mallocForeignPtr is normally very cheap.                                                  |
| malloc/free          | If all else fails, then you need to resort to Foreign.malloc and Foreign.free. These are just wrappers around the C functions of the same name, and their efficiency will depend ultimately on the implementations of these functions in your platform's C library. We usually find malloc and free to be significantly slower than the other forms of allocation above. |
| Foreign.Marshal.Pool | Pools are currently implemented using malloc/free, so while they<br>might be a more convenient way to structure your memory allocation<br>than using one of the other forms of allocation, they won't be any more<br>efficient. We do plan to provide an improved-performance implementa-<br>tion of Pools in the future, however.                                       |

# Chapter 9. What to do when something goes wrong

If you still have a problem after consulting this section, then you may have found a *bug*—please report it! See Section 1.2, "Reporting bugs in GHC" for details on how to report a bug and a list of things we'd like to know about your bug. If in doubt, send a report—we love mail from irate users :-!

(Section 12.1, "Haskell 98 vs. Glasgow Haskell: language non-compliance ", which describes Glasgow Haskell's shortcomings vs. the Haskell language definition, may also be of interest.)

## 9.1. When the compiler "does the wrong thing"

| "Help! The compiler crashed (or `panic'd)!"     | These events are <i>always</i> bugs in the GHC system—please report them.                                                                                                    |
|-------------------------------------------------|----------------------------------------------------------------------------------------------------|
| "This is a terrible error message."             | If you think that GHC could have produced a better error mes-<br>sage, please report it as a bug.                                                                                                    |
| "What about this warning from the C compiler?"  | For example: "warning: `Foo' declared `static' but never defined." Unsightly, but shouldn't be a problem.                                                                                                    |
| Sensitivity to .hi interface files:             | GHC is very sensitive about interface files. For example, if it picks up a non-standard Prelude.hi file, pretty terrible things will happen. If you turn on -fno-implicit-prelude, the compiler will almost surely die, unless you know what you are doing.                           |
|                                                 | Furthermore, as sketched below, you may have big problems run-<br>ning programs compiled using unstable interfaces.                                                                                                    |
| "I think GHC is producing incor-<br>rect code": | Unlikely :-) A useful be-more-paranoid option to give to GHC is<br>-dcore-lint; this causes a "lint" pass to check for errors<br>(notably type errors) after each Core-to-Core transformation pass.<br>We run with -dcore-lint on all the time; it costs about 5% in<br>compile time. |
| "Why did I get a link error?"                   | If the linker complains about not finding _ <something>_fast, then something is inconsistent: you probably didn't compile modules in the proper dependency order.</something>                                                                                                    |
| "Is this line number right?"                    | On this score, GHC usually does pretty well, especially if you "allow" it to be off by one or two. In the case of an instance or class declaration, the line number may only point you to the declaration, not to a specific method.                                                  |
|                                                 | Please report line-number errors that you find particularly unhelp-ful.                                                                                                    |
|                                                 |                                                                                                    |

## 9.2. When your program "does the wrong thing"

(For advice about overly slow or memory-hungry Haskell programs, please see Chapter 6, Advice on: sooner, faster, smaller, thriftier).

| "Help! My program crashed!"                                    | (e.g., a `segmentation fault' or `core dumped')                                                                                                    |
|----------------------------------------------------------------|----------------------------------------------------------------------------------------------------|
|                                                                | If your program has no foreign calls in it, and no calls to known-<br>unsafe functions (such as unsafePerformIO) then a crash is<br>always a BUG in the GHC system, except in one case: If your<br>program is made of several modules, each module must have been<br>compiled after any modules on which it depends (unless you use<br>.hi-boot files, in which case these <i>must</i> be correct with respect<br>to the module source). |
|                                                                | For example, if an interface is lying about the type of an imported value then GHC may well generate duff code for the importing module. <i>This applies to pragmas inside interfaces too!</i> If the pragma is lying (e.g., about the "arity" of a value), then duff code may result. Furthermore, arities may change even if types do not.                                                                                             |
|                                                                | In short, if you compile a module and its interface changes, then all the modules that import that interface <i>must</i> be re-compiled.                                                                                                    |
|                                                                | A useful option to alert you when interfaces change is – hi-diffs. It will run <b>diff</b> on the changed interface file, before and after, when applicable.                                                                                                    |
|                                                                | If you are using <b>make</b> , GHC can automatically generate the dependencies required in order to make sure that every module <i>is</i> up-to-date with respect to its imported interfaces. Please see Section 4.6.11, "Dependency generation".                                                                                                    |
|                                                                | If you are down to your last-compile-before-a-bug-report, we would recommend that you add a -dcore-lint option (for extra checking) to your compilation options.                                                                                                    |
|                                                                | So, before you report a bug because of a core dump, you should probably:                                                                                                    |
|                                                                | <pre>% rm *.o</pre>                                                                                                    |
|                                                                | Of course, if you have foreign calls in your program then all bets<br>are off, because you can trash the heap, the stack, or whatever.                                                                                                    |
| "My program entered an `absent' argument."                     | This is definitely caused by a bug in GHC. Please report it (see Section 1.2, "Reporting bugs in GHC").                                                                                                    |
| "What's with this `arithmetic (or<br>`floating') exception' "? | Int, Float, and Double arithmetic is <i>unchecked</i> . Overflows, underflows and loss of precision are either silent or reported as an exception by the operating system (depending on the platform). Divide-by-zero <i>may</i> cause an untrapped exception (please report it if it does).                                                                                                    |

# Chapter 10. Other Haskell utility programs

This section describes other program(s) which we distribute, that help with the Great Haskell Programming Task.

## 10.1. Ctags and Etags for Haskell: hasktags

hasktags is a very simple Haskell program that produces ctags "tags" and etags "TAGS" files for Haskell programs.

When loaded into an editor such an NEdit, Vim, or Emacs, this allows one to easily navigate around a multi-file program, finding definitions of functions, types, and constructors.

Invocation Syntax:

hasktags files

This will read all the files listed in files and produce a ctags "tags" file and an etags "TAGS" file in the current directory.

Example usage

find -name \\*.\\*hs | xargs hasktags

This will find all haskell source files in the current directory and below, and create tags files indexing them in the current directory.

**hasktags** is a simple program that uses simple parsing rules to find definitions of functions, constructors, and types. It isn't guaranteed to find everything, and will sometimes create false index entries, but it usually gets the job done fairly well. In particular, at present, functions are only indexed if a type signature is given for them.

Before hasktags, there used to be **fptags** and **hstags**, which did essentially the same job, however neither of these seem to be maintained any more.

#### **10.1.1. Using tags with your editor**

With NEdit, load the "tags" file using "File/Load Tags File". Use "Ctrl-D" to search for a tag.

With XEmacs, load the "TAGS" file using "visit-tags-table". Use "M-." to search for a tag.

## 10.2. "Yacc for Haskell": happy

Andy Gill and Simon Marlow have written a parser-generator for Haskell, called **happy**. **Happy** is to Haskell what **Yacc** is to C.

You can get happy from the Happy Homepage [http://www.haskell.org/happy/].

Happy is at its shining best when compiled by GHC.

## 10.3. Writing Haskell interfaces to C code: hsc2hs

The **hsc2hs** command can be used to automate some parts of the process of writing Haskell bindings to C code. It reads an almost-Haskell source with embedded special constructs, and outputs a real Haskell file with these constructs processed, based on information taken from some C headers. The extra constructs deal with accessing C data from Haskell.

It may also output a C file which contains additional C functions to be linked into the program, together with a C header that gets included into the C code to which the Haskell module will be compiled (when compiled via C) and into the C file. These two files are created when the #def construct is used (see below).

Actually **hsc2hs** does not output the Haskell file directly. It creates a C program that includes the headers, gets automatically compiled and run. That program outputs the Haskell code.

In the following, "Haskell file" is the main output (usually a .hs file), "compiled Haskell file" is the Haskell file after **ghc** has compiled it to C (i.e. a .hc file), "C program" is the program that outputs the Haskell file, "C file" is the optionally generated C file, and "C header" is its header file.

#### **10.3.1. command line syntax**

hsc2hs takes input files as arguments, and flags that modify its behavior:

| -o FILE or                          | Name of the Haskell file.                                                                                                    |
|-------------------------------------|----------------------------------------------------------------------------------------------------|
| output=FILE<br>-t FILE or           | The template file (see below).                                                                                                    |
| template=FILE<br>-c PROG or         | The C compiler to use (default: <b>ghc</b> )                                                                                                    |
| cc=PROG<br>-1 PROG or               | The linker to use (default: <b>gcc</b> ).                                                                                                    |
| ld=PROG<br>-C FLAG or<br>cflaq=FLAG | An extra flag to pass to the C compiler.                                                                                                    |
| -I DIR                              | Passed to the C compiler.                                                                                                    |
| -L FLAG or<br>lflag=FLAG            | An extra flag to pass to the linker.                                                                                                    |
| -i FILE or<br>include=FILE          | As if the appropriate #include directive was placed in the source.                                                                                                  |
| -D NAME [=VALUE]                    | As if the appropriate #define directive was placed in the source.                                                                                                   |
| or<br>==đęf¢ሷଞpክ̀λme[=<br>VALUE]    | Stop after writing out the intermediate C program to disk. The file name for the intermediate C program is the input file name with .hsc replaced with _hsc_make.c. |
| -? orhelp                           | Display a summary of the available flags and exit successfully.                                                                                                    |
| -Vorversion                         | Output version information and exit successfully.                                                                                                    |

The input file should end with .hsc (it should be plain Haskell source only; literate Haskell is not supported at the moment). Output files by default get names with the .hsc suffix replaced:

| .hs    | Haskell file |
|--------|--------------|
| _hsc.h | C header     |

| _hsc.c | C file |
|--------|--------|

The C program is compiled using the Haskell compiler. This provides the include path to HsFFI.h which is automatically included into the C program.

#### 10.3.2. Input syntax

All special processing is triggered by the # operator. To output a literal #, write it twice: ##. Inside string literals and comments # characters are not processed.

A # is followed by optional spaces and tabs, an alphanumeric keyword that describes the kind of processing, and its arguments. Arguments look like C expressions separated by commas (they are not written inside parens). They extend up to the nearest unmatched ), ] or }, or to the end of line if it occurs outside any () [] {} ''' ''' /\*\*/ and is not preceded by a backslash. Backslash-newline pairs are stripped.

In addition  $\#\{\texttt{stuff}\}\$  is equivalent to  $\#\texttt{stuff}\$  except that it's self-delimited and thus needs not to be placed at the end of line or in some brackets.

Meanings of specific keywords:

| #include <file.h>,<br/>#include "file.h"</file.h> | The specified file gets included into the C program, the compiled Haskell file, and the C header. <pre>HsFFI.h&gt;</pre> is included automatically.                                                                                                    |
|---------------------------------------------------|----------------------------------------------------------------------------------------------------|
| #define name, #define<br>name value, #undef name  | Similar to #include. Note that #includes and #defines may be put in the same file twice so they should not assume otherwise.                                                                                                    |
| <pre>#let name parameters = "definition"</pre>    | Defines a macro to be applied to the Haskell source. Parameter<br>names are comma-separated, not inside parens. Such macro is in-<br>voked as other #-constructs, starting with #name. The definition<br>will be put in the C program inside parens as arguments of<br>printf. To refer to a parameter, close the quote, put a parameter<br>name and open the quote again, to let C string literals concatenate.<br>Or use printf's format directives. Values of arguments must be<br>given as strings, unless the macro stringifies them itself using the<br>C preprocessor's #parameter syntax. |
| #def C_definition                                 | The definition (of a function, variable, struct or typedef) is written<br>to the C file, and its prototype or extern declaration to the C head-<br>er. Inline functions are handled correctly. struct definitions and ty-<br>pedefs are written to the C program too. The inline, struct<br>or typedef keyword must come just after def.<br><b>Note</b>                                                                                                    |
|                                                   | A foreign import of a C function may be inlined across a module boundary, in which case you must arrange for the importing module to #include the C header file generated by <b>hsc2hs</b> (see Section 8.2.2, "Using function headers"). For this reason we                                                                                                    |

avoid using #def in the libraries.

| #error message,#warning<br>message                    | Conditional compilation directives are passed unmodified to the C program, C file, and C header. Putting them in the C program means that appropriate parts of the Haskell file will be skipped.                                                                                                    |
|-------------------------------------------------------|----------------------------------------------------------------------------------------------------|
| #const C_expression                                   | The expression must be convertible to long or unsigned long. Its value (literal or negated literal) will be output.                                                                                                    |
| <pre>#const_str C_expression</pre>                    | The expression must be convertible to const char pointer. Its value (string literal) will be output.                                                                                                    |
| #type C_type                                          | A Haskell equivalent of the C numeric type will be output. It will be one of {Int,Word}{8,16,32,64}, Float, Double, LDouble.                                                                                                    |
| <pre>#peek struct_type, field</pre>                   | A function that peeks a field of a C struct will be output. It will<br>have the type Storable b => Ptr a -> IO b. The inten-<br>tion is that #peek and #poke can be used for implementing the<br>operations of class Storable for a given C struct (see the For-<br>eign.Storable module in the library documentation).                                                                                                    |
| <pre>#poke struct_type, field</pre>                   | Similarly for poke. It will have the type Storable b => Ptr a -> b -> IO ().                                                                                                    |
| <pre>#ptr struct_type, field</pre>                    | Makes a pointer to a field struct. It will have the type Ptr a $\rightarrow$ Ptr b.                                                                                                    |
| <pre>#offset struct_type, field</pre>                 | Computes the offset, in bytes, of field in struct_type. It will have type Int.                                                                                                    |
| #size struct_type                                     | Computes the size, in bytes, of struct_type. It will have type Int.                                                                                                    |
| <pre>#enum type, constructor,<br/>value, value,</pre> | A shortcut for multiple definitions which use #const. Each<br>value is a name of a C integer constant, e.g. enumeration value.<br>The name will be translated to Haskell by making each letter fol-<br>lowing an underscore uppercase, making all the rest lowercase,<br>and removing underscores. You can supply a different translation<br>by writing hs_name = c_value instead of a value, in<br>which case c_value may be an arbitrary expression. The<br>hs_name will be defined as having the specified type. Its<br>definition is the specified constructor (which in fact may be<br>an expression or be empty) applied to the appropriate integer<br>value. You can have multiple #enum definitions with the same<br>type; this construct does not emit the type definition itself. |

#### **10.3.3. Custom constructs**

#const, #type, #peek, #poke and #ptr are not hardwired into the hsc2hs, but are defined in a C template that is included in the C program: template-hsc.h. Custom constructs and templates can be used too. Any #-construct with unknown key is expected to be handled by a C template.

A C template should define a macro or function with name prefixed by hsc\_ that handles the construct by emitting the expansion to stdout. See template-hsc.h for examples.

Such macros can also be defined directly in the source. They are useful for making a #let-like macro whose expansion uses other #let macros. Plain #let prepends hsc\_ to the macro name and wraps the definition in a printf call.

# Chapter 11. Running GHC on Win32 systems

## 11.1. Starting GHC on Win32 platforms

The installer that installs GHC on Win32 also sets up the file-suffix associations for ".hs" and ".lhs" files so that double-clicking them starts **ghci**.

Be aware of that **ghc** and **ghci** do require filenames containing spaces to be escaped using quotes:

c:\ghc\bin\ghci "c:\\Program Files\\Haskell\\Project.hs"

If the quotes are left off in the above command, **ghci** will interpret the filename as two, "c:\\Program" and "Files\\Haskell\\Project.hs".

## 11.2. Interacting with the terminal

By default GHC builds applications that open a console window when they start. If you want to build a GUI-only application, with no console window, use the flag -optl-mwindows in the link step.

*Warning:* Windows GUI-only programs have no stdin, stdout or stderr so using the ordinary Haskell input/output functions will cause your program to fail with an IO exception, such as:

Fail: <stdout>: hPutChar: failed (Bad file descriptor)

However using Debug.Trace.trace is alright because it uses Windows debugging output support rather than stderr.

For some reason, Mingw ships with the readline library, but not with the readline headers. As a result, GHC (like Hugs) does not use readline for interactive input on Windows. You can get a close simulation by using an emacs shell buffer!

## **11.3.** Differences in library behaviour

Some of the standard Haskell libraries behave slightly differently on Windows.

• On Windows, the '^Z' character is interpreted as an end-of-file character, so if you read a file containing this character the file will appear to end just before it. To avoid this, use IO-Exts.openFileEx to open a file in binary (untranslated) mode or change an already opened file handle into binary mode using IOExts.hSetBinaryMode. The IOExts module is part of the lang package.

## 11.4. Using GHC (and other GHC-compiled executables) with cygwin

### 11.4.1. Background

The cygwin tools aim to provide a unix-style API on top of the windows libraries, to facilitate ports of unix software to windows. To this end, they introduce a unix-style directory hierarchy under some root directory (typically / is C:\cygwin\). Moreover, everything built against the cygwin API (including the cygwin tools and programs compiled with cygwin's ghc) will see / as the root of their file system, happily pretending to work in a typical unix environment, and finding things like /bin and / usr/include without ever explicitly bothering with their actual location on the windows system (probably C:\cygwin\bin and C:\cygwin\usr\include).

## 11.4.2. The problem

GHC, by default, no longer depends on cygwin, but is a native windows program. It is built using mingw, and it uses mingw's ghc while compiling your Haskell sources (even if you call it from cygwin's bash), but what matters here is that - just like any other normal windows program - neither GHC nor the executables it produces are aware of cygwin's pretended unix hierarchy. GHC will happily accept either '/' or '\' as path separators, but it won't know where to find /home/joe/Main.hs or /bin/bash or the like. This causes all kinds of fun when GHC is used from within cygwin's bash, or in make-sessions running under cygwin.

### 11.4.3. Things to do

- Don't use absolute paths in make, configure & co if there is any chance that those might be passed to GHC (or to GHC-compiled programs). Relative paths are fine because cygwin tools are happy with them and GHC accepts '/' as path-separator. And relative paths don't depend on where cygwin's root directory is located, or on which partition or network drive your source tree happens to reside, as long as you 'cd' there first.
- If you have to use absolute paths (beware of the innocent-looking ROOT=`pwd` in makefile hierarchies or configure scripts), cygwin provides a tool called **cygpath** that can convert cygwin's unixstyle paths to their actual windows-style counterparts. Many cygwin tools actually accept absolute windows-style paths (remember, though, that you either need to escape '\' or convert \' to '/'), so you should be fine just using those everywhere. If you need to use tools that do some kind of pathmangling that depends on unix-style paths (one fun example is trying to interpret ':' as a separator in path lists..), you can still try to convert paths using **cygpath** just before they are passed to GHC and friends.
- If you don't have **cygpath**, you probably don't have cygwin and hence no problems with it... unless you want to write one build process for several platforms. Again, relative paths are your friend, but if you have to use absolute paths, and don't want to use different tools on different platforms, you can simply write a short Haskell program to print the current directory (thanks to George Russell for this idea): compiled with GHC, this will give you the view of the file system that GHC depends on (which will differ depending on whether GHC is compiled with cygwin's gcc or mingw's gcc or on a real unix system..) that little program can also deal with escaping '\' in paths. Apart from the banner and the startup time, something like this would also do:

 $\$  echo "Directory.getCurrentDirectory >>= putStrLn . init . tail . show "  $\mid$  gl

## 11.5. Building and using Win32 DLLs

Making Haskell libraries into DLLs doesn't work on Windows at the moment; however, all the machinery is still there. If you're interested, contact the GHC team. Note that building an entire Haskell application as a single DLL is still supported: it's just multi-DLL Haskell programs that don't work. The Windows distribution of GHC contains static libraries only.

### 11.5.1. Creating a DLL

Sealing up your Haskell library inside a DLL is straightforward; compile up the object files that make up the library, and then build the DLL by issuing a command of the form:

ghc --mk-dll -o foo.dll bar.o baz.o wibble.a -lfooble

By feeding the ghc compiler driver the option --mk-dll, it will build a DLL rather than produce an executable. The DLL will consist of all the object files and archives given on the command line.

A couple of things to notice:

• By default, the entry points of all the object files will be exported from the DLL when using --mk-dll. Should you want to constrain this, you can specify the *module definition file* to use on the command line as follows:

ghc --mk-dll -o .... -optdll--def -optdllMyDef.def

See Microsoft documentation for details, but a module definition file simply lists what entry points you want to export. Here's one that's suitable when building a Haskell COM server DLL:

EXPORTS DllCanUnloadNow = DllCanUnloadNow@0 DllGetClassObject = DllGetClassObject@12 DllRegisterServer = DllRegisterServer@0 DllUnregisterServer = DllUnregisterServer@0

• In addition to creating a DLL, the --mk-dll option also creates an import library. The import library name is derived from the name of the DLL, as follows:

DLL: HScool.dll ==> import lib: libHScool\_imp.a

The naming scheme may look a bit weird, but it has the purpose of allowing the co-existence of import libraries with ordinary static libraries (e.g., libHSfoo.a and libHSfoo\_imp.a. Additionally, when the compiler driver is linking in non-static mode, it will rewrite occurrence of -lHSfoo on the command line to -lHSfoo\_imp. By doing this for you, switching from non-static to static linking is simply a question of adding -static to your command line.

#### 11.5.2. Making DLLs to be called from other languages

If you want to package up Haskell code to be called from other languages, such as Visual Basic or C++, there are some extra things it is useful to know. The dirty details are in the *Foreign Function Interface* definition, but it can be tricky to work out how to combine this with DLL building, so here's an example:

• Use foreign export declarations to export the Haskell functions you want to call from the outside. For example,

module Adder where

```
adder :: Int -> Int -> IO Int -- gratuitous use of IO
adder x y = return (x+y)
foreign export stdcall adder :: Int -> Int -> IO Int
```

• Compile it up:

ghc -c adder.hs -fglasgow-exts

This will produce two files, adder.o and adder\_stub.o

• compile up a DllMain() that starts up the Haskell RTS-—a possible implementation is:

```
#include <windows.h>
#include <Rts.h>
extern void__stginit_Adder(void);
static char* args[] = { "ghcDll", NULL };
                        /* N.B. argv arrays must end with NULL */
BOOL
STDCALL
DllMain
   ( HANDLE hModule
    DWORD reason
   ,
     void* reserved
{
  if (reason == DLL_PROCESS_ATTACH)
      /* By now, the RTS DLL should have been hoisted in, but we need to start :
      startupHaskell(1, args, __stginit_Adder);
      return TRUE;
  return TRUE;
}
```

Here, Adder is the name of the root module in the module tree (as mentioned above, there must be a single root module, and hence a single module tree in the DLL). Compile this up:

ghc -c dllMain.c

• Construct the DLL:

ghc --mk-dll -o adder.dll adder.o adder\_stub.o dllMain.o

• Start using adder from VBA-—here's how I would Declare it:

Private Declare Function adder Lib "adder.dll" Alias "adder@8" (ByVal x As Long, ByVal y As Long) As Long

Since this Haskell DLL depends on a couple of the DLLs that come with GHC, make sure that they are in scope/visible.

Building statically linked DLLs is the same as in the previous section: it suffices to add -static to the commands used to compile up the Haskell source and build the DLL.

# Chapter 12. Known bugs and infelicities

## 12.1. Haskell 98 vs. Glasgow Haskell: language non-compliance

This section lists Glasgow Haskell infelicities in its implementation of Haskell 98. See also the "when things go wrong" section (Chapter 9, *What to do when something goes wrong*) for information about crashes, space leaks, and other undesirable phenomena.

The limitations here are listed in Haskell Report order (roughly).

### 12.1.1. Divergence from Haskell 98

#### 12.1.1.1. Lexical syntax

- The Haskell report specifies that programs may be written using Unicode. GHC only accepts the ISO-8859-1 character set at the moment.
- Certain lexical rules regarding qualified identifiers are slightly different in GHC compared to the Haskell report. When you have *module.reservedop*, such as M. \, GHC will interpret it as a single qualified operator rather than the two lexemes M and . \.

#### 12.1.1.2. Context-free syntax

• GHC is a little less strict about the layout rule when used in do expressions. Specifically, the restriction that "a nested context must be indented further to the right than the enclosing context" is relaxed to allow the nested context to be at the same level as the enclosing context, if the enclosing context is a do expression.

For example, the following code is accepted by GHC:

• GHC doesn't do fixity resolution in expressions during parsing. For example, according to the Haskell report, the following expression is legal Haskell:

let x = 42 in x = 42 = True

and parses as:

(let x = 42 in x = 42) == True

because according to the report, the let expression "extends as far to the right as possible". Since it can't extend past the second equals sign without causing a parse error (== is non-fix), the let-expression must terminate there. GHC simply gobbles up the whole expression, parsing like this:

(let x = 42 in x == 42 == True)

The Haskell report is arguably wrong here, but nevertheless it's a difference between GHC & Haskell 98.

#### 12.1.1.3. Expressions and patterns

None known.

#### 12.1.1.4. Declarations and bindings

GHC's typechecker makes all pattern bindings monomorphic by default; this behaviour can be disabled with -fno-mono-pat-binds. See Section 7.1, "Language options".

#### 12.1.1.5. Module system and interface files

None known.

#### 12.1.1.6. Numbers, basic types, and built-in classes

| Multiply-defined array ele-<br>ments—not checked: | This code fragment should elicit a fatal error, but it does not: |
|---------------------------------------------------|------------------------------------------------------------------|
|                                                   | <pre>main = print (array (1,1) [(1,2), (1,3)])</pre>             |

GHC's implementation of array takes the value of an array slot from the last (index,value) pair in the list, and does no checking for duplicates. The reason for this is efficiency, pure and simple.

#### 12.1.1.7. In Prelude support

| Arbitrary-sized tuples | Tuples are currently limited to size 100. HOWEVER: standard in-<br>stances for tuples (Eq, Ord, Bounded, Ix Read, and Show) are<br>available <i>only</i> up to 16-tuples. |
|------------------------|----------------------------------------------------------------------------------------------------|
|                        | This limitation is easily subvertible, so please ask if you get stuck on it.                                                                                              |
| Reading integers       | GHC's implementation of the Read class for integral types accepts<br>hexadecimal and octal literals (the code in the Haskell 98 report<br>doesn't). So, for example,      |
|                        | read "0xf00" :: Int                                                                                                    |
|                        | works in GHC.                                                                                                    |
|                        | A possible reason for this is that readLitChar accepts hex and                                                                                                    |

A possible reason for this is that readLitChar accepts hex and octal escapes, so it seems inconsistent not to do so for integers too.

isAlpha The Haskell 98 definition of isAlpha is: isAlpha c = isUpper c || isLower c GHC's implementation diverges from the Haskell 98 definition in the

GHC's implementation diverges from the Haskell 98 definition in the sense that Unicode alphabetic characters which are neither upper nor lower case will still be identified as alphabetic by isAlpha.

## 12.1.2. GHC's interpretation of undefined behaviour in Haskell 98

This section documents GHC's take on various issues that are left undefined or implementation specific in Haskell 98.

| The Char type              | Following the ISO-10646 standard, maxBound :: Char in GHC is $0x10FFFF$ .                                                                                                    |
|----------------------------|----------------------------------------------------------------------------------------------------|
| Sized integral types       | In GHC the Int type follows the size of an address on the host architecture; in other words it holds 32 bits on a 32-bit machine, and 64-bits on a 64-bit machine.                                                                                                    |
|                            | Arithmetic on Int is unchecked for overflow, so all operations<br>on Int happen modulo $2n$ where <i>n</i> is the size in bits of the Int<br>type.                                                                                                    |
|                            | The fromIntegerfunction (and hence also fromIntegral) is a special case when converting to Int. The value of fromIntegral $x ::$ Int is given by taking the lower <i>n</i> bits of (abs x), multiplied by the sign of x (in 2's complement <i>n</i> -bit arithmetic). This behaviour was chosen so that for example writing 0xffffffff :: Int preserves the bit-pattern in the resulting Int.                                                                                                    |
|                            | Negative literals, such as -3, are specified by (a careful reading<br>of) the Haskell Report as meaning Prelude.negate<br>(Prelude.fromInteger 3). So -2147483648 means<br>negate (fromInteger 2147483648). Since fromIn-<br>teger takes the lower 32 bits of the representation, fromIn-<br>teger (2147483648::Integer), computed at type Int is<br>-2147483648::Int. The negate operation then overflows,<br>but it is unchecked, so negate (-2147483648::Int) is<br>just -2147483648. In short, one can write minBound::Int<br>as a literal with the expected meaning (but that is not in general<br>guaranteed. |
|                            | The fromIntegral function also preserves bit-patterns when<br>converting between the sized integral types (Int8, Int16,<br>Int32, Int64 and the unsigned Word variants), see the mod-<br>ules Data.Int and Data.Word in the library documentation.                                                                                                    |
| Unchecked float arithmetic | Operations on Float and Double numbers are <i>unchecked</i> for<br>overflow, underflow, and other sad occurrences. (note, however<br>that some architectures trap floating-point overflow and loss-<br>of-precision and report a floating-point exception, probably ter-                                                                                                    |

minating the program).

## **12.2. Known bugs or infelicities**

The bug tracker lists bugs that have been reported in GHC but not yet fixed: see the SourceForge GHC page [http://sourceforge.net/projects/ghc/]. In addition to those, GHC also has the following known bugs or infelicities. These bugs are more permanent; it is unlikely that any of them will be fixed in the short term.

## 12.2.1. Bugs in GHC

- GHC can warn about non-exhaustive or overlapping patterns (see Section 4.7, "Warnings and sanity-checking"), and usually does so correctly. But not always. It gets confused by string patterns, and by guards, and can then emit bogus warnings. The entire overlap-check code needs an overhaul really.
- GHC does not allow you to have a data type with a context that mentions type variables that are not data type parameters. For example:

data C a b => T a = MkT a

so that MkT's type is

MkT :: forall a b. C a b => a -> T a

In principle, with a suitable class declaration with a functional dependency, it's possible that this type is not ambiguous; but GHC nevertheless rejects it. The type variables mentioned in the context of the data type declaration must be among the type parameters of the data type.

• GHC's inliner can be persuaded into non-termination using the standard way to encode recursion via a data type:

```
data U = MkU (U -> Bool)
russel :: U -> Bool
russel u@(MkU p) = not $ p u
x :: Bool
x = russel (MkU russel)
```

We have never found another class of programs, other than this contrived one, that makes GHC diverge, and fixing the problem would impose an extra overhead on every compilation. So the bug remains un-fixed. There is more background in Secrets of the GHC inliner [http://research.microsoft.com/~simonpj/Papers/inlining].

 GHC does not keep careful track of what instance declarations are 'in scope' if they come from other packages. Instead, all instance declarations that GHC has seen in other packages are all in scope everywhere, whether or not the module from that package is used by the command-line expression. This bug affects only the --make mode and GHCi.

## 12.2.2. Bugs in GHCi (the interactive GHC)

• GHCi does not respect the default declaration in the module whose scope you are in. Instead, for expressions typed at the command line, you always get the default default-type behaviour; that is, default(Int,Double).

It would be better for GHCi to record what the default settings in each module are, and use those of the 'current' module (whatever that is).

• On Windows, there's a GNU ld/BFD bug whereby it emits bogus PE object files that have more than 0xffff relocations. When GHCi tries to load a package affected by this bug, you get an error message of the form

Loading package javavm ... linking ... WARNING: Overflown relocation field (# re

The last time we looked, this bug still wasn't fixed in the BFD codebase, and there wasn't any noticeable interest in fixing it when we reported the bug back in 2001 or so.

The workaround is to split up the .o files that make up your package into two or more .o's, along the lines of how the "base" package does it.

## Index

#### Symbols

+r. 39 +RTS, 84 +s, 39 +t, 31, 39 -#include, 79 --RTS, 84 --show-iface, 51 -?, 45, 69 -A RTS option, 85 -A<size> option, 127 -A<size> RTS option, 132 -auto, 113, 116 -auto-all, 113, 116 -B RTS option, 87 -C, 43, 44 -c, 43, 44, 80 RTS option, 85 -caf-all, 116, 116 -cpp, 44, 76 -cpp option, 76 -cpp vs string gaps, 78 -Cs RTS option, 81 -D, 77 RTS option, 87 -dcmm-lint, 97 -dcore-lint, 63, 97 -dcore-lint option, 210 -ddump options, 89 -ddump-asm, 96 -ddump-bcos, 97 -ddump-cmm, 95 -ddump-cpranal, 91 -ddump-cse, 92 -ddump-deriv, 90 -ddump-ds, 90 -ddump-flatC, 94 -ddump-foreign, 97 -ddump-hi, 50 -ddump-hi-diffs, 50 -ddump-if-trace, 97 -ddump-inlinings, 91 -ddump-minimal-imports, 51 -ddump-occur-anal, 92 -ddump-opt-cmm, 95 -ddump-parsed, 89 -ddump-prep, 93 -ddump-rn, 89 -ddump-rn-trace, 97 -ddump-rules, 91

-ddump-simpl, 91 -ddump-simpl-iterations, 97 -ddump-simpl-stats option, 97 -ddump-spec, 91 -ddump-splices, 89 -ddump-stg, 94 -ddump-stranal, 91 -ddump-tc, 89, 89 -ddump-tc-trace, 97 -ddump-types, 90 -ddump-workwrap, 92 -debug, 81 -dfaststring-stats, 97 -dppr-debug, 97 -dppr-user-length, 97 -dshow-passes, 97 -dshow-rn-stats, 97 -dshow-unused-imports, 97 -dstg-lint, 97 -dverbose-core2core, 97 -dverbose-stg2stg, 97 -dynamic, 80 -E, 43, 44 -E option, 45 -f, 69 RTS option, 84 -F, 78, 78 RTS option, 85 -f\* options (GHC), 74 -fallow-incoherent-instances, 134, 156 -fallow-overlapping-instances, 134, 156 -fallow-undecidable-instances, 134 -fallow-undecidable-instances option, 156 -farrows, 134 -fasm, 79 -fcontext-stack, 134 -ferror-spans, 46 -fexcess-precision, 74 -fext-core, 89 -fextended-default-rules, 134 -fffi, 133, 205 -ffi, 133 -fforce-recomp, 6, 51 -fgenerics, 134 -fglasgow-exts, 133, 205 -fignore-asserts, 74, 187 -finline-phase, 134 -fmono-pat-binds, 203 -fno-\* options (GHC), 74 -fno-code, 79 -fno-cse, 74 -fno-force-recomp, 51 -fno-full-laziness, 74 -fno-implicit-prelude option, 134, 210 -fno-mono-pat-binds, 203 -fno-monomorphism-restriction, 203 -fno-print-bind-result, 30 -fno-state-hack, 75

-fno-strictness, 74 -fno-strictness anti-option, 128 -fPIC, 79 -fprint-bind-result, 30 -framework, 80 -framework-path, 80 -fth, 176 -funbox-strict-fields, 75 -funfolding-creation-threshold, 75 -funfolding-update-in-place, 75 -funfolding-use-threshold, 75 -funfolding-use-threshold0 option, 132 -fvia-C, 79 -fvia-C option, 128 -fwarn-deprecations, 59 -fwarn-duplicate-exports, 60 -fwarn-hi-shadowing, 60 -fwarn-incomplete-patterns, 60 -fwarn-incomplete-record-updates, 60 -fwarn-missing-fields, 60 -fwarn-missing-methods, 60 -fwarn-missing-signatures, 62 -fwarn-missing-signatures option, 129 -fwarn-name-shadowing, 62 -fwarn-orphans, 62 -fwarn-overlapping-patterns, 62 -fwarn-simple-patterns, 62 -fwarn-type-defaults, 63 -fwarn-unused-binds, 63 -fwarn-unused-imports, 63 -fwarn-unused-matches, 63 -G RTS option, 86 -G RTS option, 132 -H, 46 RTS option, 86 -h<br/>break-down>, 122 -hb RTS option, 118, 118 -hc RTS option, 117, 118 -hC RTS option, 118 -hcsuf, 49 -hd RTS option, 118, 118 -hi-diffs option, 211 -hide-package, 65, 65 -hidir, 49 -hisuf, 49 -hm RTS option, 117, 118 -hr RTS option, 118, 118 -hy RTS option, 118, 118 -I, 77 RTS option, 86

-i, 118 -idirs, 48 -ignore-dot-ghci, 40 -ignore-package, 65 -ignore-scc, 117 -k RTS option, 86 -K RTS option, 86 -keep-hc-files, 50 -keep-raw-s-files, 50 -keep-s-files, 50 -keep-tmp-files, 50 -1, 79 -L, 80 -m RTS option, 87 -M RTS option, 87 -m\* options, 82 -M<size> option, 127 -M<size> RTS option, 132 -main-is, 80 -monly-N-regs option (iX86 only), 84 -n, 45 -no-hs-main, 81, 207 -no-recomp, 6 -no-user-package-conf, 66 -Nx RTS option, 82 -O, 40, 187 -o, 48 -O option, 73 -O\* not specified, 73 -00,73 -O1 option, 73 -O2 option, 73 -odir, 49 -Ofile <file> option, 74 -ohi, 49 -opta, 76 -optc, 76 -optdep, 76 -optdll, 76 -optF, 76 -optL, 76 -optl, 76 -optm, 76 -optP, 76 -osuf, 49, 179 -p, 117 RTS option, 113 -P, 115, 117 -package, 64, 80 -package-conf, 66, 69 -package-name option, -pgma, 76, 110

-pgmc, 76, 110 -pgmdll, 76, 110 -pgmF, 76, 110 -pgmL, 75, 110 -pgml, 76, 110 -pgmm, 76 -pgmP, 76, 110 -pgms, 76 -prof, 113, 116, 179 -px, 117, 121 -r RTS option, 87 -r RTS option, 125 -read-dot-ghci, 40 -Rghc-timing, 46 -RTS, 84 -S, 43, 44 RTS option, 87 -S RTS option, 87 -S RTS option, 132 -split-objs, 80 -Sstderr RTS option, 132 -static, 80 -stubdir, 49 -t RTS option, 87 -threaded, 81 -ticky, 87 -tmpdir, 50 -tmpdir <dir> option, 50 -U, 77 -unreg, 99 -v, 45, 45, 128 -V, 45, 69 RTS option, -w, 57 -W option, 57 -Wall, 58 -Werror, 59 -x, 45 -xc RTS option, 88, 117 -xt RTS option, 119 -Z RTS option, 88 .ghci file, 39 .hc files, saving, 50 .hi files, 47 .0 files, 47 .s files, saving, 50 :!, 38 :?, 37 :add, 36 :browse, 36 :cd, 36

:def, 36 :edit, 37 :etags, 38, 38 :help, 37 :info, 37 :kind, 38 :load, 26, 37 :main, 37 :module, 37 :quit, 37 :reload, 27, 38 :set, 38, 38 :set args, 38 :set prog, 38 :show bindings, 38 :show modules, 38 :type, 38 :undef, 38 :unset, 38 \_\_CONCURRENT\_HASKELL\_, 77 \_GLASGOW\_HASKELL\_\_, 4, 4, 77 \_HASKELL1\_\_, 77 \_HASKELL98\_\_, 77 HASKELL =98, 77 \_PARALLEL\_HASKELL\_, 77 -auto-ghci-libs, 69 -force , 69 —global, 69 -help, 45, 69 -make, 42, 43 -mk-dll, 218 -numeric-version, 45 -print-libdir, 45 -user, 69 -version, 45, 70

#### Α

allocation area, size, 85 arguments command-line, 41 ASCII, 47 Assertions, 187 author package specification, 71 auto package specification, 71

#### В

Bang patterns, 185 binary distribution, layout, 18 binary installations, 17 binds, unused, 63 bug reports contents, 3 bugs reporting, 3 bundles of binary stuff, 17 bundles, binary, 19 bundles, gransim, 19 bundles, parallel, 19 bundles, profiling, 19 bundles, ticky-ticky, 20

#### С

C calls, function headers, 208 C compiler options, 78 C pre-processor options, 76 CAFs in GHCi, 39 category package specification, 71 cc-options package specification, 73 Char size of, 223 command-line arguments, 41 compacting garbage collection, 85 compiled code in GHCi, 28 compiler problems, 210 compiling faster, 127 Concurrent Haskell using, 81 configure, 18, 19 consistency checks, 97 Constant Applicative Form (see CAFs) constructor fields, strict, 75 copyright package specification, 71 CORE pragma, 198 Core syntax, how to read, 98 core, annotation, 198 cost centres automatically inserting, 116 cost-centre profiling, 113 cpp, pre-processing with, 76 Creating a Win32 DLL, 218 CTAGS for Haskell, 212

#### D

debugging options (for GHC), 89 defaulting mechanism, warning, 63 dependencies in Makefiles, 54 dependency-generation mode, 43, 43 depends package specification, 72 DEPRECATED, 188 deprecations, 59 description package specification, 71 directories, installation, 19 directory layout (binary distributions), 18 do-notation in GHCi, 30 dumping GHC intermediates, 89 duplicate exports, warning, 60 dynamic options, 39, 42

#### Ε

encoding, 47 Environment variable GHC\_PACKAGE\_PATH, 66 environment variable for setting RTS options, 84 eval mode, 42 export lists, duplicates, 60 exposed package specification, 71 exposed-modules package specification, 71 extensions options controlling, 133 extensions, GHC, 133 extra-libraries package specification, 72

#### F

faster compiling, 127 faster programs, how to produce, 128 FFI GHCi support, 25 fields, missing, 60 file suffixes for GHC, 42 filenames, 46 of modules, 27 finding interface files, 47 floating-point exceptions, 224 forcing GHC-phase options, 76 foreign export with GHC, 206 Foreign Function Interface GHCi support, 25 foreign import ccall "wrapper" with GHC, 207 framework-dirs package specification, 73 frameworks package specification, 73 fromInteger, 223 fromIntegral, 223

#### G

garbage collection compacting, 85 garbage collector options, 85 GCC options, 78 generations, number of, 86 getArgs, 38 getProgName, 38 GHC vs the Haskell 98 language, 221 GHC, using, 41 GHCi, 25 ghci, 42 GHCRTS, 84 GHC\_PACKAGE\_PATH, 66 ghc\_rts\_opts, 88 Glasgow Haskell mailing lists, 1 Glasgow Parallel Haskell, 203 gransim bundles, 19

#### Η

haddock-html package specification, 73 haddock-interfaces package specification, 73 Happy, 212 happy parser generator, 212 Haskell 98 language vs GHC, 221 hasktags, 212 heap profiles, 122 heap size, factor, 85 heap size, maximum, 87 heap size, suggested, 86 heap space, using less, 132 heap, minimum free, 87 help options, 45 hidden-modules package specification, 71 homepage package specification, 71 hooks **RTS**, 88 hp2ps, 122 hp2ps program, 122 hs-boot files, 52 hs-libraries package specification, 72 hsc2hs, 213 hs add root, 207 Hugs, 25 hugs-options package specification, 72

#### I

idle GC, 86 import-dirs package specification, 71 importing, hi-boot files, 52 imports, unused, 63 improvement, code, 73 in-place installation, 18 include-dirs package specification, 72 include-file options, 78 includes package specification, 72 incomplete patterns, warning, 60 incomplete record updates, warning, 60 **INLINE. 189** INLINE pragma, 189 inlining, controlling, 75, 75 installation directories, 19 installation, of binaries, 17 installing in-place, 18 Int size of, 223 interactive (see GHCi) interactive mode, 42 Interface files, 18 interface files, 47 interface files, finding them, 47 interface files, options, 50 intermediate code generation, 89 intermediate files, saving, 50 intermediate passes, output, 89 interpreter (see GHCi) invoking GHCi, 34 it, 33

#### L

language option, 133 LANGUAGE pragma, 190 language, GHC, 133 Latin-1, 47 ld options, 79 ld-options package specification, 73 lhs suffix, 42 libdir, 45 libraries with GHCi, 35 library-dirs package specification, 72 license-file package specification, 71 LINE pragma, 190 link, installed as ghc, 19 linker options, 79 linking Haskell libraries with foreign code, 81 lint, 97 list comprehensions parallel, 140

#### Μ

machine-specific options, 82 mailing lists, Glasgow Haskell, 1 maintainer package specification, 71 make, 53 make and recompilation, 46 make mode, 42 Makefile dependencies, 54 Makefiles avoiding, 43 MallocFailHook, 89 matches, unused, 63 memory, using less heap, 132 methods, missing, 60 missing fields, warning, 60 missing methods, warning, 60 mode options, 42 module system, recursion, 51 modules and filenames, 27 multicore, 81 multiprocessor, 81

#### Ν

name package specification, 71 native-code generator, 44 nfib, 20 NOINLINE, 189 NOTINLINE, 189

#### 0

object files, 47 optimisation, 73 optimise aggressively, 73 normally, 73 optimising, customised, 74 options for profiling, 116 GHCi, 38 language, 133 OPTIONS\_GHC, 191 **OPTIONS\_GHC** pragma, 41 orphan instance, 57 orphan instances, warning, 62 orphan module, 57 orphan rule, 57 orphan rules, warning, 62 OutOfHeapHook, 89 output-directing options, 48 overflow Int, 223 overlapping patterns, warning, 62 overloading, death to, 129, 191, 192

#### Ρ

package-url package specification, 71 packages, 64 building, 67 management, 68 using, 64

with GHCi, 35 parallel bundles, 19 parallel list comprehensions, 140 parallelism, 81, 82, 203 parser generator for Haskell, 212 Pattern guards (Glasgow extension), 138 patterns, incomplete, 60 patterns, overlapping, 62 phases, changing, 75 platform-specific options, 82 postscript, from heap profiles, 122 pragma, 187 LANGUAGE, 190 LINE, 190 OPTIONS\_GHC, 191 pragma, CORE, 198 pragma, RULES, 193 pragma, SPECIALIZE, 191 pre-processing: cpp, 76 pre-processing: custom, 78 Pre-processor options, 78 problems, 210 problems running your program, 210 problems with the compiler, 210 profiling, 113 options, 116 ticky ticky, 87 with Template Haskell, 179 profiling bundles, 19 profiling, ticky-ticky, 125 prompt GHCi, 26

#### R

reading Core syntax, 98 recompilation checker, 46, 51 record updates, incomplete, 60 recursion, between modules, 51 redirecting compilation output, 48 reporting bugs, 3 rewrite rules, 193 RTS behaviour, changing, 88 RTS hooks, 88 RTS options, 84 from the environment, 84 garbage collection, 85 RTS options, concurrent, 81 RTS options, hacking/debugging, 87 **RULES pragma**, 193 running, compiled program, 84 runtime control of Haskell programs, 84

#### S

sanity-checking options, 57 search path, 47 segmentation fault, 211 separate compilation, 43, 46 shadowing

interface files, 60 shadowing, warning, 62 shell commands in GHCi, 38 Show class, 34 smaller programs, how to produce, 132 SMP, 81, 82, 203 source-file options, 41 space-leaks, avoiding, 132 SPECIALIZE pragma, 129, 191, 192 specifying your own main function, 80 stability package specification, 71 stack, maximum size, 86 stack, minimum size, 86 StackOverflowHook, 89 startup files, GHCi, 39 statements in GHCi, 30 static options, 39, 42 strict constructor fields, 75 string gaps vs -cpp, 78 structure, command-line, 41 suffixes, file, 42

#### Т

temporary files keeping, 50 redirecting, 50 testing a new GHC, 20 ticky ticky profiling, 87 ticky-ticky bundles, 20 ticky-ticky profiling, 125, 125 time profile, 117 TMPDIR environment variable, 50 Type default, 34 type signatures, missing, 62

#### U

Unboxed types (Glasgow extension), 135 unfolding, controlling, 75, 75 unicode, 46 UNPACK, 192 unregisterised compilation, 99 unused binds, warning, 63 unused imports, warning, 63 unused matches, warning, 63 using GHC, 41 UTF-8, 47 utilities, Haskell, 212

#### V

verbosity options, 45 version package specification, 71 version, of ghc, 3

#### W

warnings, 57

#### Y

Yacc for Haskell, 212